**9,50 EUR** // Ausgabe Nr. 112 // 32. Jahrgang // 2017

# **Junge Wissenschaft Jugend forscht in Natur und Technik**

Young Researcher Young Researcher

The European Journal of Science and Technology

# Klimawandel und Kohlenstoffkreislauf

Themen: Windenergie aus dem Garten // Automatisiert in den Himmel // Geprüfte Babymilch // Kohl im Sonnenbad // Berührungslos Musizieren

Außerdem im Heft: Titelthema: Der Kohlenstoffkreislauf im Erdsystem // Wissenschaftsjahr: Ozeanversauerung – das andere Kohlendioxidproblem // Fraunhofer Talent Take Off: So gelingt der Einstieg ins Studium // Studien- und Berufsführer // Literaturtipps

# **DU**RCHBRUCH.

# Mit **start2grow** zur erfolgreichen Gründung!

start2g

Sie haben eine Idee, aber noch keinen Businessplan? Oder Ihr Businessplan braucht den letzten Schliff? In jedem Fall sind Sie bei start2grow | 37 richtig!

Unsere Bausteine für Ihre erfolgreiche Gründung:

- Kostenfreie Teilnahme
- Bundesweiter Wettbewerb
- Hohe Geld- und Sachpreise
- Interaktive Events
- Sonderpreis "Technologie"
- Netzwerk mit über 600 Coaches
- Kontakte zu Wirtschaft, Wissenschaft und Kapital

Jetzt informieren und anmelden: **www.start2grow.de**

### Danke

Vielen Dank allen Firmen und Unternehmen, die mit Patenschaftsabonnements in die Zukunft investieren:

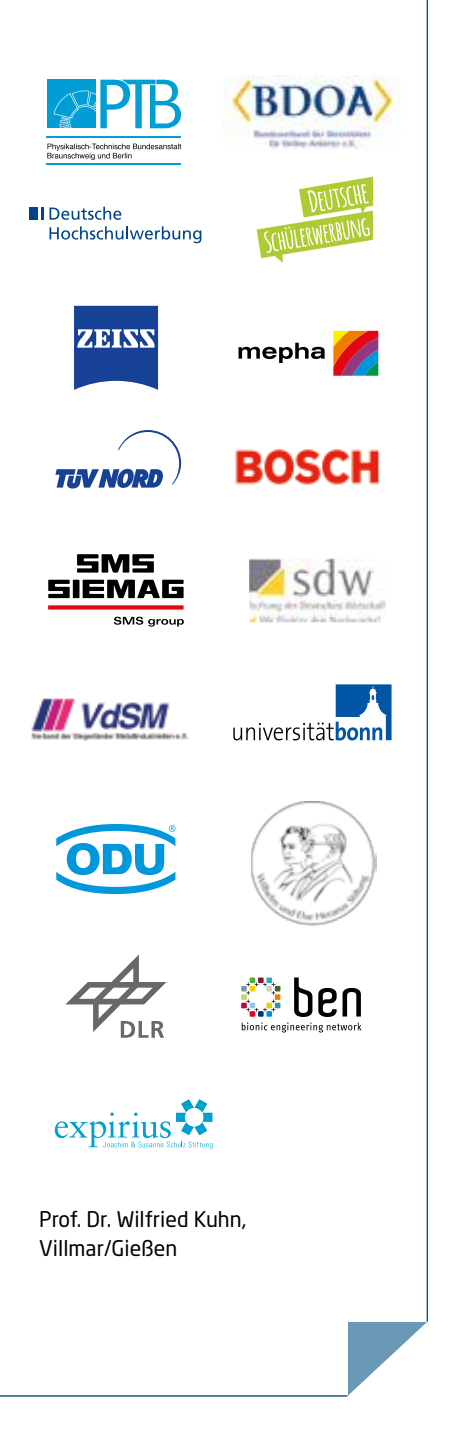

# Ganz am Anfang

Vor 110 Jahren berechnete der schwedische Physiker Svante Arrhenius erstmals den Treibhauseffekt und nutzte dabei Erkenntnisse zum Wärmetransport in Gasen, die Physiker bereits im 19. Jahrhundert gewonnen hatten. Für Arrhenius enthielt das Ergebnis, dass der Menschen gemachte Anstieg des  $CO<sub>2</sub>$  Gehaltes in der Atmosphäre die Temperaturen auf der Erde erhöht, einen positiven Aspekt: Er hoffte auf gleichmäßigere und bessere klimatische Verhältnisse insbesondere in den kälteren Teilen der Erde.

Arrhenius Erkenntnisse blieben viele Jahre unbeachtet. Erst 50 Jahre später begann sich die Wissenschaft wieder für die Atmosphäre zu interessieren. Hauptgrund war die beginnende Raumfahrt. Erste Messprogramme wurden gestartet: Die Messstation auf dem hawaiianischen Vulkan Maua Loa liefert seit 1958 ununterbrochen Daten zum CO<sub>2</sub> Gehalt der Atmosphäre. Und das Ergebnis ist eindeutig: Der  $CO<sub>2</sub>$  Ge-<br>halt steigt stetig an. Die neuesten Zahlen<br>des Global Carbon Project für 2016 liegen halt steigt stetig an. Die neuesten Zahlen des Global Carbon Project für 2016 liegen bei  $36.4 \pm 2.3 \cdot 10^{13}$  kg CO<sub>2</sub>-Emissionen aus fossilen Brennstoffen und der Industrie. Die gute Nachricht daran ist, dass der Wert nur 0,2 Prozent höher ist als 2015. Aber wie gigantisch dieser Wert ist, zeigt die Tatsache, dass noch 1990 "nur" etwa  $22 \cdot 10^{13}$  kg CO<sub>2</sub> in die Atmosphäre gepustet wurden.

Seit 1972 versuchen Wissenschaftler mit Welt - Umwelt- und Welt-Klimakonferenzen, Politiker und die Weltöffentlichkeit auf die Entwicklungen aufmerksam zu machen. Ein erster Durchbruch gelang 1992 in Rio de Janeiro mit einer Klimarahmenkonvention. 1997 folgte das Kyoto-Protokoll, das Zielwerte für den Ausstoß von Treibhausgasen in den Industrieländern festlegte. 2015 wurde die Pariser Vereinbarung beschlossen mit dem Ziel, die Erderwärmung auf maximal 2 °C zu begrenzen. Nach den Szenarien der Klimaforscher bedeutet dies,

die Treibhausgasemissionen, also nicht nur die Emissionen von CO<sub>2</sub>, sondern auch für Methan, Fluorkohlenwasserstoffe und Stickoxide, bis 2060 auf Null zu fahren.

Haben mit diesem Beschluss von 2015 die Klimaforscher ihre Aufgabe erfüllt? Prof. Jochem Marotzke vom Max-Plank-Institut für Meteorologie sagt hier eindeutig nein: Die Klimaforschung hat gezeigt, dass die Menschen gemachte Erwärmung stattfindet. Aber sie hat nicht artikuliert, was diese Erwärmung bedeutet und ob sie mit Überraschungen einhergehen wird. Marotzke hat drei Leitfragen formuliert, mit denen sich die Klimaforschung in den nächsten Jahren beschäftigen muss: Wohin geht der Kohlenstoff? Wie ändert sich das Wetter mit dem Klima? Wie beeinflusst das Klima die Bewohnbarkeit der Erde und ihrer Regionen? Praktisch auf allen Gebieten steht die Klimaforschung erst am Anfang. Wissenschaftler werden in den nächsten Jahren die Erde und ihre Atmosphäre auf eine nie dagewesene Weise vermessen. So ist Deutschland Mitglied der europäischen Forschungsinfrastruktur ICOS (Integrated Carbon Observation System) und trägt mit Messstationen dazu bei, den Austausch der Treibhausgase zwischen Atmosphäre, Ozean und Ökosystem zu messen und zu verstehen.

Doch nicht nur die Wissenschaft ist gefordert, sondern jeder einzeln: So hat Dominik Blaser sein Windrad auch deshalb entwickelt (siehe ab Seite 16), um ein Bewusstsein für Energie zu schaffen. Ich bin sicher, in der Jungen Wissenschaft werden noch viele Artikel aus dem weiten, interdisziplinären Feld der Klimaforschung erscheinen.

Viel Spaß beim Lesen wünscht

*Dr. Sabine Walter, Mitherausgeberin und Chefredakteurin der Jungen Wissenschaft*

#### Impressum

**Gründungsherausgeber:**  Prof. Dr. rer. nat. Paul Dobrinski †

**Herausgeber:**  Prof. Dr. Manfred Euler, Dr. Dr. Jens Simon, Dr.-Ing. Sabine Walter

#### **Verlag:**

Verlag Junge Wissenschaft Athanasios Roussidis Neuer Zollhof 3 40221 Düsseldorf

Chefredaktion: Dr.-Ing. Sabine Walter s.walter@verlag-jungewissenschaft.de

Redaktion: Areti Karathanasi, Alina Yüksel, Athanasios Roussidis

Erscheinungsweise: vierteljährlich

#### Preis:

30,00 € zzgl. Versand für 4 Ausgaben; Schüler, Studenten, Referendare, Lehrer zahlen nur 20,00 € zzgl. Versand; Einzelpreis: 9,50 € zzgl. Versand

Anzeigen: Areti Karathanasi Telefon (02 11) 74 95 64-82 a.karathanasi@verlag-jungewissenschaft.de

Grafik & Layout: Ideenfilter Werbeund Designagentur GmbH Neuer Zollhof 3, 40221 Düsseldorf Eleni Aivazidou

Objektleitung Areti Karathanasi Telefon (02 11) 74 95 64-82 a.karathanasi@verlag-jungewissenschaft.de Bilder: stock.adobe.com

Druck: Tannhäuser Media GmbH Büttgenbachstraße 7 40549 Düsseldorf

#### Geschäftsbedingungen:

Es gelten die Allgemeinen Geschäftsbedin-gungen des Verlags Junge Wissenschaft Athanasios Roussidis

3

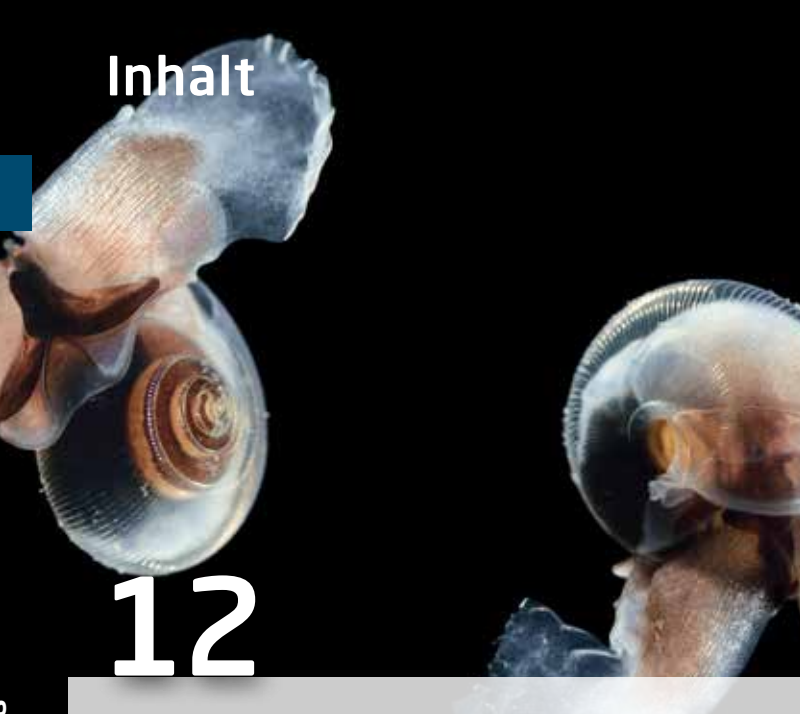

### Wissenschaftsjahr: Ozeanversauerung – das andere Kohlendioxidproblem

Unsere Meere nehmen einen Teil des Kohlendioxids aus der Atmosphäre auf. Damit mildern sie die globale Erwärmung. Aber zu welchem Preis? Eine Vielzahl mariner Lebewesen ist von der sogenannten Ozeanversauerung bedroht und Artengemeinschaften werden sich verändern – ein Problem, das uns alle angeht.

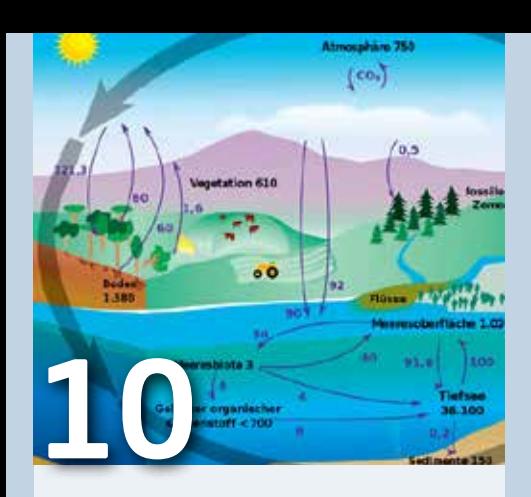

### Der Kohlenstoffkreislauf im Erdsystem

Als Kohlenstoffkreislauf bezeichnen Forscher den Weg, den der Kohlenstoff durch das Erdsystem nimmt. Vom Menschen verursachte Emissionen von Treibhausgasen wie Kohlendioxid und Methan verändern diesen natürlichen Kreislauf tiefgreifend. Genauer zu verstehen, wie der Kohlenstoffzyklus in all seiner Komplexität funktioniert, ist deshalb heute dringlicher denn je.

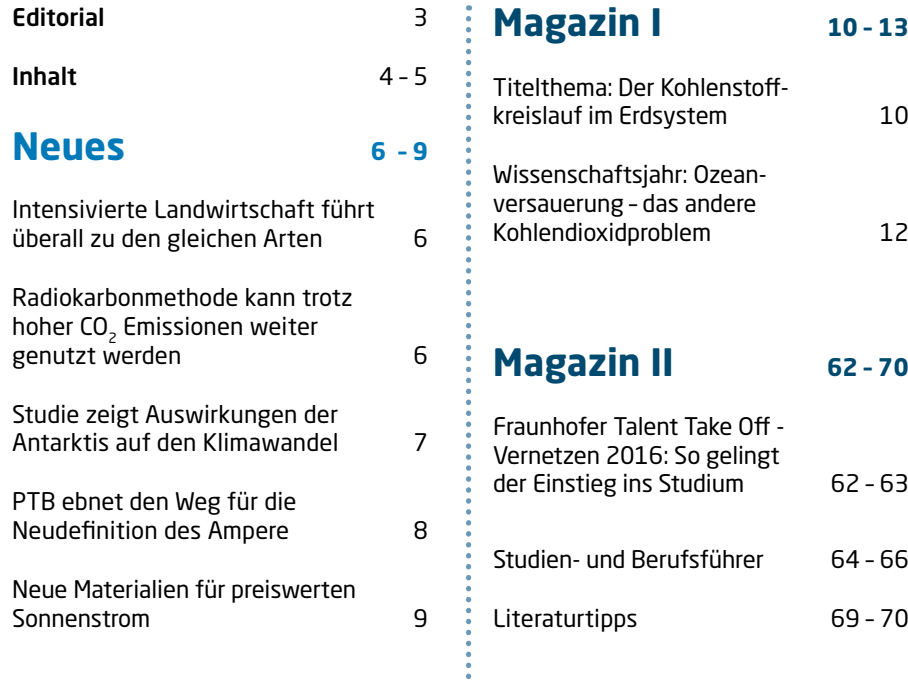

### **Jugend forscht 14 – 61**

**Magazin I 10 – 13**

**Magazin II 62 – 70**

62 - 63

64 – 66

69 - 70

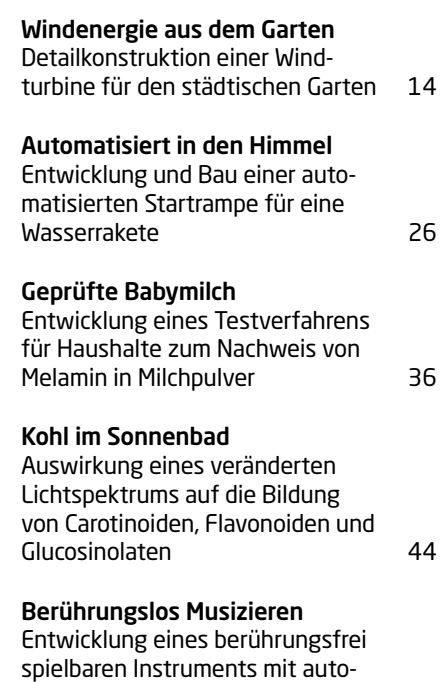

#### matischer Begleitung 54

# Inhalt

5

### Windenergie aus dem Garten

Für eine Kleinwindanlage in einem Reihenhaus garten wurden die Rotoren so optimiert, dass die Lärmemission möglichst gering ist. Zudem wurde für die unsteten Windverhältnisse eine geeignete Sturmsicherung gebaut.

Autor: Dominik Blaser

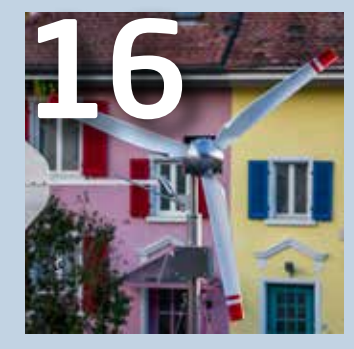

### Automatisiert in den Himmel

Füllt man eine PET Flasche mit Wasser und baut mit einer Fahrradpumpe Druck auf, wird die Flasche zur Wasserrakete. Dieser Befüllvorgang wurde automatisiert und so aus einem Spielzeug eine technische Anlage.

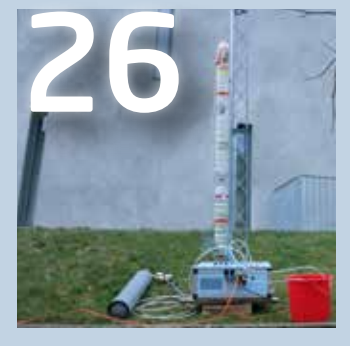

Autoren: Alexander Lüthard, Joram Liebeskind

### Geprüfte Babymilch

Der Melamin Skandal in China hat Säuglingen das Leben gekostet. Daher wurde ein Test entwi ckelt, der es erlaubt, unkompliziert im Haushalt kritische Menge Melamin nachzuweisen.

Autoren: Duo Andreas Qiu, Kay Rübenstahl, Michelle Naass

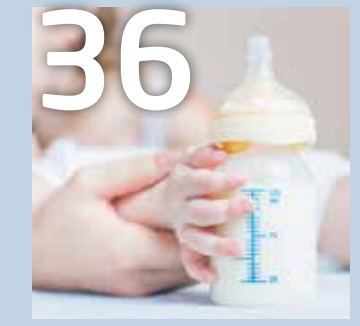

### Kohl im Sonnenbad

Pflanzen enthalten für den Menschen notwendige Stoffe. Es wird untersucht, ob in ausgewählten Kohlarten die Konzentration dieser Stoffe durch die Veränderung des Lichtspektrums erhöht werden kann.

Autor: Alexander Rotsch

### Berührungslos Musizieren

Das Theremin als Musikinstrument fasziniert wegen seiner berührungsfreien Spielweise. Da jedoch immer nur ein Ton erklingt, wurde eine automatische Akkordbegleitung entwickelt.

Autor: Benedikt Wagner

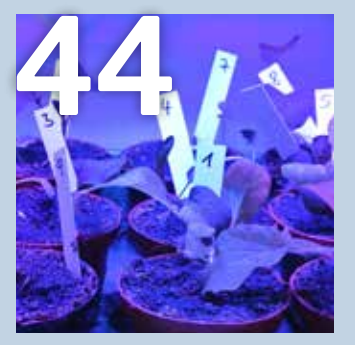

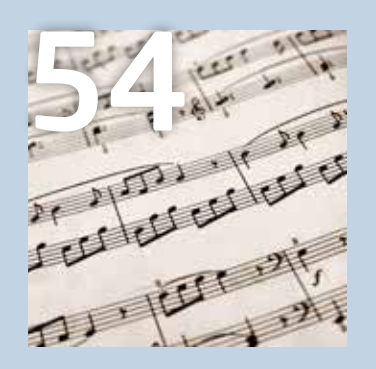

### Junge Wissenschaft – Jugend forscht in Natur und Technik

Junge Wissenschaft veröffentlicht Ori ginalbeiträge junger Autoren bis zum Alter von 23 Jahren mit anspruchsvollen Themen aus allen Bereichen der Natur wissenschaften und Technik.

Gründungsherausgeber: Prof. Dr. rer. nat. Paul Dobrinski †

#### Herausgeber: Prof. Dr. Manfred Euler Dr. Dr. Iens Simon Dr.-Ing. Sabine Walter

#### Beirat:

Dr. J. Georg Bednorz Nobelpreisträger IBM Research Division Forschungslaboratorium Zürich

Prof. Dr. rer. nat. Dr. h. c. Manfred Eigen Nobelpreisträger, Max-Planck-Institut für Biophysikalische Chemie, Göttingen

Prof. Dr. Gerhard Ertl Nobelpreisträger Fritz-Haber-Institut der Max-Planck-Gesellschaft, Berlin

Prof. Dr. Ernst O. Göbel ehemaliger Präsident der Physikalisch-Technischen Bundesanstalt (1995 - 2011), Braunschweig und Berlin

Dr. Uwe Groth VDI Projektleitung "Jugend entdeckt Technik", Hemmingen

Prof. Dr. Elke Hartmann Universität Halle VDI Bereichsvorstand "Technik und Bildung"

Dr. Sven Baszio Geschäftsführer der Stiftung Jugend forscht e. V., **Hamburg** 

Prof. Dr. Bernd Ralle Schriftführer der Zeitschrift MNU, Fachbereich Chemie, Universität Dortmund

Wolfgang Scheunemann Geschäftsführer der dokeo GmbH, **Stuttgart** 

### **Okologie**

### 6 Intensivierte Landwirtschaft führt überall zu den gleichen Arten Eine Studie belegt die Vereinheitlichung der Artengemeinschaften in unserer Landschaft Normalerweise ist jede Wiese anders.

Doch die intensive menschliche Landnutzung führt zu Pflanzengemeinschaften auf Grünlandflächen, die sich immer weniger unterschieden. So bieten diese weniger Arten einen Lebensraum. Das ist der Auslöser, dass immer mehr Arten verschwinden.

Nachgewiesen wurde dieser Zusammenhang in einer Studie, die auf einem einzigartigen Datensatz zugreifen konnte. "Die Daten sind in den Biodiversitätsexploratorien, die von der Deutschen Forschungsgemeinschaft gefördert werden, auf 150 Grünlandflächen seit 2008 erhoben worden", erklärt Professor Wolfgang Weisser vom Lehrstuhl für Terrestrische Ökologie der TUM. "Es sind die wohl umfassendsten ökologischen Freilandversuchsflächen in Europa", sagt Weisser. Die Versuchsflächen umfassen das UNESCO Biosphären-Reservat Schwäbische Alb, den Nationalpark Hainich und dessen Umgebung sowie das Biospärenreservat Schorfheide-Chorin. Alle drei Regionen unterscheiden sich in Klima, Geologie sowie Topografie, werden aber von Landwirten in einer für Europa typischen Weise bewirtschaftet. Mehr als 4000 Arten wurden mit einem neuartigen statistischen Verfahren analysiert. "Wir haben erstmals alle Artengruppen entlang der Nahrungskette auf unterschiedlich genutzten Grünländern in verschiedenen Regionen untersucht", sagt Dr. Martin M. Gossner, Erstautor der Studie. Die Arten wurden in zwölf Gruppen unterteilt entsprechend ihrer Position in der Nahrungskette sowie ob sie ober- oder unterirdisch leben: So zählen zu einer Gruppe der oberirdisch lebenden Organismen beispielsweise die Primärproduzenten, darunter sind vor allem Pflanzen zu verstehen. Weitere Gruppen sind etwa Pflanzenfresser und -bestäuber sowie deren Fressfeinde.

Im Ergebnis war es egal, ob Grünlandflächen nur moderat oder intensiv vom Menschen bewirtschaftet wurden. "Die Artenangleichung schreitet nicht parallel zur Nutzungsintensivierung voran, so unsere Beobachtung, sondern schon bei einer moderaten Bewirtschaftung von Grünland reduzieren sich die Artengemeinschaften überregional auf die gleichen, wenig anspruchsvollen Generalisten", sagt Gossner – "eine weitere Nutzungsintensivierung hat dann keinen weiteren Effekt. Neu ist nun die Erkenntnis, dass die Artengleichschaltung über Landschaften hinweg eintritt und somit den Artenreichtum auf regionaler und nationaler Ebene reduziert." Deshalb seien vom Menschen extensiv be-

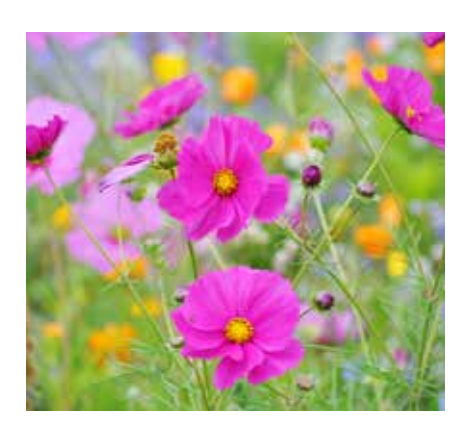

Landwirtschaftliche Nutzung von Grünland fördert anspruchslose Generalisten und drängt hochspezialisierte Arten zurück. (Quelle: Adobe Stock)

wirtschaftete Grünlandflächen zum Schutz der Artenvielfalt unerlässlich, weil mit dem Rückgang der Artenvielfalt genauso die Interaktionen zwischen einzelnen Arten zurückgehen. Nur wenn möglichst viele Arten über größere Flächen hinweg den für sie speziell notwendigen Lebensraum finden, können sogenannte Ökosystemdienstleistungen noch intakt bleiben, die dem Wohl des Menschen zugute kommen. Denn die "Dienstleistungen der Natur" helfen dabei, die Lebensmittelproduktion zu erhöhen, indem die Bodenbildung verbessert wird, aber auch Schädlinge in Schach zu halten.

### Physik

# Radiokarbonmethode kann trotz hoher CO<sub>2</sub> Emissionen weiter genutzt werden

Archäologen werden auch künftig die Radiokarbonmethode als verlässliches Werkzeug für die Altersbestimmung von Artefakten und Probenmaterial verwenden können.

Kohlenstoff, den Lebewesen bei der Atmung, über die Photosynthese oder mit der Nahrung aufnehmen, enthält drei verschiedene Isotope: die beiden stabilen Isotope 12-C und 13-C sowie das radioaktive 14-C. Letzteres wird durch Kernreaktionen in den oberen Schichten der Erdatmosphäre gebildet. Stirbt ein Tier oder eine Pflanze, zerfällt das in seinem Gewebe gebundene 14-C mit einer konstanten

Rate. Seine Halbwertzeit beträgt rund 6000 Jahre. Diesen Umstand machen sich Wissenschaftler bei der Altersbestimmung mithilfe der Radiokarbonmethode zunutze. Sie bestimmen dabei die Menge der verbliebenen 14-C-Isotope in der Probe, setzen sie mit der Anzahl der 12-C-Isotope in ein Verhältnis und vergleichen dieses wiederum mit einem vorher festgelegten Standard-Wert. "Wir stehen vor dem Problem, dass Erdgas, Erdöl und Kohle so alt sind, dass ihr Kohlenstoff keine 14-C-Isotope mehr enthält. Verbrennen wir nun diese Rohstoffe, bringen wir große Mengen an 14-C-freiem Kohlendioxid in die Atmosphäre.

Die Folge ist, dass sich das Verhältnis von 14-C zu 12-C — ähnlich einem Alterungsprozess — verkleinert, zuerst in der

### Neues

Atmosphäre, später in allen mit ihr im Austausch stehenden Reservoiren. Dieses Phänomen kennen wir als den Suess-Effekt, benannt nach dem Physiker Hans E. Suess", sagt Dr. Peter Köhler, Geowissenschaftler am Alfred-Wegener-Institut, Helmholtz-Zentrum für Polar- und Meeresforschung. Konkret bedeutet dies, dass die Ergebnisse von Altersbestimmungen von neuem organischem Material beispielsweise im Jahr 2050 identisch sein werden mit jenen von rund 1000 Jahre alten Proben.Köhler stellte sich im zurückliegenden Jahr die Frage, ob und wie sich diese verfälschte Alterung des Materials nachweisen ließe. Die Lösung hat er nun in einem weiteren Kohlenstoffisotop gefunden. "Wenn wir parallel zur Radiokarbonmethode auch den 13-C-Wert der Probe bestimmen, können wir herausfinden, ob die Altersangabe vertrauenswürdig ist.", sagt Peter Köhler. "Durch das Verbrennen von Erdöl, Kohle und Erdgas verändert sich nicht nur das 14-C-Signal in der Atmosphäre, sondern auch das stabile 13-C-Signal. Das bedeutet: Habe ich in meiner Messung ein verändertes 13-C-Signal, zeigt mir dieses an, dass auch die 14-C-Altersangabe durch fossilen Kohlenstoff

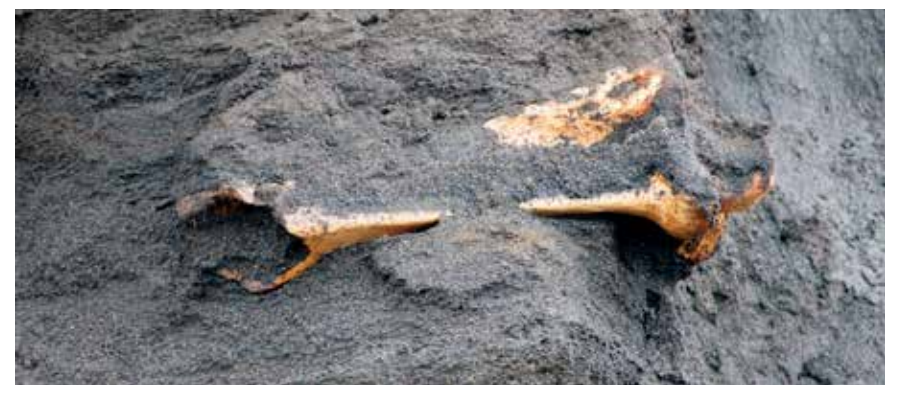

Mammutknochen im Küstensediment der Insel Muostakh, Sibirien lassen sich mit der Radiokarbonmethode datieren. Dank eines Korrekturverfahrens wird dies auch in Zukunft noch möglich sein. (Quelle: rbb/Felix Krüger.)

beeinflusst wurde. Liegt mein 13-C-Signal dagegen innerhalb des zu erwartenden Bereiches, gibt es keinen Einfluss durch fossilen Kohlenstoff und die 14-C-Altersangabe zeigt mir das korrekte Alter an." Belegt hat Köhler sein Korrekturverfahren mit einer Studie, in der er den 14-C-Suess-Effekt und den 13-C-Suess-Effekt bis zum Jahr 2500 mit dem Computermodell BICYCLE berechnete, welches den globalen Kohlenstoffkreislauf nachbildet. Seine Rechnungen basierten dabei auf den gängigen Emissionsszenarien des Weltklimarates. Anschließend überprüfte er mithilfe weiterer Untersuchungen, ob seine Zukunftsprognosen auch dann standhielten, wenn es der Menschheit gelingen sollte, die Kohlendioxid-Konzentration in der Atmosphäre zu reduzieren. In allen angenommenen Szenarien konnte die potentielle Verfälschung der Altersdatierung mit Hilfe des 13-C-Suess-Effekts identifiziert werden. Lediglich in Regionen, die nur in langsamem Austausch mit der Atmosphäre stehen (z.B. der tiefe Pazifische Ozean), erscheint eine eindeutige Identifikation mithilfe des 13-C-Suess-Effektes nicht möglich.

## Geowissenschaft Studie zeigt Auswirkungen der Antarktis auf den Klimawandel

Internationales Forscherteam untersucht anhand von Sedimenten Zusammenhang zwischen Klimawandel und Antarktischen Eisbergen

Wissenschaftler wissen seit Jahrzehnten, dass kleine Veränderungen im Klima erhebliche Auswirkungen auf das massive Antarktis-Eisschild haben können. Nun legt eine neue Studie nahe, dass das auch umgekehrt der Fall sein kann. Ein internationales Forscherteam hat dafür Sedimentkerne aus den vergangenen 8.000 Jahren aus dem Meeresboden um die Antarktis untersucht. Diese enthalten Sandkörner vom Kontinent, die von Eisbergen dorthin transportiert wurden. Die Forscher haben herausgefunden, dass sich in einigen Jahrhunderten mehr Eisberge vom Eisschild getrennt haben als in anderen. Mit Hilfe hochmoderner Computermodellierung haben die Forschenden die Schwankungen der Eisbergkalbung mit kleinen Änderungen der Ozeantemperaturen in Verbindung gebracht.

"Globale Klimamodelle, die die vergangenen tausend Jahre betrachten, berücksichtigen nicht die Klimaschwankungen, die in paläoklimatischen Aufzeichnungen erfasst sind", sagt Erstautor Dr. Pepijn Bakker, ehemaliger Postdoktorand an der Oregon State University und jetzt am MARUM – Zentrum für Marine Umweltwissenschaften der Universität Bremen.

Die Hypothese des Forscherteams war, dass Klimamodellierer einem zentralen Element des gesamten Klimasystems zu wenig Einfluss beimessen – dem Ozean, der Atmosphäre, der Biosphäre oder den Eisschichten. Dieses Element könnte aber alle Teile des Systems betreffen. "In praktisch allen Klimamodellen ist das Antarktische Eisschild eine konstante Einheit – das war uns schon früh klar", erklärt Bakker. "Das Schild ist ein bewegungsloser statischer Eishaufen, der nur dort saß. Was wir jedoch entdeckt haben, ist, dass die Eisdecke zahlreiche Schwankungsimpulse durchlaufen hat, was eine Lawinenwirkung auf das gesamte Klimasystem hatte."

"Das Antarktische Eisschild hat in den vergangenen 8.000 Jahren ein dynamisches Verhalten gezeigt", ergänzt Co-Autor Prof. Dr. Andreas Schmittner von der Oregon State University (USA). "Es gibt natürliche Schwankungen im tieferen Teil des Ozeans neben dem Antarktischen Eisschild – ähnlich wie El Niño beziehungsweise La Niña, aber auf einer Zeitskala von Jahrhunderten –, die kleine, aber signifikante Veränderungen in den Temperaturen verursachen", sagt Schmittner. "Steigt die Ozeantemperatur,

7

## **Neues**

8 Junge Wissenschaft 112 // 2017 Junge Wissenschaft 112 // 2017 bringt das das Eisschild unter der Oberfläche zum Schmelzen und es erhöht die Zahl der abbrechenden Eisberge." Diese beiden Faktoren zusammen verursachen einen Zufluss von frischem Wasser in den südlichen Ozean während dieser warmen Perioden. Das kalte, frische Wasser vermindert den Salzgehalt und verringert die Oberflächentemperatur. Dadurch bilden sich Wasserschichten. Das kalte, frische Wasser friert leichter und bildet so zusätzliches Meereis – trotz der wärmeren Temperaturen, die hunderte Meter unter der Oberfläche liegen. Die Entdeckung kann erklären, warum sich das Meereis im Südlichen Ozean trotz der globalen Erwärmung ausgebreitet hat. Umgekehrt tritt dasselbe Phänomen in der nördlichen Hemisphäre am Eisschild in Grönland nicht auf, weil es von Land umgeben ist und nicht den gleichen Verschiebungen ausgesetzt ist, die das Antarktische Eisschild beeinflussen. Das bedeutet, dass es weniger von Temperaturschwankungen des Ozeans beeinflusst wird. "Ein Ergebnis der Studie ist, dass das Antarktische Eisschild bereits sehr empfindlich reagiert, wenn sich die Ozeantemperaturen auch wenn sich die Ozeantemperaturen auch eisberg im südöstlichen Weddellmeer. (Quelle:<br>nur wenig verändert, schlussfolgert Bakker. Michael Weber. Universität Bonn)

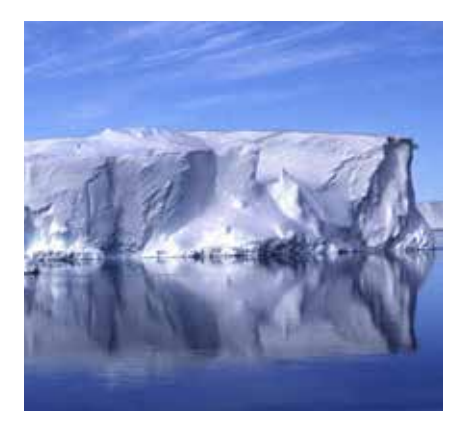

Michael Weber, Universität Bonn)

#### Physik

# PTB ebnet den Weg für die Neudefinition des Ampere

Den Wissenschaftlern ist es gelungen, das Ampere weitaus genauer darzustellen als in der klassischen Definition

Die Welt der Physik ist im Umbruch: Bis 2018 wollen Wissenschaftler alle physikalischen Basiseinheiten auf ein solides, unveränderliches Fundament stellen – die Naturkonstanten. Die Einheiten Meter und Sekunde sind diesbezüglich schon vor Jahren vorangeprescht, nun sollen Kelvin, Kilogramm, Mol und Ampere folgen. Die Forschungsarbeiten an der Physikalisch-Technischen Bundesanstalt (PTB) tragen zum Gelingen dieses Vorhabens bei.

Die heutige Definition des Ampere ist alles andere als günstig: Sie basiert auf einem hypothetischen Versuchsaufbau, der unter anderem zwei unendlich lange Leiter beinhaltet. In diesem Aufbau würde ein Ampere eine genau festgelegte Kraft erzeugen.

Die Definition ist folglich eng mit der Masse verknüpft, was den Physikern aufgrund der Instabilität des internationalen Ur-Kilogramms seit langem ein Dorn im Auge ist. Denn die derzeitige Kilogramm-Definition setzt der Genauigkeit, mit der sich das Ampere realisieren lässt, enge Grenzen. Daher wollen die Physiker das Urkilogramm im Jahr 2018 in den Ruhestand schicken und zeitgleich das Fundament des SI grundlegend sanieren.

Um dem Ampere den Sprung auf die Ebene der Naturkonstanten zu ermöglichen, zählen Physiker die Elektronen, die in einer bestimmten Zeiteinheit durch eine nur wenige Nanometer breite Leiterbahn

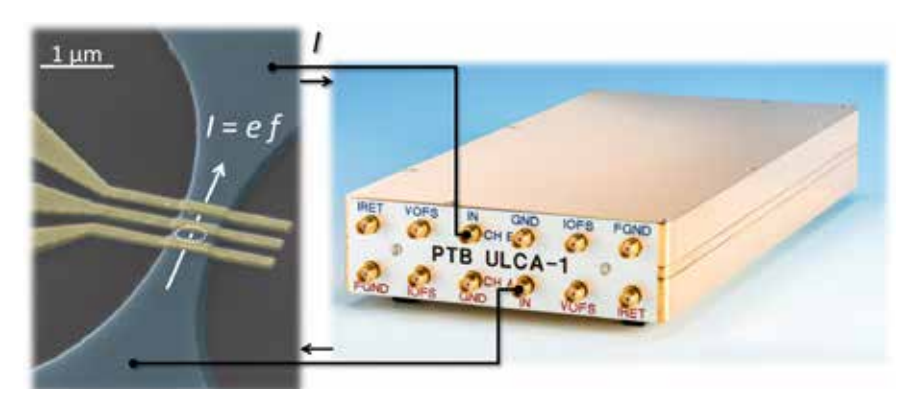

Halbleiter-Einzelelektronen-Stromquelle ("Einzelelektronen-Pumpe", links), angeschlossen an den hochgenauen Strom-Spannungswandler. Quelle: PTB (Das Bild ist in hoher Qualität und zur freien Verfügung bei der PTB erhältlich.)

fließen. Das setzt voraus, dass sie den Elektronenfluss manipulieren können, was ihnen mittels einer Einzelelektronen-Pumpe gelingt. Sie pumpt ein Elektron nach dem anderen quasi durch eine Bergkette hindurch, von einem Tal zum nächsten. So ist es möglich, die Elektronen, die im Tal ankommen, zu zählen – und damit die Elementarladung zu bestimmen.

Beim Einsatz der Einzelelektronen-Pumpen mussten sich Physiker aus aller Welt in den vergangenen Jahren zwei wesentlichen Herausforderungen stellen: Zum einen liefern die Pumpen nur sehr kleine Stromstärken, die sich nur schwer messen lassen. Zum anderen kommt es beim Transport der Elektronen zu statistischen Fehlern, beispielsweise wenn ein Elektron wieder zurück in sein Ausgangstal fällt oder zwei Elektronen in dasselbe Tal

gepumpt werden. Darunter leidet die Genauigkeit. Für die Pumpfehler wurde bereits eine Lösung entwickelt und mit sehr langsamen Pumpen demonstriert: Die Physiker schalten mehrere Pumpen hintereinander – und zwischen den Pumpen erkennen spezielle Detektoren, ob zu viele oder zu wenige Elektronen das Tal verlassen. Auf diese Weise lassen sich Fehler noch im Pump-Betrieb korrigieren.

Jetzt ist es den Wissenschaftlern der PTB durch innovative Technik auch gelungen, die messtechnische Herausforderung zu meistern. Dank eines neuartigen Verstärkers können die Forscher den kleinen Strom etwa tausendfach verstärken. Kombiniert mit zwei anderen quantenmetrologischen Verfahren ist es dann möglich, kleine Stromstärken mit weltweit unübertroffener Genauigkeit zu messen.

### Materialforschung Neue Materialien für preiswerten Sonnenstrom

Jülicher Forscher entwickeln hocheffiziente organische Solarzellen

Organische Solarzellen basieren auf einem ähnlichen Prinzip wie herkömmliche Siliziumsolarzellen: Photonen, also Lichtteilchen, werden in geeigneten Materialien absorbiert. Es entstehen Ladungsträger, die zu den Elektroden der Solarzelle transportiert werden und so eine elektrische Spannung erzeugen. Allerdings nutzen organische Solarzellen keine herkömmlichen Halbleiterkristalle, sondern spezielle Kohlenwasserstoffverbindungen, also Kunststoffe. Von der Leistung her sind diese Plastiksolarzellen ihrem Vorgänger aus Silizium noch unterlegen, doch sie haben stattdessen eine Reihe von Vorteilen. Da sowohl Materialien als auch Herstellungsverfahren sehr preisgünstig sind, lassen sich mit ihnen die Kosten für eine umweltfreundliche und nachhaltige Energieerzeugung stark reduzieren. Die hauchdünnen Plastikschichten, die Elektronen freisetzen und aufnehmen, können flexibel sein und eröffnen eine Vielzahl von neuen Möglichkeiten und Anwendungen: etwa transparente Solarmodule in Fensterflächen oder in Kleidung integrierte Stromerzeuger, wie Ladegeräte für Handys.

Die in organischen Solarmodulen verwendeten leitfähigen Moleküle können Photonen sehr gut aufnehmen – deshalb genügen schon Schichtdicken von etwa 100 Nanometern. Um jedoch einen Stromfluss zu gewährleisten, müssen die durch das Licht freigesetzten Elektronen auch aus dem Material extrahiert werden. Dazu wird es angereichert mit sogenannten Fullerenen: hohle, in sich geschlossene Moleküle aus 60 oder 70 Kohlenstoffatomen in der Form eines mikroskopischen Fußballs, die als sogenannte Elektronenakzeptoren fungieren. Allerdings sind diese Kohlenstofffußbälle nur schlecht in der Lage, sichtbares Licht zu absorbieren – offensichtlich ein entscheidender Nachteil für Solarzellen. Auch sind die Fulleren-haltigen Materialien vergleichsweise energieintensiv in der Herstellung und nicht sehr stabil. Deshalb suchen Forscher nach Alternativen: Moleküle mit der elektrischen Leitfähigkeit von Fullerenen, doch ohne deren Schwachpunkte. Dr. Derya Baran vom Jülicher Institut für Energie- und Klimaforschung stellte zusammen mit einem

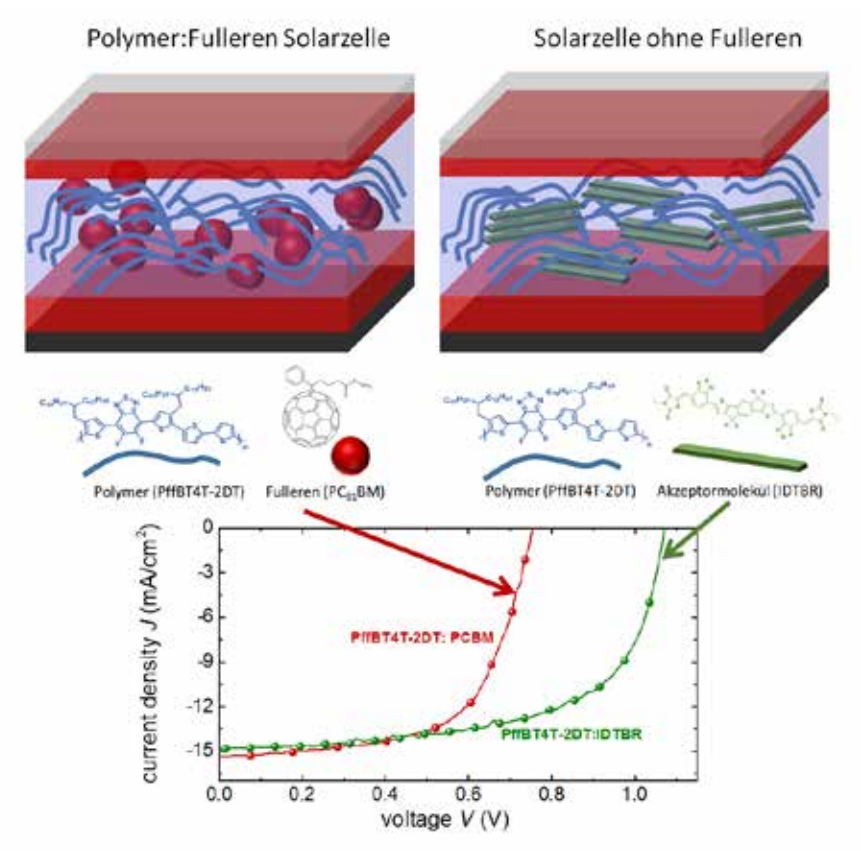

Vergleich des Aufbaus von Polymer:Fulleren und Fulleren-freien organischen Solarzellen, sowie die dazugehörigen Strom-Spannungs Kennlinien. Die neuen Akzptormoleküle (rechts) erlauben deutlich höhere Leerlaufspannungen als die traditionellen Fulleren-basierten Solarzellen. (Quelle: Forschungszentrum Jülich)

internationalen Team zwei Studien über organische Solarzellen ohne Fullerene vor. Mit ihnen lassen sich Effizienz und Stabilität der Zellen steigern, bei gleichzeitiger Senkung der Herstellungskosten.

Die in Nature Materials veröffentlichte Studie präsentiert ein neues Solarzellenmaterial aus drei verschiedenen Molekülen. Die komplexe Dreifachmischung aus einem Polymer und zwei kleinen Molekülen als Elektronenakzeptoren übertrifft in ihrer Leistung Mischungen mit nur einer Art von Akzeptormolekül. Darüber hinaus erlauben die verwendeten Moleküle die Nutzung von stabileren Polymeren, die außerdem einfach zu produzieren sind. Das senkt die Herstellungskosten. Der Wirkungsgrad von Solarzellen aus dem neuen Material übertrifft mit 7,7 Prozent den von Fulleren-haltigen Zellen mit dem gleichen Polymer bei weitem und lässt sich bei Verwendung von komplexeren Polymeren auf bis zu 11 Prozent steigern. Die in der Fachzeitschrift Energy and Environmental Science veröffentlichte Studie beschäftigt sich mit einem anderen Schwerpunkt der Photovoltaikforschung: Einer der wichtigsten Qualitätsfaktoren von Solarzellen ist die Energieausbeute pro Photon. Auch bei geringer Photonenenergie – also bei langwelligem, wie rotem oder infrarotem, Licht – muss noch Strom fließen. In Fulleren-haltigen organischen Solarzellen ist dieses "Preis-Leistungs-Verhältnis" zwischen Photonenenergie und erzeugter Spannung – verglichen mit den konventionellen Silizium-Solarzellen – recht hoch.

Die Forscher konnten zeigen, dass auch hier alternative Fulleren-freie Materialien Abhilfe schaffen. Die Fulleren-freien Schichten zeigen weitaus weniger Verluste: Sie können einen großen Teil des Lichtspektrums zur Energieerzeugung nutzen.

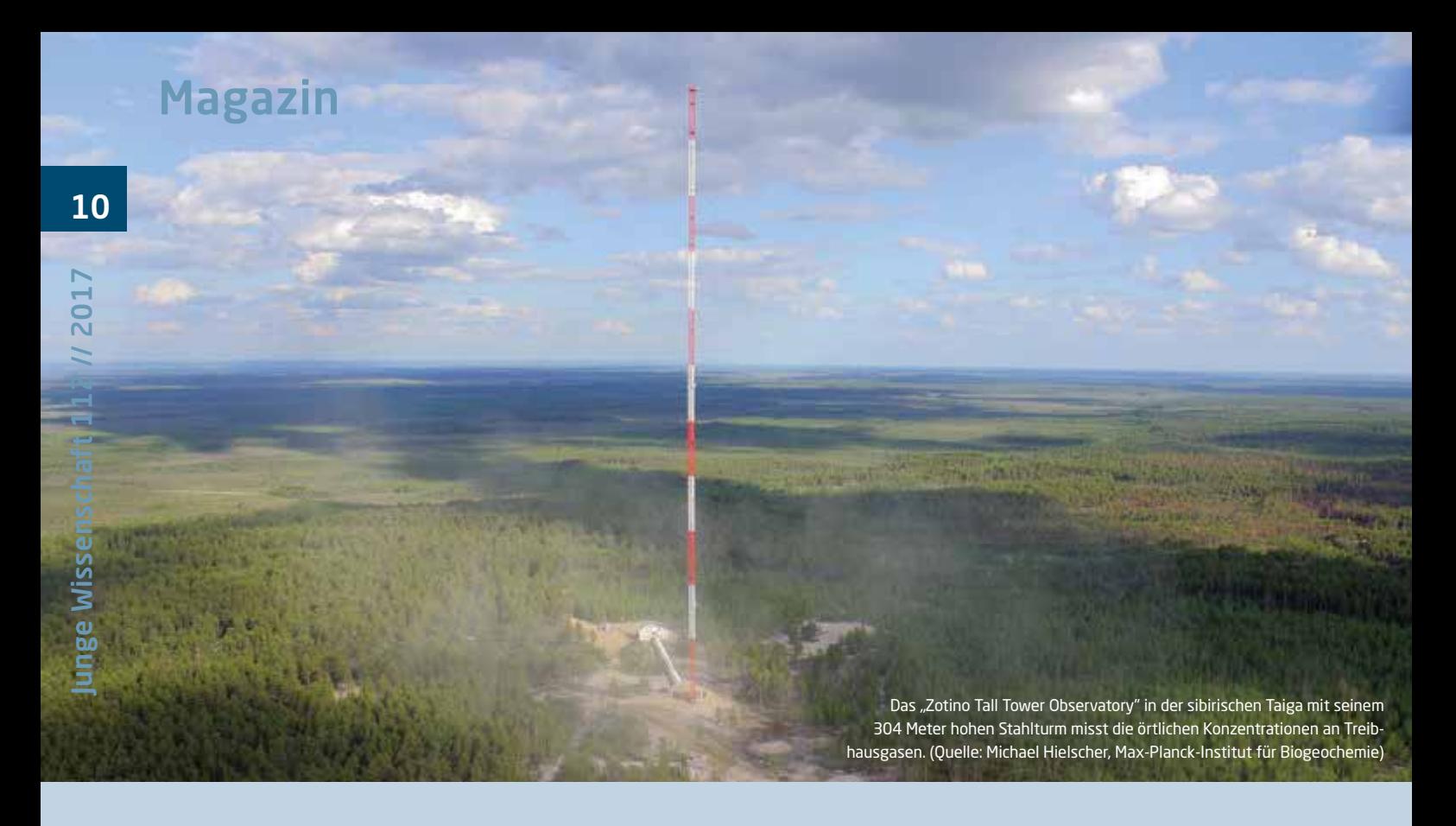

# Der Kohlenstoffkreislauf im Erdsystem **Titelthema**

Es gilt, den Kohlenstoffkreislauf so zu steuern, dass die Erde in einem stabilen Klimazustand bleibt.

Als Kohlenstoffkreislauf bezeichnen Forscher den Weg, den der Kohlenstoff durch das Erdsystem nimmt. Dabei durchläuft er diverse Stationen zu Land, zu Wasser, in der Luft und in der Biosphäre. Einige Komponenten des Erdsystems, wie das Land oder der Ozean, fungieren als Kohlenstoffspeicher, welche das Element eine gewisse Zeit speichern und dann wieder in die Atmosphäre abgeben. Vom Menschen verursachte Emissionen von Treibhausgasen wie Kohlendioxid und Methan verändern diesen natürlichen Kreislauf tiefgreifend (siehe Abb. 1). Genauer zu verstehen, wie der Kohlenstoffzyklus in all seiner Komplexität funktioniert, ist deshalb heute dringlicher denn je.

#### Wichtige grüne Lungen

Seit dem Beginn der industriellen Revolution gelangten durch die Aktivitäten des Menschen große Mengen Treibhausgase in die Atmosphäre. Durch das Verbrennen fossiler Treibstoffe sowie die großflächige Abholzung von Wäldern stieg die Konzentration kohlenstoffhaltiger Verbindungen wie Kohlendioxid und Methan in

der Luft so weit an wie nie zuvor in den letzten Jahrtausenden. Jedoch bleiben nur etwa 40 Prozent des Kohlenstoffs, der in Form von Kohlendioxid freigesetzt wird, in der Atmosphäre. Den Rest nehmen die Ozeane und die Landbiosphäre auf.

Atmosphäre, Ozeane, Vegetation und Böden tauschen auf Zeitskalen von Minuten bis zu Tausenden von Jahren über eine Vielzahl physikalischer, chemischer und biologischer Prozesse riesige Mengen an Kohlenstoff aus. Erwärmt sich das Klima, führen viele dieser Prozesse entweder zu verlangsamter oder zu beschleunigter Anreicherung von Treibhausgasen in der Luft. Damit bewirken sie negative oder positive Rückkopplungen zwischen dem globalen Kohlenstoffkreislauf und dem Klima. So können höhere Temperaturen an Land zum Beispiel die Atmung des Bodens intensivieren, wodurch mehr Kohlendioxid in die Atmosphäre gelangt. Umgekehrt verlängert eine Erwärmung in nördlichen Breiten die Wachstumsperiode und sorgt so dafür, dass Pflanzen vermehrt Kohlendioxid in Sauerstoff umwandeln.

Einige Zonen unseres Planeten beeinflussen den Kohlenstoffkreislauf besonders stark. Ihr Zustand liefert somit Hinweise darauf, wie gut es um das Erdsystem insgesamt bestellt ist. An Land zählen dazu besonders die tropischen Regenwälder Amazoniens, im Kongobecken und in Südostasien sowie die borealen Wälder und die arktische Tundra. Sie entziehen der Atmosphäre nicht nur überaus große Mengen Kohlenstoff. Als grüne Lunge der Erde enthalten diese Regionen auch ein riesiges Reservoir an Kohlenstoff, der in ihrer Vegetation und ihrem Boden gespeichert ist.

In einem beträchtlichen Teil der borealen Wälder und Tundren ist Kohlenstoff zusätzlich in Permafrostböden gebunden. Diese könnten infolge der Klimaerwärmung tauen und große Mengen Kohlendioxid freisetzen – im Fall von Sümpfen und Mooren Methan, das ein noch stärkeres Treibhausgas ist. In den Weltmeeren wiederum liegen zwei Schwerpunktzonen des Kohlenstoffumsatzes: eine im Nordatlantik und eine im Südpolarmeer rund

# Magazin

um die Antarktis. Hier gelangt überschüssiger Kohlenstoff mit absinkenden Wassermassen von oberflächennahen Schichten in die Tiefe, wo er für Hunderte bis Tausende von Jahren eingelagert bleibt. Verändert sich die Ozeanzirkulation in diesen Regionen auf Grund steigender Temperaturen, so könnte das die Speicherkapazität des Meeres für Kohlenstoff verringern. Nach vorläufigen Untersuchungen scheint genau das im Südpolarmeer bereits der Fall zu sein. Das birgt die Gefahr, dass bisherige Kohlenstoffsenken verschwinden oder sich sogar in Quellen weiterer Kohlenstoffemission verwandeln könnten.

Die Hauptaufgabe der Forschung liegt auf der Hand: Zunächst gilt es, den Kohlenstoffkreislauf als integralen Bestandteil des globalen Klimasystems besser zu verstehen. Dazu bedarf es weiterer Untersuchungen der beteiligten Umwandlungsprozesse in den Ökosystemen an Land und im Meer. Außerdem müssen wir ergründen, auf welche Weise der Kohlenstoffzyklus mit der Verbreitung von Nährstoffen wie Stickstoff und Phosphor sowie mit dem Wasserkreislauf verzahnt ist.

#### Vom Wetter zum Klima

Dabei gilt es auch die vielfältigen Rückkopplungen zwischen Klimasystem und Kohlenstoffzyklus zu berücksichtigen, die sich in unterschiedlichen Zeiträumen vollziehen – von einige Tage währenden Wetterphänomenen über Zehntausende von Jahren dauernde Klimaperioden bis zu geologischen Epochen, die sich über Jahrmillionen hinziehen. Um allein diese Vielzahl der zeitlichen Betrachtungsebenen berücksichtigen zu können, ist die Verbesserung unserer Analyseinstrumente und Simulationsverfahren unverzichtbar. Für die internationale Forschergemein-

- Kohlenstoff ist der grundlegende Baustein des Lebens und durchläuft einen globalen Kreislauf.
- Der Mensch verändert den Kohlenstoffkreislauf tief greifend, wenn er etwa fossile Treibstoffe verbrennt und Wälder rodet. Das hat gravierende Folgen für die Bewohnbarkeit unseres Planeten.
- Die dabei ablaufenden Prozesse und Wechselwirkungen zu verstehen, ist entscheidend dafür, den Klimawandel in akzeptablen Grenzen zu halten.

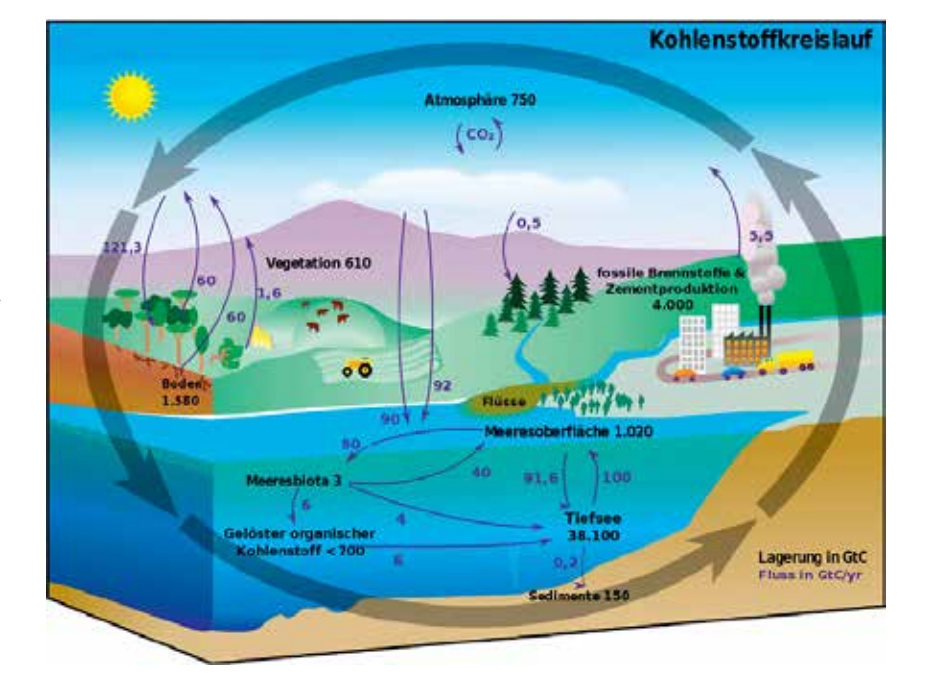

Abb. 1: Der irdische Kohlenstoffkreislauf (Quelle: Wikipedia).

schaft bedeutet das, die existierenden Erdsystemmodelle immer weiter zu verfeinern. Beobachtungen in der realen Welt – besonders an Schwerpunkten des Kohlenstoffumsatzes – liefern die nötigen empirischen Grundlagen für diese Modelle. Beispielsweise misst das »Zotino Tall Tower Observatory« in der sibirischen Taiga mit seinem 304 Meter hohen Stahlturm die örtlichen Konzentrationen an Treibhausgasen, reaktiven chemischen Verbindungen und Aerosolpartikeln sowie eine Fülle von meteorologischen Parametern.

Eine ähnliche Messstation ("ATTO-Turm") mit einer Höhe von 325 Metern wurde im Amazonasbecken errichtet und 2015 eröffnet. Ergänzend werden in regelmäßigen Abständen Messkampagnen mit Flugzeugen durchgeführt und Fernerkundungssysteme auf Satelliten installiert. Technologische Fortschritte wie die Nutzung von Biomasse aus der Landwirtschaft bieten gleich mehrere Vorteile: Biomasse könnte als kohlenstoffarmer Treibstoff oder auch als Kohlenstoffspeicher dienen. Denn als Rohstoff für langlebige Produkte aus Carbonmaterialien kann Biomasse dazu beitragen, der Atmosphäre – zumindest während der Lebensdauer des jeweiligen Produkts – Kohlendioxid zu entziehen, und wäre dadurch auch auf dem internationalen Markt für Emissionszertifikate handelbar. Eine naturwissenschaftliche Betrachtung des globalen Kohlenstoffkreislaufs allein genügt freilich nicht. Die Störung dieses Zyklus hängt Um bestimmen zu können, welche anthropogenen CO<sub>2</sub>-Emissionen mit dem Ziel der Begrenzung der Erderwärmung um zwei Grad Celsius kompatibel sind, müssen wir Veränderungen im Kohlenstoffzyklus in unsere Klimasimulationen aufnehmen. Das Max-Planck-Institut für Meteorologie zeigte, dass zum Ende des 21. Jahrhunderts die Rückkopplung zwischen Kohlenstoffzyklus und Erderwärmung die »zulässigen« jährlichen CO2- Emissionen um die Hälfte reduziert.

> *(Roeckner, E. et al., Clim. Change, DOI 10.1007/ s10584-010-9886-6, 2010).*

eng mit der globalen wirtschaftlichen Entwicklung, dem Energiebedarf und der Nutzung von Nahrungsquellen zusammen. Um den Klimawandel in möglichst verträgliche Bahnen zu lenken, müssen wir deshalb auch eine Vielfalt sozioökonomischer Faktoren einbeziehen. Sie in rationaler, wissenschaftlich fundierter Weise zu berücksichtigen, ist eine große Herausforderung. Doch sie muss gemeistert werden, wenn das Erdsystem auch in den nächsten 100 Jahren und darüber hinaus stabil bleiben soll – im Interesse der nachfolgenden Generationen.

> *Forschungsperspektiven der Max-Planck-Gesellschaft*

# Magazin

Wissenschaftsjahr

# Ozeanversauerung – das andere Kohlendioxidproblem

Unsere Meere nehmen einen Teil des Kohlendioxids aus der Atmosphäre auf. Damit mildern sie die globale Erwärmung. Aber zu welchem Preis? Eine Vielzahl mariner Lebewesen ist von der sogenannten Ozeanversauerung bedroht und Artengemeinschaften werden sich verändern – ein Problem, das uns alle angeht.

Mit jeder Tonne freigesetzten Kohlendioxids steigt dessen Konzentrationen in der Atmosphäre. Das führt zur globalen Erwärmung. Weil die Ozeane in ständigem Austausch mit der Atmosphäre stehen, steigt auch die Temperatur der Meere. Außerdem nimmt das Oberflächenwasser einen Teil des  $CO<sub>2</sub>$  auf. Damit tun uns die Ozeane einen großen Gefallen, denn sie schwächen die Erwärmung der Atmosphäre ab. Aber in den Meeren führt das zu großen Problemen. Im Meerwasser reagiert das Kohlendioxid zu Kohlensäure, die dann in Wasserstoff-Ionen und Karbonat-Ionen zerfällt.

 $CO_2 + H_2O \Leftrightarrow H_2CO_3 \Leftrightarrow H^* + HCO_3^ \Leftrightarrow$  2H<sup>+</sup> + CO<sub>3</sub><sup>2</sup>

Durch die freien Wasserstoff-Ionen (H+ ) sinkt der pH-Wert des Meeres – man spricht von Versauerung. Gegenüber vorindustriellen Werten ist der pH-Wert bereits um 0,1 gesunken. Was wenig klingt, entspricht einem Anstieg des Säuregrads um 26 Prozent. Wissenschaftler gehen davon aus, dass der pH-Wert bis zum Ende des Jahrhunderts weiter sinkt und der Säuregrad um 150-200 Prozent steigt. Tatsächlich sauer wird der Ozean allerdings nicht. Selbst der erwartete pH-Wert von 7,7 liegt noch im leicht basischen Bereich.

Gleichzeitig zur Versauerung findet eine weitere Reaktion statt. Ein Teil des Kohlendioxids reagiert mit Wasser und gelösten Karbonat-Ionen ( $CO<sub>3</sub><sup>2</sup>$ ), deren Anzahl dadurch sinkt.

### $CO_2 + H_2O + CO_3^2 \Leftrightarrow 2HCO_3^-$

Karbonat-Ionen sind aber für jene Organismen lebensnotwendig, deren Schalen oder Skelette aus Kalk (CaCO<sub>3</sub>) bestehen. Mit weniger Karbonat-Ionen produzieren beispielsweise Flügelschnecken und Kalkalgen dünnere Schalen, die gerade im sauren Wasser anfälliger sind. Modelle sagen voraus, dass bereits 2018 Teile des

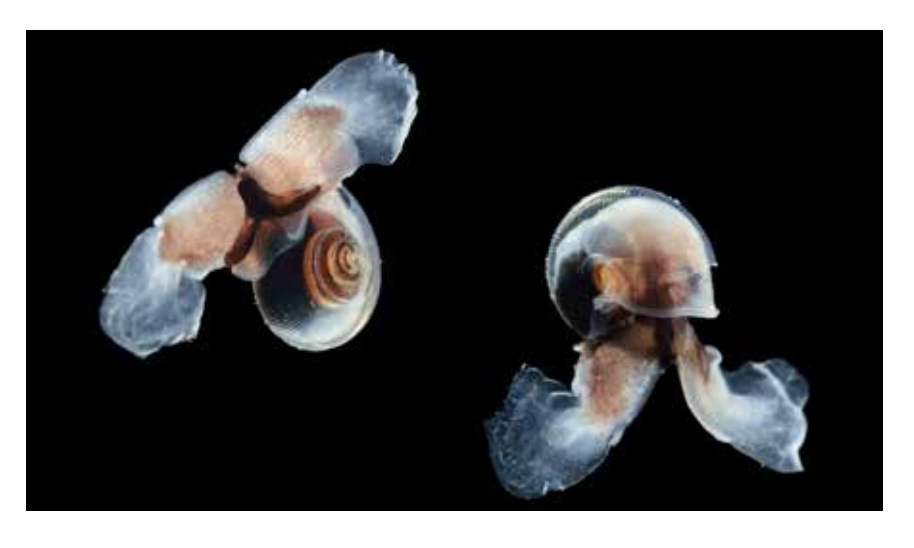

Flügelschnecken zählen zu den empfindlichsten Plankton-Arten. Foto aus der Ausstellung "Ozeanversauerung: Das andere Kohlendioxid-Problem". (Quelle: Solvin Zankl)

Arktischen Ozeans so sauer sein werden, dass diese dünnen Kalkschalen beginnen sich aufzulösen.

Der pH-Wert der Ozeane hat sich in der Vergangenheit durch natürliche Schwankungen immer verändert – jedoch viel langsamer als die derzeitige Versauerung. Daher ist sie für viele Meeresbewohner ein großer Stressfaktor. Wissenschaftler mehrerer Institute arbeiten im Forschungsprojekt BIOACID daran, die vielschichtigen Auswirkungen der Ozeanversauerung auf die marinen Ökosysteme zu verstehen. Klar ist, dass sich die Zusammensetzung der Arten verändern und es sowohl Gewinner als auch Verlierer geben wird. Blaualgen beispielsweise werden wahrscheinlich von dem höheren Anteil an  $\mathrm{CO}_2^{}$  im Wasser profitieren. Am stärksten betroffen werden Organismen mit Kalkschalen oder Kalkskeletten sein. Beispielsweise Kalkalgen bilden aber die Basis des Nahrungsnetzes und sind damit Lebensgrundlage für viele andere Lebewesen. Auch Korallen und Schwämme sind betroffen. Deren Riffe schaffen den Lebensraum für einen großen Teil des marinen Lebens, auch für viele der Fische, die auf unserem Teller landen. Außerdem

schützen sie unsere Küsten vor Stürmen und Überflutungen. Damit werden nicht zuletzt auch die Milliarden Menschen von der Ozeanversauerung betroffen sein, deren Lebensunterhalt und Lebensraum unmittelbar von der Gesundheit der Meere abhängt.

*Iris Möbius*

#### BIOACID-Ausstellung

In einer Fotoausstellung mit Aufnahmen der beiden Naturfotografen Solvin Zankl (Kiel) und Nick Cobbing (London, Stockholm) zeigt der deutsche Forschungsverbund BIOACID (Biological Impacts of Ocean Acidification), wie seine Mitglieder "das andere Kohlendioxid-Problem" untersuchen und welche Organismen dabei im Mittelpunkt stehen. Alle Termine und Orte der Wanderausstellung, Fotos und Hintergrundinformationen zum Thema sind zudem auf *www.oceanacidification.de* zu finden. Ausstellung und Website sind ein Beitrag des Projekts BIOACID zum Wissenschaftsjahr 2016\*17 – Meere und Ozeane.

### Publizieren in der Jungen Wissenschaft

# Wie aus Jungforschern junge Wissenschaftler werden

Sie sind nicht älter als 23 Jahre und haben gerade in der Schule, z. B. im Rahmen von Jugend forscht, oder im Studium eine eigene Forschungsarbeit durchgeführt? Haben Sie schon einmal darüber nachgedacht, was mit Ihren Ergebnissen jetzt passiert – wie aus einem jungen Forscher ein junger Wissenschaftler werden kann? Denn es gilt: "Forschen ohne Veröffentlichen ist keine Wissenschaft".

**Die Zeitschrift Junge Wissenschaft ist für Sie das geeignete Forum, um Ihre Ergebnisse wissenschaftlich zu veröffentlichen.** 

#### **Und das geht wie folgt:**

Auf Seite 61 im "Jugend forscht"-Teil sind die Kriterien aufgeführt, die das reibungslose Veröffentlichen Ihrer wissenschaftlichen Beiträge ermöglichen. Hier finden Sie wichtige Hinweise, wie die Arbeit aufgebaut sein soll, wie lang die Arbeit sein darf, wie die Bilder einzureichen sind und welche weiteren Informationen wir benötigen.

Dann schicken Sie die Arbeit an die Redaktion. Von dort wird die Arbeit an Fachgutachter weitergeleitet, welche die inhaltliche Richtigkeit der Aussagen begutachten. Gelegentlich ergeben sich daraus Hinweise, wo noch etwas verbessert werden kann, was dann an den Autor weitergleitet wird. Schließlich kommt die Arbeit in die Redaktion, wird für das Layout vorbereitet und veröffentlicht.

#### **Was haben Sie davon?**

Ihre Forschungsarbeiten sind nun in einer Gutachterzeitschrift (peer reviewed journal) veröffentlicht worden, d. h. Sie können die Veröffentlichung in Ihre wissenschaftliche Literaturliste aufnehmen.

Die Junge Wissenschaft wird in wissenschaftlichen Datenbanken gelistet, d. h. Ihre Arbeit kann von Experten gefunden und beachtet werden. Sie selbst haben durch den Gesamtprozess eine ganze Menge gelernt: Das Erstellen einer wissenschaflichen Arbeit. Dies werden Sie spätestens im Studium wieder benötigen.

**Und schließlich erhalten alle jungen Autoren der Jungen Wissenschaft als Dankeschön ein Jahr lang ein Freiabonnement der Zeitschrift.** 

Wir freuen uns auf Ihre Zuschriften:

- Junge Wissenschaft
- Dr.-Ing. Sabine Walter
- Paul-Ducros-Straße 7
- 30952 Ronnenberg

s.walter@verlag-jungewissenschaft.de

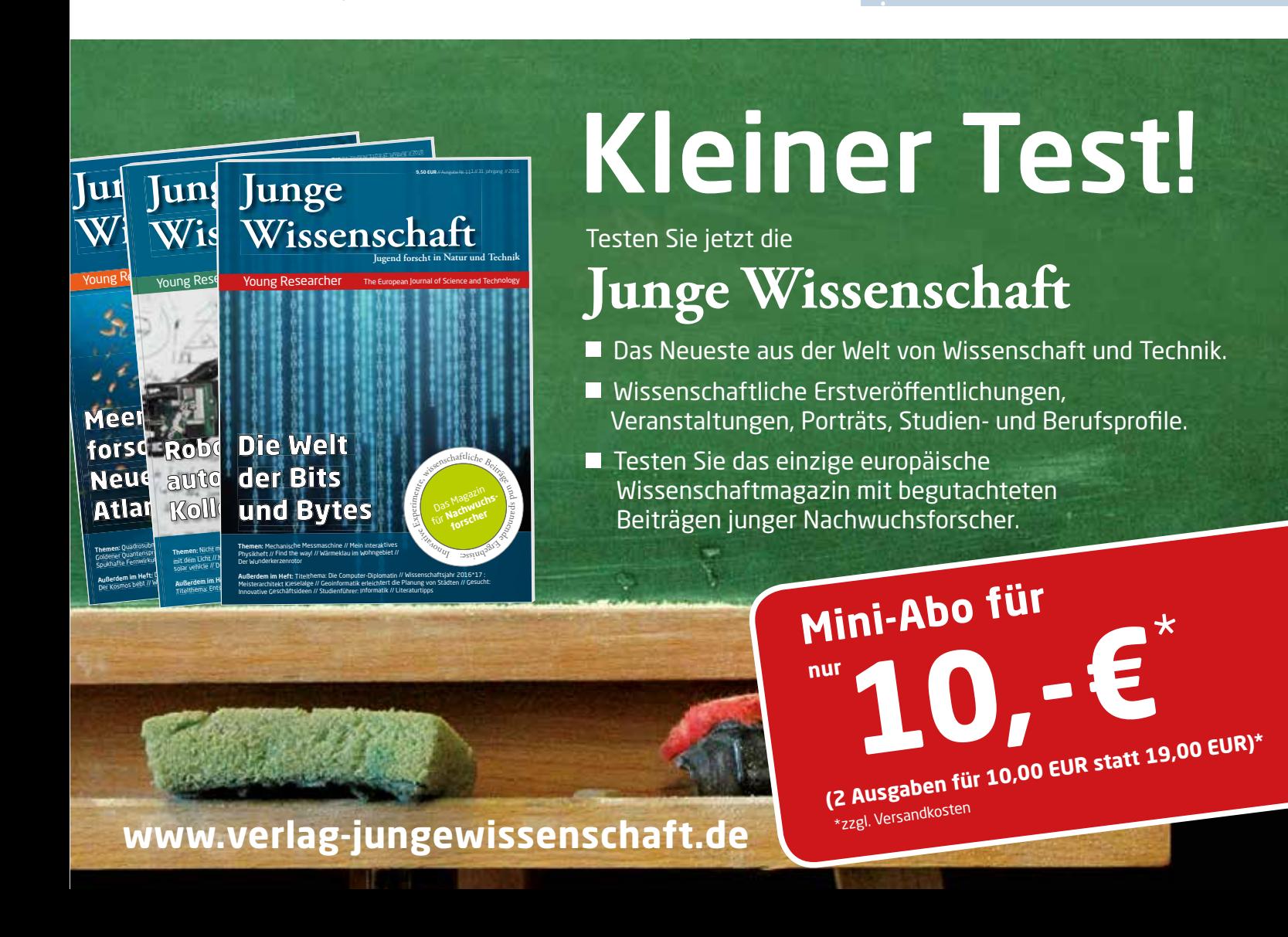

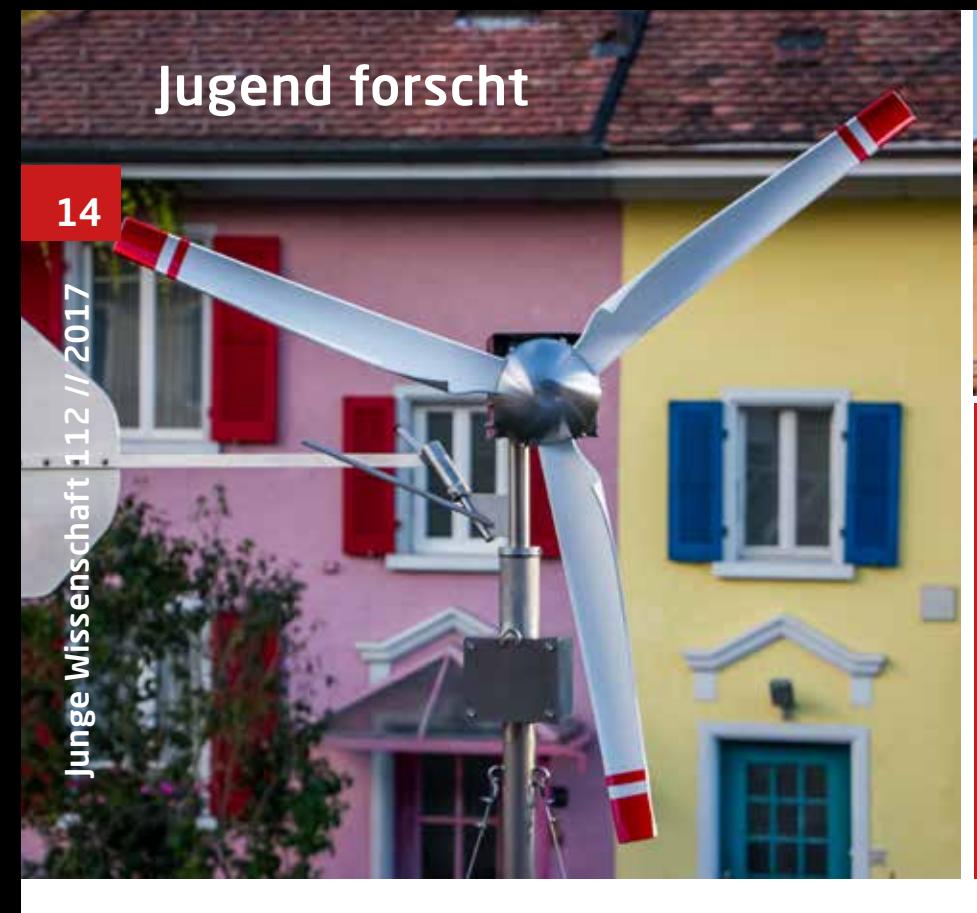

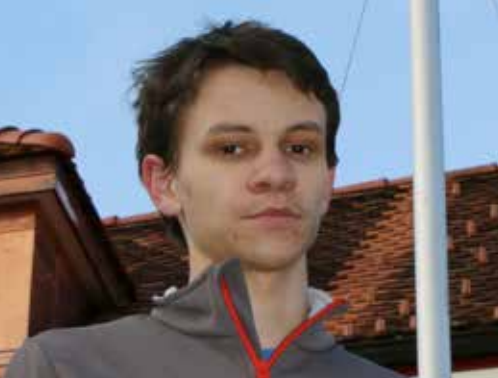

Dominik Blaser, \*1997

Schule: Gymnasium Neufeld, Bern

Eingang der Arbeit: Oktober 2015

Zur Veröffentlichung angenommen: Februar 2016

## Windenergie aus dem Garten

### Detailkonstruktion einer Windturbine für den städtischen Garten

Es wurde eine Windturbine entwickelt, die für einen urbanen Standort mit schwachen und turbulenten Windverhältnissen optimiert ist. Die Anlage ist mit einer mechanischen Sturmsicherung ausgestattet. Für die Rotoren wurden in einem bionischen Ansatz, die Buckel (Tuberkel) der Brustflossen der Buckelwale übernommen, sodass ein nahezu geräuschloser Betrieb der Anlage möglich ist.

#### 1 Einleitung

Wir leben heute in einer Gesellschaft, die sehr stark von Energie abhängig ist. Unser pro Kopf Energiekonsum ist mit 30.000 kWh/ Jahr (Schweiz) enorm [1]. Jedoch ist vielen Leuten aus eigener Erfahrung nicht bewusst, wie viel Aufwand betrieben werden muss, um unseren immensen Verbrauch decken zu können. Energie ist für uns eine Selbstverständlichkeit geworden, sie hat unseren Lebensstandard angehoben und wir denken im Alltag fast nur noch daran, wenn einmal die benötigte Energie nicht zur Verfügung steht.

Aus diesen Feststellungen und aus Beobachtungen an großen Windturbinen ist die Motivation entstanden, ein Windturbinenprojekt von Grund auf selbst zu realisieren. Damit soll möglichst vielen Menschen veranschaulicht werden, wie aufwendig die Gewinnung der Energie in eine für uns nutzbare Form ist und welche Schäden dadurch verursacht werden können. Nach Möglichkeit soll versucht werden, mit einer eigenen Projekt-Website die gemachten Erfahrungen breit zu kommunizieren und damit einen praxisnahen Beitrag zur Energiediskussion zu leisten. Im Einzelnen wurden folgende technische Anforderungen definiert:

- Die Windturbine soll im eigenen Garten errichtet werden, sodass die gewonnene Energie einen Teil des eigenen Stromverbrauchs zu decken vermag. Somit wird die Turbine im Blick der Nachbarn sein und soll diese täglich an die Aufwendigkeit der Energieproduktion erinnern. Weiter können mit diesem Standort das Windrad immer beobachtet und Schlussfolgerungen für allfällige Weiterentwicklungen gezogen werden.
- Sie soll bei den Nachbarn auf eine gute Akzeptanz stoßen und muss daher geräuscharm sein.
- Sie soll optimiert werden auf die im

Quartier vorherrschenden schwachen und turbulenten Windverhältnisse.

- Es soll auf einen geringen und bewussten Materialeinsatz geachtet werden. Weiter sollen eine hohe Lebensdauer von mindestens 20 Jahren und ein geringer Wartungsaufwand angestrebt werden.
- Im Konstruktionsprozess sollen eigene, möglichst innovative Detaillösungen bevorzugt werden.

#### 2 Methodik

Zu Beginn wurden systematisch Ideen gesammelt und diese mittels Modellen auf ihre Eignung geprüft. Brauchbare Lösungen wurden weiterentwickelt und daraus mithilfe eines CAD-Programms insgesamt 19 Baupläne erstellt. Für das geschweißte Windturbinen-Grundgerüst wurde mit Blick auf die Langlebigkeit Edelstahl gewählt.

#### 2.1 Standort

Nach einigen Abklärungen unter ande-

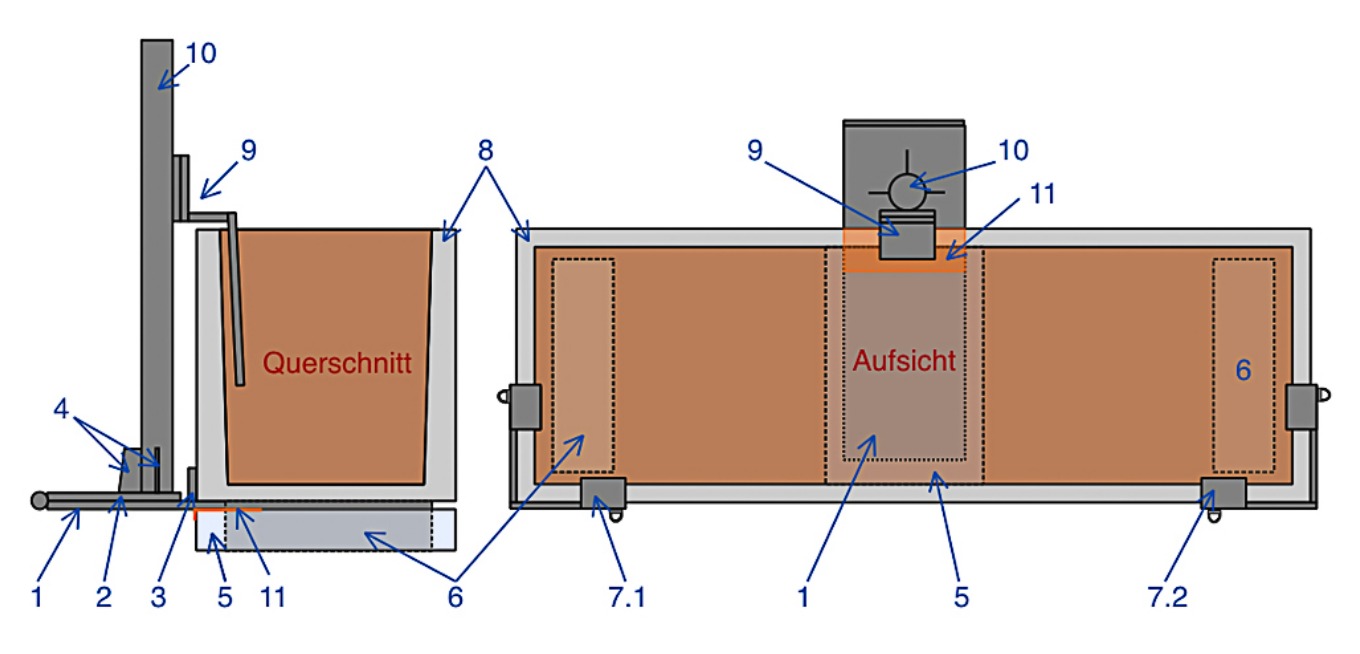

Abb. 1: Schematische Darstellung der Mastbefestigung am Pflanzentrog mit den Winkeln als Vorrichtung für die Abspannseile. Bezeichnungen: 1 untere Grundplatte; 2 obere Grundplatte (am Mast angeschweißt); 3 Anschläge; 4 Seitenstützen - Mast; 5 Betonplatte; 6 Betonklötze; 7.1 und 7.2 Eckwinkel für Abspannseile (links und rechts); 8 Trogwand; 9 Trog-Mast-Winkel; 10 Mast; 11 Aluminiumwinkel (hier orange).

rem mit den Eltern und den Nachbarn erwies sich der eigene Garten als möglicher Standort für die Kleinwindanlage. Da das zur Verfügung stehende Zeitfenster keine ausführlichen Messungen über eine Zeitspanne von einem Jahr bot, musste die Entstehung des Windes in der Umgebung genauer untersucht werden. So konnten die in den vergangenen Jahren beobachteten Regelmäßigkeiten physikalisch erklärt und somit das Windvorkommen genauer abgeschätzt werden.

#### 2.1.1 Mastbefestigung

Aus Kosten- und baurechtlichen Gründen wurde auf eine Verankerung mit einem Betonsockel verzichtet. Mittels einer speziell für dieses Projekt konstruierten Befestigungsvorrichtung an einem Pflanzentrog aus Beton wird die Standsicherheit gewährleistet.

Da bereits vor einigen Jahren die Idee bestanden hatte, ein Windrad (bloß als Dekoration ohne Stromproduktion) zu kaufen und schon zu diesem Zeitpunkt die Funktionalität des Trogs als Sockel geprüft worden war, erwies sich auch für dieses Projekt der Trog als optimale Mastbefestigung. Um Frostschäden im Winter zu verhindern, wurde die Befestigung des Turbinenmastes so geplant, dass möglichst keine Bohrungen in den Beton vorgenommen werden mussten.

Der Mast ist daher über Klemmverbindungen mit dem Trog verbunden. Der Befestigungsmechanismus ist in Abb. 1 veranschaulicht. Das Gewicht der Turbine steht auf der Grundplatte, die unter dem Trog eingeklemmt wurde. Wie zu entnehmen ist, steht der Trog auf zwei Betonklötzen. In den Hohlraum in der Mitte unterhalb des Troges wurde eine 44 mm dicke Betonplatte eingesetzt. So konnte mithilfe eines kleinen Aluwinkels die Grundplatte eingeklemmt und fixiert werden.

Eine zusätzliche Befestigung der Turbine ist die Verbindung mit einem Winkel zwischen Mast und Trog. Der Winkel wird mit dem Mast über Schraubverbindungen verbunden, sodass dies erst nach dem Aufrichten der Turbine vorgenommen werden konnte. Dieser Winkel gibt dem Mast eine erhöhte Stabilität, dient als Anschlag für die lotrechte Ausrichtung und war bei der Montage die erste Sicherungsmöglichkeit des Mastes, bis die obere und untere Grundplatte verschraubt waren.

Damit die Windturbine auch bei starken Winden ruhig steht, wird der Mast zusätzlich durch sechs Abspannseile stabilisiert.

#### 2.1.2 Windverhältnisse

Der Standort befindet sich zwischen zwei Häuserreihen, welche so ausgerichtet sind, dass die in der Schweiz am häufigsten vorkommenden Ost- und Westwinde mit einer Abweichung von wenigen Grad gut zwischen den Reihen wehen können. Die Windverhältnisse sind mit einem Jahresdurchschnittswert von ca. < 2,5 m/s jedoch nicht hervorragend [2].

An einem Standort mit diesen Windverhältnissen würde keine Windturbine gebaut werden, welche wirtschaftlich betrieben werden soll. Jedoch sind die Angaben aus Windkarten nicht standorts-, sondern nur gebietsbezogen. Die Geschwindigkeiten werden in einer Höhe von 50 m über Boden angegeben und sind größtenteils Angaben aus Modellrechnungen. Somit haben diese Durchschnittswerte eine geringe Aussagekraft für Kleinwindanlagen. Denn ein Durchschnitt kann z. B. aus einer konstanten Windgeschwindigkeit von 2,5 m/s oder aus kompletten Flaute Perioden und höheren (nutzbaren) Windgeschwindigkeiten zustande kommen. Daher wird die Anlage als Inselbetrieb konstruiert. So können anders als bei netzgekoppelten Anlagen Flauteperioden mit einem Zwischenspeicher überbrückt werden [3].

Um das nutzbare Windvorkommen für eine Inselanlage abzuschätzen, wurde festgelegt, welche Windgeschwindigkeit als relativ starker Wind eingestuft werden soll. Diese Geschwindigkeit (8 m/s) wird aus Erfahrung (außer bei Sturm) selten überschritten.

Messungen im Frühling (April und Mai 2014) und die Analysen alter Wetter-

daten im Internet haben gezeigt, dass durchschnittlich mit mindestens neun windreichen Tagen pro Monat gerechnet werden kann. An diesen Tagen weht der Wind nicht den ganzen Tag. Meistens weht er nur am Nachmittag oder z. B. bei einem Gewitter (im Sommer). Daher wird mit 36 Stunden pro Monat, also mit ca. vier nutzbaren Windstunden an diesen Tagen gerechnet. Es wird damit gerechnet, dass der Ertrag im Sommer geringer ausfallen kann. Aus diesem Grund wurden die Komponenten des Elektrokastens so ausgelegt, dass später auch noch ein Solarpanel als Überbrückung hinzugeschaltet werden könnte, falls sich die Erwartung bewahrheiten sollte oder mehr Verbraucher mit dem eigenen Strom versorgt werden möchten.

Da keine genaueren Winddaten zur Verfügung standen, konnte keine präzisere Windhäufigkeitsverteilung für das Abschätzen des Jahresenergieertrags erstellt werden, dennoch wird im folgenden Kapitel beschrieben, wie die Anlage für die vorherrschenden Windverhältnisse dimensioniert wurde und mit den Leistungsangaben des Generators eine Annahme für den Jahresenergieertrag als Referenzwert getroffen wurde.

#### 2.2 Dimensionierung

Die Anlagenspannung wurde auf 12 V gesetzt, da viele Akkumulatoren für diese Spannung ausgelegt sind und eine große Menge an Zubehör im Autofachhandel erhältlich ist. Mit einem mobilen Spannungswandler kann z. B. das Netzgerät eines Ladegeräts für Fotoapparatakkus mit einer benötigten Wechselspannung von 230 V versorgt werden.

Damit für eine Kleinwindanlage nicht unnötig viele Ressourcen aufgewendet werden müssen, ist es ideal, einen gebrauchten Zwischenspeicher zu verwenden. Ein in einem guten Zustand ausgewechselter Lastwagenakkumulator mit 140 Ah Kapazität dient nun als Zwischenspeicher dieser Anlage (12 V x 140 Ah = 1.680 Wh). Da der Akkumulator das erste vorhandene Element war, sind die folgenden Überlegungen und Berechnungen nicht für die Auswahl einer passenden Autobatterie durchgeführt worden, sondern für die Wahl des Generators. Anhand

| <b>Verbraucher</b> | Strom-<br>abnahme in A | Ladezeit<br>$\ln h$ | Anzahl<br>Ladungen | Kapazitäts-<br>verbrauch<br>in Ah |
|--------------------|------------------------|---------------------|--------------------|-----------------------------------|
| Fotoapparat        | 0,7                    | 2                   |                    | 1,4                               |
| Smartphone         | 0,4                    | 2                   |                    | 5,6                               |
| Tablet             | 0,6                    | 8                   | 4                  | 19,2                              |
| Total              |                        |                     |                    | 26,2                              |

Tab. 1: Vorgesehener Wochenverbrauch; die Angaben beruhen auf eigenen Messungen.

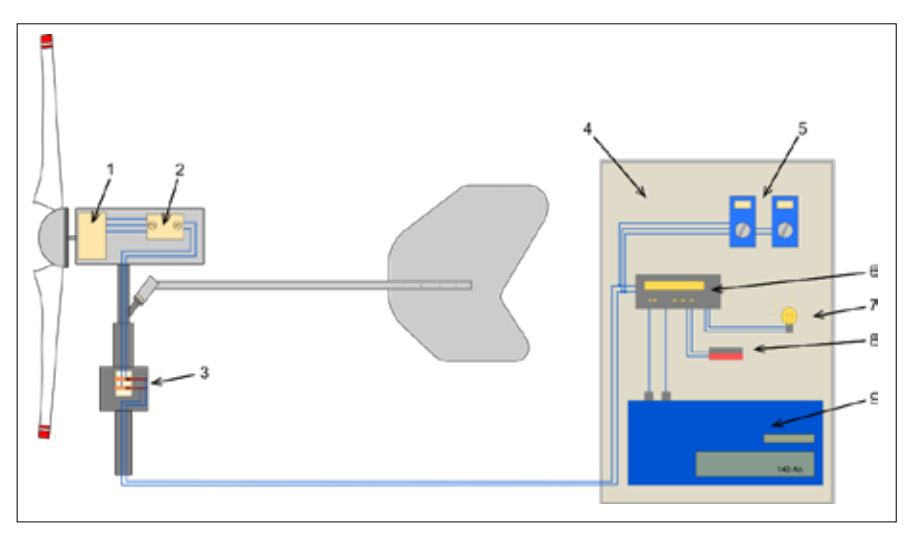

Abb. 2: Übersichtsplan der Schaltungen in den jeweiligen Elementen der Anlagen. Bezeichnungen: 1 Generator; 2 Brückengleichrichter; 3 Gleitstromübertragung; 4 Elektroschrank; 5 Messgeräte: Amper- und Voltmeter; 6 Laderegler; 7 Verbraucher; 8 Heizwiderstand; 9 Akkumulator.

des vorgesehenen Verbrauchs wird der Ladestrombedarf errechnet. Der angestrebte Verbrauch pro Woche beläuft sich rechnerisch auf 26,2 Ah. Wie dieser Wert zustande kommt, ist aus Tab. 1 ersichtlich.

Zum Nachladen kommen noch ca. 4 % der Batteriekapazität als Selbstentladung hinzu. Mit der erhaltenen Selbstentladung von 5,6 Ah ergibt dies für diese Anlage eine Kapazität von 31,8 Ah. Da auch beim Laden Verluste auftreten, muss mit 20 % an Ladeverlust gerechnet werden.

Dies ergibt mit dem errechneten Ladeverlust von 6,4 Ah einen totalen Nachladebedarf von 38,2 Ah. Somit könnte bei einem konstanten Verbrauch von ca. 40 Ah eine Durststrecke des Windes von bis zu drei Wochen überbrückt werden. Es muss aber unbedingt beachtet werden, dass nicht alle Akkumulatoren, insbesondere Bleiakkus, nicht vollständig entladen werden dürfen. Mit diesen Angaben kann nun der benötigte durchschnittliche Ladestrom berechnet werden. Die benötigte Kapazität pro Monat wird durch die vorhandenen Windstunden dividiert. Dies ergibt einen Ladestrom von ca. 2,6 A. Im Durchschnitt muss bei genügend hoher Spannung dieser Ladestrom vom Generator aufgebracht werden, sodass der Akkumulator bei 36 Stunden Wind vollständig geladen werden kann [4].

Der Generator liefert 3-Phasen-Wechselstrom bei einer Spannung von bis zu 28 V. Diese Spannung kann erst bei Drehzahlen über 400 U/min erreicht werden. Höhere Drehzahlen können aufgrund der Sturmsicherung nicht erreicht werden. Um die Ladespannung des Akkumulators zu erreichen, genügen laut Hersteller Umdrehungszahlen zwischen ca. 210 und 280 Umdrehungen pro Minute.

Somit kann der Akkumulator je nach Ladezustand mit einer Spannung zwischen ca. 11,9 V und 14,2 V geladen werden [5]. Dabei muss allerdings beachtet werden, dass zwischen dem Generator und der Batterie durch das

8 m lange Kabel zusätzliche Verluste hinzukommen. Um diese Verlustleistung möglichst gering zu halten, wird ein Kupferkabelquerschnitt von 4 mm2 verwendet [6]. Es wurde ein Generator mit einer Maximalspannung von 28 V gewählt, weil dadurch der Generator schneller die benötigte Ladespannung erreicht als ein 12 V Generator. Aufgrund der Wicklungen führt die höhere Maximalspannung zu einem niedrigeren Stromfluss. Jedoch ist es bei den vorherrschenden Windverhältnissen sinnvoller mit einem kleineren Ladestrom, dafür aber häufiger zu laden. Ein weiter Vorteil dieser Generatorauslegung ist der geringere Widerstand bei kleineren Strömen [7]. Der 3-Phasen-Wechselstrom wird über einen Brückengleichrichter (vgl. Abb. 2) in den von Akkumulatoren benötigten Gleichstrom umgewandelt.

Wenn die abgeschätzte Windhäufigkeitsverteilung über das Jahr hinweg ziemlich konstant bleibt, also auch im Sommer der Kapazitätsverbrauch nachgeladen werden kann, wird mit den aufgeführten Angaben mit einem Jahresertrag von ca. 15.000 Wh gerechnet. Für die Annahme des Referenzwertes wurde bereits ein verminderter Durchschnittsleistungsertrag pro Woche von ca. 290 Wh statt 480 Wh (40 Ah x 12 V) eingerechnet (geringere Windstunden im Sommer und Winter).

#### 2.3 Geräuscharme Rotoren mit Whale-Power

Da die Kleinwindanlage inmitten eines Wohngebietes errichtet werden sollte, wurde Wert auf eine möglichst geräuscharme Ausführung gelegt. Eine Literaturrecherche führte zu der Idee, die Rotoroberfläche an die Buckel der Brustflosse von Buckelwalen anzulehnen.

Ausgewachsene Buckelwale sind sehr viel größer und schwerer als z. B. Linienbusse. Bei den Tauchgängen und den Richtungswechseln sind die Buckelwale dennoch sehr agil. Die Ursache für ihre Wendigkeit sind die wellenförmigen Ausbuchtungen an der Vorderkante der Brustflosse, die sogenannten Tuberkel (siehe Abb. 3). Schwimmt der Buckelwal, strömt das Wasser über diese Ausbuchtungen und bricht sich in

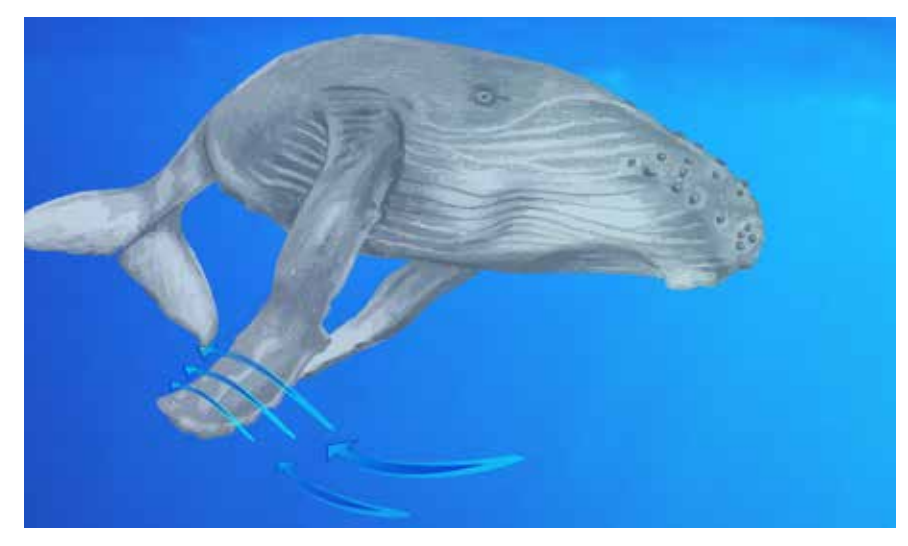

Abb. 3: Die strömungsverändernde Flosse des Buckelwals.

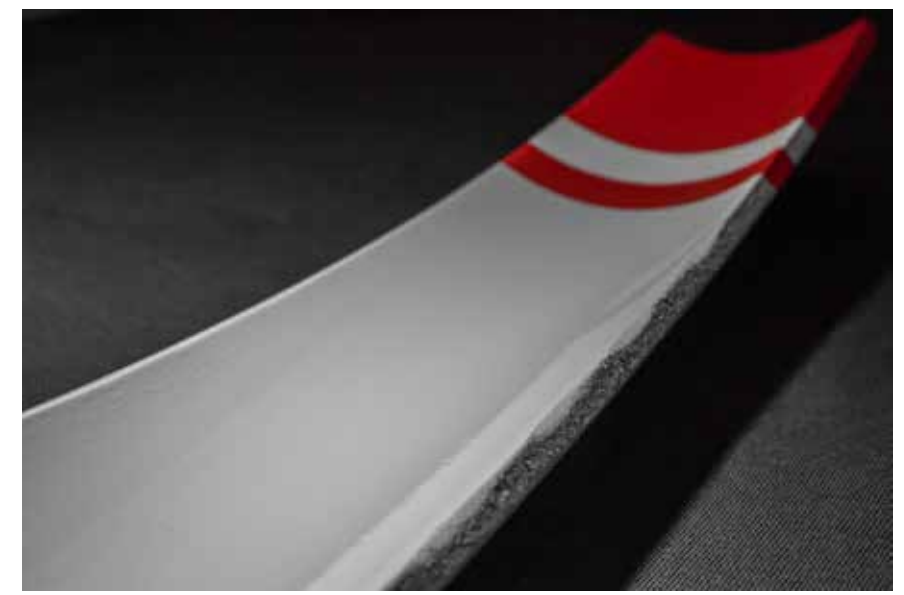

#### Abb. 4: Raue Kante des Rotors.

unzähligen Wirbeln. Der Wasserstrom wird durch die Tuberkel kanalisiert, es entstehen kleine kontrollierte Turbulenzen und der Auftrieb wird verstärkt. Da turbulente Strömungen weniger zu Strömungsabrissen neigen, kommt es bei einem steilen Anwinkeln der Flosse nicht so rasch zu einem Abriss der Strömung [9] [10].

Untersuchungen an den Brustflossen der Buckelwale haben gezeigt, dass es mit diesen Buckeln erst bei einem fast doppelt so großen Anstellwinkel der Flossen (bzw. Flügel) zum Strömungsabriss kommt als bei Flossen ohne Ausbuchtungen [10]. Forscher des Deutschen Zentrums für Luft- und Raumfahrt haben die Buckel mittels kleiner runder Kleber imitiert und auf Helikopterrotoren angebracht, um den gefährlichen Strömungsabriss bei hohen Geschwindigkeiten zu verhindern [11]. Die Buckel der Brustflossen wurden auch schon für Windturbinenflügel nachgebaut und haben gezeigt, dass diese damit leiser und effizienter laufen [12]. Die Buckel verhindern das schnelle Durchströmen von Wasser bzw. der Luft entlang der Kanten. Dadurch wird verhindert, dass das Medium ungebremst entlang der Kanten strömt und es am Ende der Flossen bzw. Flügel zu starken Verwirbelungen und Strömungsabrissen kommt [10].

Die Bauweise der bereits konstruierten Flügel versucht möglichst ein ähnliches (plastisches) Abbild der natürlichen Buckel zu imitieren. Diese Konstruktionsweise ist jedoch mit hohem Aufwand verbunden und die Stabilität kann bei größeren Flügeln noch nicht gewährleistet werden [12]. Berichte von

anderen Kleinwindanlagen haben gezeigt, dass die Rotoren ruhiger laufen, je schmutziger diese sind [13]. Diese Erkenntnis erschien im Zusammenhang mit dem beschriebenen Prinzip Whale-Power als nachvollziehbar. Da Schmutz jedoch zu einer Änderung des aerodynamischen Profils und aufgrund der daraus folgenden geringeren Auftriebskraft zu einer geringeren Effizienz führt, wurde nach einem Umsetzungsprinzip gesucht, welche die Schmutz-Belastung auf ein Minimum reduzieren kann.

Nach diesen Recherchen wurde die Form der Rotoren mit der Software RoWi-Tool berechnet. Das RoWi-Tool ist eine von Windradtüftlern entwickelte Exceldatei, die das Errechnen eines Rotorprofils für den eigenen Standort ermöglicht [8]. Anschließend wurden die Rotoren aus PVC-Abwasserrohren von Hand ausgeschnitten. Im Zentrum der Rotoroptimierungen standen akustische Überlegungen: Die Rotoroberfläche wurde bionisch an die Buckel der Brustflosse von Buckelwalen angelehnt, bei denen aufgrund feiner Unebenheiten kaum geräuschproduzierende Strömungsabrisse entstehen. Nachdem verschiedene Bilder von Walfischflossen begutachtet und Merkmale gesammelt wurden, sind bei den Optimierungsarbeiten nur die Kanten der Rotoren rau belassen bzw. zusätzlich kleine Unebenheiten eingearbeitet worden (siehe Abb. 4, Seite 17). Die noch in der Oberfläche der Rotoren vorhandenen Unebenheiten wurden herausgearbeitet, um einen möglichst kleinen Widerstand zu erreichen.

#### 2.4 Sturmsicherung und Leistungsoptimierung

Die Sicherheit und die Leistungsausbeute bei Windenergieanlagen (WEA) sind zwei gegeneinander spielende Aspekte. Die Leistung des Windes steigt mit der dritten Potenz zur Windgeschwindigkeit (vgl. Formel 2, Seite 22). Sobald die Nennleistung des Generators bei einer bestimmten Drehzahl erreicht ist, muss die Generatorleistung bei zunehmenden Windgeschwindigkeiten beschränkt werden. Dies muss so geschehen, dass die Anlage nicht vollständig gebremst werden muss und weiter Spannung generiert werden kann, ohne dass es zu einer Überlastung kommt.

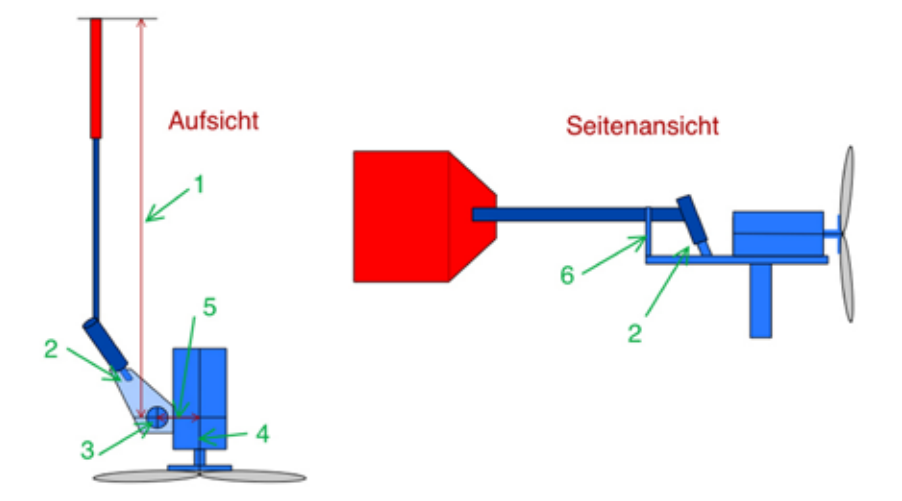

Abb. 5: Aufbau des Furlingsystems: Bezeichnungen: 1 Segelarmlänge; 2 Segeldrehpunkt; 3 Mastachse; 4 Generatorachse; 5 Offset (Abstand zwischen Generator- und Mastachse); 6 Segelanschlag (Segelstopp).

Die am meisten verbreiteten WEA sind horizontal Läufer, deren Rotoren die Auftriebskraft nutzen. Mit einer Veränderung des Anströmungswinkels zwischen 9 und 12 m/s wird die Auftriebskraft und somit die Rotorleistung beschränkt. Dabei handelt es sich um das Pitch-Prinzip. Die Blattwinkelverstellung wird durch das Drehen der Rotoren um die eigene Achse erreicht [15]. Dieses Prinzip ist aufgrund des relativ hohen Konstruktionsaufwands mit gering höherem Ertrag für dieses Kleinwindanlagenprojekt nicht geeignet. Ein weiteres Argument gegen dieses System ist die nötige Steuerungselektronik, welche einen zusätzlichen Leistungsverbraucher darstellt. Zudem könnte eine Störung bei Sturm fatale Folgen haben.

Als Lösung bot sich das mechanische Sturmsicherungsprinzip "Furling" an (to furl aus dem Englischen "einrollen"). Diese Funktionsweise kommt ursprünglich aus der Segelschifffahrt und wurde für Kleinwindanlagen angepasst. Viele Kleinwindanlagen sind mit einer Furling-Sicherung ausgestattet [16]. Jedoch sind so ziemlich alle in ihrer Funktionsweise verschieden, da sie für die jeweilige Anlage optimiert wurden. Auch bei der hier verbauten Sturmsicherung ist "Furling" das Grundprinzip, welches jedoch auch angepasst und erweitert wurde.

Mit den durchgeführten Modifikationen konnte nebst der Leistungsbegrenzung bei Sturm zudem eine Anpassung an die turbulenten Windverhältnisse im urbanen Garten erreicht werden [17].

#### 2.4.1 Aufgaben des Furlings

Die Sturmsicherung schützt die Windturbine bei hohen Windgeschwindigkeiten vor Beschädigungen. Eine Beschädigung des Generators durch zu hohe Umdrehungszahlen ist beim verbauten Modell erst bei einer Frequenz, die 600 U/min überschreitet, ein Problem. Damit solche Umdrehungszahlen überhaupt erreicht werden können, müssten Windgeschwindigkeiten von über 100 km/h auftreten. Dies ist am ausgewählten Standort der Windturbine zwar äußerst selten, kann jedoch nicht, wie der Orkan Lothar 1999 gezeigt hat, völlig ausgeschlossen werden [18].

Die Hauptaufgabe des Furlings ist es allerdings, die Anlage vor Vibrationen und Schwingungen zu schützen, welche bei relativ häufigen Windgeschwindigkeiten von über 15 m/s auftreten könnten. Mit dem Sicherungsmechanismus schwenken die Rotoren beim Überschreiten der eingestellten maximalen Windgeschwindigkeit aus dem Wind. Damit wird die Entstehung von Vibrationen verhindert, welche Störgeräusche verursachen oder die Verankerung beschädigen könnten.Der Schutz vor Vibrationen und Schwingungen wird mit dem Furlingmechanismus erreicht, ohne dass die Windturbine ganz gebremst werden muss. So kann trotz Beschädigungs- und Lärmschutz bei zunehmendem Wind weiterhin Spannung generiert werden und somit dient dieses System auch als Leistungssteuerung. Durch das automatische in und aus dem Wind Drehen (bei immer noch genügend starkem Wind) kann eine

konstante Spannung aufrechterhalten und ein gleichmäßiges Laden gewährleistet werden.

#### 2.4.2 Aufbau und Funktionsweise

Das Grundprinzip dieser Windradbremse beruht auf einer beweglichen Konstruktion der Segelarmbefestigung (siehe Abb. 5), welche mit der Gravitations- und Windkraft die Steuerung erlaubt. Mittels unterschiedlicher Winkel der Drehpunktausrichtung, Längen und Gewichte des Segels kann mit einfachen Berechnungen ungefähr eingestellt werden, ab welcher Windgeschwindigkeit sich die Windturbine aus dem Wind drehen soll. Im Folgenden werden der Aufbau und das Funktionsprinzip sowie die Berechnungen dazu erläutert [19]. Abb. 5 zeigt das Grundprinzip der Konstruktion. Diese Abbildung dient zur Veranschaulichung der Kernidee der Furling-Konstruktion und entspricht nicht der umgesetzten, kompakten Form (vgl. Abb. 6). Die Furlingfunktion beruht auf zwei Konstruktionselementen. Beim ersten Element handelt es sich um die Offset-Position des Generators zu der Mastachse. Wie in Abb. 9 (Seite 20) ersichtlich ist, wird mit dem Offset eine Drehbewegung der Rotorebene durch die Windkraft ermöglicht. Der Drehpunkt zwischen Segelarm und Mastbefestigung ist das zweite essenzielle Element der Sturmsicherung. Dieses Gelenk ermöglicht, dass sich bei hohen Windgeschwindigkeiten die Rotoren aus dem Wind drehen können und das Segel in Windrichtung bleibt.

#### 2.4.3 Verhalten im Wind

In Abb. 7 ist das Verhalten eines Windrads mit der Sturmsicherung ersichtlich, welches auch bei dieser Windturbine so auftritt. Jedoch beginnt der Ablauf des Furlings erst ab einer Windgeschwindigkeit von ungefähr 4 - 5 m/s, bei welcher sich das Windrad in den Wind gerichtet hat. Ist bei diesem Wind die Turbine ausgerichtet und nimmt der Wind weiter zu, so läuft der in Abb. 7 ersichtliche Vorgang ab. Es ist zu sehen, wie sich bei Zunahme des Windes die Rotorebene aus dem Wind dreht und das Segel die Windrichtung nahezu beibehält. Am Modell in Abb. 8 ist zusehen, wie sich das Segel dabei verhält. Bei zunehmendem Wind hebt sich das Segel immer mehr (bis zum Anschlag) an.

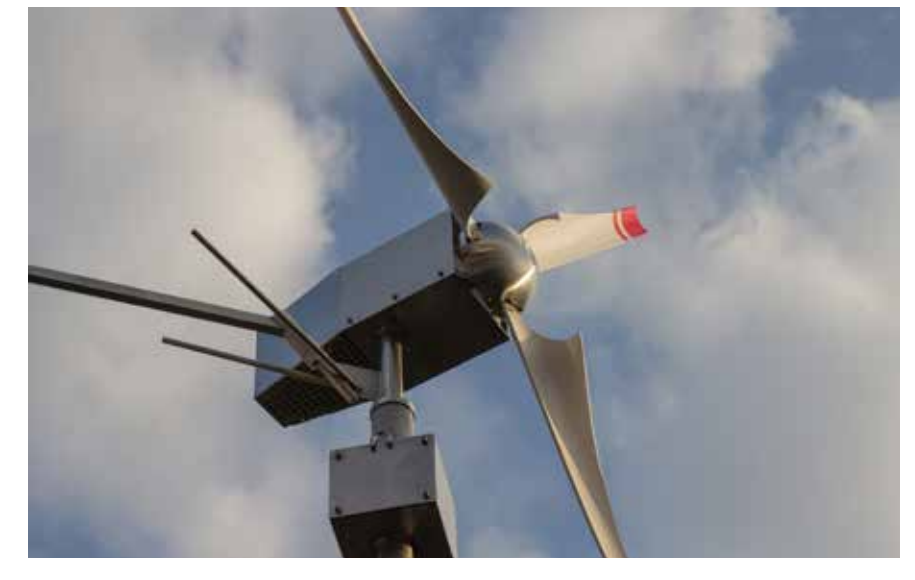

Abb. 6: Kompakte Umsetzung der Sturmsicherung Furling.

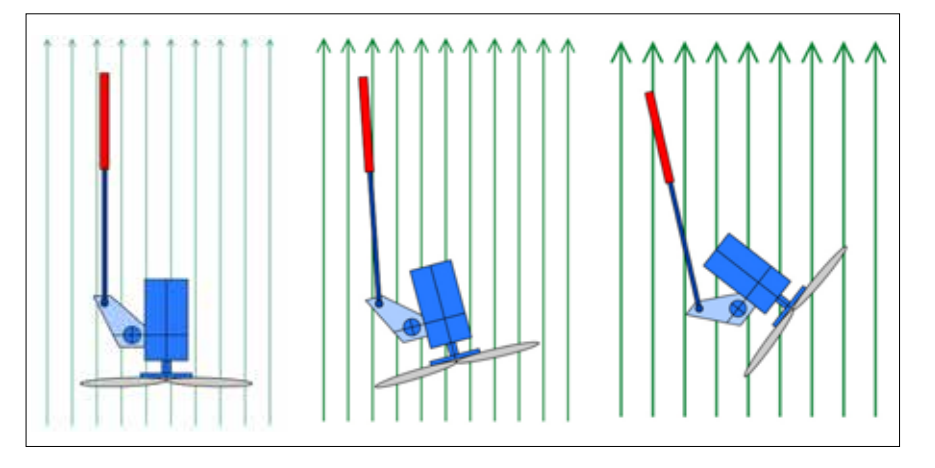

Abb. 7: Aufsicht des Furlingablaufs bei verschiedenen Windstärken (von links nach rechts zunehmender Wind). Die Grundkonstruktion entspricht jener aus Abb. 5.

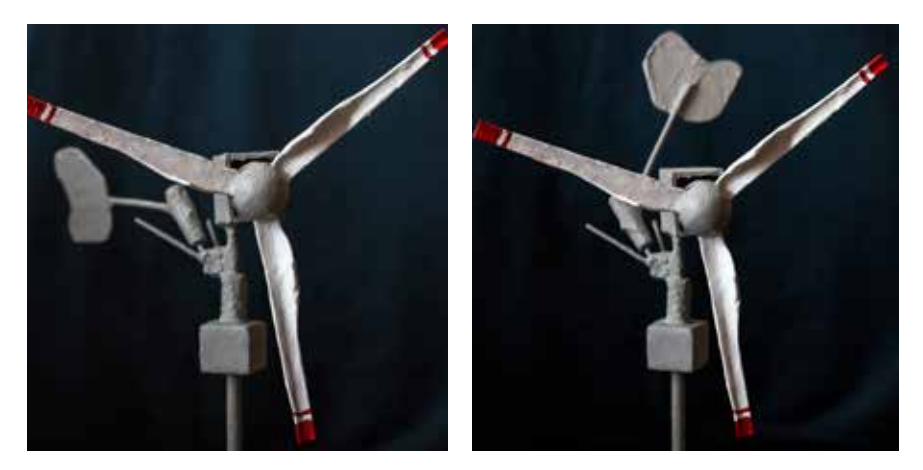

Abb. 8: Die Segelposition bei niedrigen Windgeschwindigkeiten (links) und bei hohen Geschwindigkeiten (rechts).

#### 2.4.4 Kräfteverteilung

In Abb. 9 (Seite 20) sind die wirkenden Kräfte und Drehmomente eingezeichnet. In (a) ist das Windrad in der Ausgangsposition zu sehen. Diese Situation tritt auf, bis der Wind die eingestellte bzw. so konstruierte Sturmsicherungs-

grenze erreicht. Die Windkraft (Nr. 2) betreibt den Generator. Die Windkraft (Nr. 1), welche auf das Segel drückt, ist groß genug, um die Turbine optimal in den Wind auszurichten, reicht aber nicht aus, um die Gewichtskraft des Segels zu überwinden. Daher wird

20

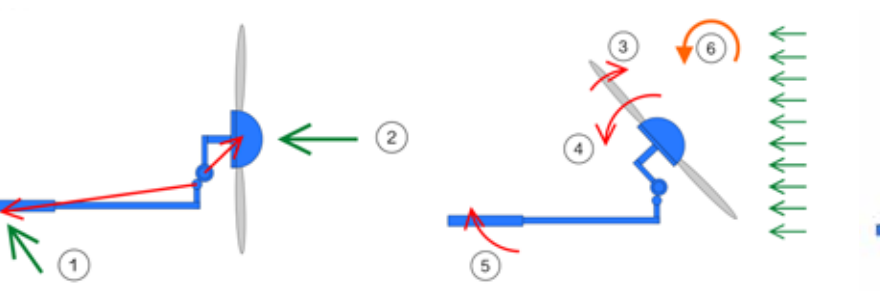

a) Wirkende Kräfte im Normalzustand bei niedrigen Windgeschwindigkeiten

b) Starker Wind: Furling hat bereits stattgefunden und die Rotoren sind abgedreht. Drehmoment Nr. 4 ist größer als Nr.3.

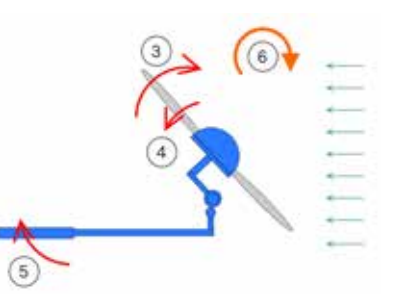

c) Abnahme der Windgeschwindigkeit: Drehmoment Nr. 4 ist nicht mehr genügend groß und die rücktreibende Kraft zusammengesetzt aus Nr. 3 und 5 bringt das Windrad in seine Ausgangsposition.

#### Abb. 9: Furlingaufsicht mit eingezeichneten Windstärken, wirkenden Kräften und effektiven Drehbewegungen.

das Segel nicht angehoben und das Furling findet nicht statt. Wenn nun, wie in Abb. 9b dargestellt, der Wind die Sturmsicherungsgrenze überschreitet, ist die Kraft des Windes (Nr. 5) genügend stark, sodass das Segel angehoben wird. Aufgrund des Offsets kann das Drehmoment (Nr. 4) entstehen. Dieses ist in diesem Moment größer als das rücktreibende Drehmoment (Nr. 3), welches die Turbine zurück in den Wind richten will und die Rotorebene dreht sich aus der Hauptwindrichtung. Das Drehmoment (Nr. 3) kommt wegen der rücktreibenden Kraft (Gravitationskraft) des Segelarms zustande. Diese sorgt bei abnehmendem Wind wieder dafür, dass sich die Windturbine in ihre ursprüngliche Position (a) ausrichtet.In Abb. 9c nimmt nach einem Sturm die Windgeschwindigkeit wieder ab und das rücktreibende Drehmoment (Nr. 3) ist nun wieder größer als Nr. 4. Daraus folgt die Drehrichtung Nr. 6.

#### 2.4.5 Anpassungen an sich oft ändernde Windrichtungen

Die Windverhältnisse im Garten sind sehr oft turbulent und von Windrichtungsschwankungen in einem Maß von 30° Abweichung von der Hauptwindrichtung geprägt. Damit diese Richtungsänderungen abgefangen werden können, wurde das Furling-Prinzip angepasst.Dabei beschränken sich die Änderungen auf zwei Elemente. Die Anschläge, welche den Segelarm führen und dafür sorgen, dass dieser nicht in die Rotoren gerät, wurden nicht direkt mit dem Drehpunkt, sondern etwas seitlich davon angeschweißt. Weiter

wurde ein Winkel des Segelarms anders angepasst, als vom Grundprinzip vorgesehen. Die Ideen für diese Änderungen stammen aus eigenen Versuchen mit einem einfachen Strohhalmmodell. Es wurden verschiedene Modelle angefertigt und mit einem Ventilator wurden Versuche durchgeführt. Dabei wurden die turbulenten und sich stark ändernden Windrichtungen nachgeahmt und die Beobachtungen festgehalten.

Die Versuche haben gezeigt, dass die Windturbine bei einer Befestigung des Segels mit einer gewissen Abweichung zur Rotorachse sich bei schnellen Richtungsänderungen ruhiger verhält. Wie beschrieben ist das Besondere an diesem Aufbau, dass sich das Windrad erst mit Zunahme der Windgeschwindigkeit voll in den Wind dreht. Dies stellt kein Problem bezüglich des Leistungsverlusts dar, denn bei Windgeschwindigkeiten von unter 3 - 4 m/s hat der Wind zu wenig Kraft, um das Anlaufmoment der Rotoren und des Generators zu überwinden. Beobachtungen zeigten, dass sich die Rotorebene zwischen 80° und 100° zur Windrichtung ausrichtet. Der Verlust der Aufnahmefläche durch die Schrägstellung zum Wind wird von den häufigeren Ladezeiten ausgeglichen.

#### 2.4.6 Berechnungen

Damit die nötigen Größen für die vorherrschenden Windverhältnisse gefunden werden konnten, wurde eine Exceldatei erstellt, mit welcher es möglich war, die benötigten Baugrößen für das Windrad ausfindig zu machen. Dabei

wurden möglichst viele bekannte Größen eingegeben, um die benötigten Werte zu erhalten. Zu Beginn wurden feste Größen wie der Turbinendurchmesser und der Furlingbeginn festgelegt. Anschließend wurden weitere Werte wie Segelgewicht und Winkel so gewählt, dass ein optimales Ergebnis für die Segelarmlänge und das Segelgewicht zustande kommt. Es konnte auf unterschiedliche Weisen ein gleicher Furlingbeginn erzielt werden.

Bei diesen Berechnungen waren das Segelgewicht und dessen Länge maßgebend. Die Segellänge wurde durch standortbezogene Gegebenheiten, das Gewicht durch die Segelform und deren Umsetzung beschränkt. Die Datei wurde daher auch für diese Ausgabegrößen erstellt. Das Furling, wie es hier umgesetzt wird, ist eine Annäherung. Es wird nicht der exakte Wert des Furlingbeginns erreicht. Es müssten weitere Faktoren wie das Gewicht des Segelarmes (nicht nur der "Flosse") miteinbezogen werden. Dies würde allerdings einen größeren Berechnungsaufwand bedingen. Es ist nicht elementar, dass das Furling wie hier in diesem Beispiel genau bei 14 m/s oder bei 14,5 m/s beginnt. Daher reicht eine Annäherung.

#### 3 Messungen

Die Konstruktion einer Windturbine im Wohnquartier ist gelungen. Auch bei hohen Windgeschwindigkeiten (über 15 m/s) sind keine Windturbinengeräusche, die lauter als die Hintergrundgeräusche sind, zu hören. Bei der häufig auftretenden Windgeschwindigkeit von

5 m/s konnte eine mittlere Leistung von 35 Watt und ein Wirkungsgrad von 18 % gemessen werden. Mit der in einer 12 V Lastwagenbatterie gespeicherten Energie können Akkus von Mobiltelefonen über einen USB-Anschluss geladen werden. Ladegeräte von Fotoapparaten werden über einen Wechselrichter mit 230 V versorgt. Beim vorgesehenen Verbrauch ermöglicht die Batteriekapazität von 1.680 Wh das Überbrücken von Flauteperioden von bis zu drei Wochen. Seit dem 16. August 2014 ist das Windrad in Betrieb. Seither wurden immer wieder Messungen durchgeführt und die Werte mit dem Vernier LabQuest aufgezeichnet. Dazu wurden folgende Sensoren von Vernier verwendet: Anemometer, 30- Volt Voltage Probe und High Current Sensor.

#### 3.1 Leistung

Für die Messung der Leistung werden Messdaten von zwei Messtagen genauer angesehen (siehe Abb. 10 und 11). Die erste Messreihe enthält Messdaten aus den Messungen vom 23. September 2014 (Zeitraum zwischen 17 und 18 Uhr). Die Messungen der zweiten Messreihe wurden am 4. Oktober 2014 (Zeitraum zwischen 14 und 15 Uhr) aufgezeichnet. Die Windgeschwindigkeit wurde auf der Höhe der Windradnabe, die Spannung und der Strom im Elektroschrank gemessen. Eine Vergleichsmessung direkt hinter dem Generator (ohne Verlust durch das 8 m lange Stromkabel) war aus technischen Gründen nicht möglich.

Es wurden diese Messresultate dargestellt, da diese zwei Situationen die häufigsten Windverhältnisse veranschaulichen. Die bei der ersten Messreihe aufgetretenen Winde waren ein typisches Erscheinungsbild einer Wetterumstellung. Am 23. September hat die Sonne den ganzen Tag bei starkem Wind geschienen. Am Folgetag regnete es fast die ganze Zeit. Die turbulenten Windgeschwindigkeiten sind im Quartier sehr oft vorhanden und somit spiegeln diese Messungen die Leistung der Windturbine wider. Die besten Ergebnisse konnten erzielt werden, als der Wind stärker und vor allem die Windrichtung konstant waren. Die Messungen der zweiten Messreihe zeigen diese Werte auf.

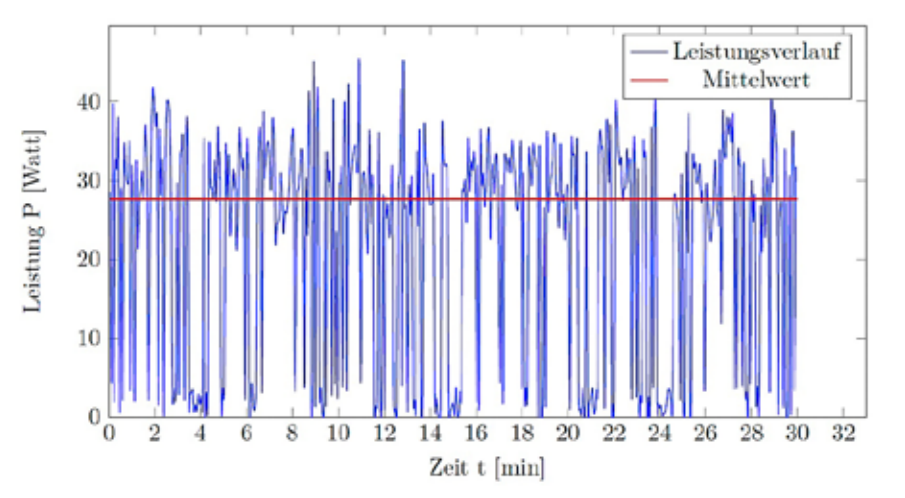

Abb. 10: Gemessene Leistung während der ersten Messreihe. Der Mittelwert beträgt 27 W.

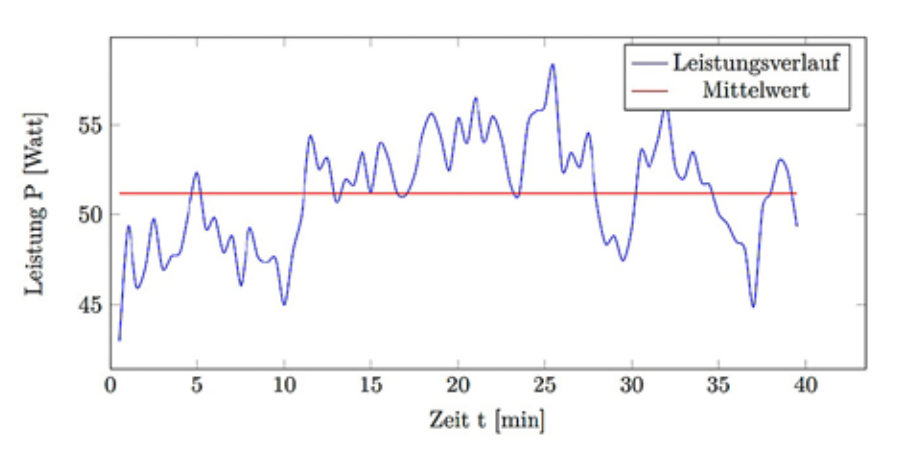

Abb. 11: Gemessene Leistung während der zweiten Messreihe. Der Mittelwert beträgt 51 W.

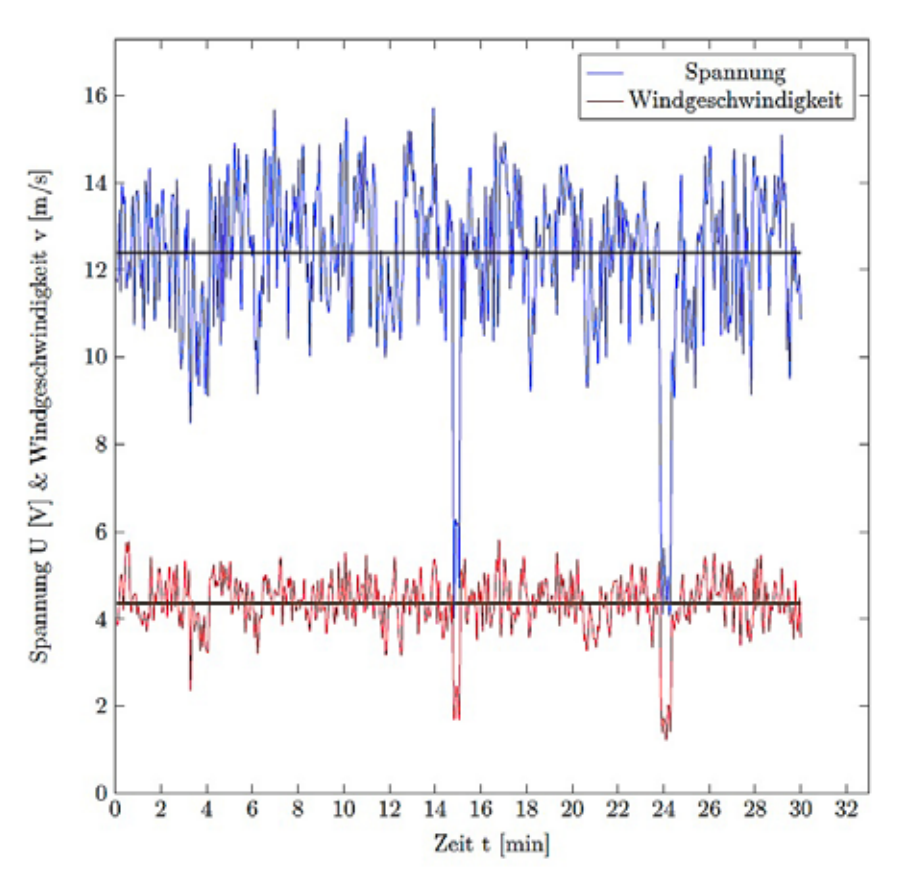

Abb. 12: Typischer Spannungs- und Windgeschwindigkeitsverlauf während der ersten Messreihe. Der Spannungsmittelwert beträgt 12,5 V, der Mittelwert der Windgeschwindigkeit 4,2 m/s.

21

#### **Jugend forscht** Messreihen. Die bei der ersten Winde waren die bei der ersten Winde waren windelten Winde waren typisches Erscheinungsbild einer Wetterumstellung. Am 23. September hat die Sonne den ganzen Tag bei starkem Wind geschienen. Am Folgetag regnete es fast die ganze Zeit. Die turbulenten Windows veranschaulichen. Die bei der ersten Messtypisches Erscheinungsbild einer Wetterumstellung. Am 23. September hat die Sonne den ganzen Tag bei starkem Wind geschienen. Am Folgetag regnete es fast die ganze Zeit. Die turbulenten typisches Erscheinungsbild einer Wetterumstellung. Am 23. September hat die Sonne den ganzen Tag bei staat bestaan wind geschieden. Am Folgetag regnete en fast die ganze Zeit. Die tussen van die ganze Ze Windgeschwindigkeiten sind im Quartier sehr oft vorhanden und somit spiegeln diese Messungen die

genden Formeln verwendet [20] [21] [22].  $\overline{22}$  Für die Berechnungen wurden die tol- $\frac{w}{2}$  16  $F_{\text{max}} = \frac{1}{2}$  $\begin{bmatrix} 2 & 2 \\ 2 & 2 \end{bmatrix}$ .  $\frac{1}{20}$  [20]  $\mathbf{r}$  (1)  $\mathbf{r}$  (1)  $\mathbf{r}$ 

$$
P_{Generator} = U \cdot I \tag{1}
$$
\n
$$
P_{\text{corr}} = \frac{1}{2} \cdot \delta \cdot \pi \cdot r^2 \cdot r^3 \tag{2}
$$

$$
P_{Wind} = \frac{1}{2} \cdot \delta \cdot \pi \cdot r^2 \cdot v^3 \tag{2}
$$
\n
$$
\eta = \frac{P_{Generator}}{P}
$$
\n
$$
\tag{3}
$$

$$
\eta = \frac{P_{Generator}}{P_{Wind}}
$$

 $\sum_{i=1}^{\infty}$  und 11 zusehen. Die dazugehörigen  $\sum_{i=1}^{\infty}$  und 11  $\sum_{i=1}^{\infty}$ Spannungs- und Windgeschwindigund 11 zusehen. Die dazugehörigen Spannungs- und 11 zusehen. Die dazugehörigen Spannungs- und 11 zusehen. Die dazugehörigen Spannungs- und 11 zusehen. Die dazugehörigen Spannungs- und 11 zusehen. Die dazugehörigen Spannung und 11 zusehen. Die dazugehörigen Die Leistungskurven sind in Abb. 10 keitsverläufe sind in den Abb. 12 und 13 zusehen.

> $\mathbf{r}$ 11 mometer nicht selbstständig ausrich-11 die Windmessung eingesetzte Ane-Es gilt zu beachten, dass sich das für tete und somit die auf die Rotorebene auftreffende Windgeschwindigkeit nicht immer exakt der gemessenen Geschwindigkeit entsprach. Messungen bei relativ stabilen Strömungsverhältnissen konnten aber immerhin den gemessenen Wirkungsgrad-Mittelwert bestätigen. Die verbaute Sturmsicherung führt zu einer um ungefähr 3 - 5 % kleineren angeströmten Fläche und somit zu einer geringeren Leistung. Andererseits kann mit dem angepassten Furling-System die Turbine ruhiger im Wind gehalten werden, was zu einer konstanteren Batterie-Ladespannung führt. Im Endeffekt führt diese Anpassung zu längeren Ladezeiten und somit zu einer größeren Energieausbeute.

> Wie in Abb. 12 ersichtlich ist, hängt die generierte Spannung von der Windgeschwindigkeit ab. Die größten Schwankungen des Windes sind auch bei der Spannungskurve ersichtlich. Zum Teil ist bei der Windgeschwindigkeitskurve bereits ein Anstieg zu sehen, bei der Spannung jedoch noch nicht. Die Ursache davon ist das aus dem Wind Drehen der Rotoren bei starken Windböen, die nicht vom speziellen Furling-Mechanismus abgefangen werden können.

> Der Stromverlauf zeigt das erwartete Bild. Es fließt nur Strom, wenn die Ladespannung der Batterie erreicht wurde. Die Schwankung der Stromstärke hat nach Formel (1) auch eine Schwankung der Leistung der Wind-

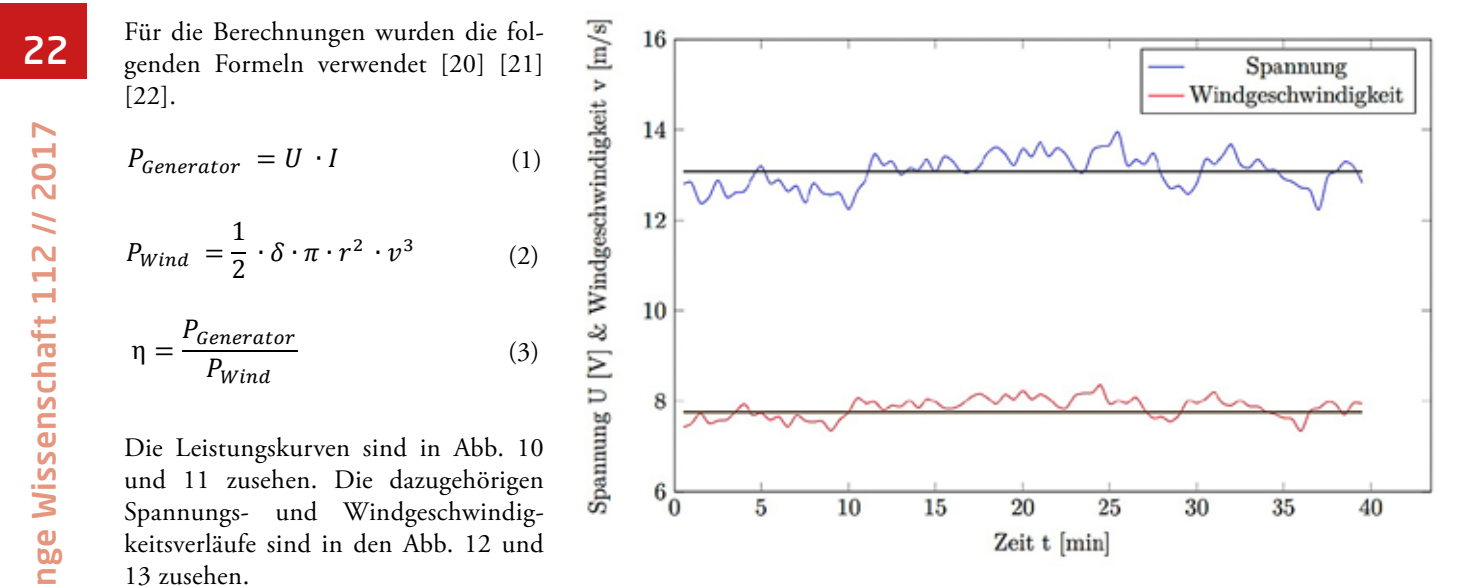

Abb. 13: Typischer Spannungs- und Windgeschwindigkeitsverlauf während der zweiten Messreihe. Der Spannungsmittelwert beträgt 12,5 V, der Mittelwert der Windgeschwindigkeit 4,2 m/s.

turbine zur Folge. Die Messungen der ersten Messreihe haben gezeigt, dass diese Windturbine einen Wirkungsgrad *η* von 18 % hat. Dieser Wert wurde bei Windgeschwindigkeiten, die für das Windrad optimiert sind und häufig vorkommen, gemessen. Deshalb wird dieses Resultat zur Klassifizierung der Windturbine verwendet. Wie die zweite Messreihe aufzeigt, können diese Werte natürlich abweichen. Diese Messreihe zeigt die Messresultate bei besonders guten Windverhältnissen. Die Windrichtung schwankte fast nicht, sodass die Rotorebene durchgehend ganz im Wind gehalten werden konnte. Wie der zweiten Messreihe entnommen werden kann, hat die Windgeschwindigkeit wie erwartet einen großen Einfluss auf die Leistung. Allerdings konnte mit anderen Messungen auch gezeigt werden, dass eine konstante Windrichtung ebenso einen großen Einfluss hat.

Dies ist so, weil die Schwankungen der Windrichtung zu ungleichmäßigeren Windgeschwindigkeiten an den Rotoren führen. Daraus lässt sich schließen, dass die in der zweiten Messreihe höher ausgefallenen Werte nicht nur von der höheren Windgeschwindigkeit, sondern auch von einer konstanten Windrichtung abhängen. Die Überlegungen aus der ersten Messreihe können auch hier übernommen werden. Wie in Abb. 12 ist auch in Abb. 13 die Abhängigkeit von der Windgeschwindigkeit deutlich zusehen. Allerdings schwankt der Spannungswert nicht so stark und

liegt immer über der aktuellen Ladespannung. Dadurch bleibt auch der Stromfluss erhalten und bricht nicht ab. Wichtig zu bemerken ist, dass auch die zweite Messreihe nicht aufzeigen kann, welcher Wirkungsgrad wirklich möglich wäre. Aufgrund der urbanen Lage und die Furling-Anpassung werden die Rotoren oft schräg angeströmt. Dies hat zur Folge, dass nicht die ganze Rotorebene ausgenützt werden kann.

#### 3.2 Lärm

Die Messung der Schallemissionen müsste streng genommen nach der IEC-Norm 61400-11 durchgeführt werden [23]. Allerdings sind diese Methoden sehr aufwendig und teuer. Somit war diese Methode für dieses Kleinwindanlagenprojekt ungeeignet. Die Lärmemission stellte für die Nachbarn kein Problem dar: Sie bestätigten, dass von der Drehbewegung nichts zu hören sei.

#### 5 Zusammenfassung und Ausblick

Die vorliegende Arbeit zeigt auf, dass Kleinwindanlagen auch in städtischem Gebiet ohne Konflikte betrieben werden können. Die angestrebte Produktion einer Batterieladungsmenge von wöchentlich rund 30 Ah konnte übertroffen werden. Das angepasst umgesetzte "Walfischflossen-Prinzip" hat sich bewährt und kann somit für Kleinwindanlagen weiterempfohlen werden. Die angenommenen 36 Windstunden pro Monat treten relativ oft auf, was dazu führt, dass die eingebaute Speicherka-

 $\sim$   $\sim$   $\sim$ 

pazität zu klein ist. Mit einem größeren Speicher könnte ein größerer Ertrag erzielt und somit der Jahresertrag (16.08.14-15.08.2015) von ca. 11.923 Wh (Aufzeichnung durch Laderegler) gesteigert werden. Der erzielte Ertrag ist jedoch um etwa 3000 Wh niedriger ausgefallen als erwartet. Das zeigt, dass der Referenzwert für dieses Jahr zu hoch angesetzt wurde.

Neben den Phasen, in welchen die Energie nicht gespeichert werden konnte, kommt hinzu, dass der Wind seltener und/oder schwächer geweht hat, sodass der Ladestrom geringer ausfiel. Insbesondere im Sommer 2015 wehte der Wind, anders als in anderen Jahren, sehr selten. Daher kann es durchaus sein, dass der Referenzwert für das folgende Jahr stimmen wird. Diese Ergebnisse zeigen auf, dass der Ertrag sehr stark von den Windverhältnissen abhängig ist und für wirtschaftlich betriebene Windturbinen ein konstantes Windvorkommen essenziel ist.

#### 5.1 Ausblick

Mit einfachen Mitteln wie einem PVC-Rohr und künstlichem "Schmutz" konnte ein sehr gutes Resultat erzielt werden. In Zukunft wird weiter versucht, das Walflossenprinzip und die Sturmsicherung anhand laufend gemachter Beobachtungen zu optimieren.

Die Anpassung der Sturmsicherung ist ein Kompromiss zwischen möglichst großer angeströmter Fläche und dem Abfangen von Turbulenzen. Messungen in einem Windkanal ergäben die genauesten Werte für den Wirkungsgrad. Bei genaueren Messungen könnte auch untersucht werden, welchen Wirkungsgrad die Rotoren selbst haben. Erst damit könnten fundierte Schlüsse über die Wirkungsgradänderung durch «Whale-Power» gezogen werden. Dazu müssten aber genauere Angaben zum Wirkungsgrad vom Generatorproduzenten zur Verfügung stehen. Da der Transport mit hohem Aufwand und Kosten verbunden ist und die Messergebnisse nicht maßgeblich sind (wie bei Großen (wirtschaftlichen) Turbinen), wurde auf Messungen in einem Windkanal verzichtet. Welchen Einfluss das abgeänderte Furlingprinzip hat, konnte nicht in Zahlen gefasst werden, da kein Vergleichsmodell zur Verfügung stand. Jedoch kann aus Beobachtungen an einer Windfahne im Nachbargarten, die sich auf derselben Höhe wie die Turbine befindet, geschlossen werden, dass das Furling bis zu einem gewissen Maß die Turbulenzen abfangen kann. Bei schnell ändernden Windrichtungen flackerte die Fahne stark und flachte zum Teil ab, während sich die Rotoren konstant weiterdrehten und die Turbine fast gleich ausgerichtet blieb und nur das Segel schwankte.

Eine Möglichkeit einen höheren Ertrag zu erzielen, wäre ein höherer Mast oder die Montage auf dem Dach. Allerdings wäre dies bewilligungspflichtig. Zudem müsste vorab ausführlich abgeklärt werden, ob sich eine der genannten Anpassung im Vergleich zum Aufwand überhaupt lohnen würde. Seit der Inbetriebnahme wurde der gewonnene Strom verwendet. Wie vorgesehen wurden verschiedene Akkus geladen. Der voraussichtliche Wochenverbrauch von 480 Wh (40 Ah à 12 V) konnte im Frühling und Herbst um ca. 40 % überschritten werden. Je nach Windvorkommen ist der Wert höher ausgefallen, allerdings bei längeren Flauteperioden im Sommer und Winter auch deutlich tiefer.

#### 5.2 Auswirkungen auf das Energiebewusstsein

Wie Preis, Einkommen und technischer Fortschritt hat auch das Energiebewusstsein einen Einfluss auf die Stromnachfrage. Eine Studie, bei der sieben typische Haushalte von Wissenschaftlern des Fraunhofer-Instituts beobachtet wurden, hat gezeigt, dass das Energiebewusstsein bei den Bewohnern zu niedrigerem Stromverbrauch geführt hat. Spezielle Anzeigen auf Fenstern, Computern oder Smartphones zeigten den Bewohnern immer genau auf, welches Gerät wie viel Strom braucht. Dieses Vorhandensein von Informationen führte dazu, dass die Bewohner nach wenigen Monaten den Verbrauch ihrer verschiedensten Geräte benennen konnten. Durch das so erworbene Energiewissen veränderte sich ihr Verhalten und zum Teil auch ihre Gewohnheiten. So spielte beim Kauf eines Gerätes der Energieverbrauch eine größere Rolle als zuvor. Effektiv führte das Umdenken über die sieben Haushalte gesehen zu einer Stromersparnis von

7,8 Prozent [24]. Ähnliche Beobachtungen konnten während des Baus der Windturbine gemacht werden. Das eigene Bewusstsein bezüglich Energie hat sich verstärkt und zeigt, dass praktisches Arbeiten einen großen Einfluss auf das Bewusstsein hat. Das Aufladen von Elektrogeräten geschieht nun viel bewusster. Mit "bewusster" ist gemeint, dass man bei dem, was man tut, sich mehr Gedanken über die damit verbundenen Auswirkungen macht.

In diesem Fall z. B. über die nötige Infrastruktur, die für das Laden eines Elektronikgeräts benötigt wird und welchen Einfluss "bloß" ein Verbraucher mehr, wenn alle so denken, haben kann. Der Gang zum Elektrokasten weckt Erinnerungen an die über 600 investierten Arbeitsstunden. Jedes Mal erhält man den Eindruck, welcher Aufwand betrieben werden muss, um bloß eine geringe Menge an Energie für uns Menschen nutzbar machen zu können. Ebenso hat sich in Gesprächen mit den Nachbarn gezeigt, dass sie mit der Kleinwindanlage für Energiefragen sensibilisiert wurden. Jedoch konnte die effektive Energieersparnis nicht aussagekräftig quantifiziert werden. Es kann aber gesagt werden, dass die Einstellung zum Stromverbrauch entscheidend ist, ob z. B. Elektrogeräte andauernd im Stand-by-Modus laufen oder ganz abgeschaltet werden. Schließlich wurde auch eine projekteigene Website (www.domiswindrad.ch) eingerichtet, damit die gesammelten Erfahrungen geteilt werden können.

Allerdings gilt es zu beachten, dass Energiebewusstsein nicht gleich Umweltbewusstsein ist. Wird z. B. mit energieeffizienten Geräten Strom und somit Geld gespart, kann dies zum Reboundeffekt führen. Die Ersparnisse entlasten das "mentale Umweltbelastungskonto" und zusammen mit den Geldersparnissen kann es z. B. nach einem Kauf eines Fahrzeuges mit Effizienzkategorie A dazu führen, dass das beim Treibstoff eingesparte Geld in ein zusätzliches Gerät oder einen Tagesausflug investiert wird und so die Energieersparnisse zu Nichte gemacht werden. Daher ist es umso wichtiger Verbraucher über Zusammenhänge und Möglichkeiten einer effizienten Stromnutzung zu informieren [25].

#### **Danksagung**

Mein besonderer Dank gilt Bernhard Christian und Hanspeter Kobel, welche mich bei den Schweiß- und feinmechanischen Arbeiten unterstützt haben und mir so ermöglichten, die Turbine nach meinen Bauplänen umzusetzen. Zudem bedanke ich mich bei meiner Projektbetreuungsperson Dr. Florian

Zäh. Bei Fragen stand er mir immer zur Verfügung und stellte mir die nötigen Messgeräte zur Verfügung. Bei Dr. Jakob Vollenweider möchte ich mich für die sehr hilfreichen Anregungen bei der Erweiterung des theoretischen Teils dieser Arbeit herzlich bedanken. Zudem möchte ich mich bei den folgenden Sponsoren bedanken, ohne die

**June**<br> **June**<br> **June** dieses Projekt nicht möglich gewesen wäre: M&S Software Engineering, Carrosserie Steck AG, BEKB|BCBE, Jumbo-Markt und Jimdo. Darüber hinaus danke ich meinen Eltern, welche mir überhaupt ermöglicht haben, die Windturbine im eigenen Garten zu errichten.

> Themen: Quadrosubmarine // Zwischen Harmonie und Chaos // Goldener Quantensprung // Neuer Schrecken im Reich der Zecken? //

Meeresforschung: Neues aus Atlantis

Außerdem im Heft: Die Ozeanversauerung ist der böse kleine Bruder der Klimaerwärmung //

#### **Ouellenverzeichnis**

- [1] "Nachhaltige Entwicklung MONETEntkoppelung Energieverbrauch," [Online]. Available: http://www.bfs.admin.ch/bfs/portal/ de/index/themen/21/02/ind9.indicator.73016.906.html. [Zugriff am 07.10.2015].
- [2] "Die Website für Windenergie-Daten der Schweiz," Windnenergie-Daten der Schweiz, [Online]. Available: http://wind-data.ch/ windkarte/. [Zugriff am 27.03.2014].
- [3] H. Siegfried, Nutzung der Windenergie 6. erweiterte und vollständig überarbeitete Auflage, Karslruhe: Frauenhofer IRB Verlag, 2012.
- [4] B. Hanus, Wie nutze ich Windenergie in Haus und Garten. 2. Auflage, Poing, Deutschland: Franzis Verlag GmbH, 2001.
- [5] "Link Media Agency," [Online]. Available: http://www.lmagency.biz/contents/de/p56.html. [Zugriff am 15.03.2014].
- [6] C. Kuhtz, "Einfälle statt Abfälle Solarstrom in 12-Volt-Anlagen," Kiel, Hansadruck, 2014, pp. 56-68.
- [7] C. Kuhtz, "Einfälle statt Abfälle," in Windkraft? Ja Bitte! Heft 2, Kiel, Hansadruck, Hansastrasse 48, Kiel, 2011, pp. 20 23, 43 -56.
- [8] "Technik," RoWi-Tool, [Online]. Available: http://www.tito.bplaced.net/rowi-tool/. [Zugriff am 03 05 2014].
- [9] "Die Flosse des Buckelwals," jw.org, [Online]. Available: http://www.jw.org/de/publikationen/zeitschriften/g201306/buckelwal-flosse/. [Zugriff am 18.02.2015].
- [10] "Bumpy Whale Fins Set to Spark a Revolution in Aerodynamics," gizmag.com, [Online]. Available: http://www.gizmag.com/bumpywhale-fins-set-to-spark-a-revolution-inaerodynamics/. [Zugriff am 27.04.2014].
- [11] "Whale-inspired Bumps Improve Efficiency of Ocean Turbine Blades.," gizmag.com, [Online]. Available: http://www.gizmag.com/ humpback-whales-rotor-blades/21332/. [Zugriff am 27.04.2014].
- [12] "WHALEPOWER," WHALEPOWER CORPORATION, [Online]. Available: http://www.whalepowercorporation.com/. [Zugriff am 26.04.2014].
- [13] "Kleinwindanlagen machen auch Strom," Energieeffizienz Beratung Landwirtschaft, [Online]. Available: http://www.energieeffizienzlandwirtschaft.de/pb/site/pbs-bw/get/documents/MLR.Energieberatung/Unterlagen/03\_Wissensbasis/Archiv%20Fachartikel/Erneuerbare%20Energien/Kleinwindanlagen%20machen%20auch%20Strom\_bbz\_49\_2012.pdf. [Zugriff am 15.05.2014].
- [14] "What is Wind Turbine Furling," REUK.co.uk The Renewable Energy Website, [Online]. Available: http://www.reuk.co.uk/Whatis-Wind-Turbine-Furling.htm. [Zugriff am 28.03.2014].
- [15] "Leistungsbegrenzung und -regelung," Bundesverband für Windenergie e.V., [Online]. Available: https://www.wind-energie.de/infocenter/technik/funktionsweise/leistungsbegrenzung-und-regelung#Pitch. [Zugriff am 10.03.2014].
- [16] "What is Wind Turbine Furling," REUK.co.uk The Renewable Energy Website, [Online]. Available: http://www.reuk.co.uk/Whatis-Wind-Turbine-Furling.htm. [Zugriff am 03.04.2014]
- [17] "Metal Work part 2," Otherpower, [Online]. Available: http://www.otherpower.com/metalwork2.html. [Zugriff am 22.04.2014].
- [18] "Orkan Lothar," Wikipedia , [Online]. Available: http://de.wikipedia.org/wiki/Orkan\_Lothar. [Zugriff am 12.02.2014].
- [19] "Furling," TheBackShed.com, [Online]. Available: http://www.thebackshed.com/windmill/Docs/Furling.asp. [Zugriff am 03.04.2014].
- [20] "Leistung (Physik).," Wikipedia , [Online]. Available: http://de.wikipedia.org/wiki/Leistung\_(Physik). [Zugriff am 19.10.2014].
- [21] "Leistung Einer Windkraftanlage Berechnen," Windkraft-Tutorial, [Online]. Available: http://kurztutorial.info/windkraft/windleistung/energie.htm. [Zugriff am 19.10.2014].
- [22] "Wirkungsgrad," Wikipedia, [Online]. Available: http://de.wikipedia.org/wiki/Wirkungsgrad. [Zugriff am 19.10.2014].
- [23] "DIN EN 61400-11," Schallmessverfahren , [Online]. Available: https://www.vde-verlag.de/normen/0100180/din-en-61400-11 vde-0127-11-2013-. [Zugriff am 16.02.2015.].
- [24] "Cultivating Energy Literacy Results from a Longitudinal Living Lab Study of a Home Energy Management System," Fraunhofer-Institut, [Online]. Available: http://www.fit.fraunhofer.de/content/dam/fit/de/documents/Cultivating\_Energy\_Literacy.pdf. [Zugriff am 18.02.2015].
- [25] "Zukunft Stromversorgung Schweiz," Akademien der Wissenschaften Schweiz, Bern, 2012.

# Jugend forscht Abo macht schlau!

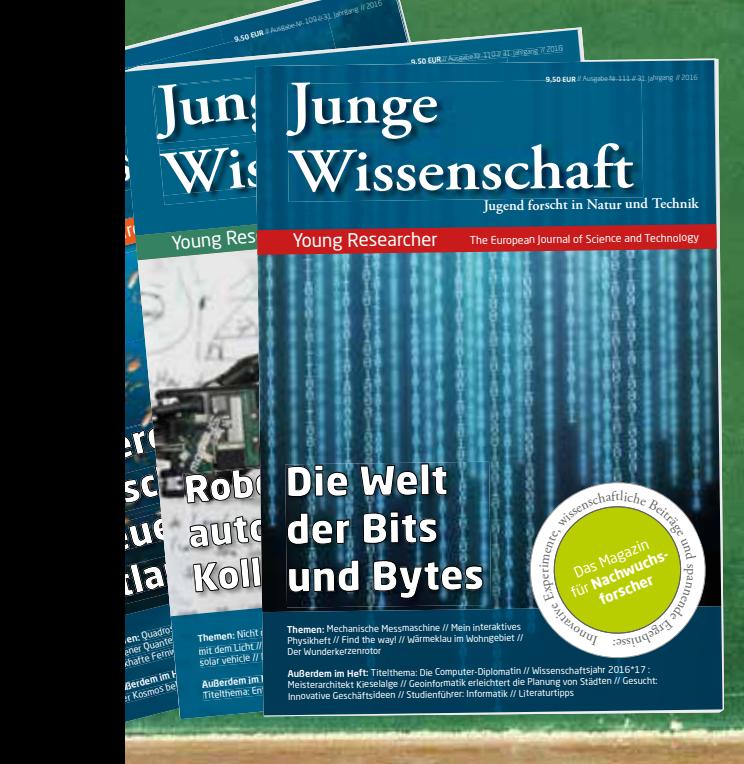

Nichts mehr versäumen mit dem Jahresabo der

# **Jungen Wissenschaft**

- $\blacksquare$  4 x im Jahr das Neueste aus der Welt von Wissenschaft und Technik.
- Wissenschaftliche Erstveröffentlichungen, Veranstaltungen, Porträts, Studien- und Berufsprofile.
- Abonnieren Sie das einzige europäische Wissenschaftsmagazin mit begutachteten Beiträgen junger Nachwuchsforscher.

**nur**

### **www.verlag-jungewissenschaft.de**

 Ja, ich möchte keine Junge Wissenschaft mehr versäumen. Ich abonniere die Junge Wissenschaft zunächst für ein Jahr (vier Ausgaben) für nur 30,00 EUR (zzgl. Versandkosten). Die Zahlung erfolgt gegen Rechnung.

*Laufzeit: Das Abonnement verlängert sich automatisch um ein weiteres Jahr, wenn nicht acht Wochen vor Ende des jeweiligen Bezugsjahres schriftlich gekündigt wird.*

\*zzgl. Versandkosten

**Jahresabo**

**30,-€**\*

*Widerrufsrecht: Diese Vereinbarung kann innerhalb von zwei Wochen ab Erhalt des Magazins ohne Angabe von Gründen widerrufen werden. Zur Fristwahrung reicht die rechtzeitige Absendung des Widerrufs. Der Widerruf ist in Textform (zum Beispiel Brief, Telefax, E-Mail) gegenüber dem Verlag Junge Wissenschaft, Neuer Zollhof 3, 40221 Düsseldorf, zu erklären.* 

*Es gelten die Allgemeinen Geschäftsbedingungen des Verlages Junge Wissenschaft.*

Persönliche Angaben und Lieferadresse (bitte leserlich ausfüllen)

Name, Vorname

Adresse (Straße, Hausnummer, PLZ, Wohnort)

E-Mail Geburtsdatum

Abonnieren per Fax **(02 11) 74 95 64-29**, per E-Mail an **abo@verlag-jungewissenschaft.de,** unter www.verlag-jungewissenschaft.de/abo oder per Post:

Verlag Junge Wissenschaft Athanasios Roussidis, Neuer Zollhof 3, 40221 Düsseldorf

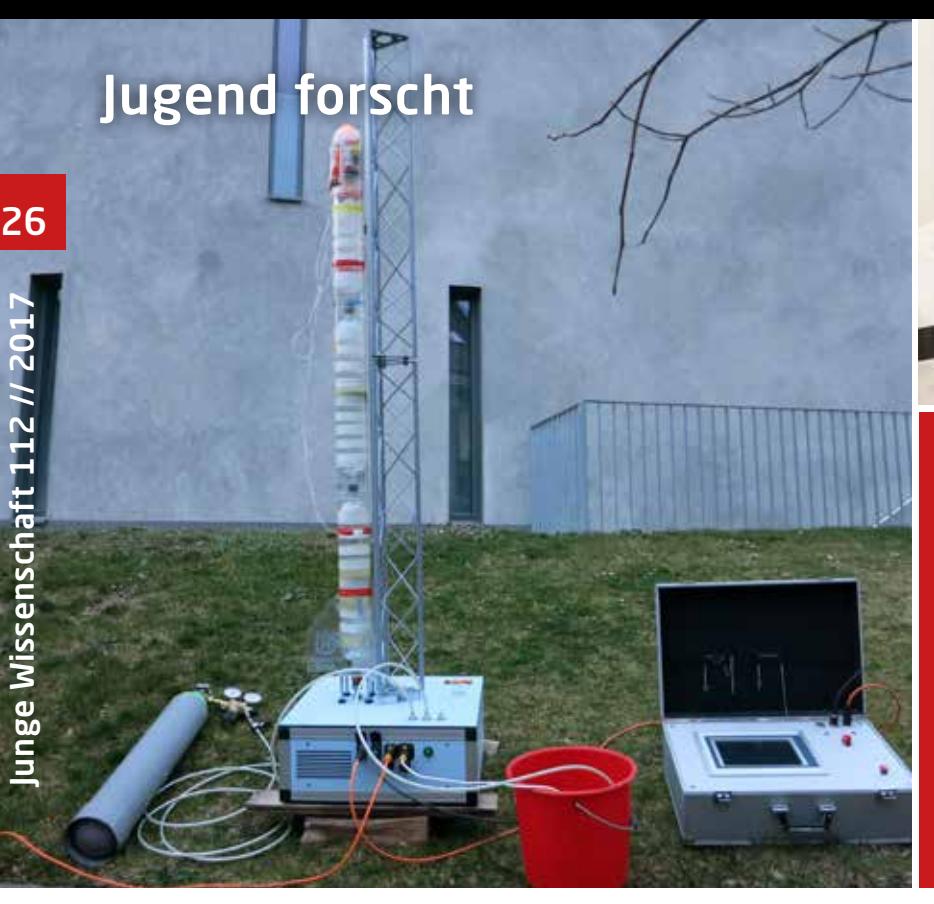

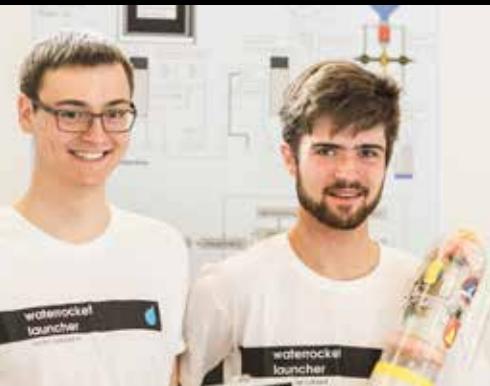

Alexander Lüthard, \*1993 Joram Liebeskind, \*1994

Schule: Mechatronik Schule Winterthur

Eingang der Arbeit: August 2015

Zur Veröffentlichung angenommen: März 2016

# Automatisiert in den Himmel

### Entwicklung und Bau einer automatisierten Startrampe für eine Wasserrakete

Es ist uns gelungen, alles rund um den Flug einer Wasserrakete zu automatisieren. Die Rakete wird automatisch mit Wasser und Luft gefüllt und auf Knopfdruck gestartet. Nach Erreichen des höchsten Punktes wird der Fallschirm ausgelöst.

#### 1 Einleitung

#### 1.1 Fragestellung und Ziele

Das folgende Physikexperiment ist Grundlage unseres Projekts. Man füllt eine PET-Flasche zu einem Drittel mit Wasser und baut mit einer Fahrradpumpe Druck in der Flasche auf. Ist der Druck ausreichend hoch, löst sich die Wasserrakete von dem Ventil und fliegt los.

Wir stellten uns die Frage, ob es möglich ist, den gesamten Ablauf eines Wasserraketen-Fluges, von der Befüllung der Wasserrakete bis zur Auslösung des Fallschirms, vollständig zu automatisieren. Der Schwerpunkt des Projektes lag also auf der Entwicklung und dem Bau einer Startrampe für die Wasserrakete, eines "waterrocket launchers".

Für die Projektarbeit setzten wir uns folgende Ziele:

• Einsatz moderner Technologien der Automationsindustrie (Touchpanel, SPS, Bussysteme, etc.).

- Einfache Bedienung des "waterrocket launchers"
- Berechnungen zum Flug aufgrund von Raketenparametern der Wasserrakete auf dem Touchpanel (Flughöhe, Höchstgeschwindigkeit, Flugzeiten, etc.).
- Automatische Wasserbefüllung sowie automatischer Druckaufbau.
- Bestimmung des Wasseranteils sowie des Drucks in der Rakete.
- Kontrollierter Start der Wasserrakete.
- Möglichkeit, den Start jederzeit zu unterbrechen.
- Auslösen eines Fallschirms, um eine sichere Landung zu garantieren.
- Flughöhe der Wasserrakete vorgeben.
- Aufzeichnen von Flugdaten.
- Akkubetrieb der Anlage.

#### 1.2 Der "waterrocket launcher" im Überblick

Der "waterrocket launcher" besteht aus zwei Modulen, der Bedienbox und dem Launcher. Ein Technologieschema (Abb. 1) gibt die vereinfachte Funktionsweise wieder. In Abb. 2 sind die Komponenten der Anlage dargestellt.

#### 2 Physikalische Grundlagen

Der folgende Abschnitt gibt einen groben Überblick über die physikalischen Grundlagen, die Formeln der Berechnungen und den Unterschied zur Weltraumrakete. Dieser Abschnitt ist in der Langfassung der Arbeit [12] detailliert ausgeführt.

#### 2.1 Die vier Flugphasen

Der Flug der Wasserrakete kann in vier Flugphasen eingeteilt werden:

- 1. Beschleunigung der Wasserrakete durch Ausstoßen von Wasser.<br>Beschleunigung der Wasserrakete
- 2. Beschleunigung der durch Ausstoßen von Luft.
- 3. Gleitphase negative Beschleunigung der Wasserrakete durch die Erdanziehungskraft bis zum Erreichen des höchsten Punktes im Flug.
- 4. Fall der Rakete

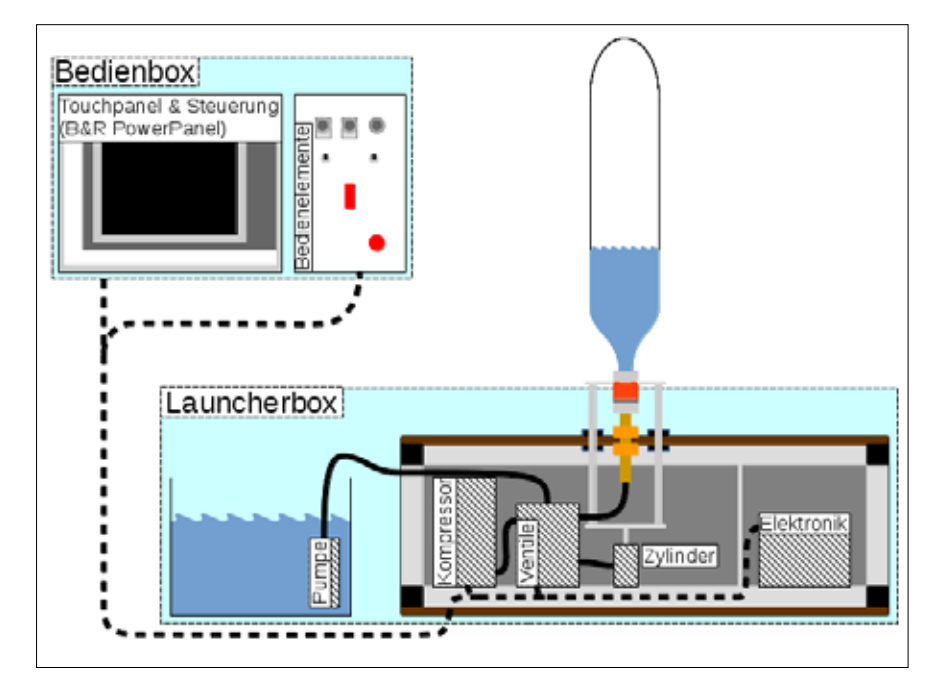

Abb. 1: Vereinfachtes Technologieschema.

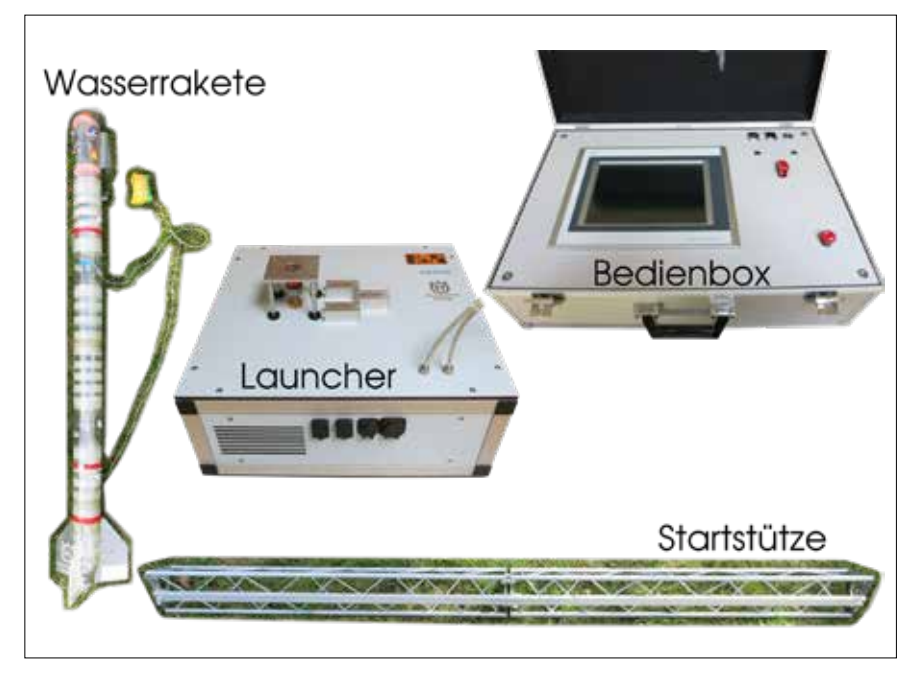

Abb. 2: waterrocket launcher im Überblick.

#### 2.2 Die Wasserrakete als Spezialfall

Ein wichtiger Unterschied zwischen der Wasserrakete und anderen Raketen besteht darin, dass der Ausstoss der Treibgase bzw. des Wassers bei der Wasserrakete vom Luftdruck in der Flasche abhängt und demzufolge ständig abnimmt. Bei einem Raketenantrieb wird er als konstant vorausgesetzt oder durch einen Regelkreis verändert. Somit sind Berechnungen mit der Raketengleichung von Ziolkowski (siehe Gleichung 1) nicht ohne weiteres möglich. Die Raketengleichung von Ziolkowski setzt nämlich genau diese Konstanz voraus. Will man eine geschlossene Lösung dieser Aufgabe, so muss man diesen Berechnungsfehler akzeptieren. [11]

#### 2.3 Iterativer Prozess nach Strutz [4]

Um jedoch möglichst realitätsnahe Resultate zu erhalten, ist es deshalb sinnvoll, die Berechnung in einem iterativen Prozess abzubilden, wobei die Genauigkeit durch die Zeitdifferenz zwischen den Iterationen festgelegt wird. Genau das hat Strutz mit einer Excel-Anwendung getan [4]. Als Ausgangswerte benötigt die Berechnung: den Druck, das Volumen, den Durchmesser, das Leergewicht und

den Strömungswiderstand der Wasserrakete sowie das Volumen des Wassers in der Rakete. Zusätzlich werden folgende Konstanten benötigt: Zeitschritt, Erdbeschleunigung, atmosphärischer Druck, Dichte der Luft, Dichte des Wassers.

Daraus werden nach jedem vergangenen Zeitschritt folgende Größen berechnet: Austrittsgeschwindigkeit des Wassers, aktueller Druck in der Rakete, Massefluss, noch vorhandene Wassermenge (wenn kein Wasser mehr vorhanden ist, bleibt dieser Wert 0), Luftmenge, Luftvolumen in der Wasserrakete, Schub der Rakete, Beschleunigung der Wasserrakete, Geschwindigkeit der Wasserrakete, aktuelle Flughöhe.

Bei diesem Prozess können bei Erreichen bestimmter Werte interessante Resultate festgehalten werden. So kann zum Beispiel die Zeit bis zum Erreichen des höchsten Punktes im Flug abgelesen werden, sobald eine Verminderung der Flughöhe festgestellt wird. [4]

#### 2.4 Eigener Ansatz zu einer Berechnungsmethode

Wir kombinierten die Methode von Strutz mit der Raketengleichung von Ziolkowski. Die Austrittsgeschwindigkeit der Stützmasse wurde iterativ berechnet, um so genauere Resultate zu erzielen. Zudem verändert sich auch das spezifische Gewicht der ausgestoßenen Masse, weil nach wenigen zehntel Sekunden nicht mehr Wasser sondern Luft austritt. Unser Versuch bestand darin, ähnlich wie es bei einer mehrstufigen Rakete gemacht wird, die Beschleunigung in zwei Schritten zu errechnen, wobei die Austrittsgeschwindigkeit des Wassers v<sub>gw</sub> und die Austrittsgeschwindigkeit der Luft  $v_{gl}$  einzeln iterativ berechnet werden.

Zusätzlich muss noch die momentane Masse der Rakete iterativ berechnet werden, damit die Formel von Ziolkowski richtig funktioniert. Die iterative Berechnung der Austrittsgeschwindigkeiten und der Masse setzen einige weitere iterative Berechnungen voraus. Nachfolgend wird die Umsetzung der veränderten Gleichung von Ziolkowski dargestellt und erklärt. Die iterativen Berechnungen, die für die Bestimmung von Masse und Austrittsgeschwindigkeiten nötig sind, werden hier nicht näher

27

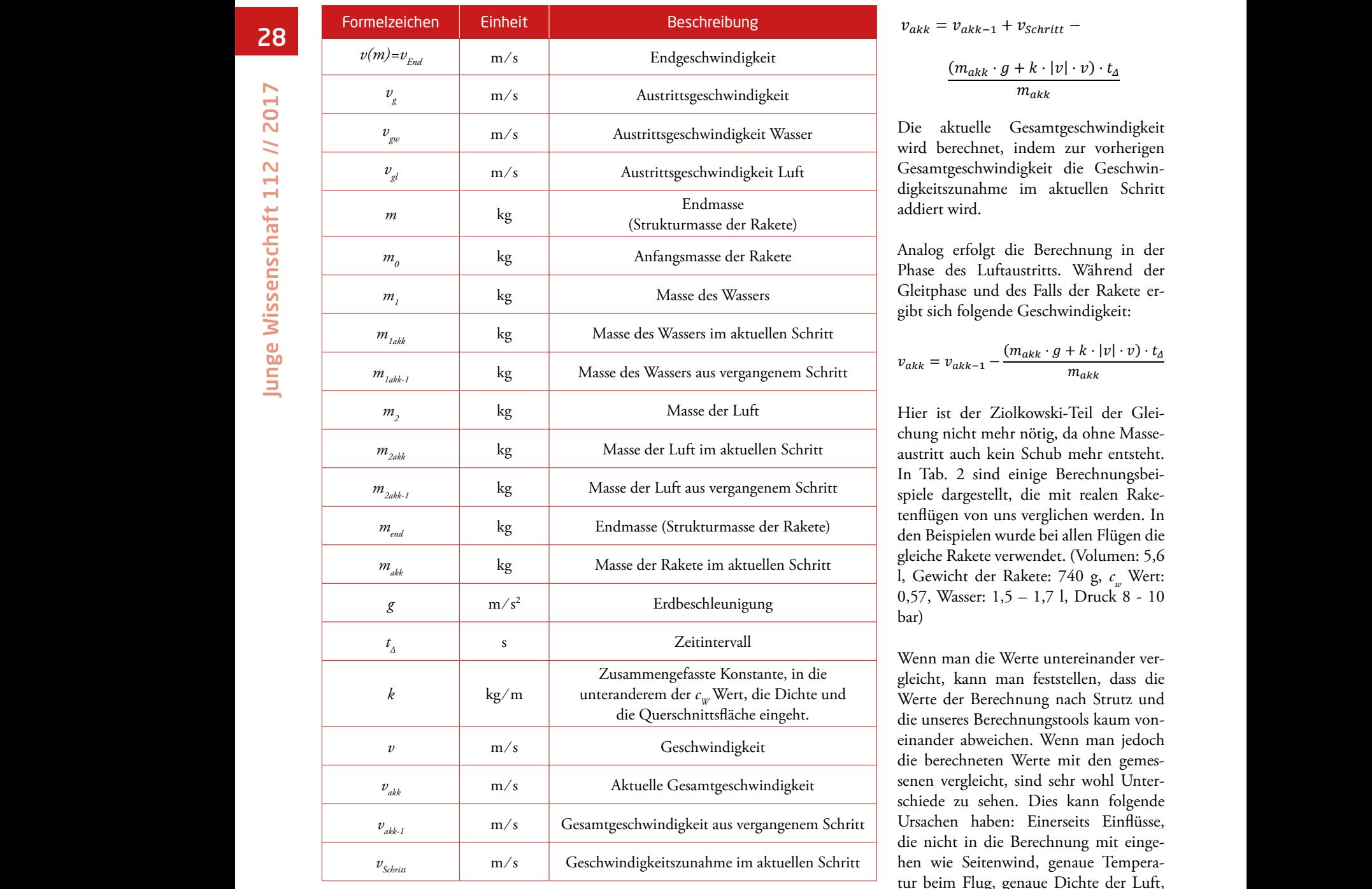

Rarameter für die Rerechnungsgleichungen nach Strutz – Zielkewski −1 ⁄ Gesamtgeschwindigkeit aus vergangenem Schrittte aus vergangenem Schritte aus vergangenem Schritte aus vergangen<br>Schrittteller Tab. 1: Parameter für die Berechnungsgleichungen nach Strutz - Ziolkowski.<br>. ⁄ Zusammengefasste Konstante, in die unteranderem der ) (1)

ausgeführt. Die Ziolkowski Gleichung <sup>–</sup> Wobei der erste Term den Ausstof lautet: die Ziolkowski Gleichung lautet:  $\mathcal{L} = \mathcal{L}$ ausgeführt. Die Ziolkowski Gleichung – Wobei<br>≀

$$
v(m) = v_g \cdot \ln\left(\frac{m_0}{m}\right)
$$
stof  
berid  
den

Die von uns angepasste Gleichung lautet: Die von uns angepasste Gleichung lautet: Die Ziolkowski Gleichung lautet:

$$
v_{End} = v_{gw} \cdot ln\left(\frac{m_1 + m_2 + m_{End}}{m_2 + m_{End}}\right)
$$

$$
v_{gl} \cdot ln \left( \frac{m_2 + m_{End}}{m_{End}} \right) -
$$

$$
\frac{(m_{akk} \cdot g + k \cdot |v| \cdot v) \cdot t_{\Delta}}{m_{akk}} \quad (2) \qquad \text{aktueller}
$$

erechnungsgleichungsgleichung<br>1982 - Wassers und der zweite Term den Aus-Wobei der erste Term den Ausstoß des wassers und der zweite Term den Tussens und der zweite Term den Tus berücksichtigt die Erdanziehung und den Luftwiderstand.

Die Ziolkowski Gleichung lautet:

) + · ( 2 + ) <sup>−</sup> ( · <sup>+</sup> · || · ) · nungstool in der Phase des Wasseraus-Die Gleichung wurde für das Berech- kung vertrauen, denn auch diese w<br>nungsteel in der Phase des Wasseraus – durch verschiedene Fektoren besin ) + tritts wie folgt zerlegt:

$$
v_{gl} \cdot \ln\left(\frac{m_2 + m_{End}}{m_{End}}\right) - \qquad v_{schritt} = v_{gw} \cdot \ln\left(\frac{m_{1akk-1} + m_2 + m_{End}}{m_{1akk} + m_2 + m_{End}}\right) \text{ spirit}
$$

 $D: Z<sub>1</sub> \cup C<sub>2</sub> \cup 1$  $(m_{\alpha k k} \cdot q + k \cdot |v| \cdot v) \cdot t_A$  Die Zunahme der Geschwindigkeit im  $\frac{(m_{akk} \cdot g + \kappa \cdot |\mathcal{V}| \cdot \mathcal{V}) \cdot \mathcal{V}}{m_{alk}}$  (2) aktuellen Schritt wird berechnet.

 $v_{\alpha kk} = v_{\alpha kk-1} + v_{\text{Schritt}} -$ 

$$
\begin{array}{c}\n\text{if} \\
\frac{(m_{akk} \cdot g + k \cdot |v| \cdot v) \cdot t_{\Delta}}{m_{akk}}\n\end{array}
$$

wasser wird berechnet, indem zur vorherigen Wasser Die aktuelle Gesamtgeschwindigkeit Gesamtgeschwindigkeit die Geschwindigkeitszunahme im aktuellen Schritt addiert wird.

> Analog erfolgt die Berechnung in der Phase des Luftaustritts. Während der Gleitphase und des Falls der Rakete ergibt sich folgende Geschwindigkeit:  $\mathcal{C}$  der Gleitphase und der Rakete ergibt sich folgende Geschwindigkeit:  $\mathcal{C}$

$$
v_{\alpha kk} = v_{\alpha kk-1} - \frac{(m_{\alpha kk} \cdot g + k \cdot |v| \cdot v) \cdot t_{\Delta}}{m_{\alpha kk}}
$$

der Luft im aktuellen Schritt austritt auch kein Schub mehr entsteht. er Luft aus vergangenem Schritt spiele dargestellt, die mit realen Rake- Endmasse (Strukturmasse der Rakete) bar) tenflügen von uns verglichen werden. In er Rakete im aktuellen Schritt gleiche Rakete verwendet. (Volumen: 5,6 Hier ist der Ziolkowski-Teil der Glei-In Tab. 2 sind einige Berechnungsbeil, Gewicht der Rakete: 740 g, *c<sub>w</sub>* Wert:  $\alpha$ <sub>1</sub> chung nicht mehr nötig, da ohne Masseden Beispielen wurde bei allen Flügen die 0,57, Wasser: 1,5 – 1,7 l, Druck 8 - 10 bar)

*c* Midde and die gleicht, kann man feststellen, dass die elle Gesamtgeschwindigkeit aus vergleicht, sind sehr wohl Unterwindigkeit aus vergangenem Schritt | Ursachen haben: Einerseits Einflüsse, Bestimmung des *c<sub>w</sub>* Wertes sehr schwie-<br>rig macht. rig macht. Nach Strutz 89 38,5 4,6 Werte der Berechnung nach Strutz und die unseres Berechnungstools kaum von-13.10.2013 Messwerte 89 39,1 einander abweichen. Wenn man jedoch  $\frac{1}{1}$ die berechneten Werte mit den gemesschiede zu sehen. Dies kann folgende die nicht in die Berechnung mit einge- $R_{\text{max}}$  and  $R_{\text{max}}$  is the  $R_{\text{max}}$  in  $R_{\text{max}}$  in  $R_{\text{max}}$  in  $R_{\text{max}}$  $\sum_{i=1}^{\infty}$ nach strutz in der Europanisang and ange-<br>hen wie Seitenwind, genaue Tempera- $\mathbb{E}$  Tomperature Tool tur beim Flug, genaue Dichte der Luft, Oberfläche der Rakete, die eine genaue rig macht. andererseits Ursachen, die in der Konstruktion der Rakete liegen, wie z.B. die

messenen Werten nicht ohne Einschrännungstoof in der Phase des Wasseraustritten verseineden Pahasen beenmasst.<br>
Tritts wie folgt zerlegt: So haben wir den Datenlogger nicht Raktenbahn möglichst genau zu berech-5/19 nicht das Hauptziel des Projekts war, die Des Weiteren können wir auch den gekung vertrauen, denn auch diese werden durch verschiedene Faktoren beeinflusst. selbst gebaut und kennen dessen Messprinzipien nicht im Detail. Da es jedoch nen, haben wir an dieser Stelle die Untersuchungen eingestellt.

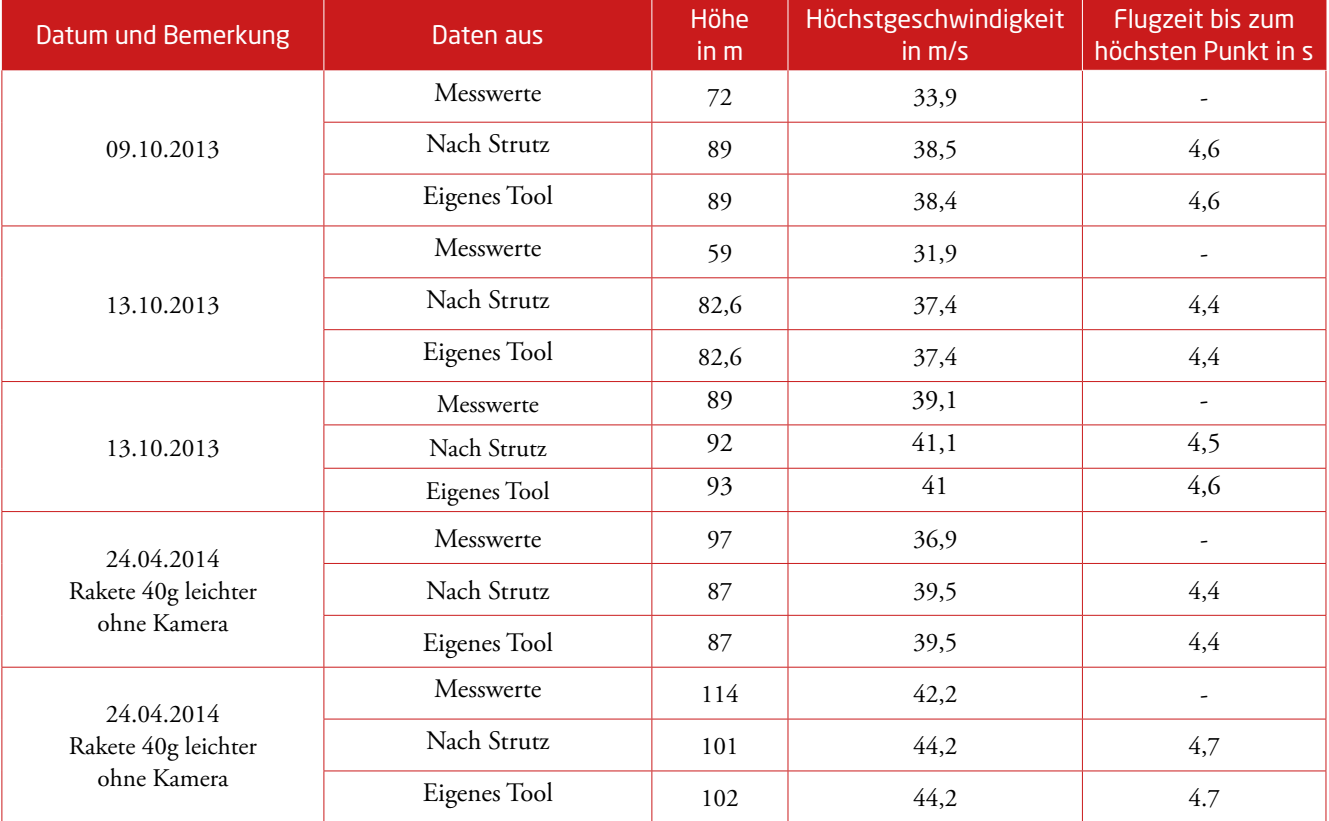

Tab. 2: Vergleich zwischen gemessenen und berechneten Werten.

#### 2.5 Wasserbefüllung

Das Boyle-Mariotte-Gesetz, welches das Verhalten von idealen Gasen bei sich veränderndem Druck beschreibt, wird in vind unsere Eigenleistungen unserem Fall dazu verwendet, die Wassermenge, die sich in der Rakete befindet, zu **3.1 Verbindungsstücke** berechnen. Dazu messen wir mit einem Die Wasserrakete besteht Drucksensor den Druck in der Flasche. Modulen (siehe Abb. 2), weld Der Druck steigt an, sobald die in der und unten jeweils mit einem o Flasche enthaltene Luft, anfänglich un- PET-Flaschen-Gewinde versehen ter Normaldruck, durch das einströmende Wasser komprimiert wird. Über den hindungsstücken verbunden 20 Mateur neut-printete Mateur voor daar vertraatingevolkten. Druck in der Flasche und das Anfangs- Die Verbindungsstücke bestehen Flasche die Flasche, lässt sich der mo-<br>Flasche enthaltene Luft, and die Enthaltene Luft, and die Wassermenge, die Steinburg verwendet, die Wassermeng mentane Wasseranteil bestimmen. aus zwei Flaschendeckeln, in w de-Wasser komprimiert wird. Über den bindungsstück Druck in der Flasche und das Anfangs- Die Verbindungsstücke bestehen aus ei-

Berechnungsbeispiel

Gegeben: Anfangsdruck  $p_i$ = 1 bar, **3.2 Gleiter**  $p = 1$  bar,  $V_1 = 9$  l, Wasseranteil Soll  $(p_2) = 30\%$ Gesucht: Wasservolumen  $V_2$ ,  $p_2$  sieren zu können, hal Gesucht: wasservolumen<sup>t</sup>  $V_i$ = 9 I, Wasseranteil Soll ( $p$ )= 30 % and die Wasserrakete beim Sta

$$
V_2 = \frac{V_1}{100\%} * (100\% - p_s) =
$$

$$
\frac{9l}{100\%} * (100\% - 30\%) = 6,3l
$$

$$
\frac{p_1}{p_2} = \frac{V_2}{V_1} \to p_2 = \frac{p_1}{\left(\frac{V_2}{V_1}\right)} = \frac{1 \text{bar}}{\left(\frac{6.3l}{9l}\right)} = 1,43 \text{bar}
$$

#### 3 Die Wasserrakete

Da der Fokus unserer Arbeit auf der Kon- schirmauslösung als auch der Fa  $\frac{1}{1}$  gestützt.  $\frac{1}{1}$  gestützt. Nachfolgend sind unsere Eigenleistungend sind unsere Eigenleistungen **3 Die Wasserrakete** struktion des "waterrocket launchers" lag selbst. Zusätz und nicht auf dem Bau der Wasserrakete, Kopf der Wasserrakete unterge

haben wir uns für den Bau dieser auf die Anleitungen der Webseite "*aircommandrockets.com"* [1] gestützt. Nachfolgend sind unsere Eigenleistungen beschrieben.

#### 3.1 Verbindungsstücke

Loch gebohrt wurde (siehe Abb. 3). Druck bestehrt dazu verwendet, die der die Romannungen ertessingen, sowie Die Wasserrakete besteht aus mehreren Modulen (siehe Abb. 2), welche oben und unten jeweils mit einem offenen PET-Flaschen-Gewinde versehen sind. Diese müssen mittels druckdichten Verbindungsstücken verbunden werden. nem dünnwandigen Messingrohr, sowie

#### 3.2 Gleiter

flon (Polytetrafluorethylen) angebracht, nor and the 100%<br>
g<sub>1</sub> = 100% welche in die Aluminiumprofile der (siehe Abb. 4). Um die Wasserrakete beim Start stabilisieren zu können, haben wir an der Seite der Wasserrakete zwei Drehteile aus Te-Startstützen auf dem Launcher passen

#### 3.3 Raketenkopf

Da der Fokus unserer Arbeit auf der Konstruktion des "waterrocket launchers" lag und nicht die gesamte Elektronik für die Fall-Im Raketenkopf befindet sich sowohl schirmauslösung als auch der Fallschirm selbst. Zusätzlich ist ein Datenlogger im Kopf der Wasserrakete untergebracht,

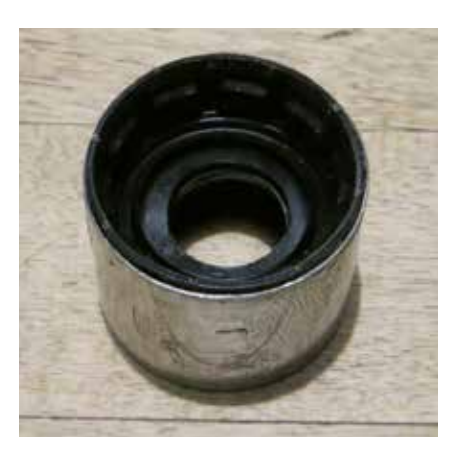

Abb. 3: Übergangsstück.

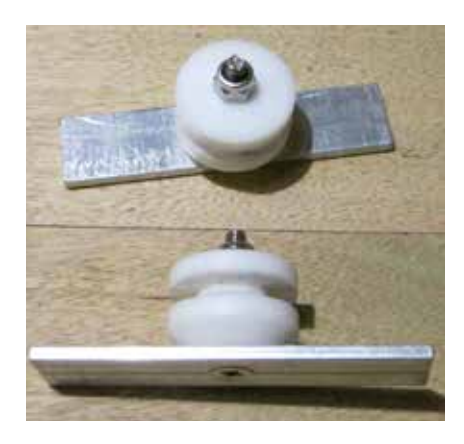

Abb. 4: Gleiter.

mit welchem verschiedene Daten des Fluges ausgelesen werden können.

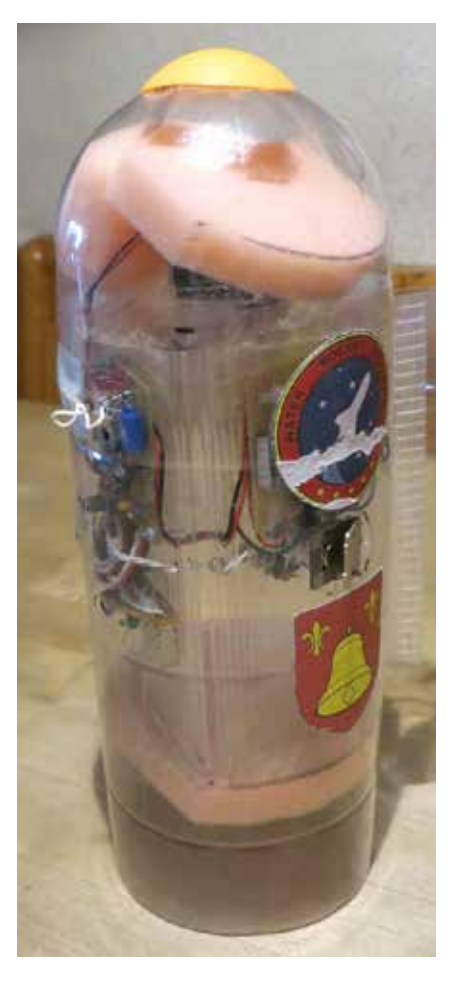

Abb. 5: Raketenkopf.

#### 3.4 Der Fallschirm und sein Auslösemechanismus

Der Stoff des Fallschirms wurde von einem herkömmlichen Regenschirm genommen. Mit einigen Laschen am Rand, um die Fäden anzubringen, und einem Loch in der Mitte, welches einen stabileren Fall ermöglicht, war der Fallschirm fertig (siehe Abb. 6).

Für den Auswurfmechanismus aus dem Raketenkopf haben wir uns bei Aircommandrockets bedient. [1] Die Auslösung des Auswurfs ist eine Eigenentwicklung. Dabei wird eine Schnurlasche unter dem Anker einer Relaisspule eingehängt (siehe Abb. 7). Die Schnur selbst hält den Fallschirm in Position. Fällt nun der Strom der Relaisspule ab, löst sich der Anker, die Schnur rutscht heraus und lässt somit den Fallschirm frei. Diese Lösung bringt eine gewisse Fehlersicherheit mit sich, da bei Stromausfall der Fallschirm auf jeden Fall auslöst. Die ursprüngliche Idee, den Fall der Wasserrakete anhand eines gewöhnlichen Lagesensors festzustellen, erwies sich als nicht realistisch, da die Wasserrakete nach Erreichen der Höchstgeschwindigkeit mit einer Verzö-

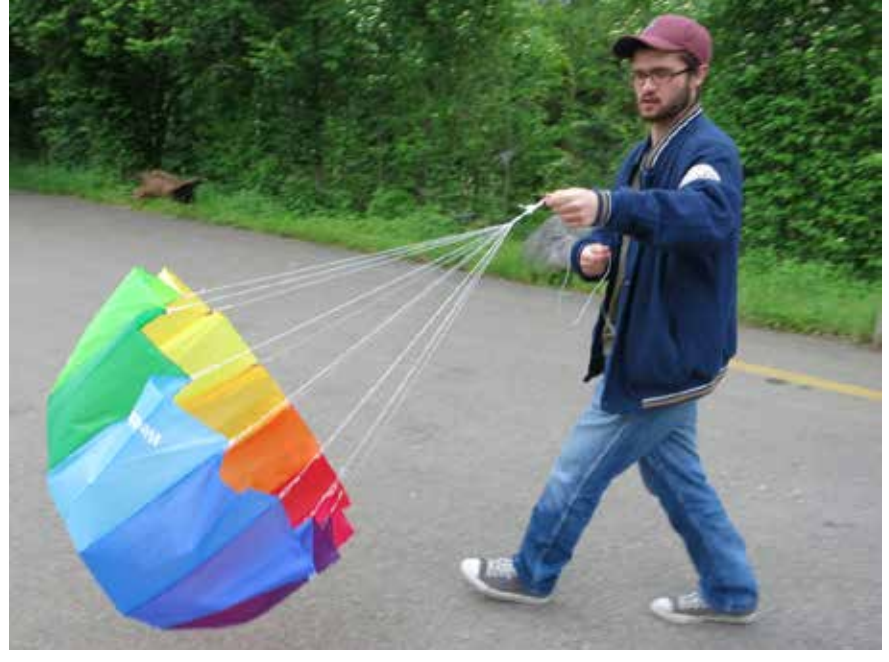

Abb. 6: Fallschirm.

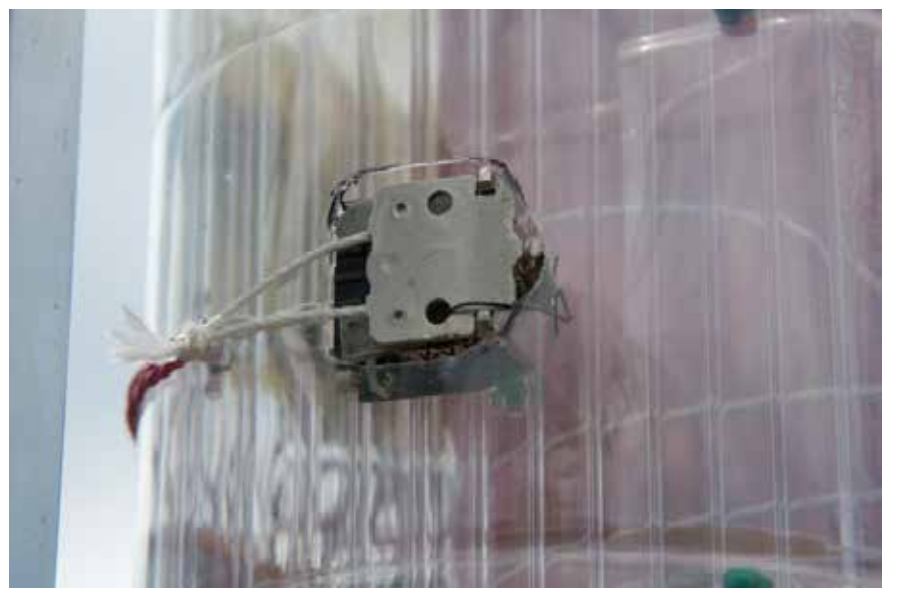

Abb. 7: Relaisspule mit Anker.

gerung von mehr als 9,81m/s² abbremst. Dies hat zur Folge, dass das Kügelchen, mit welchem der Lagesensor die Lageänderung erkennen soll, zu schweben beginnt und der Fallschirm somit viel zu früh auslöst.

Deshalb haben wir eine zeitbasierte Lösung entwickelt. Dabei muss vor dem Start die berechnete Zeit bis zum Erreichen des höchsten Punktes des Fluges der Wasserrakete eingestellt werden. Wir haben jedoch bereits einen Prototyp für eine druckbasierte Fallschirmauslösung entwickelt. Dabei erkennt ein Drucksensor, wann der atmosphärische Luftdruck wieder zunimmt, also die Wasserrakete wieder zu fallen beginnt, und löst den

Fallschirm aufgrund dieser Information aus.

#### 3.5 Daten der Wasserrakete

Das Titelbild zeigt die Wasserrakete auf der Startrampe. Die gesamt Höhe beträgt 1700 mm, der Raketendurchmesser 100 mm, das Volumen 9,1 l, der Düsendurchmesser 10 mm, das Leergewicht 900 g und der Strömungswiderstand ( $c_w$  Wert) 0,68, berechnet mit dem Programmpaket Openrocket.

#### 4 Der Launcher

Das Herzstück unserer Arbeit, der Launcher, ist aus Sytembauprofilen der Firma Kanya aufgebaut. Das Gehäuse des Launchers wurde selbst konstruiert und

zusammengebaut. Da der Launcher beim Start der Wasserrakete mit austretendem Wasser bespritzt wird, ist er so ausgelegt, dass kein Wasser eindringen kann. Das Innere des Launchers ist durch eine Trennwand in zwei Teile aufgeteilt. Auf der einen Seite befindet sich, wasserdicht abgekapselt, der elektrische Teil und auf der anderen Seite der Pneumatik- und Fluidikteil, in welchem sich ausschließlich wasserunempfindliche Komponenten befinden. Das Wasser bezieht der Launcher über die extern angeschlossene Wasserpumpe aus einem Wassertank.

#### 4.1 Der Raketenauslösemechanismus

Konstruktion und Aufbau des Auslösemechanismus waren Knackpunkte in der Arbeit. Die Idee, ein Gartenschlauchventil für die Auslösung zu verwenden, ist nicht neu. [1] Wir nahmen diese Idee auf und suchten eine Lösung, um das Ventil automatisch zu betätigen und dieses für den Wasser- und Lufttransport an den Standard-Pneumatikverbinder von Festo anzubinden. Für die Betätigung entstanden zwei verschiedene Lösungsvarianten: entweder das Ventil über eine mechanische Konstruktion mit einem Pneumatikventil (Lösung 1) oder mit einem Hubmagneten (Lösung 2) zu verbinden.

Schließlich wurde Lösung 1 mit dem Pneumatikzylinder umgesetzt, weil sie sich als kosteneffizienter erwies. Ein weiterer Grund war, dass Pneumatikzylinder eine größere, gleichbleibende Kraft auf der gesamten Hublänge aufbringen können. Zweitens galt es eine druckdichte Verbindung zwischen dem Gartenschlauchventil und den Festo-Pneumatikkomponenten herzustellen (siehe Abschnitt: 4.2 Drucktests). Die verwendete Lösung besteht aus einem Messingrohr, welches mittels Kunstharz mit dem Gartenschlauchventil vergossen wurde. Am anderen Ende des Rohres wurde mit einem Gewinde ein Pneumatikverbinder aufgeschraubt (siehe Abb. 9).

#### 4.2 Drucktests

Die Drucktests dienten zur Bestimmung der geeigneten Klebstoffe, um die Druckdichte beim Übergang des Druckluftsystems zur Wasserrakete zu garantieren. Dabei wurde zuerst mit dem Rohr ohne Klebstoff gearbeitet, da beim Einsatz mit herkömmlichen Gartenschläuchen auch kein Klebestoff verwendet wird. Es zeigte sich jedoch, dass diese Lösung nicht dicht

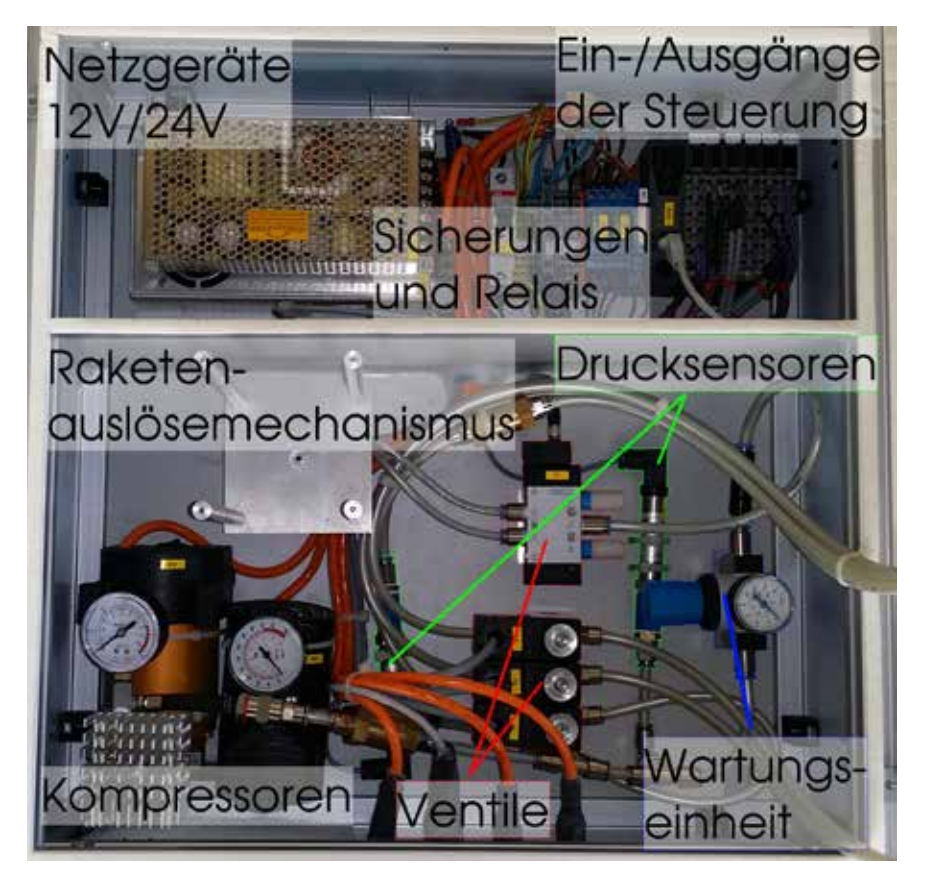

Abb. 8: Blick in den Launcher. Oben der vor Wasser geschützte elektrische Teil, unten die Pneumatik und Fluidik.

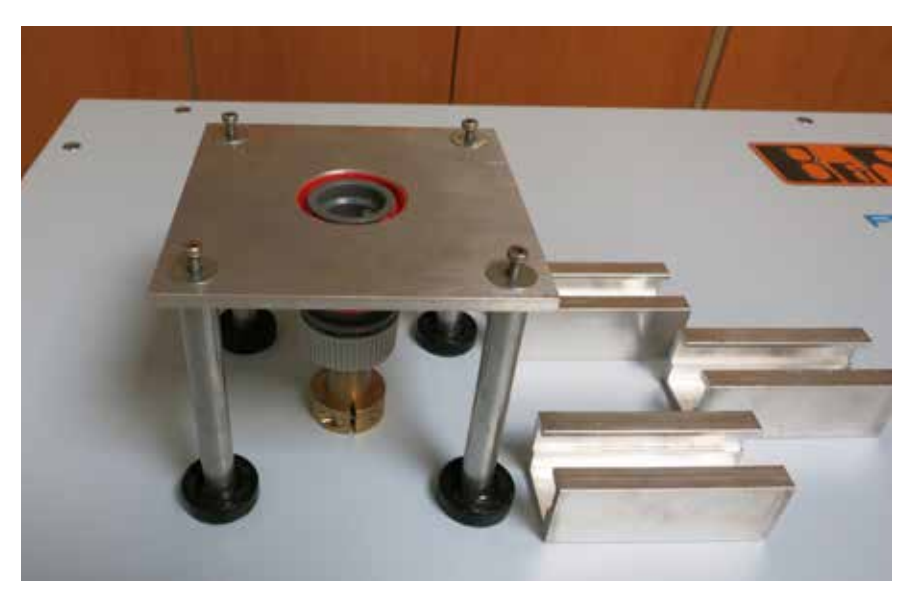

Abb. 9: Der Auslösemechanismus.

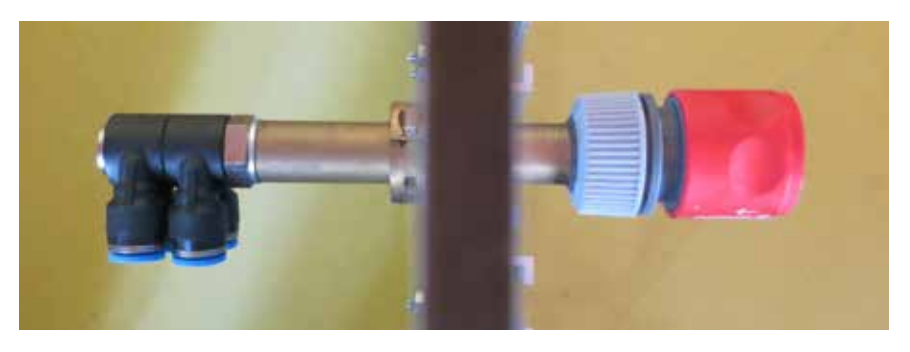

Abb. 10: Übergangsstück Festo und Gardena Komponenten die nicht kompatibel sind.

32

war. Folglich experimentierten wir mit unterschiedlichen Klebstoffen. Bei der Verwendung eines Polyesterharzvergusses hielt die Konstruktion dem geforderten Druck stand.

#### 4.3 Pneumatik und Fluidik

Das Pneumatikschema (siehe Abb. 11) zeigt auf, wie die verschiedenen Komponenten zusammenhängen. Es gab zwei Herausforderungen bei der Planung der Pneumatik und Fluidik.

#### 4.3.1 Unterschiedliche Druckanforderungen

Im Grunde besteht der Pneumatik- und Fluidikteil der Anlage aus zwei Druckbereichen: Dem Bereich des Auslösemechanismus' und dem Bereich der Wasserraketenbefüllung. Um beiden Bereichen aus derselben Quelle Druckluft zuführen zu können, haben wir ein Druckregelventil vor dem Auslösemechanismus eingebaut. Dieses stellt sicher, dass beim Maximaldruck von 14 bar der Anlage 6 bar für den Auslösemechanismus zur Verfügung stehen. Dank dem Rückschlagventil kann dieser Druck nicht mehr entweichen.

#### 4.3.2 Unterschiedliche Medien

Da eine Wasserrakete, wie der Name verrät, auch Wasser benötigt, mussten wir nicht nur Komponenten finden, welche dem vom Standard abweichenden hohen Druck standhalten, sondern neben Luft noch weitere Medien unterstützen. Ferner darf auf keinen Fall Wasser aus dem Wasserraketenbefüllungsbereich zurück zur Druckluftquelle fließen, da dieses alle dort eingebauten Komponenten mit der Zeit beschädigen würde. Wir konnten jedoch entsprechende multimediale Komponenten wie Schläuche, Schalt- und Rückschlagventile bei der Firma Festo finden und die gefährdeten Bereiche über solche Rückschlagventile abgrenzen.

#### 4.3.3 Druckversorgung und Kontrolle

Der Luftdruck wird von zwei parallel laufenden Kompressoren aufgebaut die im Launcher verbaut sind. Zwei wasserunempfindliche Drucksensoren prüfen einerseits den Druck des Pneumatiksystems, andererseits den Druck in der Wasserrakete. Dabei wird der Sensor, der den Raketendruck misst, auch dazu verwendet die Wassermenge in der Rakete zu bestimmen (siehe Abschnitt: 2.4 Wasserbefüllung).

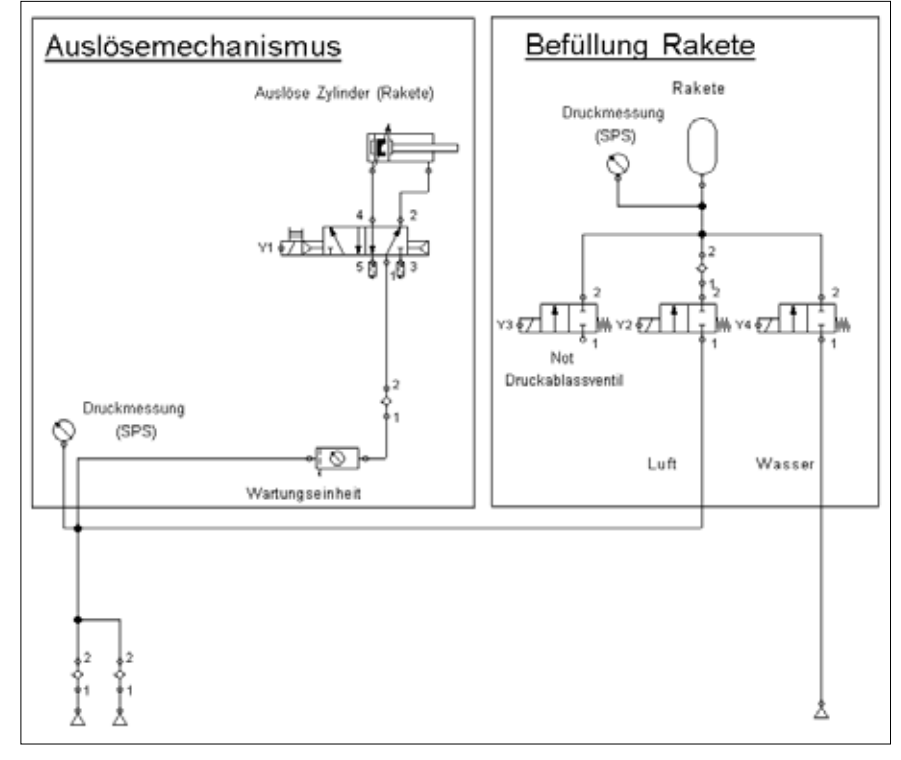

Abb. 11: Das Pneumatikschema.

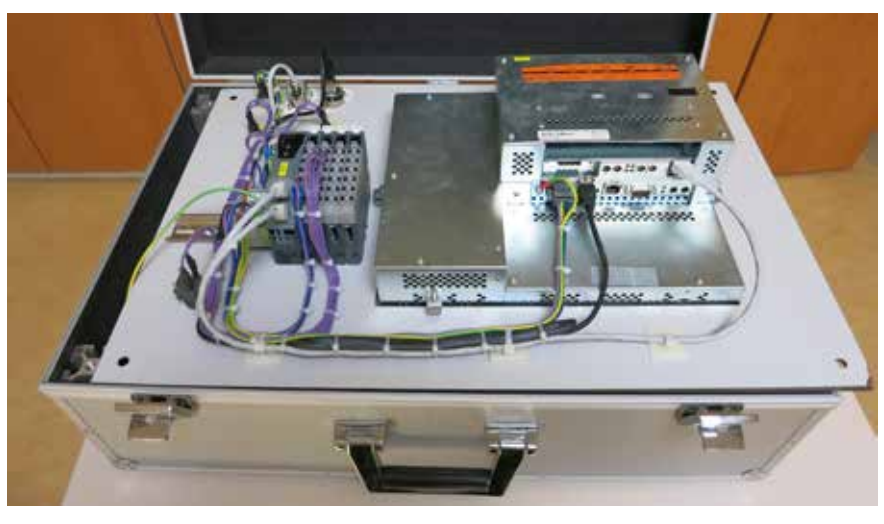

Abb. 12: Bedienbox.

#### 5 Die Bedienbox

Die Steuerzentrale unseres "waterrocket launchers" ist in einem Metallkoffer eingebaut. Alle Komponenten befestigten wir an einer Schichtpressplatte. Diese ist wiederum auf ein Gerüst geschraubt, welches aus Aluminiumprofilen gefertigt wurde. Dieses ist passgenau in den Koffer eingelassen und mit diesem verschraubt (siehe Abb. 12). Auf der Schichtpressplatte befinden sich außerdem noch die Buchsen für das Kommunikationskabel, über welches der Launcher gesteuert wird, die Stromversorgung, eine USB-Schnittstelle und einige Bedienelemente. Dazu gehört das Touchpanel, in welchem zugleich die SPS integriert ist, sowie Startschalter und Schlüsselschalter, mit welchen der Start freigegeben werden kann. Auf der Rückseite befinden sich einige Ein- und Ausgangsmodule, mit welchen die genannten Bedienelemente von der SPS ausgelesen werden können.

#### 6 Steuerungsprogramm

Wir entschieden uns für eine B&R PowerPanel-Steuerung. Diese entspricht unserer Anforderung, das Programm in mehreren Hochsprachen erstellen zu können. So programmierten wir die Höhenberechnung in Automation Basic, während wir den Rest der Steuerung in ANSI-C programmierten. Das Programm selbst ist modular gestaltet. So konnten Wiederholungen und unnötige Abhängigkeiten im Programmcode ver-

hindert werden. Abb. 13 zeigt den Programmabschnitt, welcher für das Aufrufen der Teilfunktionen zuständig ist. Die Variable WRL\_State ist jeweils auf einen der aufgelisteten Werte (zum Beispiel WRL\_STATE\_INITIALIZE) gesetzt und definiert so den Zustand, also den "State", der Anlage. Je nach Wert, wird dann eine andere Teilfunktion des Programmes aufgerufen.

Hierbei hat der "State" WRL\_STATE\_ EMERGENCY die höchste Priorität und kann jeden anderen "State" jederzeit unterbrechen. Auf diese Weise wird die Anlage vom Programm gesteuert. Wie in Abb. 13 zu sehen ist, kennt der "waterrocket launcher" zwei Modi: den Automatikmodus und den manuellen Modus.

#### 6.1 Automatikmodus

Der Automatikmodus ist geeignet um Wasserraketen, welche nicht auf einen Fallschirm angewiesen sind, zu starten. Wasseranteil und Luftdruck sind vorbestimmt. Der Unterschied zum manuellen Modus besteht darin, dass die Parametereingabe übersprungen und gleich der Befüllungsprozess gestartet wird.

#### 6.2 Manueller Modus

Im manuellen Modus kann man im linken Teil des Touchpanels (siehe Abb. 14) den Volumenanteil des Wassers und den Startdruck einstellen. Im rechten Teil des Touchpanels befindet sich ein Berechnungstool. Sind alle Daten der Wasserrakete eingegeben, kann die theoretische Flughöhe, sowie die Zeiten vom Flugstart bis zum Ende jeder der ersten drei Flugphasen berechnet werden. Dieses Berechnungstool basiert auf einem von Christian Strutz zur Verfügung gestellten Excel-Sheet [3]. Wir haben diesen iterativen Berechnungsprozess in ein SPS Programm umgesetzt und in die Visualisierung integriert.

#### 7 Bedienung der Anlage 7.1 Einschalten der Anlage

Sobald die Anlage am Strom angeschlossen ist, startet die Steuerung automatisch. Dies dauert wenige Minuten.

Danach führt die Steuerung folgende Schritte aus:

- Überprüfung, ob der Launcher angeschlossen ist.<br>• Aufbau
- des erforderlichen Luftdrucks für den Auslösemechanismus.

```
switch(WRL State) {
    case WRL STATE INITIALIZE:
         WRL \overline{Initia\overline{li}} ze();
         break,
    case WRL STATE MAIN:
         WRL \overline{Main}();
         break.
    case WRL_STATE_AUTO:
         WRL Aut_0():
         break:
    case WRL STATE MANUAL.
         WRL Manual();
         break:
    case WRL STATE LAUNCH:
         WRL \bar{P}reparation();
         break,
    case WRL STATE SHUTDOWN:
         WRL Shut down();
         break;
    case WRL STATE EMERGENCY:
         WRL_E Emergency();
         break,
    default:
         WRL State = WRL STATE INITIALIZE;
         break:
\}
```
Abb. 13: Softwareausschnitt zum Aufrufen der Teilfunktionen des Programms.

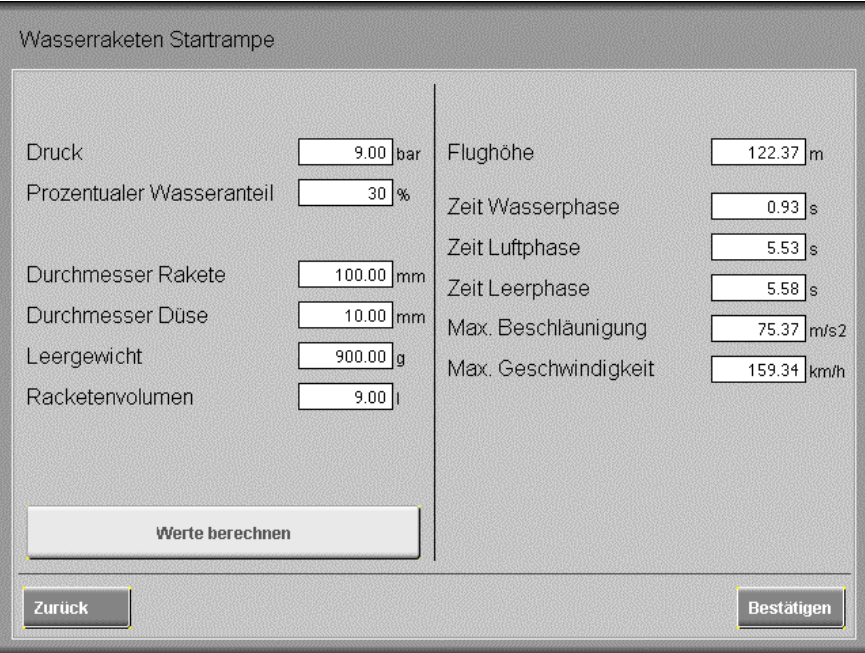

Abb. 14: Das Berechnungstool für den manuellen Modus.

Danach kann zwischen dem automatischen und dem manuellen Modus gewählt werden.

#### 7.2 Startvorbereitung

Nach der Eingabe aller Parameter und

dem darauffolgenden Berechnen der Zeit bis zum Erreichen des höchsten Flugpunktes, kann diese bei der Fallschirmauslösung eingestellt werden. Dann wird der Startablauf in Gang gesetzt. Dabei laufen folgende Schritte ab:

- 1. Der eingestellte Wasseranteil wird in die Rakete gepumpt.
- 2. Der eingestellte Druck wird aufgebaut. 3. Nach Erreichen des Solldrucks wird si-
- chergestellt, dass genügend Luftdruckreserve für die Pneumatikkomponenten des Startmechanismus vorhanden ist.
- 4. Danach wird angezeigt, dass die Wasserrakete startbereit ist.

Die Steuerung stellt den Verlauf dieser Vorgänge und Daten auf dem Touchpanel dar.

#### 7.3 Start und Flug

Um den Start der Wasserrakete freizugeben, müssen nun die beiden Schlüsselschalter gleichzeitig geschaltet werden. Anschließend startet die Wasserrakete ohne Verzögerung bei Betätigung des Startschalters. Bei einem Druck von ca. 6 bar, einem Wasseranteil von etwa 27 % und einem Raketenvolumen von 9 Litern fliegt die Wasserrakete bis zu 70 m hoch und erreicht den höchsten Punkt innerhalb von drei bis vier Sekunden. Wurde die Auslösezeit für den Fallschirm richtig eingestellt, löst dieser kurz nach Erreichen der maximalen Höhe aus. Nach der Landung wird die Wasserrakete auf Defekte geprüft, bevor diese erneut gestartet wird. Der Auslösemechanismus des Fallschirms muss dabei besonders gut geprüft werden.

#### 7.4 Ausschalten der Anlage

Nachdem die Wasserrakete gestartet

wurde, muss als erstes der Startschalter in Grundposition gebracht werden, um zurück ins Hauptmenü gelangen zu können. Über das "Shutdown"-Bedienelement kann der Abschaltprozess gestartet werden. Dazu muss zuerst die Wasserpumpe abgehängt werden und die Wasserrakete darf sich nicht mehr auf dem Launcher befinden. Der Abschaltprozess entfernt Restwasser aus dem System, indem wiederholt Luft durch das Schlauchsystem geblasen wird.

#### 8 Fazit

#### 8.1 Erreichte Ziele

Wir haben mit unserem Projekt fast alle Ziele erreicht:

- Ein zuverlässiger Auslösemechanismus kann gezielt betätigt werden.
- Eine große Wasserrakete wurde gebaut mit einer Fallschirmauslösung auf Zeitbasis und einem Datenlogger, der verschiedene Werte des Fluges aufzeichnet, die danach auf einem PC ausgelesen werden können.
- In der Steuerung ist ein Berechnungstool integriert, mit welchem die ungefähre Flughöhe berechnet werden kann.
- Alle Komponenten des Drucksystems halten dem hohen Druck stand und haben bis jetzt ohne Probleme oder Leckagen funktioniert.

Wir hatten außerdem, die Möglichkeit mit verschiedenen Kameras den Flug und den Start der Wasserrakete aus verschiedenen Blickwinkeln aufzuzeichnen.

#### 8.2 Optimierung

Natürlich gibt es an unserer Anlage noch Verbesserungspotenzial an verschiedenen Funktionen. Bei der Fallschirmauslösung wäre es noch wünschenswert die zeitbasierte Lösung durch eine druckbasierte Lösung zu ersetzen. Die eingebauten Kompressoren sind zu schwach und laufen an ihrer Leistungsgrenze. Daher speisen wir die Anlage inzwischen mit einer Druckluftflasche. Wir beabsichtigen die Anlage unabhängig vom Stromnetz zu betreiben. Durch den Einbau eines Akkus oder einer Autobatterie könnten wir die Anlage somit ohne einen Generator oder Hausanschluss betreiben.

#### Danksagung

Wir möchten uns bei allen bedanken, die uns in den letzten eineinhalb Jahren bei der Entwicklung und Umsetzung dieser Idee geholfen haben. (in alphabetischer Reihenfolge): B & R Automation (Martin Buchmann), Festo (Pneumatikkomponenten), Dr. Christian Strutz (Formeln für Wasserraketen-Berechnungen, Excel), Gardena (Gartenschlauchventile), MSW (Tibor Heckmann und Michael Screta), Rieter AG (SPS-Material, Fertigung und Kleinteile), Sommercable (Ethernetkabel), Sotronik (Finanzielle Unterstützung und Drohnenflug: Gregor Matter), Stiftung Schweizer Jugend forscht (Fachexperte: Dr. Hans Kammer) Ein besonderer Dank geht an Reto Lüthard, der uns in allen Phasen des Projektes zur Seite stand.

#### Quellenverzeichnis

- [1] Air Command Water Rockets, http://www.aircommandrockets.com (18.10.14)
- [2] Maxim (2010), freier Fall mit und ohne Luftwiderstand. http://www.virtual-maxim.de/downloads/freier fall mit und ohne luftwiderstand.pdf (29.03.15)
- [3] Strutz, Christian, Excel-Tabelle mit Höhenberechnung
- [4] Strutz, Christian (unbekannt), Iterative Predictors of Water Rocket Flight Events http://www.schulphysik.de/strutz/predictors.pdf (28.03.15)
- [5] Strutz, Christian (unbekannt), Berechnung des Luftwiderstandes einer Wasserrakete aus maximaler Flughöhe und Dauer des freien Falls, http:// www.schulphysik.de/strutz/Luftwiderstandrakete.pdf (28.03.15)
- [6] Strutz, Christian (unbekannt), Berechnung der Leerlaufhöhe und Leerlaufzeit einer Wasserrakete mit Fehskens-Malewicki-Gleichungen, http:// www.schulphysik.de/strutz/Leerlaufhoehe.pdf (28.03.15)
- [7] Strutz, Christian und Rupflin, Angelo (2005), Höhenflug einer Wasserrakete, http://www.schulphysik.de/strutz/WasserRakete.pdf (28.03.15)
- [8] wikipedia, Rückstossantrieb, http://de.wikipedia.org/wiki/Rückstoßantrieb (28.03.15)
- [9] wikipedia, Newtonsche Gesetze, http://de.wikipedia.org/wiki/Newtonsche Gesetze, (28.03.15)
- [10] wikipedia, Impuls, http://de.wikipedia.org/wiki/Impuls (28.03.15)
- [11] wikipedia, Raketengrundgleichung, http://de.wikipedia.org/wiki/Raketengrundgleichung (28.03.15)
- [12] Joram Liebeskind, Alexander Lüthard (2014), waterrocket launcher-automatisiert (Berufsfachschulprojekt & Wettbewerbsarbeit bei Schweizer Jugend forscht )

**Junge Wissenschaft sucht Paten!**

# Unterstützen Sie den Nachwuchs!

Engagieren Sie sich für den MINT-Nachwuchs mit einem oder mehreren Patenschaftsabonnements oder einer Patenschaft für eine ganze Schulklasse Ihrer Wahl und sponsern Sie die Junge Wissenschaft für ein Jahr.

#### Pate werden

Bestimmen Sie selbst die Schulen<br>die Schulklassen, die Stukkunder die Schulklassen, die Fachbereiche, die Lehrstühle, die Bibliotheken und fördern und unterstützen Sie junge, talentierte und erstklassige MINT-Nachwuchsforscher.

#### Engagement zeigen

Unterstützen Sie die junge Bildungselite aus dem MINT-Bereich durch Ihr Engagement. Unterstreichen Sie Ihr Engagement mit dem Logo Ihrer Firma oder Ihrem Namen auf der Titelseite.

### Wissen fördern

*Junge Wissenschaft* ist europaweit das einzige Magazin für Nachwuchsforscher bis zu einem Alter von 23 Jahren, in dem peerreviewed Beiträge publiziert werden. Der engagierte Beirat besteht u.a. aus renommierten Forschern und Nobelpreisträgern und zu den Autoren gehören auch die Gewinner des Bundeswettbewerbes Jugend forscht – auf regionaler und nationaler Ebene

### Ich möchte Pate werden und die jungen Forscher unterstützen:

**Ja**, mit \_\_\_ (Anzahl) Patenschaftsabonnement(s) inkl. Logoaufdruck auf dem Titel zum Preis von 30,00 EUR (inkl. USt., zzgl. Versandkosten) pro Abonnement (vier Ausgaben).

**Ja**, ich stelle Ihnen Adressaten per gesonderter Auflistung schriftlich zu diesem Auftrag zur Verfügung (persönliche Adressauswahl mit 15 % Aufschlag pro Abonnement).

Unternehmen/Hochschule

Ansprechpartner/Position

Straße, Hausnummer

PLZ, Ort

Telefon

E-Mail

#### Ort, Datum Stempel/Unterschrift

Die Mindestdauer für ein Abonnement beträgt ein Jahr. Sollte das Patenschaftsabonne nicht acht Wochen vor Ablauf der Mindestdauer schriftlich gekündigt werden, verlängert sich das<br>Abonnement automatisch um ein Jahr. Das Abonnement ist nach Erhalt der Rechnung fällig und<br>sofort zahlbar. Individuell gewünsc tungsleistungen des Verlages Junge Wissenschaft Athanasios Roussidis werden gegen Aufpreis vorgenommen. Gerichtsstand ist Düsseldorf. Es ist ausschließlich deutsches Recht anwendbar.

#### **Bitte senden Sie den Abschnitt oder schicken eine E-Mail an:**

Verlag Junge Wissenschaft Athanasios Roussidis, Neuer Zollhof 3, 40221 Düsseldorf

(02 11) 74 95 64-29

pate@verlag-jungewissenschaft.de

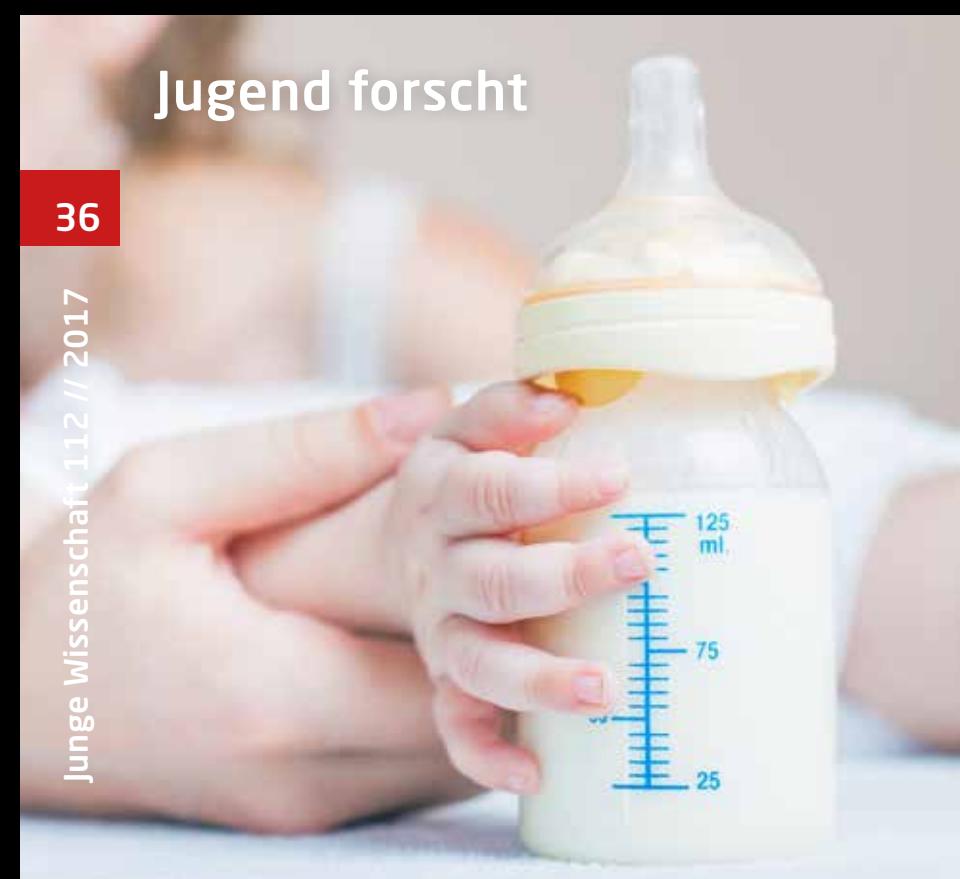

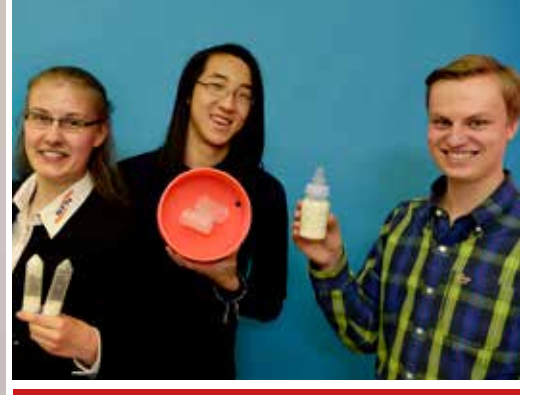

Duo Andreas Qiu, \*1996 Kay Rübenstahl, \*1996 Michelle Naass, \*1998

Schule: Schülerforschungszentrum Nordhessen

Eingang der Arbeit: Oktober 2016

Zur Veröffentlichung angenommen: Mai 2015

# Geprüfte Babymilch

### Entwicklung eines Testverfahrens für Haushalte zum Nachweis von Melamin in Milchpulver

In Folge des Melamin-Skandals in China, bei dem Milchprodukte mit Melamin gestreckt worden waren, erkrankten 2008 rund 300.000 Säuglinge, von denen mehrere starben. Grund dafür war und ist, dass Melamin im Körper Nierensteine verursacht. Bislang gab es keine Möglichkeit Melamin außerhalb eines Labors nachzuweisen. Mit Hilfe der Cyanursäure (2,4,6-Trihydroxy-1,3,5-triazin) haben wir ein Testverfahren entwickelt, mit dem Melamin im Haushalt einfach und schnell in Milchpulver und Milch nachgewiesen werden kann.

#### 1 Einleitung und Idee

Aufgrund des Milchpulver-Skandals, der im Jahr 2008 für großes Aufsehen sorgte [12], und der immer noch gegenwärtigen Verwendung von Melamin, kam uns die Idee der Entwicklung eines Nachweisverfahrens für Melamin, welches kostengünstig und einfach zu handhaben ist. Das Ziel war es, ein Produkt zu entwickeln, welches jeder im Haushalt sowie in Großküchen zum Nachweis von Melamin verwenden kann.

Bislang gibt es keine Möglichkeit Melamin mit einfachen Mitteln schnell, zuverlässig und kostengünstig nachzuweisen. Für den Nachweis von Melamin verwendet man in Laboren das HPLC-Verfahren (highperformance-liquid-chromatography).

Beim HPLC-Verfahren leitet man die zu untersuchende Substanz, welche in unserem Fall die Milchpulver-Lösung ist, mit einem Laufmittel in eine Trennsäule, in der die Substanzen getrennt werden. Dabei verbleibt der Bestandteil (Melamin) der untersuchenden Substanz lange in der Säule, wenn er mit den Bestandteilen der Trennsäule wechselwirkt. Die Substanzen, die nicht mit den Bestandteilen der Trennsäule reagieren, fließen schneller hindurch. Daher kann man mithilfe von Sensoren und Detektoren feststellen, ob eine bestimmte Substanz, in diesem Fall Melamin, in der untersuchten Lösung enthalten ist. Des Weiteren gibt es kommerziell erhältliche "AgarOuant ELISA Testkits" von "Romer Labs" [1]. Dies ist zwar ein Schnelltest, jedoch nur für die Lebensmittelindustrie erhältlich und somit nicht für den Haushalt bestimmt.

#### 2 Melamin

Melamin (2, 4, 6-Triamino-1, 3, 5-triazin) ist eine farb- und geruchsneutrale, heterocyclische, aromatische Verbindung mit Stickstoff, die aber aufgrund ihrer Aminogruppen (NH<sub>2</sub>) als Amin (Derivate des Ammoniaks) wechselwirkt (siehe Abb. 1). Die Dichte von Melamin beträgt 1,75  $\frac{g}{cm^3}$ (bei 20° C). Die Summenformel lautet  $C_3H_6N_6$ 

#### 2.1 Verwendung von Melamin

Melamin wird häufig im Zusammenhang mit Formaldehyd für die Herstellung von Melaminharzen verwendet, welche in verschiedenen Kunststoffprodukten
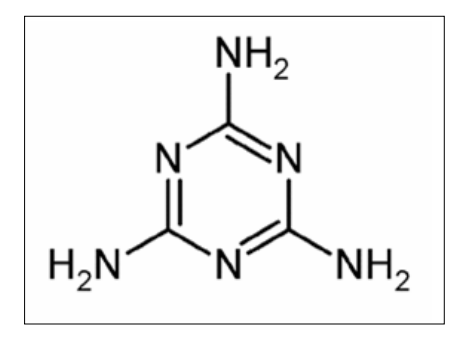

Abb. 1: Struktur des Melamin Moleküls.

vorkommen, wie zum Beispiel in zahlreichen Küchenhelfern und Kindergeschirr. Melaminharze sind Kunstharze, die zu den Aminoplasten zählen. Sie werden z. B. als Bindemittel zur Herstellung von Holzspanplatten verwendet. Durch das Anbinden von Formaldehyd an Melamin in einer wässrigen Lösung kommt ein Zwischenprodukt zustande, welches als Hydroxymethylmelamin bezeichnet wird. Es kann sich, in Abhängigkeit von der Menge an Formaldehyd, Mono- bis Hexa-Hydroxymethylmelamin bilden (siehe Abb. 2).

#### 2.2 Potentielle Risiken und Gefahren

Nachgewiesen ist, dass Melamin im Körper die Bildung von Nierensteinen fördert, was letztendlich zu Nierenversagen führen kann. Durch Wechselwirkungen mit Melamin im Körper entsteht ein Abbauprodukt des Melamins, welches sich beim Entgiftungsvorgang in der Niere absetzt und so Nierensteine bildet.

Melamin kommt außerdem häufig im Zusammenhang mit Formaldehyd in Kunststoffen vor. Formaldehyd ist laut der Verordnung (EG) Nr. 1272/2008 des Europäischen Parlaments und des Rates vom 16. Dezember 2008 [19] über die Einstufung, Kennzeichnung und Verpackung von Stoffen und Gemischen (Globally Harmonised System-Kennzeichnung; Global harmonisiertes System zur Einstufung und Kennzeichnung von Chemikalien) in der Kategorie 2 der Stoffe mit "Verdacht auf karzinogene Wirkung beim Menschen" eingestuft worden. Karzinogen bedeutet, dass es sich um eine Substanz handelt, welche Krebs erzeugt bzw. Krebserzeugung fördert. Die Weltgesundheitsorganisation (World Health Organisation; WHO) änderte die Einstufung von "Verdacht auf karzinogene Wirkung beim Menschen" auf "krebserregend für den Menschen", da eine Studie bei Arbeitern, die bei der Kunststoffherstellung mit Formaldehyd umgehen, gezeigt hatte, dass diese eine erhöhte Sterblichkeit durch

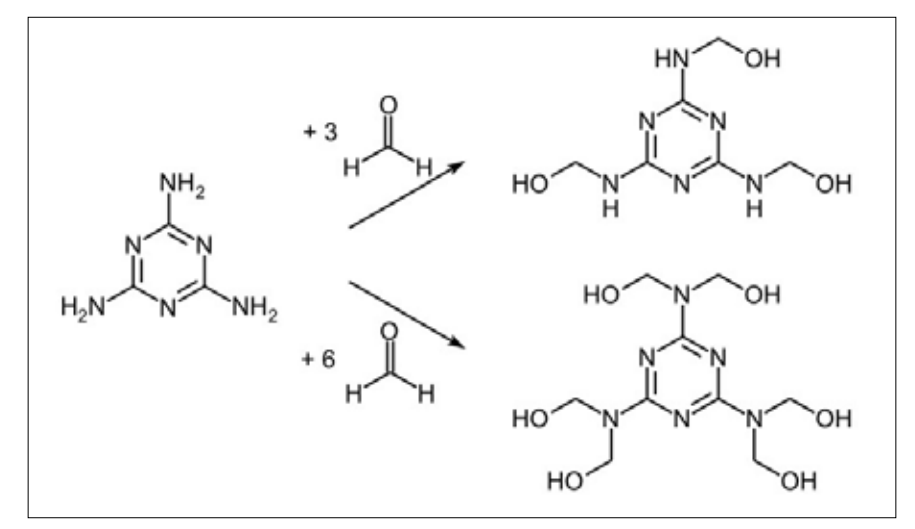

Abb. 2: Bildung von Trimethylmelamin und Hexamehtylmelamin [2].

Tumore im Nasen- und Rachenraum aufwiesen. Das Bundesinstitut für Risikobewertung (BfR) setzte einen Grenzwert von  $124 \frac{\mu g}{m^3}$  für Formaldehyd fest. Melaminharze aus Melamin und Formaldehyd werden häufig aufgrund ihrer Bruchsicherheit für Kindergeschirr verwendet. Bei Erhitzung dieses Geschirrs, welches auch Melamingeschirr genannt wird, können gesundheitsgefährdende Mengen an Melamin und Formaldehyd freigesetzt werden. Dies kann schon in der Mikrowelle geschehen.

"Melamin ist gemäß [der] Bedarfsgegenstände-Verordnung […] über Materialien und Gegenstände aus Kunststoff […] zur Herstellung von Kunststoffen mit Lebensmittelkontakt (z.B. Verpackungsmaterial oder Kunststoffgeschirr) zugelassen. Dort ist für Melamin ein spezifischer Migrationsgrenzwert (Übergang vom Gegenstand auf Lebensmittel) von 30  $\frac{mg}{kg}$  Lebensmittel festgesetzt." [20]

#### 2.3 Der Milchpulver Skandal in China 2008

2008 gab es in China einen Milchprodukteskandal, bei dem große Mengen an Melamin zu verdünnter Milch gemischt wurden, um bei einem einfachen Stickstoff-Protein-Test (nach Kjeldahl) einen hohen Proteingehalt vorzutäuschen. Bei diesem Proteintest wird mittels einer Stickstoffbestimmung ein Rückschluss auf den Proteingehalt des zu untersuchenden Stoffes gezogen. Dabei wird durch Zugabe von Schwefelsäure zuerst der organische Anteil der Probe entfernt und der übrig bleibende Stickstoff in Ammoniumsulfat umgewandelt. Durch anschließende Zugabe von einer starken Base wird aus dem Ammoniumsulfat Ammoniak, welches anschließend titrimetrisch bestimmt wird. Das Problem ist, dass dabei nicht nur der Proteingehalt der Milch bestimmt wird, sondern auch der Proteingehalt von Fremdstoffen (hier: das Melamin). Wird Melamin hinzugegeben, so erhöht sich aufgrund vieler Stickstoffatome im Melaminmolekül der Stickstoffgehalt und führt zu einem angeblich höheren Proteingehalt. Man verwendete Melamin allerdings nicht nur zum Strecken von verdünnter Milch, sondern auch in Milchpulver. Damit war das mit Melamin gestreckte Produkt nicht nur für den Hersteller günstiger, sondern auch für den potenziellen Käufer aufgrund des angeblich hohen Proteingehalts attraktiver. Bei dem Milchpulverskandal in China starben sechs Säuglinge aufgrund Nierenversagens und rund 300.000 weitere erkrankten. Als Konsequenz müssen einige Säuglinge an einem Dialysegerät angeschlossen bleiben, bis diese alt genug sind, um eine mögliche Nierentransplantation zu überleben.

Säuglinge reagieren viel empfindlicher auf Fremdstoffe, wie z. B. Melamin, als Erwachsene. Der chinesische Milchproduktehersteller und Marktführer Sanlu ging infolge des Skandals in Insolvenz. Das Vertrauen in Lebensmittel aus China wurde nachhaltig gestört. Die WHO erklärte diesen Vorfall zu einem der größten Lebensmittelskandale der jüngsten Zeit.[21]

Aufgrund dieses Skandals "erließ die europäische Kommission […] die Entscheidung 2008/757/EG. Mit dieser wurden unter anderem […] ein Höchstgehalt an Melamin von 2,5 mg/kg für zusammengesetzte Lebensmittel aus China festgelegt. Bei Überschreitung des Höchstgehaltes muss die Ware vernichtet werden. Diese

Sondervorschrift [wurde] als sogenannte Melamin-Lebensmittel- Futtermittel-Verbotsverordnung in nationales Recht umgesetzt." [20]

Umso wichtiger ist es, nicht nur auf die Hersteller und ihre Angaben zu vertrauen, sondern selber eine Möglichkeit zu haben, Milchprodukte schnell und zuverlässig in der eigenen Küche (besonders in China) auf einen kritischen Melamingehalt zu überprüfen.

#### 3 Möglicher Nachweis durch Bildung eines Azofarbstoffs

Da Melamin eine aromatische Verbindung mit Stickstoff ist und drei Aminogruppen besitzt (siehe Abb. 1), kann man einen Azofarbstoff mit Melamin herstellen. Diese Tatsache war unser erster Ansatzpunkt, um einen Nachweis von Melamin zu erhalten. Die Aminogruppen (N ${\rm H_2^{\phantom {1}}})$  an den Kohlenstoffatomen sind ein charakteristisches Merkmal für Amine (Derivate vom Ammoniak NH<sub>3</sub>). Bei Aminen sind die Wasserstoffatome durch Alkylgruppen  $(z, B, -CH<sub>3</sub>)$ , Arylgruppen oder eben Aminogruppen  $(-NH<sub>2</sub>)$  ersetzt.

Bei der Herstellung von einem Azofarbstoff wird ein Amin mithilfe von Salzsäure und Natriumnitrit diazotiert und anschließend gekuppelt. Azofarbstoffe werden in der Industrie vor allem als Färbemittel verwendet und dienen zum Einfärben von Textilien.

#### 3.1 Reaktionsmechanismus

Zur Beschreibung des Reaktionsmechanismus verwenden wir ein Anilinmolekül anstelle des Melamin-Moleküls. Sowohl Melamin, als auch Anilin sind jeweils Amine, mit welchen man eine Diazotierung vornehmen können sollte. Die Synthese erfolgt dabei in zwei Schritten:

Im ersten Schritt (siehe Abb. 3a) wird eine Diazotierung vorgenommen, bei dem man eine Lösung aus einer Natriumnitrit-Lösung und Anilin herstellt. Die entstandene Lösung wird mithilfe von Salzsäure angesäuert, wobei sich ein Nitrosyl-Kation bildet (Abb. 3a).

Anschließend greift der negativ-polarisierte Stickstoff des Anilin-Moleküls das Nitrosyl-Kation an (elektrophile Substitution). Unter Abspaltung von positiven Wasserstoff-Ionen (H+ ) entsteht eine N-Nitroso-Verbindung, die sich durch Tautomerie

$$
P_{0} \sim N_{0} + 2 H^{\circ} \implies H_{0} \sim N_{0} + H^{\circ}
$$
  
\nNitrit-Ion  
\n
$$
H_{2}^{\circ} \sim N_{0} \implies \{ \begin{array}{c} P_{0} \implies P_{1} \subset N \iff P_{2} \subset N^{\circ} \} + H_{2}O \\ \text{Nitrosyl-Kation} \end{array}
$$

Abb. 3a: Diazotierung Schritt 1.1. [22].

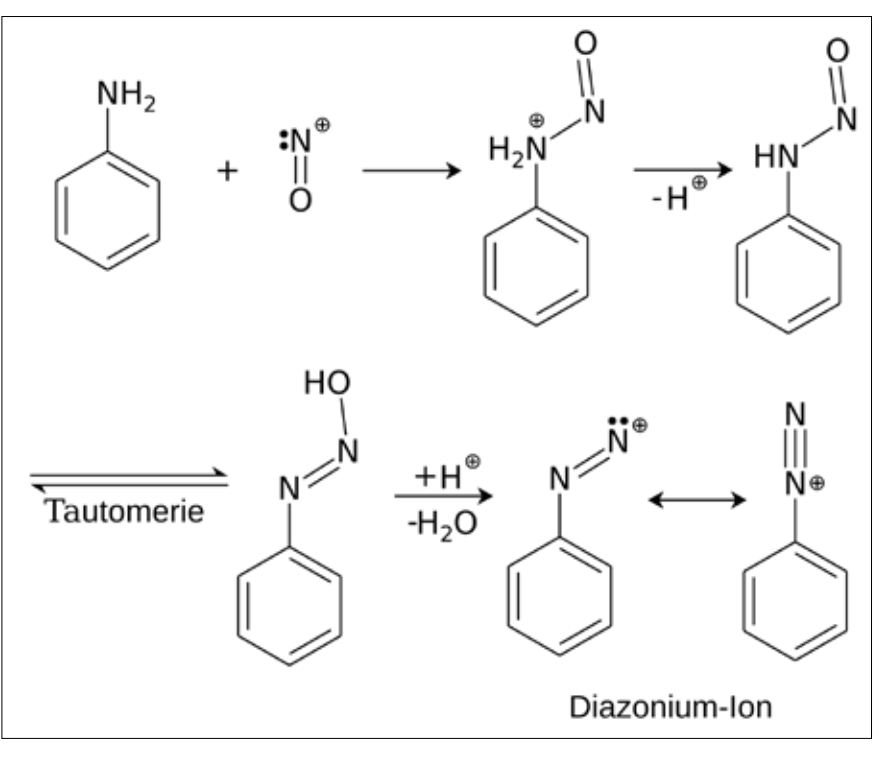

Abb. 3b: Schritt 1.2. – Diazotierung [23].

in das Phenyldiazohydroxid umlagert. Bei Tautomeren handelt es sich um Moleküle mit gleicher Summenformel, welche jedoch in einem schnellen Gleichgewicht andere Verknüpfungen haben. Das heißt, dass sich die Anordnung mancher Atome stetig im Molekül verändert. Dieses Molekül ist äußerst instabil und zerfällt daher schnell. Dies geschieht unter Abspaltung eines OH–Ions und Entstehung eines Phenyldiazonium-Ions (Abb. 3b).Wir haben unsere Reaktionsgefäße bei der Diazotierung immer unter 5 °C mithilfe einer Kühlwanne, in die Kochsalz und Eiswürfel gefüllt waren, gekühlt, da die Diazoniumsalze sonst Stickstoff abspalten und sehr leicht explodieren können.

Der zweite Schritt, die Azokupplung (siehe Abb. 4), besteht aus einer weiteren elektrophilen Substitution. Die Substituenten weisen einen positiven mesomeren Effekt aus, weswegen sich die Elektronendichte erhöht und im Zuge dessen auch die Reaktivität. Die Zweitsubstituenten in para-Stellung werden von diesen dirigiert. Aufgrund der sterischen Hinderung ist eine ortho-Stellung selten. Als reaktionsfähiger erweist sich die nukleophile Kupplungskomponente im alkalischen Bereich. Gibt man nun unter Beachtung der Temperatur das diazotierte Anilin mit der Kupplungskomponente (in unserem Fall ß-Naphtol bzw. Salicylsäure, hier im Beispiel N,N-Dimethylanilin) zusammen, so erfolgt die Azokupplung (Abb. 4).

#### 3.2 Versuchsergebnisse

Wir versuchten Azofarbstoffe mit Melamin, *β*-Naphthol und Natriumnitrit herzustellen: Dafür wurde 0,2 g *β*-Naphthol in 25 ml Natronlauge (2 Mol) gelöst sowie 0,1 g Melamin in 25 ml Natronlauge (2 Mol). Für die Diazotierung wurde zum im Natronlauge gelösten Melamin eine Lösung von 2 g Natriumnitrit in 40 ml Wasser beigefügt. Diese Lösung wurde unter Rühren in 25 ml mit Eis/Kochsalz

gekühlte Salzsäure (2 Mol) getropft, wobei eine Temperatur von 5 °C nicht überschritten wurde, da dies eine exotherme Reaktion zur Folge gehabt hätte. Für die Azokupplung ließen wir zur Lösung von *β*-Naphthol unter Eiskühlung bei einer Innentemperatur von 5-10 °C die Lösung des diazotierten Melamins langsam unter magnetischem Rühren zufließen. Die erhaltene Lösung hatte eine braune bis ockergelbe Farbe. Diese Farbe ähnelte ziemlich dem Farbton des *β*-Naphthols. Ein eindeutiger Nachweis von Melamin war damit nicht möglich.

Um herauszufinden, ob es überhaupt zu einer Kupplung gekommen war oder ob das *β*-Naphthol noch frei vorliegt und deshalb die Lösung den beschriebenen Farbton hat, ersetzten wir in einem zweiten Schritt das *β*-Naphthol durch einen anderen farblosen Aromaten: Da das häufig verwendete Phenol giftig ist, entschieden wir uns für die farblose Salicylsäure. Die Salicylsäure müsste also genauso wie das *β*-Naphthol als Aromat mit dem Amin und dem Natriumnitrit zu einem Azofarbstoff reagieren. Bei Verwendung der Salicylsäure ergab sich ein farbloses Produkt. Das bestätigte unseren Verdacht, dass kein Farbstoff gebildet worden war, sondern die Farbe der Lösung vom ockergelben, braunen *β*-Naphthol stammt.

Laut [11] ist Melamin sehr reaktionsträge, da Melamin im heterocyclischen Aromaten-Stickstoff-Ring einen sehr energiestabilen Zustand hat, welche die Azofarbstoff-Bildung verhindert. Die Stickstoffatome im Ring ziehen die Elektronen in das aromatische System und vermindern somit die Elektronendichte am Kupplungs-Stickstoffatom. Aufgrund der zu geringen Elektronendichte ist folglich keine Kupplung möglich.

#### 4 Nachweis durch Bildung eines Melamin/Cyanursäure- Addukts

In einem zweiten Ansatz soll Melamin Mithilfe eines Melamin/ Cyanursäure-Addukts durch einen sichtbaren Niederschlag nachgewiesen werden.

#### 4.1 Herstellung einer Cyanursäure-Lösung

Cyanursäure ist eine heterocyclische, aromatische Verbindung, welche in Wasser schwer löslich ist. Sie besitzt die Summenformel  $C_3H_3N_3O_3$ . Aufgrund der Wanderung von Atomen im Cyanursäu-

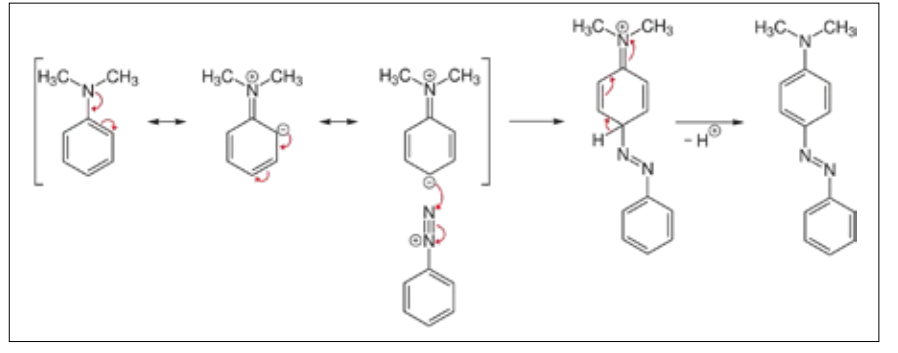

#### Abb. 4: Schritt 2 – Azokopplung [24].

re-Molekül, der Tautomerie, entsteht die Isocyanursäure (Abb. 5). Die Cyanursäure ist laut GESTIS-Stoffdatenbank "Kein gefährlicher Abfall" [16], weshalb sie im Hausgebrauch über den Abfluss entsorgt werden kann.

Bei der Herstellung einer Cyanursäure-Lösung darf die Temperatur nicht über 20 °C steigen. Falls die Lösung über diese Temperatur erwärmt wird, kann eine heftige Reaktion folgen, bei der die Cyanursäure in drei Teile zerfällt. Hat sich die Cyanursäure im Wasser vollständig gelöst, was bis zu zwei Stunden dauern kann, kann eine gesättigte Cyanursäure Lösung einen pH-Wert zwischen 3,8 und 4 haben. Wir verwendeten in der Regel eine Konzentration von  $2\frac{8}{1}$ .

#### 4.2 Bildung des Melamin/Cyanursäure-Addukts

Gibt man im Verhältnis 1:1 eine Melaminlösung mit der Cyanursäure-Lösung zusammen, so bildet sich ein weißer Niederschlag, welcher sich nach einiger Zeit absetzt (siehe Abb. 6). Dieser ist der Melamin-Cyanursäure-Komplex (Abb. 7, Seite 40), welcher sich (in diesem Fall) durch Wasserstoffbrückenbindungen zwischen den Cyanursäuremolekülen und Melaminmolekülen bildet. Damit haben wir einen qualitativen Nachweis für Melanim gefunden. Aufgrund der tautomeren Form der Cyanursäure bildet diese im ersten Schritt die Isocyanursäure, die anschließend im zweiten Schritt mit dem Melaminmolekül den Melamin-Cyanursäure-Komplex bilden [10]. Dieser fällt dann als weißer Niederschlag aus.

#### 4.3 Messungen im Spektrophotometer

Nach der Entwicklung eines qualitativen Nachweisverfahrens wollten wir herausfinden, ob man das Melamin auch quantitativ nachweisen kann. Dazu haben wir eine Lösung von Melamin, eine Lösung von Cyanursäure und eine Lösung des

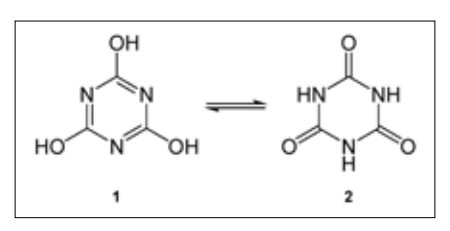

Abb. 5: Struktur der Cyanursäure, 1: Cyanursäure, 2: Isocyanursäure [25].

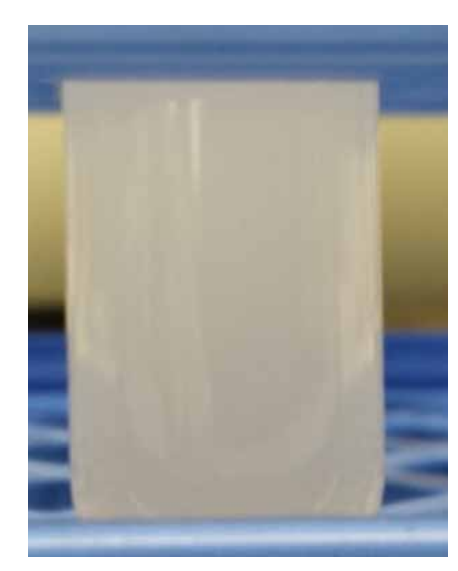

Abb. 6: Melamin/Cyanursäure-Addukt als Niederschlag.

Melamin/ Cyanursäure-Addukts in Wasser in einem Spektrophotometer analysiert. In einem Spektrophotometer wird die Probe-Lösung mit einem gebündelten Lichtstrahl bestrahlt. Dabei werden Wellenlängen von 190 nm bis 1100 nm verwendet. Ein Sensor erkennt dabei, wie stark die Probe das Licht in Abhängigkeit der Wellenlänge absorbiert. In Abb. 8 (Seite 40) ist die jeweilige Absorptionsrate (A) der drei Lösungen in Abhängigkeit der Wellenlänge aufgetragen. Die Cyanursäure/Melamin-Addukt-Lösung absorbiert viel stärker das sichtbare Licht (zwischen 380 nm und 780 nm) als die beiden Vergleichslösungen (Melamin Lösung und Cyanursäure-Lösung). Der fast identische Verlauf der beiden Vergleichslösungen zeigt, dass es sich um eine optisch ähnliche Lösung handelt. Wie man

auch ohne Spektrophotometer erkennen konnte, waren die Melamin Lösung und die Cyanursäure-Lösung farblos.

Die Ergebnisse aus diesem Vergleich zeigen, dass eine hohe Absorptionsrate signalgebend für eine Melamin/ Cyanursäure-Addukt Lösung ist. Um Irrtümer bei der Interpretation auszuschließen, haben wir weitere Kontrollmessungen durchgeführt (siehe 4.4).

#### 4.4 Bestimmung der Nachweisgrenze mittels einer Verdünnungsreihe

Um einen quantitativen Nachweis für das Testverfahren zu erstellen, brauchen wir eine Verdünnungsreihe. Unsere Verdünnungsreihe haben wir mit gelösten 1g Melamin in einem Liter Wasser begonnen (Lösung 1) und anschließend 100 ml der Lösung 1 entnommen und sie mit 900 ml Wasser aufgefüllt, sodass wir  $\frac{1}{10}$  der Konzentration der vorangegangenen Probe erhielten. Diese Reihe führten wir fort, bis wir eine Konzentration von  $0.001\frac{g}{1}$  erhielten. Die jeweiligen Lösungen haben wir dann im Verhältnis 1:1 mit Cyanursäure-Lösung vermischt, die die gleiche Konzentration hatte wie die Melaminlösung, sodass eine Melamin/Cyanursäure-Addukt-Bildung stattfinden konnte. Wie zu erwarten war, wurde mit abnehmender Konzentration der Addukte der Niederschlag geringer. Mit bloßem Auge konnte man einen Niederschlag bis zu einer Konzentration von  $0.1\frac{g}{L}$ erkennen. Um die Bildung eines Melamin/ Cyanursäure-Addukts auch für niedrigere Konzentrationen nachzuweisen, wurden im Spektrophotometer Absorptionsraten bestimmt. Die Absorptionsraten verschiedener Konzentrationen zeigt Abb. 9.

Dabei zeigte sich, dass Konzentrationen von  $1\frac{g}{l}$  bis  $0.01\frac{g}{l}$  Melamin in Wasser im Spektrophotometer nachweisbar sind. Alle Konzentrationen, die darüber oder darunter liegen, sind außerhalb des Messbereichs unseres Spektrophotometers. Um herauszufinden, ob auch eine Konzentration zwischen  $0.01\frac{g}{1}$  und  $0.001\frac{g}{1}$  nachweisbar ist, haben wir eine Probe mit einer Konzentration von 0,005  $\frac{8}{1}$  hergestellt. Nach der Messung im Spektrophotometer mussten wir jedoch feststellen, dass die Ausschläge so minimal sind, dass man diese nicht mehr als einen eindeutigen Nachweis anführen kann.Wir sind somit in der Lage, eine Konzentration von  $0.01\frac{g}{l}$  Melamin in Wasser mithilfe unseres Spektrophotometers nachzuweisen. Eine Konzentration

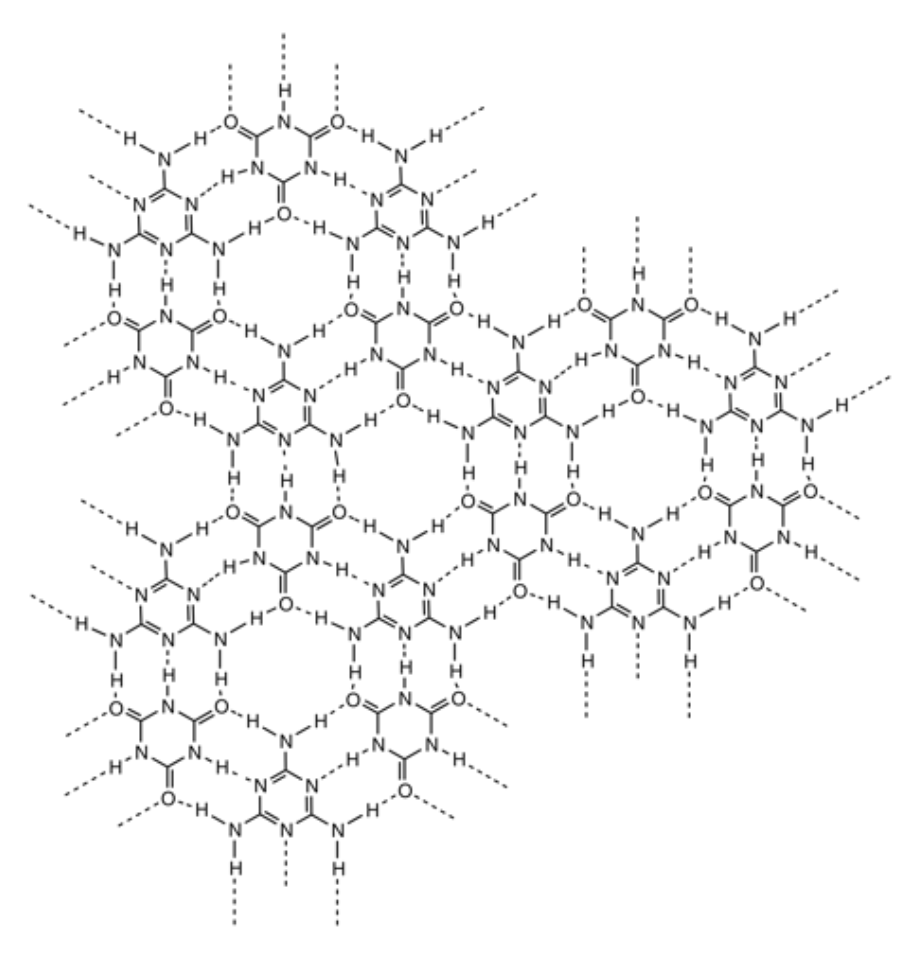

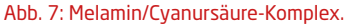

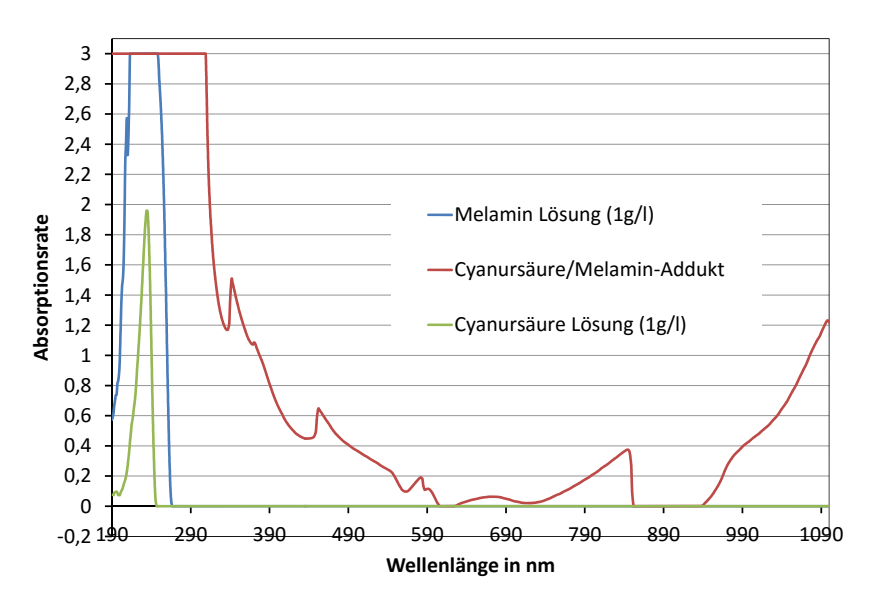

Abb. 8: Im Spektrophotometer gemessene Absorptionsraten von einer Cyanursäure/Melamin-Addukt-Lösung (rot), einer Melamin-Lösung (blau) und einer Cyanursäure Lösung (grün).

von  $0,1\frac{g}{I}$  Melamin (in Wasser gelöst) kann man auch mit bloßem Auge erkennen.

#### 4.5 Nachweis von Melamin in Milchpulver

Für den Nachweis von Melamin in Milchpulver musste zunächst das unbelastete Milchpulver mit Melamin versetzt werden. Dafür fügten wir unterschiedliche Mengen an Melamin zum Milchpulver hinzu. Die geringste Belastung lag bei 5 % Melaminanteil. Das belastete Milchpulver wird gemäß den Herstelleranweisungen zubereitet und erwärmt. Anschließend werden 2 ml melaminbelastete Milchpulverlösung zu 2 ml Cyanursäure-Lösung gegeben und vermischt. Da ein weißer Niederschlag in Milch nicht eindeutig erkennbar ist, ka-

men wir auf die Idee, die Probe zu zentrifugieren.

Durch das Zentrifugieren setzt sich der Niederschlag schneller ab und wird somit für uns erkennbar. Nach einigen Versuchen zeigte sich, dass rund 15 Sekunden bei einer Drehzahl von rund 200 Umdrehungen pro Minute reichen, um den Niederschlag bei Betrachtung zu erkennen. Hält man die Proben ins Licht, so sieht man noch eindeutiger, dass sich ein weißer Niederschlag gebildet hat. Als Vergleichsprobe verwendeten wir eine unbelastete Milchpulverlösung, die auch nach langem Zentrifugieren keinen erkennbaren Niederschlag bildete.

4.6 Nachweis von Melamin in Lebensmitteln mit Kontakt von Melaminharzen

Weil Melamin nicht nur zum Strecken von Milch und Milchpulver verwendet wurde, sondern gegenwärtig auch in zahlreichen Küchenhelfern und Kindergeschirr in Form eines Kunststoffharzes vorliegt, war ein weiteres Ziel, Melamin in Lebensmitteln nachzuweisen, welches beim Erwärmen vom Kunststoffgeschirr in die Lebensmittel übergeht. Bei dieser Abgabe von Melamin in Nahrungsmitteln wird dabei zwangsweise auch krebserregendes Formaldehyd abgegeben.

Für Küchenhelfer, die aus Melaminharzen bestehen, geben die Hersteller bestimmte Richtlinien an, die bei der Verwendung eingehalten werden müssen. Das Bundesinstitut für Risikobewertung (BfR) stellte bei Untersuchungen fest, dass beim Kochen "gesundheitlich bedenkliche Mengen der Stoffe in Lebensmittel übergehen" und "die Grenzwerte, die für den Übergang von Melamin und Formaldehyd in Lebensmittel gelten, dabei deutlich überschritten werden. […] Bei Temperaturen bis zu 70 °C, das entspricht den Bedingungen beim Einfüllen heißer Getränke in Tassen oder Becher, werden diese Werte eingehalten. Der Übergang von Melamin und Formaldehyd kann unter diesen Verwendungsbedingungen als unbedenklich eingestuft werden. Kommt es jedoch bei höheren Temperaturen zu einem längeren Kontakt von Melaminharz-Produkten mit heißen Lebensmitteln, werden die Migrationsgrenzwerte teilweise deutlich überschritten." [26]. Um selber zu überprüfen, ob hohe Mengen an Melamin in die zubereiteten Lebensmittel oder Getränken übergehen, wollten wir das Nachweisver-

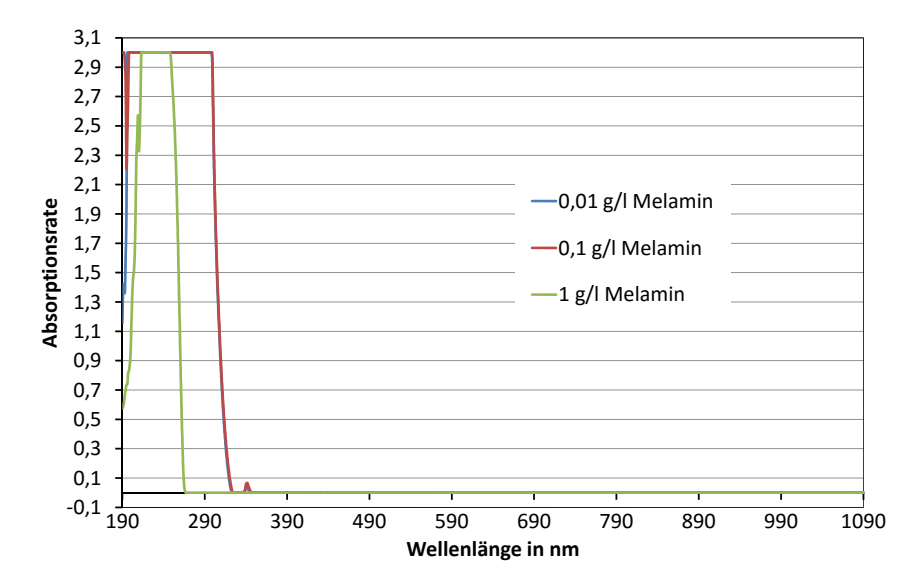

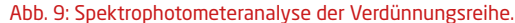

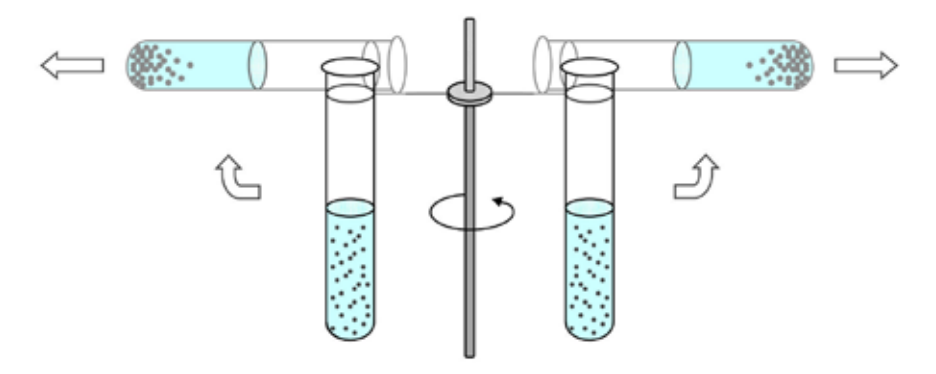

Abb. 10: Einfaches Prinzip einer Handzentrifuge (Grafik mit freundlicher Genehmigung von Thomas Seilnacht, Bern [27]).

fahren auch für diese Situation anpassen. Es ist jedoch sehr schwierig, solch extrem niedrige Mengen an Melamin in zubereiteten Lebensmitteln eindeutig nachzuweisen, nicht nur weil die Konzentration so niedrig, sondern auch die Probe nicht homogen ist.

#### 4.7 Ergebnis

Nachdem der grundsätzliche Test entwickelt worden war, musste nun das Testverfahren so angepasst werden, dass es einfach, schnell und zuverlässig funktioniert und zu Hause durchführbar ist.

#### 5.1 Entwicklung der Zentrifuge

Um Milchpulver auf eine Melaminbelastung zu überprüfen, ist es notwendig, die Probe zu zentrifugieren, um einen eindeutigen Nachweis zu erhalten. Daher entwickelten wir eine günstige, haushaltstaugliche und sichere Zentrifuge. Da eine Drehzahl von rund 200 Umdrehungen pro Minute für das Zentrifugieren der Probelösung ausreicht, entschieden wir uns, als Antrieb einen gewöhnlichen Küchenhandmixer zu verwenden. Das bietet den Vorteil, dass der Anschluss der einzelnen Rührstäbe genormt ist. Das Grundprinzip der Zentrifuge orientiert sich an einer klassischen Handzentrifuge (Abb. 10). Diese hat eine Drehachse mit zwei Halterungen für jeweils ein einzelnes Probengefäß. Die Halterungen für die Probengefäße sind frei beweglich und schwingen, sobald die Zentrifuge in Drehung versetzt wird, nach oben (in die annähernde horizontale Lage).

#### 5.1.1 Kräfte im System

Der Mixer versetzt die Halterung in eine Rotationsbewegung und bringt die Probengefäße dadurch in eine schräge Lage. Sind die beiden Probengefäße etwas unterschiedlich gefüllt (was schnell passieren kann), gäbe es aufgrund der unterschiedlichen Massenverteilung eine Unwucht, die dem Zentrifugenaufbau und dem Mixer schaden könnte. Um dieses potenzielle Risiko zu verringern, ist es wichtig, dass die Probengefäße frei beweglich sind. Die Abweichung von der Homogenität durch die

42

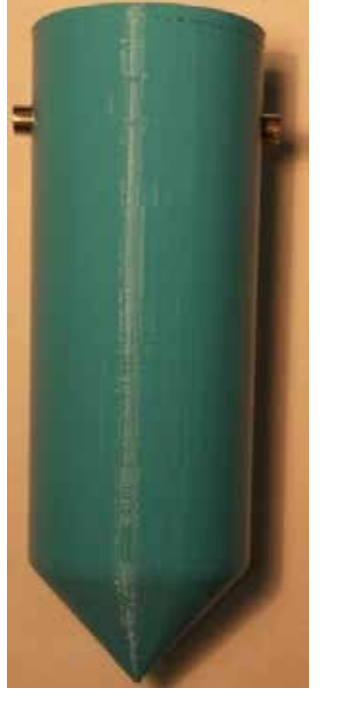

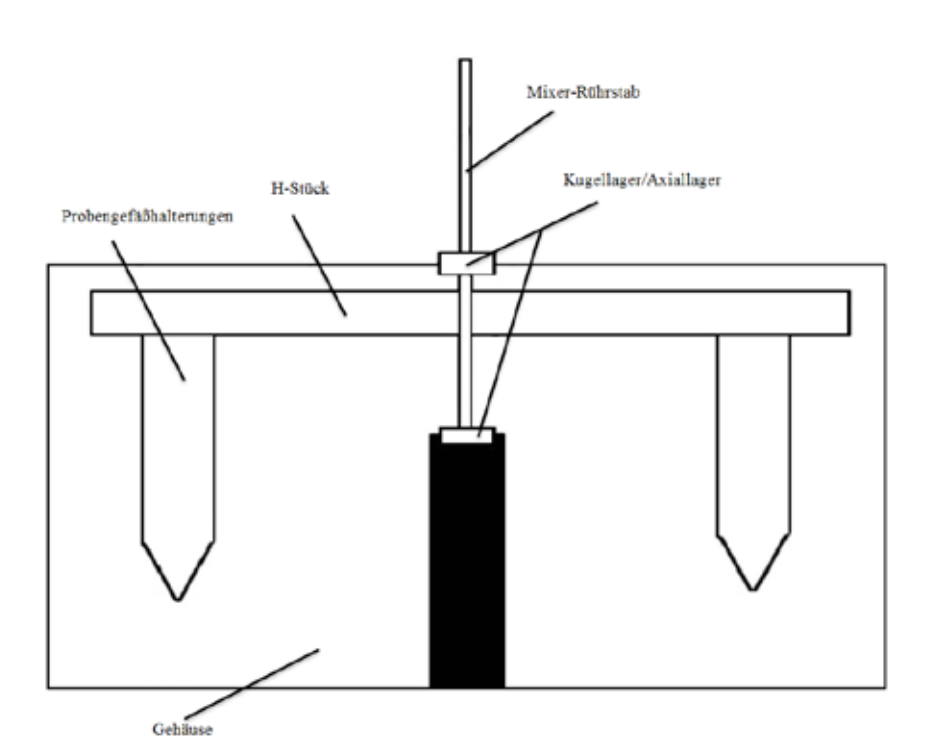

Abb. 11: Probengefäßhalterung aus dem 3D-Drucker.

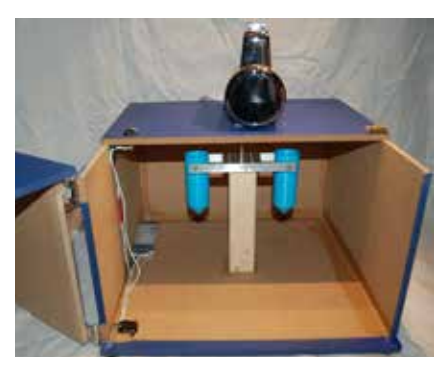

Abb. 13: Blick in die geöffnete Haushaltszentrifuge.

Ausfällung vernachlässigen wir. Prinzipiell wirkt eine Zentrifugalkraft im rotierenden System ( $F_z = m \cdot \omega^2 \cdot r$ ) auf die Probengefäße. Da Winkelgeschwindigkeit *ω* und Radius *r* aufgrund des symmetrischen Aufbaus im System gleich sind, sind die Zentrifugalkräfte nur von der Masse $m_1$ und  $\mathbf{m}_\text{2}$ abhängig. Somit kann eine Unwucht nur durch einen Massenunterschied entstehen. Im schlimmsten Falle ist eines der Probengefäße leer und eines voll: Für  $m_1$ = 0,05 kg,  $m_2$ = 0 kg, r= 55 mm, und 200 Umdrehungen pro Minute lässt sich eine Kraftdifferenz von 1,2 N errechnen. Diese Querkraft ist so gering, dass sowohl Mixer als auch die Zentrifuge sie aushalten.

#### 5.1.2 Probengefäße und deren Halterungen

Als Probengefäße für die Testflüssigkeit verwenden wir gebräuchliche Zentrifugenröhrchen der Größe 50 ml. Sie sind

Abb. 12: Querschnitt der Haushalts-Zentrifuge.

schwach säureresistent und dicht. Für diese Probengefäße mussten spezielle Halterungen hergestellt werden, in denen diese genau hineinpassen. Die Halterung (siehe Abb. 11) stellten wir mittels eines 3D-Druckers her. Da das gängige Filament-Material der 3D-Drucker (PLA-Filament) der benötigten Belastung nicht standhalten könnte, musste eine Lösung gefunden werden. Um sicherzugehen, dass diese stabil genug sind, vergrößerten wir die Dicke der Halterungen und füllten diese mit wabenförmigem Füllmaterial. Um das Probengefäß möglichst drehbar zu lagern, verwenden wir die Hülse einer Niete, die wir in das Probengefäß gegenüberliegend hineinpassten. Die Vorrichtung für die beiden Probengefäßhalterungen ließen wir passgenau aus Aluminium fräsen. Um zu gewährleisten, dass die Probengefäße mit ihren Halterungen nicht aus der Vorrichtung herausbrechen, verwenden wir Schrauben, die wir fest in die Vorrichtung schrauben und nur locker in die Hülse einer Niete stecken. Somit kann das Probengefäß in der Halterung noch schwingen. Als Drehachse für die Zentrifuge verwenden wir die Rührstäbe vom Mixer. Diese haben den benötigten Anschluss und passen perfekt in den Mixer hinein. Dadurch vermeiden wir Unwuchten, die durch ungenaue Passform entstehen könnten (siehe Abb. 12)

#### 5.1.3 Gehäuse der Haushaltszentrifuge

Um die Zentrifuge drehbar zu lagern, verwenden wir oberhalb der Halterung ein Kugellager, welches in einem Holzgehäuse eingebaut ist. Damit die Drehachse nicht unrund läuft, verwenden wir unterhalb der Halterung ein Axiallager, welches den Vorteil hat, dass es Bewegungen in Richtung der Drehachse aufnimmt, aber Bewegungen in horizontaler Lage vermeidet, wodurch die Drehachse nicht wegbrechen kann.

Das Holzgehäuse, mit einer aufklappbaren Seite, dient sowohl der Stabilität als auch zum Schutz des Verbrauchers (siehe Abb. 13). Die Probengefäße werden alle mit 10 ml Cyanursäure gefüllt. Der Verbraucher muss nur noch im gleichen Verhältnis, mithilfe einer passgenauen Spritze (ohne Nadel), etwas von seiner Milchpulverlösung hinzufügen, den Deckel verschrauben und in die Zentrifuge einsetzen. Da nicht immer zwei Milchpulverlösungen überprüft werden, stellen wir ein passendes Gegengewicht her, welches der Verbraucher in die andere Halterung einsetzen kann.

Die Kosten für die Cyanursäure-Lösung und das Probengefäß sind so niedrig, dass diese immer wieder angeschafft werden können.

#### 6 Zusammenfassung

Wir haben ein einfaches, für jeden Haushalt geeignetes Nachweisverfahren für Melamin in Milchpulver entwickelt. Chemisch beruht es auf der Bildung eines Melamin/ Cyanursäure-Addukts, das sich

bei Zugabe von Cyansäure zum im Wasser gelösten Milchpulver bildet. Untersuchungen haben gezeigt, dass Belastungen von 5 % Melamin im Milchpulver mithilfe unseres Testverfahrens und unserer Haushaltszentrifuge eindeutig nachgewiesen werden können. Das wäre ausreichend gewesen, um die Melamin Belastungen in China beim Milchpulverskandal 2008 nachzuweisen. Die Entsorgung von Cyanursäure nach der Durchführung des Tests ist unbedenklich.

- [1] Website von Romer Labs, letzter Zugriff am 27.06.2016 http://www.romerlabs.com/de/products/melamine/
- [2] http://upload.wikimedia.org/wikipedia/commons/3/36/Bildung\_von\_Hydroxymethylmelaninen.svg
- [3] Brämer R., Prof. Dr. Spangenberg B., Dipl.-Ing. Broszat M., Hochschule Offenburg, 01.04.2009,
- [4] Bestimmung von Melamin und Cyanursäure in Milch; letzter Zugriff am 19.09.2014, http://www.git-labor.de/forschung/chemie-physik/ bestimmung-von-melamin-undcyanursaeuremilch?page=1
- [5] Dirk Kunze, HR-Online, 11.01.2012, Gesundheitsgefahr im Kochlöffel; letzter Zugriff am 08.12.2014, http://www.hronline.de/website/ specials/wissen/index.jsp?rubrik=68531&key=standard\_document\_42599088 &seite=1
- [6] Dr. Martin Holfeld, Schülerforschungszentrum Nordhessen Kassel
- [7] Frankfurter Allgemeine, 24.11.2009, Zwei Verantwortliche für Milchskandal hingerichtet; letzter Zugriff am 30.12.2014, http://www.faz.net/aktuell/gesellschaft/china-zwei-verantwortliche-fuermilchskandal-hingerichtet-1880280.html
- [8] Juraj Lipscher, Kantonsschule Baden, 20.09.2010, Herstellung von Azofarbstoffen und Färben von Textilien; letzter Zugriff am 30.12.2014, http://www.swisseduc.ch/chemie/licht\_materie\_I/05\_org\_farbstoffe/docs/Azofarbstoffe\_schuelerunterlagen.pdf
- [9] Salzner J., Sgoff D., Bader H.J., CHEMKON 2011, Wiley-VCH Verlag, 23.03.2011, Melamin –Bedeutende Industriechemikalie und toxischer Milchzusatz
- [10] Sherington D.C., Taskinen K.A., CSR, 26.01.2001, Self-assembly in sythetic macromolecularsystems via multiple hydrogen bonding interactions
- [11] Prof. Dr. Spangenberg B., Hochschule Oldenburg
- [12] Spiegel-Online, 25.01.2010, Melamin-Spuren: Verseuchte Milchprodukte in China entdeckt; letzter Zugriff am 30.12.2014, http://www. spiegel.de/panorama/gesellschaft/melamin-spurenverseuchte-milchprodukte-in-china-entdeckt-a-673825.html
- [13] Süddeutsche.de, 17.05.2010, Milchskandal in China Drama um vergiftete Kinder; letzter Zugriff am 13.12.2014, http://www.sueddeutsche.de/ panorama/milchskandal-in-china-drama-umvergiftete-kinder-1.701448
- [14] Thomas Seilnacht, Aminoplaste; letzter Zugriff am 30.12.2014, http://www.seilnacht.com/Lexikon/k\_harns.html
- [15] Wikipedia, 20.12.2014, Chinesischer Milchskandal; letzter Zugriff am 03.01.2015, http://de.wikipedia.org/wiki/Chinesischer\_Milchskandal
- [16] IFA (Institut für Arbeitsschutz der Deutschen Gesetzlichen Unfallversicherung), GESTIS-Stoffdatenbank, Cyanursäure; letzter Zugriff am 28.06.2016 http://gestis.itrust.de/nxt/gateway.dll?f=templates\$fn=default.htm\$vid=gestisdeu:sdbdeu\$3.0
- [17] IFA, GESTIS-Stoffdatenbank, Formaldehyd; letzter Zugriff am 28.06.2016 http://gestis.itrust.de/nxt/gateway.dll?f=templates\$fn=default. htm\$vid=gestisdeu:sdbdeu\$3.0
- [18] IFA, GESTIS-Stoffdatenbank, Melamin; letzter Zugriff am 28.06.2016 http://gestis.itrust.de/nxt/gateway.dll?f=templates\$fn=default. htm\$vid=gestisdeu:sdbdeu\$3.0
- [19] Verordnung (EG) Nr. 1272/2008 des Europäischen Parlaments und des Rates vom 16. Dezember 2008 über die Einstufung, Kennzeichnung und Verpackung von Stoffen und Gemischen.
- [20] Dr. Knapp H., Bayerisches Landesamt für Gesundheit und Lebensmittelsicherheit, 04.05.2012, letzter Zugriff am 03.01.2015, http://www. lgl.bayern.de/lebensmittel/chemie/toxische\_reaktionsprodukte/melamin/index.htm
- [21] World Health Organization, 25.09.2008, Melamine and Cyanuric acid: Toxicity, Preliminary Risk Assessment and Guidance on Levels in Food, letzter Zugriff am 14.01.2015, http://www.who.int/foodsafety/fs\_management/Melamine.pdf?ua=1
- [22] http://commons.wikimedia.org/wiki/File:Nitrosylkation.svg#mediaviewer/File:Nitrosylkation.svg
- [23] http://commons.wikimedia.org/wiki/File:Diazotierung.svg#mediaviewer/File:Diazotierung.svg
- [24] http://commons.wikimedia.org/wiki/File:Azo\_coupling\_V2.svg#mediaviewer/File:Azo\_coupling\_V2.svg
- [25] http://upload.wikimedia.org/wikipedia/commons/1/1e/Cyanuric\_acid.png
- [26] Bundesinstitut für Risikobewertung (BfR), 12.05.2011, Kochlöffel und Geschirr aus Melaminharz sind für die Mikrowelle und zum Kochen nicht geeignet, http://www.bfr.bund.de/de/presseinformation/2011/11/kochloeffel\_und\_geschirr\_aus\_melaminharz\_sind\_fuer\_die\_mikrowelle\_und\_zum\_kochen\_nicht\_geeignet-70410.html
- [27] http://www.seilnacht.com

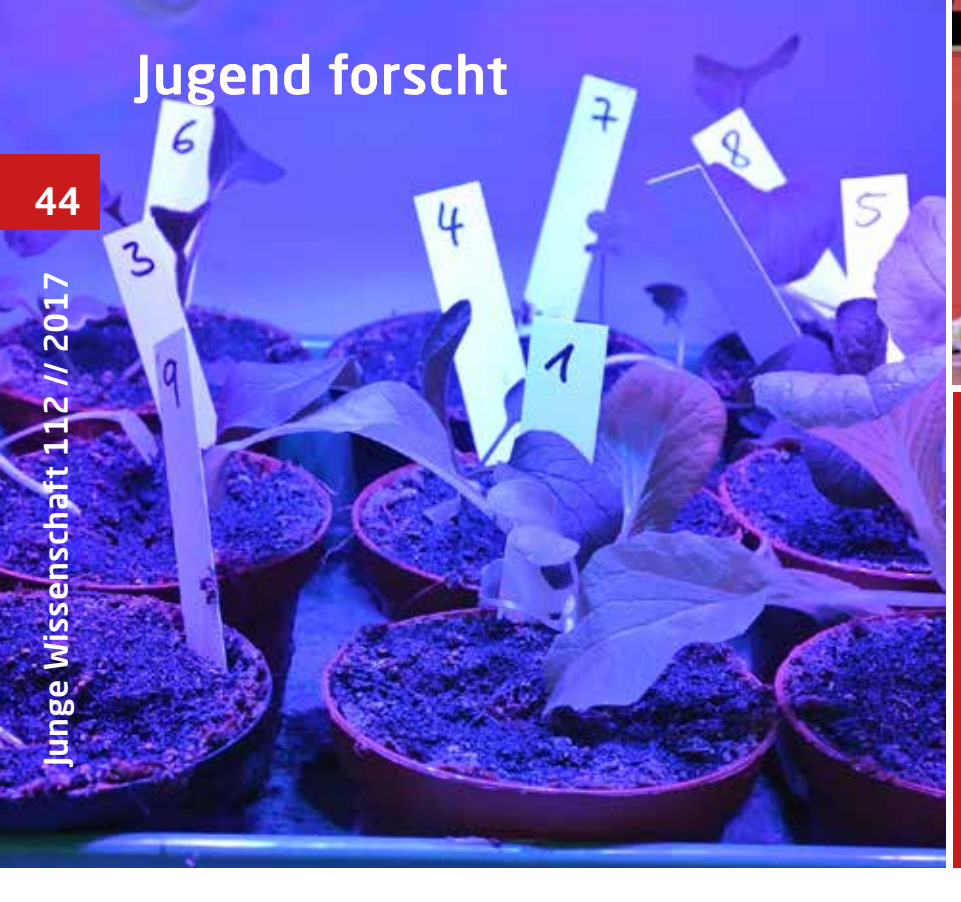

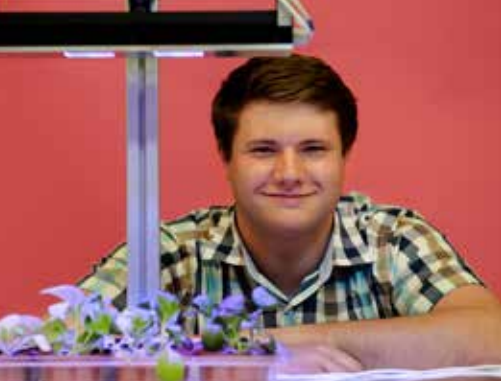

Alexander Rotsch, \*1996

Louise-Henriette-Gymnasium, **Oranienburg** 

Eingang der Arbeit: September 2015

Zur Veröffentlichung angenommen: März 2016

## Kohl im Sonnenbad

## Auswirkung eines veränderten Lichtspektrums auf die Bildung von Carotinoiden, Flavonoiden und Glucosinolaten

Pflanzen bilden Stoffe, die auch krankheitsvorbeugend für Menschen sein können. Doch welche Auswirkung hat die spektrale Zusammensetzung des Lichtes, unter dem die Pflanze wächst, auf die Bildung dieser Stoffe? Dazu wird die Wirkung des Lichtes von vorwiegend blauen LED- Lampen mit der weißer Lampen vergleichend untersucht.

#### 1 Einführung

Die wichtigste Energiequelle der Pflanzen ist das Licht. Durch Photosynthese wird Lichtenergie in chemische Energie umgewandelt. Dabei entsteht als erstes Stoffwechselprodukt Glucose, die die Energiequelle für alle weiteren Stoffwechselprozesse ist. Der primäre Stoffwechsel (Metabolismus) umfasst den Energiestoffwechsel, den aufbauenden (anabolen) und den abbauenden (katabolen) Stoffwechsel [1]. Unter dem Begriff sekundärer Metabolismus werden alle die Stoffwechselprozesse zusammengefasst, die nicht zum Primärmetabolismus gehören.

Zu den pflanzlichen Sekundärmetaboliten gehören unter anderem Carotinoide, Flavonoide und Glucosinolate. Die Funktionen, welche die Sekundärmetaboliten erfüllen, sind vielfältig. Sie spielen eine Rolle bei Interaktionen zwischen der Pflanze und ihrer Umwelt, wie z.B. bei der Bestäubung durch Insekten (viele Farbstoffe), beim Schutz vor Verdunstung oder bei der Abwehr von Pathogenen [2]. Diese Vielfältigkeit der Sekundärmetabolite, häufig Sekundäre Pflanzenstoffe genannt, spielt bei der menschlichen Ernährung eine wichtige Rolle und findet in u.a. in der Naturheilkunde Anwendung. So sind einige Provitamine Sekundäre Pflanzenstoffe, einige Sekundärmetabolite haben antikanzerogene, antimikrobielle oder entzündungshemmende Wirkungen[3], [4].

Die Erhöhung der Konzentration verfügbarer sekundärer Metabolite ist deshalb ein Ziel der Verbesserung der Qualität pflanzlicher Nahrungsmittel. In erster Linie werden klassische züchterische Methoden genutzt, um die Gehalte an primären und sekundären Pflanzenstoffen zu erhöhen. Theoretisch wäre es auch möglich durch gentechnische Veränderung die Gehalte an sekundären Metaboliten zu erhöhen, wie z.B. beim "Golden Rice" (Reis mit erhöhtem Carotinoidgehalt)[5]. Da nur wenige gentechnisch veränderte Gemüsearten in Europa zugelassen sind und das Zulassungsverfahren lang ist, liegt der Schwerpunkt der Forschung in der Ermittlung der Einflussfaktoren auf den Gehalt an Sekundärmetaboliten. Mögliche Lösungsansätze sind die Änderung der Umweltbedingungen beim Wachstum, z. B. Temperatur [6], Nährstoffversorgung, insbesondere hinsichtlich des pH- und des EC Wertes im Wachstumsmedium (Boden, Substrate oder Nährlösung), sowie durch Stressbedingungen wie z.B. durch suboptimale Temperaturen, Trockenheit oder Herbivoren [7]. Die spektrale Zusammensetzung und die Dauer künstlicher Beleuchtung ist eine weitere Möglichkeit.

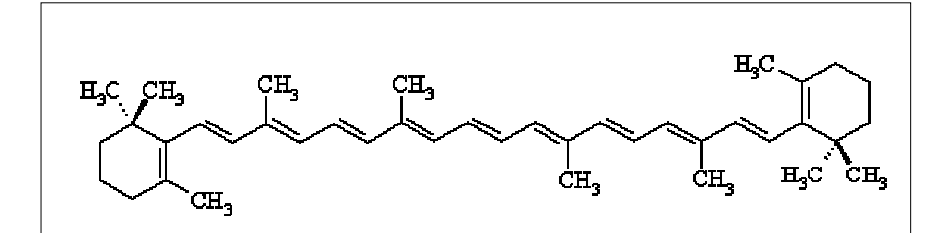

Abb. 1: Strukturformel *β*- Carotin [13].

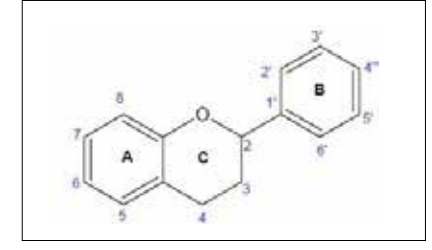

Abb. 2a: Flavon- Grundgerüst [17] .

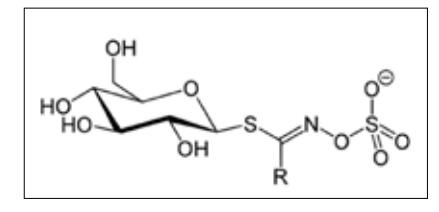

Abb. 3: allgemeiner Aufbau von Glucosinolaten [23].

LED- Lichtquellen haben im Unterschied zu anderen Lichtquellen den Vorteil, dass durch Wahl des LED-Typs die Peak-Wellenlänge im Bereich 240 bis 4000 nm variiert werden kann [8]. Hohe Wirkungsgrade werden im Bereich 365 bis 950 nm erreicht [9]. Auf Basis dieser LED werden Lampen entwickelt und angeboten, mit denen das Spektrum bei hohen Lichtdosen variiert werden kann [10]. Damit wird eine Untersuchung der Zusammenhänge zwischen quantitativem Lichtspektrum und pflanzlichem Metabolismus im Pflanzenbau möglich.

Um auf den abiotischen Faktor Licht zu reagieren, nutzen Pflanzen Photorezeptoren. Aus *Arabidopsis* sind vier Photorezeptorklassen bekannt: Phytochrome im roten und dunkelroten, Cryptochrome, Phototropine und die ZEITLUPE- Familie im blauen und UV-B-Bereich [11]. Das Zusammenspiel dieser Photorezeptoren ermöglicht es Pflanzen, auf veränderliche Umweltbedingung schnell zu reagieren. Viele zentrale Zeitpunkte im Leben einer Pflanze können durch Licht festgelegt sein. Dazu gehören u. a. die Induktion des Blütenwachstums, die Deetiolierung (Ergrünen) der Blätter und die Keimung [11]. Bisher gibt es allerdings lediglich Untersuchungen zu den Auswirkungen von einzelnen Licht-

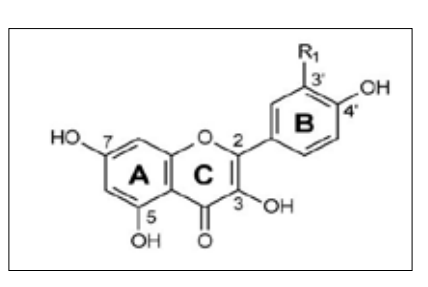

Abb. 2b: einige Beispiele für Flavonole, Kaempferol  $R_1 = H$ <br>Quercetin  $R_1 = OH$ Quercetin Isorhamnetin  $R_1 = OCH_3 [18]$ 

wellenlängen auf die Bildung einzelner Stoffklassen, wobei in der Literatur die Tendenzen nicht immer einheitlich sind. Daher ist das Ziel der Arbeit, die Sekundärmetabolitenkonzentration bei Nutzpflanzen (Pak Choi, chinesischer Senfkohl, *Brassica rapa var*. *chinensis*) durch Variation des quantitativen Lichtspektrums der bestrahlenden Lichtquelle zu erhöhen.

#### 2 Sekundäre Metabolite

Von den hier untersuchten sekundären Metaboliten werden ihre Eigenschaften, ihr Syntheseweg und ihre Bedeutung für den Menschen und die Pflanzen im Folgenden vereinfacht vorgestellt.

#### 2.1 Carotinoide

Carotinoide sind Terpenoide, die in der Regel aus 8 Isopren-Einheiten aufgebaut sind. Bei der Synthese werden dabei die Isopren-Einheiten zweimal phosphoryliert und anschließend polymerisiert zu Terpenen. Man kann zwischen sauerstoffhaltigen (Xanthophylle) und sauerstofffreien (Carotine) Carotinoiden unterscheiden. Durch ein großes System von konjugierten Doppelbindungen entsteht ein großes  $\pi$ -Elektronensystem. Dieses bedingt die Farbigkeit im gelben bis roten Bereich der Carotinoide. In der Natur liegen die Doppelbindungen der Carotinoide häufig in alltrans-Konfiguration vor (Abb. 1). Allerdings kann durch Behandlung (z.B. hohe Temperatur) und Stoffwechselprozesse die Konfigurationsisomerie geändert werden. Theoretisch sind zahlreiche Konfiguration-Isomere

## Jugend forscht

für jedes Carotinoid möglich [12]. Bei den *Brassicaceae* werden, wie bei anderen Pflanzenarten, Lutein, *α*- und *β*-Carotin, Viola-, Zea- und Neoxanthin als häufigste Carotinoide erwartet [41]. Carotinoide spielen eine Rolle als Radikalfänger im Photosystem zum Schutz der Chlorophylle vor oxidativem Abbau. Sie erweitern das Absorptionsspektrum von Pflanzen und wirken bei der Färbung von Früchten und Blüten mit [12]. Zur Carotinoidbildung in Pflanzen in Abhängigkeit von Lichtspektren wurden bereits einzelne Untersuchungen gemacht. So wurde bei der Orchidee *Oncidium* "Gower Ramsey" nachgewiesen, dass die Expressionslevel verschiedener Gene im Carotinoid-Syntheseweg maßgeblich von der Wellenlänge des bestrahlenden Lichtes abhängen [14]. Unter UV-Licht wird das Gen für das Enzym PSY (Phytoene SYntase), welches den ersten Schritt zur Carotinoid-Synthese bildet, herunterreguliert (außer einem kurzen, starken Anstieg des Expressionslevels nach vier Stunden unter UV-Licht). Bekannt ist jedoch auch, dass ähnliches für Buchweizensprossen (*Fagopyrum tataricum Gaertn.*) nicht gilt [15]. Für den Menschen sind die Carotinoide, die als Provitamin A zu dem für das Sehen wichtigen Farbstoff Retinol verarbeitet werden können, von großer Bedeutung. Carotinoide gelten als Radikalfänger und die krebsvorbeugende Wirkung wird in wissenschaftlichen Studien diskutiert [4].

#### 2.2 Flavonoide

Flavonoide sind Polyphenole mit zwei aromatischen (A- und B-Ringe) Ringen, die über einen O-heterozyklischen Ring (C-Ring) verbunden sind. In Abb. 2a ist das Flavon-Grundgerüst dargestellt. Abb. 2b zeigt Beispiele für Flavonolaglycone. Die sechs Flavonoid-Hauptgruppen unterscheiden sich durch den Oxidationszustand am C-Ring [4]. In *Brassica*-Gemüse sind in der Regel Flavonole vertreten. Bei Flavonoiden ist die Farbigkeit stark von der Flavonoid- Hauptgruppe und vom pH-Wert abhängig, wie man an den Anthocyanen sehen kann [16]. Die Synthese geht von Phenylalanin aus und verläuft über die Zimtsäure zur p-Cumarsäure (dort spalten sich die Zimtsäuren ab). Veresterung mit Co-Enzym A führt zu p-Cumaryl CoA. Dann kommt es nacheinander zur Kondensation mit drei Molekülen Malony-CoA

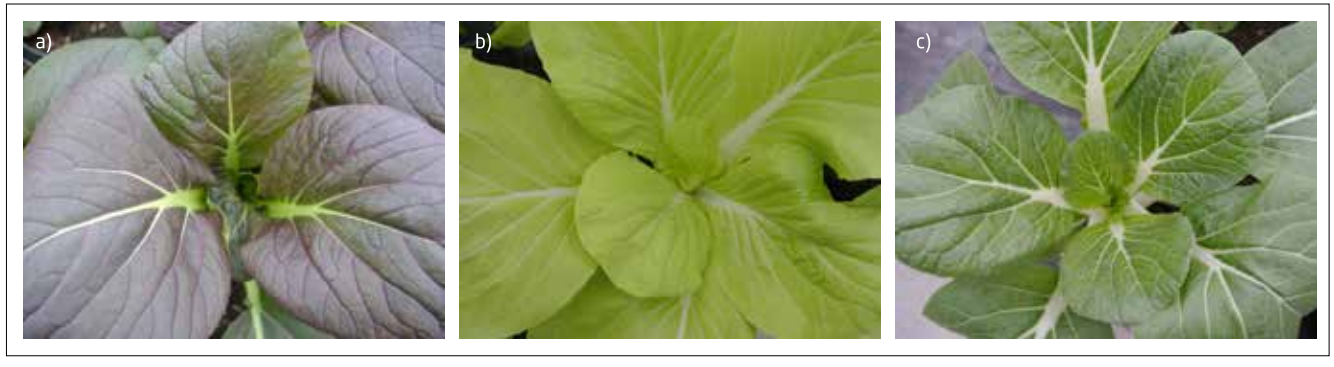

Abb. 4: Bei den Versuchspflanzen handelte es sich um chinesischen Senfkohl der Sorten a) Amur, b) San Feng und c) Black Behi.

und einem Molekül 4-Cumaroyl-CoA. Durch enzymatischen Ringschluss bildet sich Naringenin, von dem sich die weiteren Flavonoide ableiten lassen [6].In Pflanzen sind Flavonoide ein wichtiger UV-B-Filter in der Blattepidermis und schützen die darunter liegenden Zellschichten [19]. Hierfür sind vor allem Flavone und Flavonole verant-wortlich. Folglich kann man mit UV Licht die Flavonoidkonzentration erhöhen. Dabei werden vor allem in der Epidermis Flavonoide akkumuliert [19]. Viele Flavonoide sind Farbpigmente in Blüten [20]. Für die Flavonoide ist neben der krebsvorbeugenden Wirkung beim Menschen, die auf verschiedenen Ebenen stattfinden kann, auch eine entzündungshemmende Wirkung bekannt [21].

#### 2.3 Glucosinolate

Glucosinolate gehören zu den Thioglycosiden, die eine gemeinsame Grundstruktur aufweisen. Diese beinhaltet ein Glucosemolekül und eine Sulfatgruppe, an welche einen Aglyconrest gebunden ist. Glucosinolate werden in Pflanzen aus Aminosäuren gebildet [3]. Bei der Synthese wird die Carboxylgruppe über verschiedene Modifikationsschritte durch eine Sulfid-Gruppe  $(R_1$ -SH) ausgetauscht und die Aminogruppe zu einer hydroxylaminähnlichen Gruppe (R<sub>1</sub>= N-OH) umgewandelt. Anschließend wird über zwei Kondensationsreaktionen Glucose und eine Sulfat-Gruppe angelagert. Nach der Aminosäurevorstufe kann man die Glucosinolate nach aliphatischen, aromatischen und indolischen Resten unterscheiden. Beim Konsum von z.B. *Brassica*-Gemüse gelangen Glucosinolate und das Spaltungsenzym Myrosinase zusammen. Dabei entstehen Senföle als Abbauprodukte, die stechend riechen oder scharf schmecken [22]. Glucosinolate kommen vor allem in *Brassicaceae* (Kreuzblütlern) vor, z.B. in verschiedenen Kohlgemüsearten, wie Brokkoli

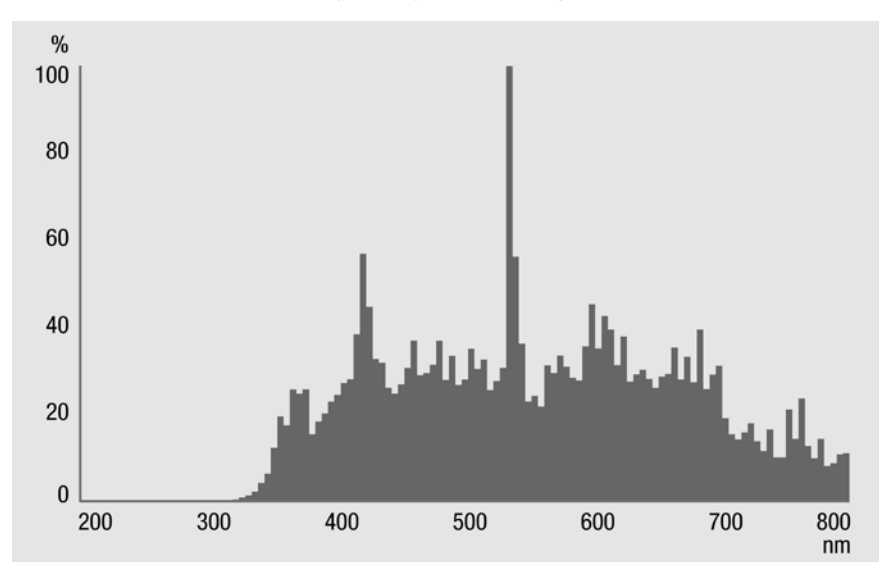

Abb. 5: Spektrum der Metalldampflampe im Klimaschrank [29].

(*Brassica oleracea* var. *italica*), Grünkohl (*Brassica oleracea* var. *sabellica*), Rotkohl (*Brassica oleracea* c*onvar. capitata var. rubra*), Kohlrabi (*Brassica oleracea var. gongylodes*). Einige Glucosinolate wirken antikanzerogen, dies beruht auf einer Hemmung der Phase I Enzyme (freie Radikale bildende Enzyme), einer Aktivierung der Phase II Enzyme (radikalabbauende Enzyme) und einer Verstärkung von Apoptose/ Zelldifferenzierung. Darüber hinaus wirken Glucosinolate im Harnsystem antibakteriell [3].

#### 3 Material und Methoden 3.1 Versuchsanlage und –pflanzen 3.1.1 Versuchspflanzen

Als Versuchspflanze wurde Pak Choi (*Brassica rapa var. chinensis*), auch chinesischer Senfkohl genannt, aus der Familie der *Brassicaceae* genutzt. Es sind die drei Sorten Amur, San Feng und Black Behi verwendet worden (siehe Abb. 4). Pak Choi wird vor allem im asiatischen Raum angebaut und dort gekocht oder roh als Salat verwendet. Seit über 15 Jahren wird er auch in den Niederlanden in Gewächshäusern im Boden oder in hydroponischen Systemen kultiviert. Er hat, wie viele Vertreter der *Brassica-*Gemüse, einen relativ hohen Glucosinolatanteil. Da die meisten Kohlarten Langtagpflanzen sind, ist in unseren Breitengraden bei Versuchen mit asiatischen Blattkohlarten, wie dem Pak Choi der Kultivierungszeitraum zu beachten. Bei langen Tagen und hohen Temperaturen blühen diese Arten meist sehr schnell. Wenn möglich sollten deshalb spezielle Sorten verwendet werden oder die Pflanzen unter den entsprechenden Kurztagbedingungen wachsen (dies ist in diesem Versuch weniger relevant, da die Pflanzen zu klein sind für die Bildung von Blüten). In Asien werden die Blüten entweder entfernt oder bei einigen Arten gleichfalls verzehrt. Für die Versuche mit Pak Choi sind Nachtphasen und Dämmerungen bei den Übergängen Nacht-Tag und Tag-Nacht erforderlich [26]. Es gibt zwischen den Sorten Unterschiede in der Wachstumsgeschwindigkeit, Blattfarbe und in der Zusammensetzung der Carotinoide, Flavonoide und Glucosinolate.

#### 3.1.2 Klimaschränke und Normalbeleuchtung

Die Versuche zum Pflanzenwachstum er-

folgten im Laborgebäude des Leibniz-Institut für Gemüse- und Zierpflanzenbau Großbeeren/Erfurt e.V. (IGZ). Die Klimaschränke haben eine Arbeitsfläche von ca. einem Quadratmeter. In der Decke ist eine Beleuchtung mit Metalldampflampen (Osram, Power Star HQI1-BT 400W/DPRO) untergebracht (siehe Abb. 5), diese Lampen wurden zur Kontrollbehandlung verwendet [27], [28]. Die mittlere Photonenstromdichte betrug 150 μmol m<sup>-2</sup> s<sup>-1</sup> 10 cm über dem Boden (dies entspricht der Höhe der Blätter der Pflanzen in den Töpfen über der Ebene). Die Schränke haben einen vertikalen Zwischenboden, mit dem die Schränke geteilt werden können, dadurch können Versuchspflanzen und Kontrollpflanzen in einem Schrank stehen. Dadurch herrschen für die Versuchs- und die Kontrollgruppe die gleichen Klimabedingungen hinsichtlich Temperatur,  $CO_{2}$ -Konzentration und Luftfeuchte. Im Klimaschrank 3 wurden die Pflanzen vorgezogen und im Klimaschank 2 wurden die Versuche mit der LED- Lampe durchgeführt.

#### 3.1.3 LED- Beleuchtungsmodule

gen- oder Leuchtstofflampen monochromatische (einfarbige) Strahlungsquellen. Für die Beleuchtung des Versuchsfeldes wurde eine passiv gekühlte LED- Lampe eingesetzt, die über 12 unabhängig steuerbare Kanäle verfügt. Jeder dieser Kanäle enthält LEDs eines Typs, welche in 0,4 % Schritten (8 bit Auflösung) zwischen 10 % und 100 % geregelt werden können. Die Festlegung der LED- Typen und damit des resultierenden Spektrums erfolgte in Abstimmung mit dem IGZ. Die passive Kühlung ist erforderlich, da eine aktive Kühlung über einen Lüfter inakzeptabel in die Luftbewegung des Klimaschrankes eingreifen würde. Dies begrenzt die mögliche Strahlungsleistung der Lampe. Jeder Kanal ist abschaltbar oder zwischen 35 und 350 bzw. 50 und 500 mA Gleichstrom regelbar [30]. Die Reflektoren bestehen aus Si $O_2$ - beschichtetem Aluminium. Die Lampen selbst sind durch Abdeckfenster, abgedichtete Verschraubungen und Abdeckungen feuchtigkeitsgeschützt. Die Ansteuerung ist mikroprozessorgesteuert und weist einfache Grundfunktionen wie zentrale Abschaltung und einen Testmodus auf. Über eine USB- Schnittstelle werden von einem auf einem Laptop laufenden

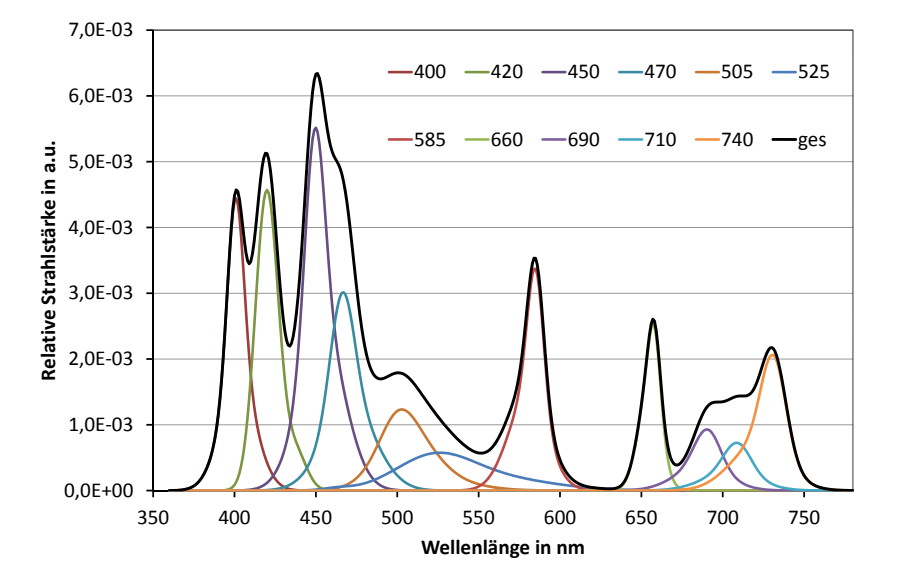

Abb. 6: Das Gesamtspektrum der LED-Lampe setzt sich aus den Einzelspektren von 12 LED Lampen zusammen. (Modellberechnung auf Basis der Einzelspektren bei maximaler Auslastung.)

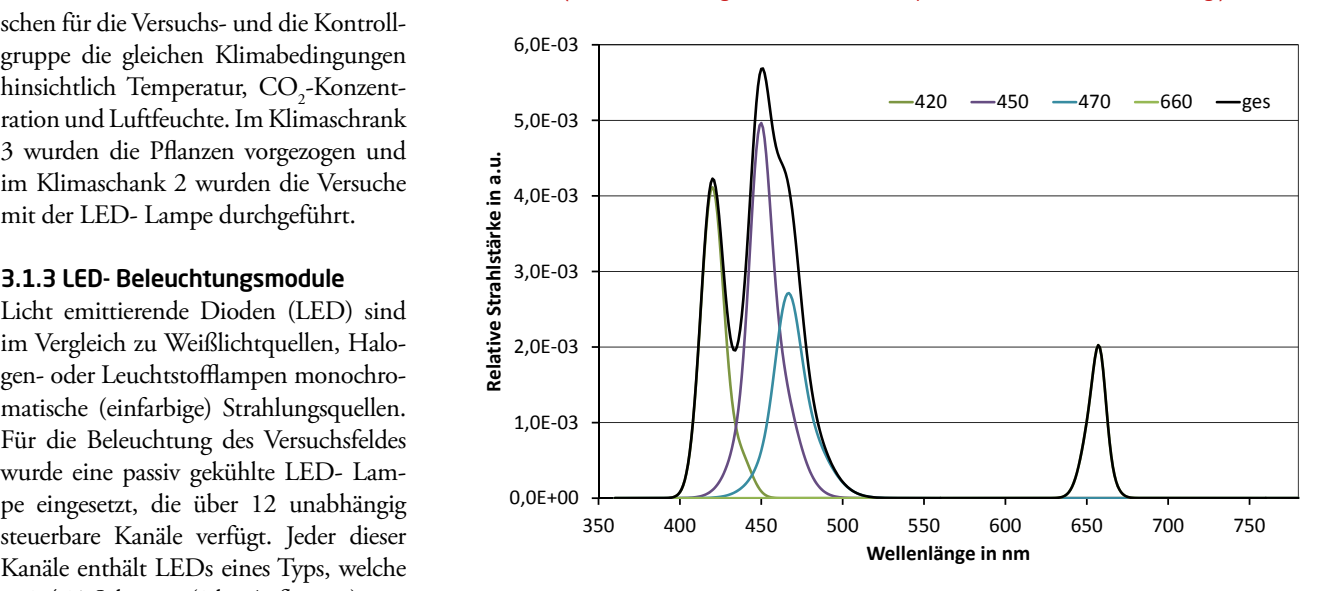

Abb. 7: Im Versuch verwendetes Lichtspektrum mit einem hohen Blauanteil (70 % der Photonenflussdichte), Modellberechnung auf Basis der Einzelspektren.

Programm die Intensitäten der Kanäle und ihre zeitliche Abfolge gesteuert. orderlich, da Dieses greift auf eine MS-Excel-Datei sches \ einen Lüfter zu und ist damit vom Benutzer einfach schwinc veränderbar [31]. Jede Sekunde kann ein neues Spektrum eingestellt werden. Die erarbeitete Datei steuert einen Zyklus von 10 Tagen mit 12 h Tag, 30 min lineare Dämmerung, 11 h Nacht und 30 min lineare Dämmerung zum Tag. Das Spektrum der LED- Lampe im Volllastbetrieb zeigt Abb. 6. Aus dem Gesamtspektrum wurde ein blaulastiges Spektrum gewählt (Abb. 7). Ansteuerung Aus dem Gesamtspektrum an einem sehr kor Ort lässt sich die Photonenflussdichte in µmol m-2 s -1 theoretisch berechnen, für Aus dem Gesamtspektrum an einem Ort lässt sich die Photonenflussdichte in µmol m-2 s tmodus auf. die Grundlagen sei auf [32] verwiesen. Ansteuerung – Aus dem Gesamtspektrum an

$$
n = \frac{1}{a} \int \frac{f(\lambda) * \lambda}{h * c} d\lambda = \frac{1}{a * h * c} \int f(\lambda) * \lambda d\lambda
$$

wobei: *n* Photonenintensität in µmol m-2 s -1, *a* Avogadro Konstante, *h* Plancksches Wirkungsquantum, *c* Lichtgeschwindigkeit, *λ* Wellenlänge in m und *∫f(λ)dλ*- die Strahlungsleistung je Flächeneinheit dieser Lampe in W m-2 *f(λ)-* Spektralfunktion am Punkt *P).* 

integrierende Messungen vorgenommen. Wenn nun an jedem Punkt das Spektrum bekannt ist, kann man sich über diese Formel den dortigen Photonenstrom berechnen. Da die Kombination von Flächenfunktion, der dortigen Spektralfunktion und der Funktion zum Umrechnen sehr komplex ist, werden zur ortsaufgelösten Bestimmung der Photonenintensität Die Messungen der Photonenflussdichte erfolgten mit einem Luxmeter des Typs Light Meter, Li-250, der Firma Li-COR

[33], die Ergebnisse sind in Abb.8 dargestellt. Die Messungen erfolgten in einem Raster von 50 x 50 mm. Daraus wurde die für die Versuche anwendbare Fläche von 400 mm x 450 mm festgelegt, die mittlere Photonenflussdichte betrug 150 μmol m<sup>-2</sup> s<sup>-1</sup> [34].

#### 3.1.4 Anbau

Vor dem Versuchsbeginn mit den verschiedenen Lichtspektren wurden die Versuchspflanzen sieben Tage in einem Klimaschrank unter  $150 \mu$ mol m<sup>-2</sup> s<sup>-1</sup> vorgezogen. Anschließend wurden jeweils drei Pflanzen pro Sorte und Versuchsbedingung unter das Versuchslicht transferiert (siehe Tab.1). Insgesamt wurden drei Versuchsreihen durchgeführt.

Das blau/rot-Verhältnis von 70 %/30 % (70/30) entspricht 105 µmol m<sup>-2</sup> s<sup>-1</sup> blaues Licht und 45 µmol m<sup>-2</sup> s<sup>-1</sup> rotes Licht. Die Pflanzen waren 15 cm von den Lampen entfernt. Zur Behandlung mit den Lichtqualitäten wurden die Pflanzen bei 22 °C und bei 150 µmol m-2 s -1 Licht kultiviert. Es wurde in einem Zyklus von 12 h Tag, 1 /2 h Dämmerung, 11 h Nacht und wieder 1 /2h Dämmerung beleuchtet. Zur Homogenisierung der Inhomogenitäten der Lichtquelle wurden die Plätze der Pflanzen täglich getauscht. Die Wachstumsdauer betrug 10 Tage bis zur Ernte. In Abb. 9 sind die Pflanzen während der Wachstumsphase unter den Lampen dargestellt. Als Kontrolle wurde im gleichen Klimaschrank auf der oberen Ebene Pflanzen unter Kontrolllicht kultiviert, welches durch das Lichtspektrum der Osram Metalldampflampe (siehe Abb.5) charakterisiert ist. Die Photonenintensität betrug ebenfalls 150 µmol m<sup>-2</sup> s<sup>-1</sup>, die Abschwächung der Lampe erfolgte mittels einer Filterfolie. Aufgrund der kleinen Versuchsfläche wurde der Versuch dreimal nacheinander durchgeführt.

#### 3.2 Analysemethoden

Die Pflanzen wurden nach dem Ernten gewogen, mit flüssigem Stickstoff schockgefrostet, die Trockenmasse bestimmt und die Proben gemahlen. Danach wurden die Proben für die einzelnen Analysemethoden jeweils in Einfachbestimmung eingewogen.

#### 3.2.1 Carotinoidanalyse

Zu den Proben (5 mg ± 1 mg) wurden 100 µl Methanol dazugegeben. Anschlie-

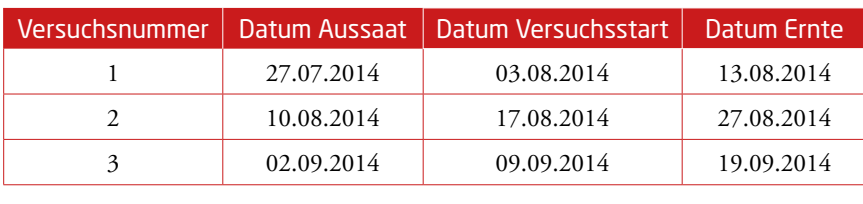

Tab. 1: Zeitlicher Ablauf der Versuche.

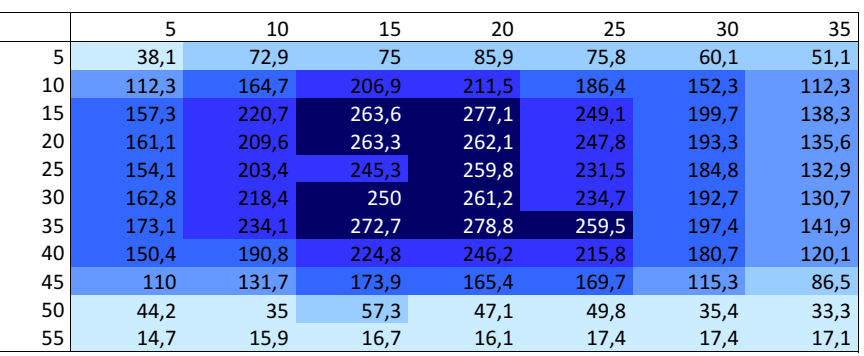

Abb. 8: Lichtverteilung im Versuchsbereich (10 cm über der Grundfläche / auf Höhe der Blätter) in Abb. 8: Lichtverteilung im Versuchsbereich (10 cm über der Grundfläche / auf Höhe der Abhängigkeit vom Ort (x- und y-Achse, Achsenangaben in cm vom Nullpunkt), Werte in µmol m<sup>-2</sup> s<sup>-1</sup>. Abb. 8: Lichtverteilung im Versuchsbereich (10 cm über der Grundfläche / auf Höhe der Blätter) ir

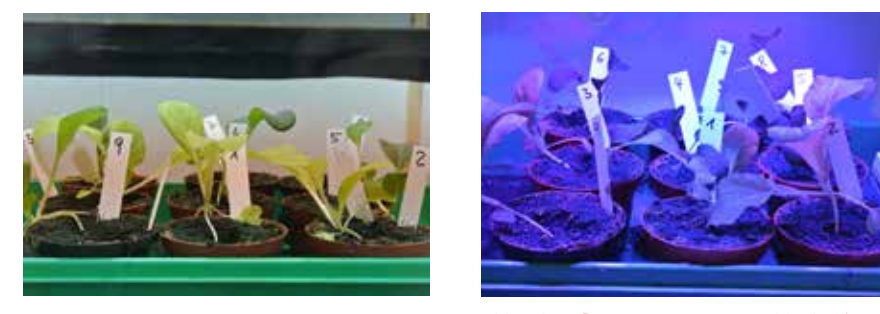

Abb. 9a: Pflanzen unter Kontrolllicht.

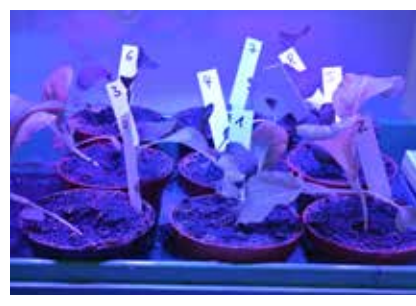

Abb. 9b: Pflanzen unter 70/30 blaulastigem Licht. Das blau/rot-Verhältnis von 70%/30% (70/30) entspricht 105 µmol m-2 s

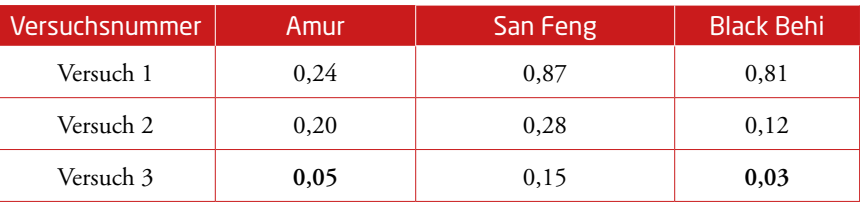

Tab. 2: Signifikanztestergebnis ProbP der Gesamtcarotinoidmenge in einem mg Trockenmasse, signifikante Unterschiede sind fett gedruckt.

ßend wurden 100 µl einer 100 mM Tris-HCl (pH 8.0), 1 M NaCl-Lösung dazugegeben und geschüttelt (Zerstörung der Membranen). Zu diesen Lösungen wurde 400 µl Chloroform dazugegeben, geschüttelt und bei 4 °C und 5000 x g 5 min zentrifugiert und die untere Phase (Chloroform) abgenommen. Dieser Schritt wurde zweimal wiederholt und die erhaltenen Lösungen wurden vereinigt. Die Lösungen wurden unter einem Stickstoffstrom eingedampft und in 200 µl Isopropanol resuspendiert. Zur Trennung und Analyse wurde eine Kombination von Ultra-Performance Liquid Chromatographie und "time of flight - diode array detector"-Massenspektroskopie verwendet. Es wurden Carotinoid-Lösungen bekannter Konzentrationen zur externen Kalibrierung verwendet [35].

#### 3.2.2 Flavonoidanalyse

Zu den Proben (15 mg ± 2 mg bzw. 5 mg ± 1 mg) wurde 600 µl 60 %-iges Methanol bei Raumtemperatur gegeben, 1 h unter Schütteln inkubiert und 10 min bei 19000 x g zentrifugiert. Zu Erhöhung der Extraktionseffizienz wurde zweimal reextrahiert (400 µl bzw. 200 µl Methanol, 20 min bzw. 10 min geschüttelt und zentrifugiert). Der Überstand wurde unter Rotation abgedampft und dann wieder in 200 µl destilliertem Wasser gelöst. Zur Analyse wurde HPLC-DAD−ESI-MSn ver-

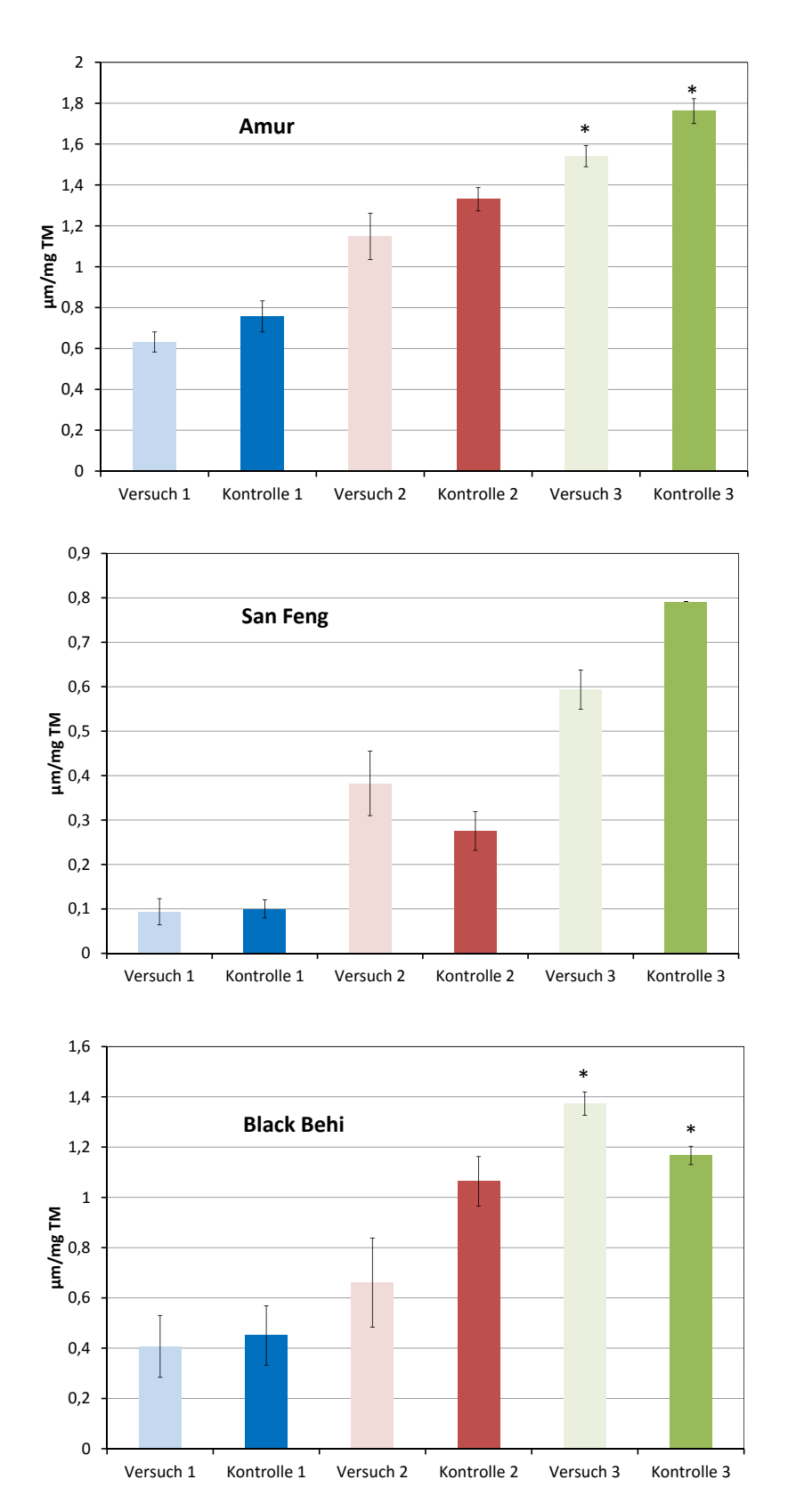

Abb. 10: Gesamtcarotinoidmenge in einem mg Trockenmasse (TM) der Sorte Amur, San Feng und Black Behi.

wendet. Dies ist eine Kombination aus High-Perfomance Liquid Chromatography, Ion Trap und "diode array detektor"-Massenspektrometer. Als Standards wurden Quercetin-3-O-glucoside, Kaempferol-3-O-glucoside, Isohamnetin-3-glucosid, Cyanidin-3-glucosid und Chlorogensäure verwendet. Es wurde mittels einer externen Kalibrationskurve im Bereich von 0,1 bis 10 mg 100 ml−1 semiquantitativ gemessen [36].

#### 3.2.3 Glucosinolatanalyse

Zu den Proben wurde 750 µl heißes

# Jugend forscht

70 %-iges Methanol in Wasser dazugegeben, 10 min erhitzt und anschließend für 5 min bei Raumtemperatur zentrifugiert. Zu Erhöhung der Extraktionseffizienz wurde zweimal mit 500 µl 70 % Methanol reextrahiert und die Überstände vereinigt. Die Extrakte wurden über mit Imidazol angesäuerte DEAD-Sephadex A-25 Säulen gegeben. Anschließend wurde Aryl-Sulfatase zugegeben (spaltet Sulfatgruppe ab) und über Nacht inkubiert. Die Desulphoglucosinolate wurden danach mit Milli-Q Wasser eluiert. Als Analysemethode wurde eine HPLC verwendet. Zur Quantifizierung wurde 2- Propenylglucosinolat als interner Standard verwendet [37].

#### 3.3 Statistische Auswertung

Als Signifikanztest wurde der einseitige ANOVA Tukey-Test verwendet, die Berechnung erfolgte mit Origin 8.5 [38]. Als Signifikanzniveau wurde  $\alpha = 0,1$  verwendet, damit ist die Aussage mit 90 %-iger Wahrscheinlichkeit erfüllt.Das Ergebnis ist die Variable ProbP. Sie liegt zwischen 0 und 1, bei ProbP = 1 sind die Proben identisch, bei ProbP = 0 sind sie unterschiedlich. Nicht ausgewertet werden die Daten der Chlorophyll- (a,b) und der Zimtsäureanalyse.

#### 4 Ergebnisse und Diskussion

In diesem Abschnitt werden die Analyseergebnisse der Konzentration der Sekundärmetaboliten für die drei Pak Choi Sorten dargestellt und in Abhängigkeit von der Lichtbehandlung erläutert und diskutiert. Anschließend wird in jedem Abschnitt auf mögliche Ursachen dieser Ergebnisse eingegangen.

#### 4.1 Carotinoide

Die Pflanzen der Sorte Amur zeigen tendenziell eine höhere Carotinoidkonzentration in der Kontrollgruppe zur Versuchsgruppe (siehe Abb. 10 a). Dies ist beim dritten Versuch signifikant (siehe Tab. 2). Die Pflanzen der Sorten Black Behi und San Feng zeigen diese Tendenz nicht (siehe Abb. 10 b und 10 c). Die Werte der ersten Versuche sind vergleichbar. Beim zweiten und dritten Versuch ergaben sich entgegengesetzte Tendenzen. Es gibt allerdings nur beim dritten Versuch bei der Sorte Black Behi einen signifikante Erhöhung der Carotinoidkonzentration. In der Literatur gibt es keine einheitliche Tendenz [15], [39]. So wurde in Zitrusfrüchten bei *in-vitro*-Experimenten bereits eine Induk-

tion bei 50 µmol m-2 s -1 blauem Licht festgestellt [25]. Bei Buchweizensprossen galt dies bei gleicher Photonenintensität nicht [15]. Daher könnte man vermuten, dass die lichtabhängige Carotinoidsynthese in verschieden Pflanzensorten und/ oder in verschiedenen Pflanzenorganen bei unterschiedlichen Photonenintensitäten induziert werden (gleiche These erhielt [15]). Denkbar ist auch der von [14] beschriebene Mechanismus, wonach durch Bestrahlung mit ca. 400 nm Licht die Bildung des Enzyms PSY, der ersten Stufe der Carotinoidsynthese, herunterreguliert wird.

#### 4.2 Flavonoide

Bei Pflanzen der Sorte Amur gibt es die Tendenz, dass es durch die erhöhte Menge an blauem Licht zu einer Erhöhung der Flavonoidkonzentration kommt (Abb. 11). Diese Erhöhung ist für den ersten und dritten Versuch signifikant (siehe Tab. 3). Dies ist ähnlich bei Pflanzen der Sorte San Feng (siehe Abb. 11). Hier ist im zweiten Versuch ein signifikanter Änderung der Flavonoidkonzentration zu beobachten. Diese Tendenzen findet man sogar noch stärker bei den Messwerten der Sorte Black Behi (siehe Abb. 11). Die Konzentrationszunahme ist im zweiten und dritten Versuch signifikant.

Diese Tenndenz zur Erhöhung der Flavonoidkonzentration findet man auch in der Literatur [40], [41]. Dies kann damit erklärt werden, dass die Flavonoide wie Filter in der Blattepidermis wirken, der die darunterliegenden Zellschichten vor energiereicher Strahlung schützt [19]. Ausreichend energiereiche Strahlung wird auch von der blauen LED abgegeben, da sie auch UV/ Blau- Bereich emittiert. Die Strahlstärke der LED bei 400 nm beträgt ca. 0,1 % und bei 420 nm 1-2 % (siehe Abb. 12) der Gesamtenergie (Anteil des Integrals der Strahlstärke von 200 nm bis zur entsprechenden Wellenlänge am Gesamtintergral). Das Material des Reflektors hat einen sehr hohem Reflektionsgrad im UV- und Blau- Bereich. Bei der abschließenden Bewertung muss allerdings geprüft werden, inwieweit das Glasfenster, dessen Absorption bislang nicht bestimmt wurde, diese Strahlung abschwächt.

#### 4.3 Glucosinolate

Bei Pflanzen der Sorten Amur und San Feng gibt es die Tendenz, dass die Kontrollgruppe eine höhere Glucosinolatkon-

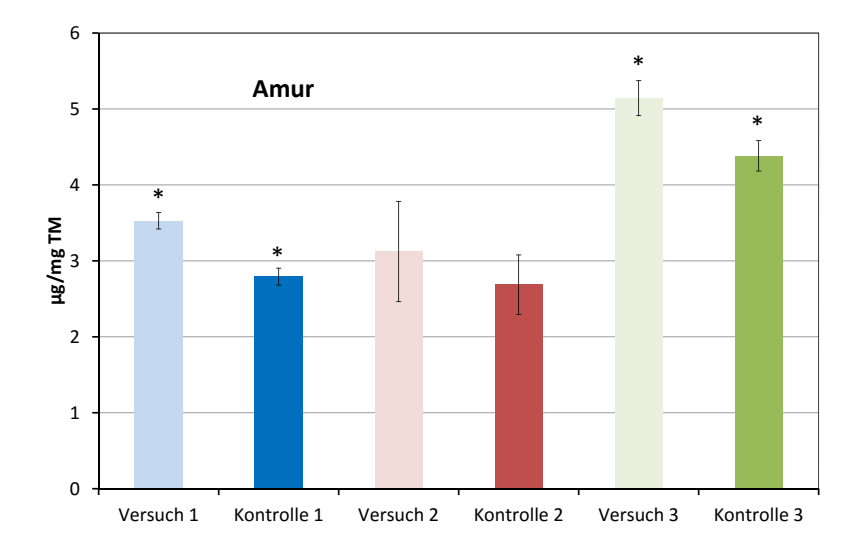

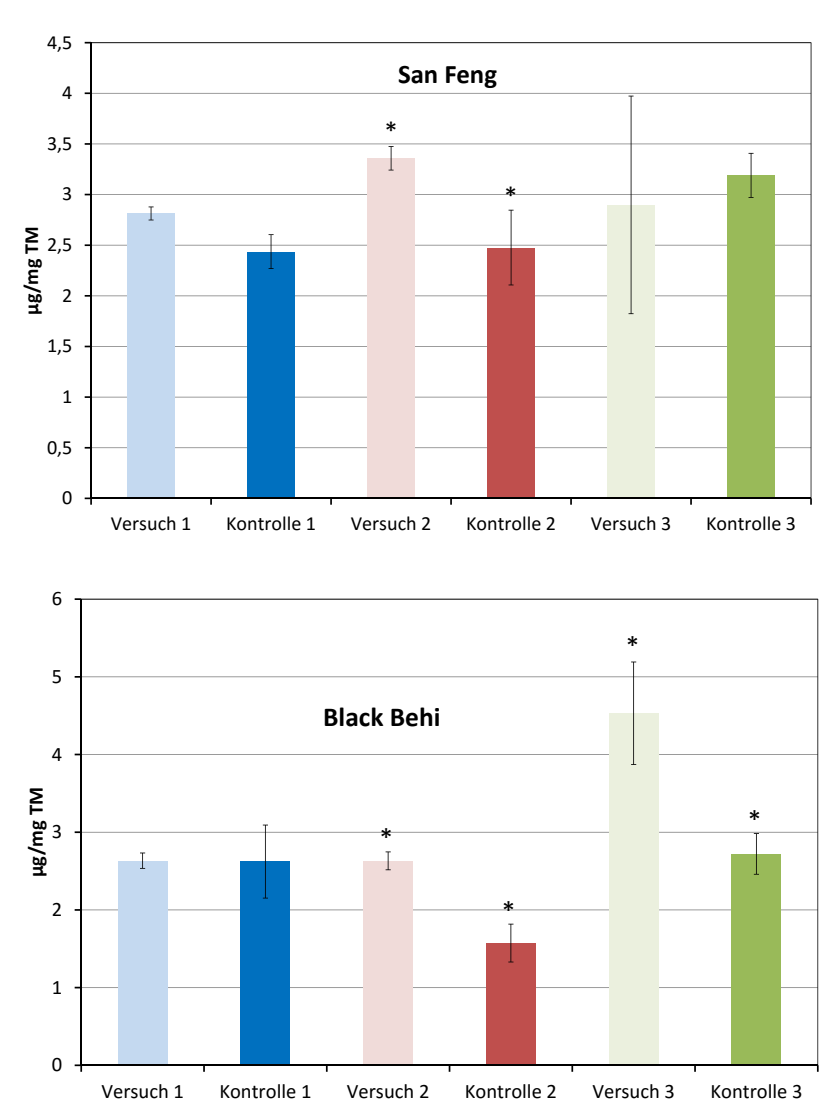

Abb. 11: Gesamtflavonoidmenge in einem mg Trockenmasse (TM) der Sorte Amur, San Fengg und Black Behi.

zentration aufweist als die Gruppe, der mit 70/30 Licht behandelten Pflanzen (siehe Abb. 13, Seite 52). Dabei ist diese Verringerung bei den Versuchen 1 und 3 der Sorte Amur signifikant (siehe Tab. 4).

Bei Pflanzen der Sorte San Feng ist diese Tendenz nur bei dem ersten Versuch signifikant und bei den anderen beiden Versuchen sind die Konzentrationen vergleichbar. Bei Pflanzen der Sorte Black

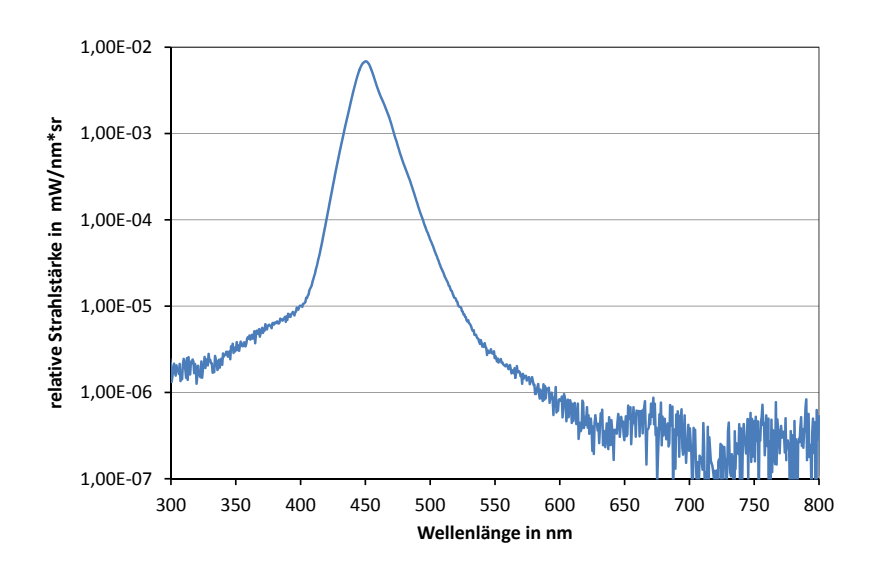

Abb. 12: Spektrum der 450 nm LED, Mittelwert über 10 LED, gemessen durch die Silikon- Abdeckschicht [42].

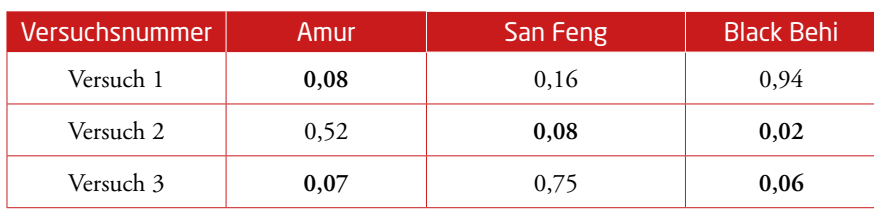

Tab. 3: Signifikanztestergebnis ProbP der Gesamtflavonoidmenge in einem mg Trockenmasse, signifikante Unterschiede sind fett gedruckt.

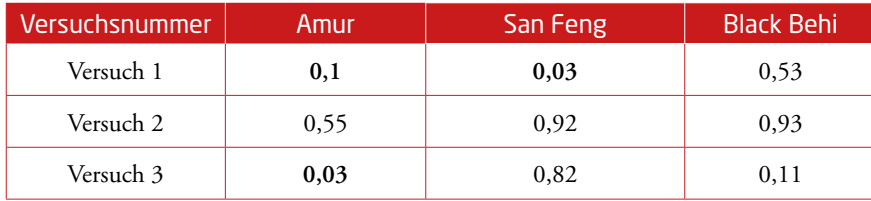

Tab. 4: Signifikanztestergebnis ProbP der Gesamtglucosinolatmenge in einem mg Trockenmasse, signifikante Unterschiede sind fett gedruckt.

Behi kam es im ersten Versuch tendenziell zu einer Erhöhung, dagegen ist im dritten Versuch eine Tendenz zur Verringerung der Glucosinolatkonzentration im Vergleich zur Kontrollbehandlung zu beobachten. Im zweiten Versuch war die Glucosinolatkonzentration in der Kontrollgruppe und in der behandelten Pflanzengruppe vergleichbar.

Dies steht im Gegensatz zur vorhanden Literatur [43]. In dieser Literaturstelle wird allerdings auch mit erheblich größeren Photonenintensitäten gearbeitet (350 µmol m-2 s -1). Dies kann Effekte auf die Photorezeptoren haben, da manche Reaktionen der Pflanzen erst ab bestimmten Schwellwerten eintreten, wäre dies eine mögliche Erklärung der Ergebnisse [11].

#### 5 Schlussfolgerung

Man kann erkennen, dass die Änderung der quantitativen Lichtspektren einen Einfluss auf die untersuchten sekundären Pflanzeninhaltsstoffe hat. Aufgrund der geringen Proben- und Versuchszahl sind jedoch nur Trendaussagen möglich, eine statistisch abgesicherte Aussage ist nicht möglich. Eine mögliche Ursache dieser starken Streuung der Ergebnisse ist die vergleichsweise niedrige Photonenintensität und inhomogene Ausleuchtung des Versuchsfeldes. Zwischen den drei Pak Choi Sorten bestehen deutliche Unterschiede. Die Sorte Amur zeigt die deutlichste Reaktion auf die verschiedenen Lichtspektren und scheint für diese Versuche besonders geeignet zu sein. Insgesamt scheint es folgende Tendenzen zu geben:

# Jugend forscht

- Die Carotinoidkonzentration ist geringer in Pflanzen, die unter blaulastigem Licht wuchsen, als in solchen, die unter den Kontrollbedingungen wuchsen.
- Die Flavonoidkonzentration ist höher in Pflanzen, die unter blaulastigem Licht wuchsen, als in solchen, die unter den Kontrollbedingungen wuchsen.
- Die Glucosinolatkonzentration ist geringer in Pflanzen, die unter blaulastigem Licht wuchsen, als in solchen, die unter den Kontrollbedingungen wuchsen.

Damit gibt es entgegengesetzte Tendenzen, eine Anhebung der Konzentrationen aller untersuchten Sekundärmetabolite unter diesen Bedingungen ist wahrscheinlich nicht möglich. Dafür sind gezielte Konzentrationsänderungen einzelner Stoffgruppen möglich. Die Erkenntnisse können von Bedeutung im Pflanzenanbau sein, insbesondere bei Pflanzen die teilweise oder komplett unter Kunstlicht wachsen. Zu Validierung der Ergebnisse sollten weitere Versuche unternommen werden. Die Sorte Amur scheint hier ein besonders geeignetes Versuchsobjekt zu sein. Dabei sollte man versuchen, die Photonenintensitäten zu erhöhen, sowie die Verteilung der Lichtintensität auf der Fläche homogener zu gestalten. Dadurch können vielleicht weitere Effekte bei den Glucosinolaten gefunden werden. Außerdem sollten höhere Anzahlen an Versuchspflanzen genutzt werden, um zufällige Effekte zu minimieren.

#### **Danksagung**

Ich möchte mich bei Prof. Monika Schreiner für die Möglichkeit, diese Arbeit im Leibniz-Institut für Gemüse- und Zierpflanzenbau Großbeeren/ Erfurt e.V. (IGZ) und in ihrer Abteilung anzufertigen, bedanken. Prof. Susanne Baldermann, Dr. Susanne Neugart und Dr. Melanie Wiesner danke ich für das stetige Interesse am Fortgang der Arbeit, die konstruktiven Hinweise und die Unterstützung bei den Versuchen. Den Mitarbeitern der Abteilung Qualität danke ich für die Bereitstellung und Pflege der Pflanzen, da ich dies entfernungsbedingt nicht wahrnehmen konnte, sowie für die Durchführung der analytischen Messungen. Die LED-Lampe ist ein Gemeinschaftswerk des Ing. Büro Schubert (Steuereinheit und µ-Prozessorprogrammierung), meiner

Eltern (mechanischer Aufbau, Verkabelung, Erprobung) und der OSA Opto Light GmbH (LED und Reflektorbaugruppen), allen sei herzlich gedankt. Für das Programm, welches die Funktionalität der Lampe aus MS-Excel heraus nutzbar macht und Dämmerungen simuliert, bedanke ich mich ganz herzlich bei Bastian Prüter. Ein herzlicher Dank geht auch an meinen betreuenden Fachlehrer Jörg Steinke vom LGH Oranienburg.

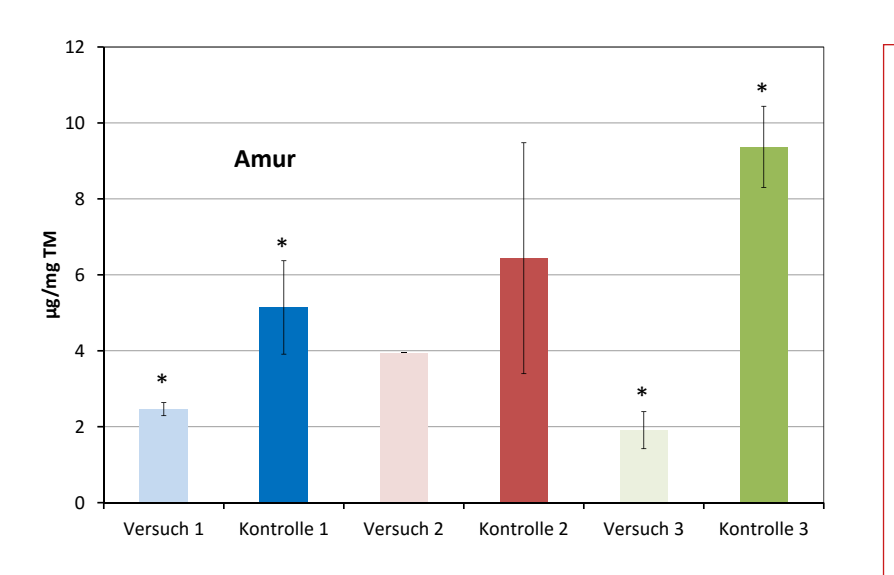

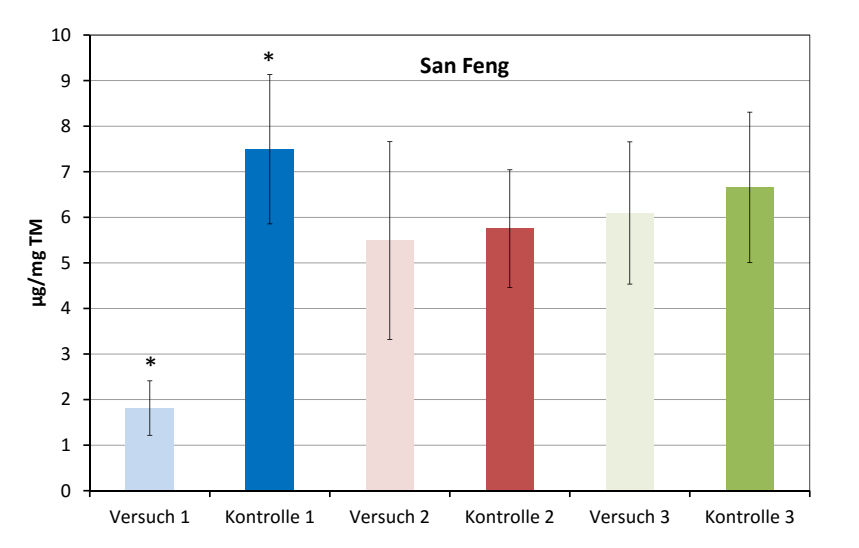

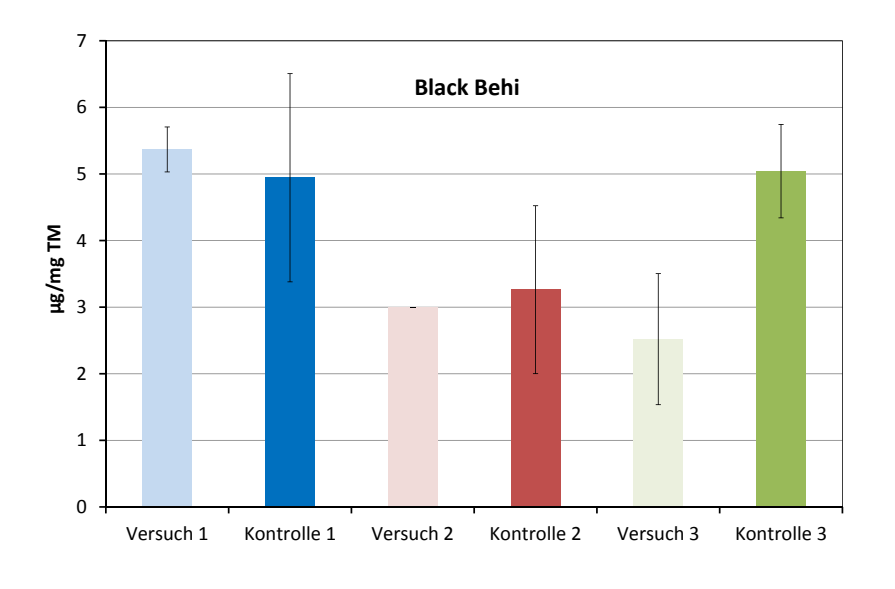

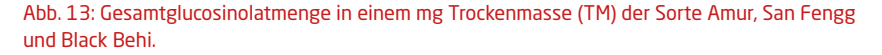

#### Quellenverzeichnis

- [1] http://www.spektrum.de/lexikon/geowissenschaften/metabolismus/10282 28.11.2014 12:50 Uhr
- [2] ttp://de.wikipedia.org/wiki/Sekundäre\_ Pflanzenstoffe 28.11.2014 13:05 Uhr
- [3] Bernhard Watzl (2001) Glucosinolate. ER-NAERUNGS-UMSCHAU 48:8:330-333
- [4] Bernhard Watzl, Gerhard Rechkemmer (2001) Flavonoide. ERNAERUNGS-UMSCHAU 48:12:498-502
- [5] Neil Campbell, Jane Reece, Biologie, 8. Auflage 2009 Pearson- Verlag S. 563
- [6] Susanne Neugart, Identifizierung von Flavonoidglycosiden und Hydroxyzimtsäurederi-vaten in Grünkohl (Brassica oleracea var. sabellica) mittels HPLC-DAD-ESI-MSn und deren Beeinflussung durch die Sorte und die Klimafaktoren Temperatur und Strahlung, Dissertation, Berlin 2012
- [7] M. Wink (1988) Plant breeding: importance of plant secondary metabolites for protec-tion against pathogens and herbivores. THEOR APPL GENET 75:225-233
- [8] Athuros Zukauskas, et.al, Introduction to Solid state Lighting, John Whiley & Sons 2002
- [9] Peter Rotsch, AMOS- Workshop, Jena (FHG-IOF), 17.10.2014
- [10] Z.B. http://conviron.de/led-lighting-inplant-growth-research, 29.11.2014 16:45 Uhr
- [11] Chitose Kami, Séverine Lorraine, Patricia Hornitschek, Christian Fankhauser (2010) Light-Regulated Plant Growth and Development. CURR TOP DEV BIOL 91:29- 66
- [12] Bernhard Watzl, Achim Bub (2001) Carotinoide. ERNAERUNGS-UMSCHAU 48:2:71-74
- [13] http://biotechberatung.de/node/7 29.11.2014, 17:20
- [14] Wen-Li Lee, Jian-Zhi Huang, Li-Chi Chen, Chi-Chu Tsai, Fure-Chyi Chen (2013) De-velopmental and LED Light Source Modulation of Carotenogenic Gene Expression in Oncidium Gower Ramsey Flowers. PLANT MOL BIO 31:1433-1445
- [15] Pham Anh Tuan, Aye Aye Thwe, Yeon Bok Kim, Lae Kwang Kim, Sun-Ju Kim, Sanghyun Lee, Sun-Ok Chung, Sang Un Park (2013) Effects of White, Blue, and Red Light-Emitting Diodes on Carotenoid Biosynthetic Gene Expression Levels and Carote-noid Accumulation in Sprouts of Tartary Buckwheat (Fagopyrum tataricum Gaertn.). J AGR FOOD CHEM 61:12356-12361
- [16] Wilhelm Nultsch, Allgemeine Botanik, Thieme-Verlag Stuttgart, 12. Auflage 2012, S. 346 f
- [17] http://www.infoescola.com/bioquimica/flavonoides/ 22.11.2014 12:00Uhr
- [18] Abbildung 1a aus: Susanne Neugart, Michaela Fiol, Monika Schreiner, Sascha Rohn, Rita Zrenner, Lothar W. Kroh, Angelika Krumbein (2014) Interaction of Moderate UV-B Exposure and Temperature on the Formation of Structurally Different Flavonol Glycosides and Hydroxycinnamic Acid Derivatives in Kale (Brassica oleracea var. sabellica). J AGR FOOD CHEM 62:4054–4062
- [19] Chenping Xu, Savithiry Natarajan, Joe H. Sullivan(2008) Impact of solar ultraviolet-B radiation on the antioxidant defense system in soybean lines differing in flavonoid con-tents. ENVIRON EXP BOT 63:39-48
- [20] http://de.wikipedia.org/wiki/Flavonoide 18.11.2014 21:00Uhr
- [21] http://de.wikipedia.org/wiki/Sekundäre\_Pflanzenstoffe 26.11.2014 14:20
- [22] http://de.wikipedia.org/wiki/Senfölglycoside 22.11.2014 13:15 Uhr
- [23] http://de.wikipedia.org/wiki/Senfölglycoside#mediaviewer/File:Glucosinolates.svg 22.11.2014 13:20 Uhr
- [24] Strasburger, Lehrbuch der Botanik, 35. Auflage S.753 f
- [25] Mark Lefsrud, Dean Kopsell, Carl Sams (2008) Irradiance from Distinct Wave-length Lightemitting Diodes Affect Secondary Metabolites in Kale. AMER SOC HORTICULTURAL SCIENCE 42:7: 2243-2244
- [26] M. Schreiner, IGZ, pers. Mitteilungen
- [27] http://www.igzev.de/institut/infrastruktur/, 29.11.2014, 21:50 Uhr
- [28] S. Neugart, IGZ, pers. Mitteilungen
- [29] http://www.osram.com/osram\_com/products/lamps/high-intensity-discharge-lamps/metal-halide-lamps-with-quartz-technology/ powerstar-hqi-t/index.jsp, 01.12.2014, 22:00 Uhr
- [30] Ing-Büro Schubert, Beschreibung LED- A.nsteuerung
- [31] Bastian Prüter, Programm "LightControl.exe, "
- [32] Paul Tipler, Gene Mosca, Physik, 6. Auflage, Springer- Verlag 2012 S.1326, auch https://www.berthold.com/en/bio/how-do-iconvert-irradiance-photon-flux, 30.11.2014, 20:00 Uhr
- [33] http://www.licor.com/env/products/light/quantum\_sensors/index.html, 02.12.2014, 20:00 Uhr
- [34] S. Neugart, pers. Mitteilungen
- [35] Susanne Baldermann, Ziyin Yang, Miwa Sakai, Peter Fleischmann, Akio Morita, Ya-sushi Todorokia, Naoharu Watanabea (2012) Influence of exogenously applied abscisic acidon carotenoid content and water uptake in flowers of the tea plant (Camellia sinensis). J SCI FOOD AGRIC, (wileyonlinelibrary.com) DOI 10.1002/jsfa.5944
- [36] Susanne Neugart, Michaela Fiol, Monika Schreiner, Sascha Rohn, Rita Zrenner, Lothar W. Kroh, Angelika Krumbein (2014) Interaction of Moderate UV-B Exposure and Temperature on the Formation of Structurally Different Flavonol Glycosides and Hydroxycinnamic Acid Derivatives in Kale (Brassica oleracea var. sabellica). J AGR FOOD CHEM 62:4054–4062
- [37] Melanie Wiesner, Rita Zrenner, Angelika Krumbein, Hansruedi Glatt, Monika Schreiner (2013) Genotypic Variation of the Glucosinolate Profile in Pak Choi (Brassica rapa ssp. chinensis). J AGR FOOD CHEM 61, 1943−1953
- [38] Microcal ORIGIN Pro, Version 8.5, einseitiger ANOVA- Tukey- Test
- [39] Lancui Zhang, Gang Ma, Masaya Kato, Kazuki Yamawaki, Toshihiko Takagi, Yoshi-kazu Kiriiwa, Yoshinori Ikoma, Hikaru Matsumoto, Terutaka Yoshioka, Hirohisa Nesumi (2011) Regulation of carotenoid accumulation and the expression of carotenoid metabolic genes in citrus juice sacs in vitro. J EXP BOT doi:10.1093/jxb/err318
- [40] Masahumi Johkan, Kazuhiro Shoji, Fumiyuki Goto, Shin-nosuke Hashida, Toshihiro Yoshihara (2010) Blue Light-emitting Diode Light Irradiation of Seedlings Improves Seedling Quality and Growth after Transplanting in Red Leaf Lettuce. HORTSCIENCE 45, 12, 1809-1814
- [41] Maria Skoruppa (2011) Auswirkungen von verschiedenen Emissionsspektren auf das Sekundärmetabolitprofil bei ausgewählten Brassica-Gemüsearten. Technikerarbeit an der Staatlichen Technikerschule Berlin
- [42] OSA opto light GmbH, Analyse der spektralen Vermessung der eingesetzten LED bei der Endkontrolle, 29.11.2014
- [43] Dean Kopsell, Carl Sams (2013) Increases in Shoot Tissue Pigments, Glucosinolates, and Mineral Elements in Sprouting Broccoli after Exposure to Short-duration Blue Light from Light Emitting Diodes. J HORTIC SCI 138,1,31-37

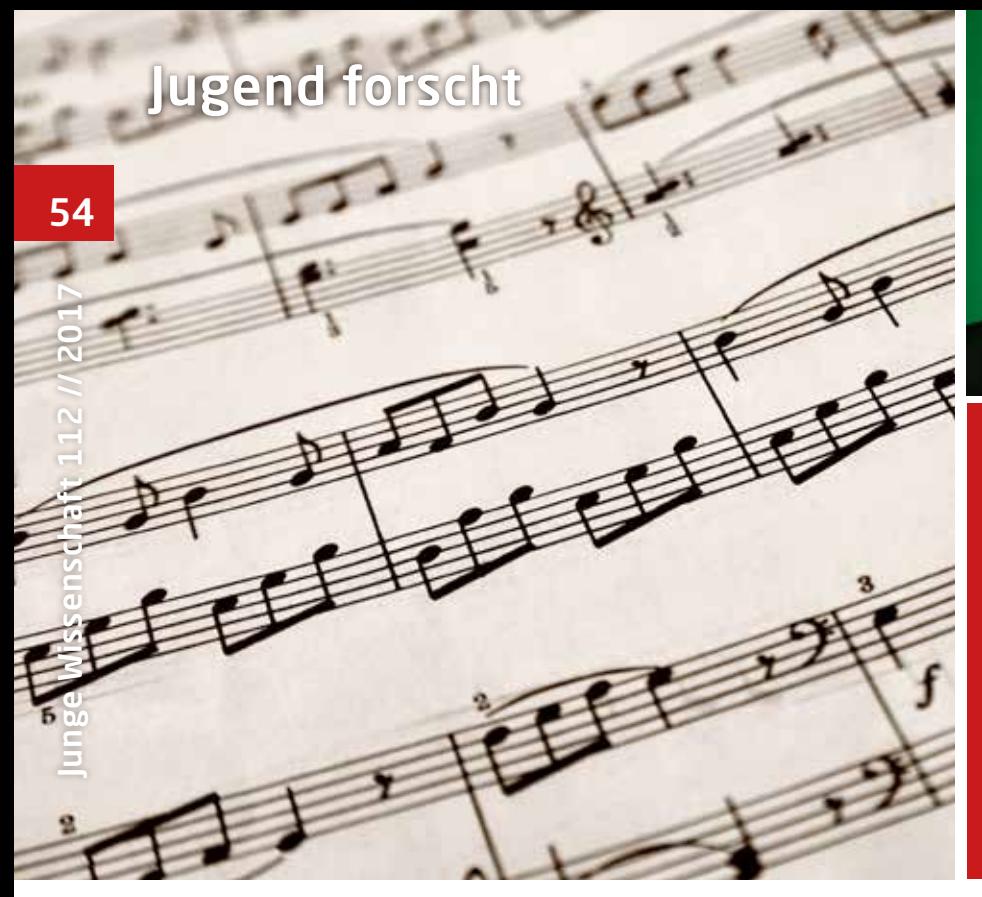

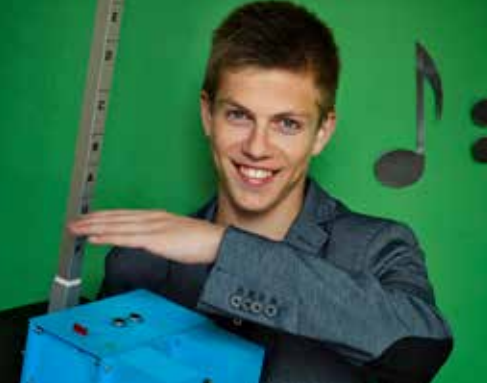

Benedikt Wagner, \*1997

Eduard-Spranger-Gymnasium Landau

Eingang der Arbeit: August 2015

Zur Veröffentlichung angenommen: Dezember 2015

# Berührungslos Musizieren

## Entwicklung eines berührungsfrei spielbaren Instruments mit automatischer Begleitung

Das Theremin fasziniert durch seine berührungsfreie Bedienung. Mit einfachen Ultraschallsensoren wurde ein spielbares Instrument entwickelt. Mit Hilfe eines Programms können gespielte Noten mitgeschrieben und eine Begleitstimme automatisch erzeugt werden, die sich lernend an den Musikgeschmack des Nutzers anpasst.

#### 1 Einleitung 1.1 Motivation

Fast jeder Musiker beschäftigt sich immer mal wieder mit anderen Instrumenten. So fasziniert mich das Theremin sehr, da es durch seine "unsichtbare" Spielweise und durch seine physikalische Funktionsweise eine besondere Wirkung hat. Ebenso fasziniert mich die Laserharfe, ein etwas unbekannteres Instrument, bei dem jeder Ton einem Laser zugeordnet ist, dessen Unterbrechung den Ton auslöst. So beschloss ich, ein berührungslos spielbares Instrument zu entwickeln und dabei auch künstliche Intelligenz (KI) zu verwenden.

#### 1.2 Bereits vorhandene Instrumente

Das Theremin ist ein fertiges Instrument, an dem nach meiner Recherche wenig geforscht wird. Das Theremin bewegt sich preislich zwischen 400 und 500 €. Laserharfen werden meist nur als Controller,

also nicht als vollständiges Instrument verkauft, sind jedoch sehr schwer erhältlich. Informatiker der Uni Bonn haben daher selbst eine Laserharfe entwickelt [1].

Wesentlich mehr wird im Zusammenspiel mit KI und Musik geforscht. Die seit längerem erhältliche Software Shazam [2] erkennt Musiktitel mit Hilfe einer riesigen Datenbank und Methoden der KI [3]. Bei verschiedenen deutschen Automobilherstellern wird an KI im Radio geforscht. Dabei geht es z.B. darum, dem Fahrer ein individuell angepasstes Musikprogramm bereitzustellen [4]. Auch werden selbst komponierende Programme durch die Forschung immer besser.

#### 2 Aufbau des Instrumentes

Das Instrument besteht aus einem Gehäuse, das die Sensoren und die Elektronik enthält, und einer nach oben gerichteten Stange, die mit einer Notenskala versehen ist (siehe Abb. 1). Das Gehäuse wurde mittels eines 3D-Druckers hergestellt.

Insgesamt enthält das Instrument drei Sensoreinheiten: einen Ultraschallsensor, einen Infrarotsensor und eine Lichtschranke bestehend aus einem Laser und einem Fotowiderstand.

Der Ultraschallsensor ist so angebracht, dass dessen Messbereich nach oben gerichtet ist. Der Ultraschallsensor misst die Entfernung zur Hand des Spielers, die dieser beim Spielen des Instrumentes über das Gehäuse hält. Bewegt der Spieler seine Hand nun auf und ab, kann er die Tonhöhe regulieren. Je höher die Hand im Sensorbereich, desto höher der Ton. Um über die Tonhöhe Orientierung zu bekommen, ist eine nach oben gerichtete

Stange mit einer Skala angebracht. Der Ultraschallsensor ist mit einer Steuereinheit, einem Arduino Uno, verbunden.

Das Gehäuse enthält auch einen Infrarotsensor, mit dem man die wichtigsten Einstellungen per Fernbedienung ändern kann. So kann man damit beispielsweise<br>eine Oktave höher schalten. eine Oktave höher schalten. Das Gehäuse enthält auch einen Infra- Entfernung nach folgender Formel:

Im vorderen Bereich des Gehäuses ist der Schallgeschwindig eine Lichtschranke, mit der man den Ton auf Wunsch anstoßen kann. Alternativ  $v = 344 \frac{m}{s} = 0.0344 \frac{cm}{us} \approx \frac{1}{29} \frac{cm}{us}$ . kann dafür auch die Leertaste des angeschlossenen Computers benutzt werden.  $\;$  Der Faktor 2 berücksichtigt F Die Tonhöhe wird immer über die Höhe Rückweg. Ein weiterer S der Hand festgelegt. Um den Tonanstoß Infrarotsensor der Signale von d zu kontrollieren, stehen folgende Bedie- bedienung empfängt. Dafür gibt nungsweisen zur Verfügung: hexadezimaler Infrarotcode gelesen werden kann. Je nachdem, welcher Code ankommt, zu kontrollieren, stehen folgende Bedie- bedienung e

Im "gleitenden Modus" erklingt immer ler Infrarotcode gelesen werden k ein Ton, er kann also nicht angestoßen werden. Tonwiederholungen sind deshalb vurde eine andere Taste auf d menten. Forwiederhofungen sind desnaht wurde eine andere Taste auf der nicht möglich. Im "intuitiven Modus" bedienung gedrückt. Das Prog erklingt der Ton nur dann, wenn etwas vsetzt dann den jeweiligen Steue über dem Sensor ist. So kann der Ton an-<br>Wahr (mehr zu den Steuerw gestoßen werden, indem man die Hand  $\frac{m}{n}$  wan.  $\frac{m}{n}$  zu den steder werden alle kurz aus dem Sensorbereich nimmt. Im "Press-To-Play Modus" erklingt der Ton, wenn die Leertaste gedrückt oder die Lichtschranke unterbrochen wird. Hier ist der Ton am leichtesten anzustoßen. nicht moglich. Im "intuitiven Modus bedienung gedruck gestoisen werden, indem man die

Der Arduino Uno ist mit einem Computer verbunden. Er rechnet aus den Sensorwerten der oben beschriebenen Einheit den Ton aus. Dementsprechend lässt sich am Computer beim Spielen noch einiges einstellen. Dabei stehen verschiedene Klangmöglichkeiten und Tonleitern zur Auswahl. Man kann einen  $\;$  Laser  $\,n\,$  mal $\;$  an- $\;$  und ausgesor Rhythmus, der parallel abläuft, einstellen dabei der Wert des Fotow und die gespielten Noten mitschreiben speichert. A lassen. Ferner ist es möglich, sich automatisch durch Akkorde oder Einzeltöne Je größer n, desto zuverlässiger begleiten zu lassen.

#### 3 Funktionsweise 3.1 Aufgabe des Arduinos

Der Arduino hat die Aufgabe, die Sensorwerte zu erfassen und an den Computer zu übergeben. Wichtig für die Tonhöhe ist die Entfernung zum Ultraschallsensor. Der Sensor besteht aus einem Sender und einem Empfänger, dem Trigger und dem Echo. Legt man Spannung auf den Trigger, so wird Ultraschall ausgesendet. Dieser wird von der Hand des Spielers reflektiert und vom Empfänger aufgenommen, der dann ein Spannungssignal

an den Echopin abgibt. Nun misst das Programm auf dem Arduino die Zeit zwischen beiden Signalen und berechnet daraus mittels Schallgeschwindigkeit die

$$
d = \left(\frac{t}{29 \cdot 2}\right)
$$

nung in cm. Die Formel ergibt sich aus der Schallgeschwindigkeit Dabei ist *t* die Zeit in µs, *d* die Entfer-

$$
v = 344 \frac{m}{s} = 0.0344 \frac{cm}{\mu s} \approx \frac{1}{29} \frac{cm}{\mu s}.
$$

en Computers benutzt werden. Der Faktor 2 berücksichtigt Hin- und l festgelegt. Um den Tonanstoß Infrarotsensor der Signale von der Fern- La ollieren, stehen folgende Bedie- bedienung empfängt. Dafür gibt es die nungsweisen zur Verfügung: Bibliothek Irremote.h, mit der bei jedem Diese drei Sensoren, also Ultraschall- und Infrarotsensor und die Lichtschranke, werden enden Modus" erklingt immer ler Infrarotcode gelesen werden kann. De er kann also nicht angestoßen Je nachdem, welcher Code ankommt, Fonwiederholungen sind deshalb vurde eine andere Taste auf der Fern-Schweizer norungen sind desirate wurde eine andere Taste auf der Ter bglich. Im "intuitiven Modus" bedienung gedrückt. Das Programm <sup>Al</sup> empfangenen Signal ein hexadezima-Rückweg. Ein weiterer Sensor ist der setzt dann den jeweiligen Steuerwert auf Wahr (mehr zu den Steuerwerten in 3.2).

> Der dritte Sensor ist von mir zusammengestellt aus einem dauerhaft aktiven Laser, der auf einen Fotowiderstand zeigt. Unterschreitet der Wert des Fotowiderstandes einen Schwellwert, so wurde der Laser unterbrochen und der Steuerwert des Lasers wird auf Wahr gesetzt.

 $\alpha$  am Computer beim Spielen ke, werden dauerhaft ausgelesen. Um niges einstellen. Dabei stehen den Schwellwert für den Laser zu ermitis, der parallel abläuft, einstellen blabei der Wert des Fotowiderstandes ge-S Diese drei Sensoren, also Ultraschallund Infrarotsensor und die Lichtschranteln, wird beim Start des Programms der Laser *n* mal an- und ausgeschaltet und speichert. Am Ende werden alle Werte gemittelt. Dies ist dann der Schwellwert. Je größer *n*, desto zuverlässiger ist der Wert. Dadurch passt sich das Programm den Lichtverhältnissen im Raum an. Zu Beginn jeder Wiederholung werden alle Steuerwerte und die Distanz zurückgesetzt.

#### 3.2 Die Datenübertragung

Die Datenübertragung erfolgt nur in eine Richtung, von den Sensoren zum Computer. Der Arduino selbst empfängt keine Daten vom Computer. Die Werte alle nacheinander zu schicken schien mir nicht geschickt, da das Computerprogramm bei jedem empfangenen Wert hätte entscheiden müssen, zu welchem

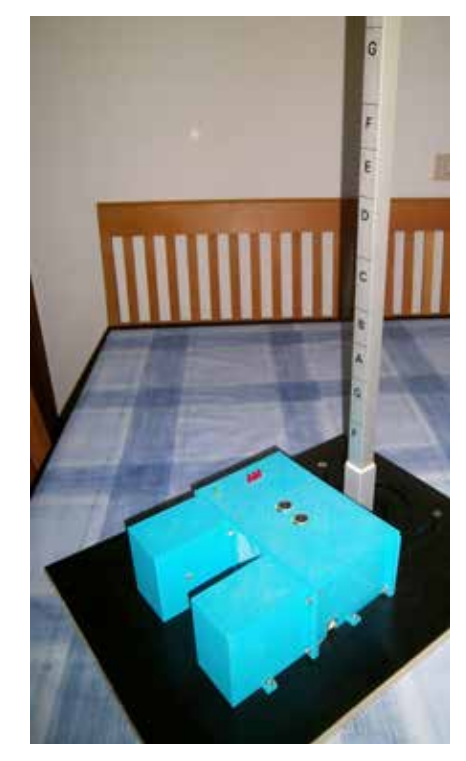

Abb. 1: Das fertige Instrument bestehend aus einem Gehäuse, in dem die Sensoren und die Elektronik untergebracht sind, und einer Stange mit einer Notenskala.

Sensor er gehört. Zudem wäre der Wert eines Sensors nicht immer sofort übermittelt worden, was möglicherweise zu Zeitverzögerungen geführt hätte. Ich sorgte zunächst dafür, dass jeder dieser Steuerwerte ein boolscher Wert ist (wahr oder nicht wahr). So hat der Infrarotsensor also für jede Taste der Fernbedienung einen Steuerwert.

Lediglich der Wert des Ultraschallsensors, also die Distanz, sollte nicht binär sein. Nun sollte für jeden der Werte, wenn er wahr ist, eine größere Zahl zum Sendewert addiert werden. Dadurch kam ich darauf, wie jeder Computer mit 2er Potenzen zu arbeiten, um diese binären Werte zu übertragen. Um dabei von der Distanz zu unterscheiden, werden diese 2er Potenzen mit einer 10er Potenz multipliziert. Diese wird so gewählt, dass die letzten Stellen eindeutig für die Distanz reserviert sind. Ferner ist zu erwähnen, dass sobald der Wert des Ultraschallsensors zu groß bzw. die Hand nicht mehr über dem Sensor ist, automatisch eine Zahl als Distanz geschickt wird, die nicht im erlaubten Bereich ist.

Der Übertragungsalgorithmus sieht also wie folgt aus:

1. Berechnung des Sendewerts *s* durch Arduino, wobei *d*: gemessene Distanz,

#### Jugend forscht WERTEN. UM DISTANZ ZU UM DISTANZ ZU UM DISTANZIE ZU UNTERSCHILLT Potenzen mit einer 10er Potenz multipliziert. Diese wird so gewählt, dass die letzten Stellen  $\blacksquare$ Potenzen mit einer 10er Potenz multipliziert. Diese wird so gewählt, dass die letzten Stellen eindeutig für die Distanz reserviert sind. Ferner ist zu erwähnen, dass sobald der Wert des ugend forscht wahrd oder Wert ist (wahr). So hat der Infrarotsensor als der Fernse

**Zahl als Distanz geschichten Bereich ist.** Distance ist. Distance die nicht als Distanz geschichten Bereich ist. Distance die nicht aus: Eine aussich in erlaubten Bereich ist. Die nicht aussiche Eine aussiche Eine aussich  $\overline{50}$  des Steuerwerts und  $\mu$ Trennwert (10er Tonnamen zwische Potenz). Bereichnung des Senders s durch Arduino, wobei die Reichnung der Senator aber  $Potenz$ ). i nummer des Steuerwerts und  $q$ n Anzahl der Steuerwerte,  $i$  Nummer – erhält man den Index fü $\,$ des Steuerwerts und  $\mu$  Trennwert (10er  $^-$  Tonnamen zwischen 0 ui  $\overline{\text{a}}$ 

$$
s = d + \sum_{i=0}^{n} 2^{i} \cdot \mu \cdot k_{i}
$$
gen  
ber

Ultraschallsensors zu groß bzw. die Hand nicht mehr über dem Sensor ist, automatisch eine

Zahl als Distanz geschickt wird, die nicht im erlaubten Bereich ist.

 $\text{Mit } 0 \le d \le 50, \mu = 100, k_i \in \{0, 1\}, n = 8$  ${0; 1}, n = 8$ Sensor er gehört. Zudem wäre der Wert eines Sensors nicht immer sofort übermittelt worden, **N** Mit  $0 \le d \le 50$ ,  $\mu = 100$ ,  $k_i \in \{0, 1\}$ ,  $n = 8$ 

 $\frac{1}{2}$  des Sendewerts durch Computer durch Computer durch Computer durch Computer durch Computer durch Computer durch Computer durch Computer durch Computer durch Computer durch Computer durch Computer durch Computer d <del>t</del> ≤ 50, 2. Senden des Sendewerts durch Arduino 3. Lesen des Sendewerts durch Computer<sup>1</sup>

In der Implementierung macht die Funktion *bin()* aus K wieder boolsche Werte, indem sie K 1.  $K = \text{(int)} \left( \frac{s}{\mu} \right)$  $\mathcal{L}$  2. *bin* (K)  $\frac{\mathbf{M}}{2}$  3. d = s – K· $\mu$  Hall  $\mathbf{w}$  jeden der Werte, wenn er wahr is  $\mathbf{w}$  $\Box$  i.  $\Lambda = (\text{int}) \left( \frac{1}{\mu} \right)$  Diese  $\sum_{n=1}^{\infty}$  die Distance is  $\mu$  $\overline{\mathbf{U}}$  and  $\overline{\mathbf{U}}$  schicken schicken schicken schien  $\mathbf{D}$  $\mathcal{L}$ .  $\mathcal{U}(\mathbf{R})$ 

Sobald der Computer die Distanz erhalten hat, muss er entscheiden, welchen Ton er spielt. **glach als Distance I**n der Implementierung macht die Funk- $\sum_{i=1}^N$ indem sie K in binär umwandelt. stimmte Indices zulässt  $\mathbf{E}$  tion bin ( ) aus *K* wieder boolsche Werte, dadurch erreicher

#### **3.3 Die Toneinordnung** bis einer dieser multipliziert und das Ergebnis als Frequenz benutzt (*d ~ f*). Dadurch ergab sich, wie beim

The therminicians of the flies. The contract the site of the fliest site of the site of the site of the Sobald der Computer die Distanz erhal- (*d*) herauskomn ten hat, muss er entscheiden, welchen - Feld, das die zw Ton er spielt. Dafür bestimmt der Burge der Goule Index *t0* eines Tones und erhält dann die dazugehörige Frequenz. Die Frequenzen sind in Sobald der Computer die Distanz erhal- (d) herauskomn ten hat, muss er entscheiden, welchen Feld, das die zugelassen  $\pi$  als Distributen wird, die nicht im erlaubten Bereich in erlaubten Bereich in die nicht im erlaubten Bereich im erlaubten Bereich im eine der Einsteht im eine der Einsteht im eine der Einsteht im eine der Einsteht in d Der Übertragungsalgorithmus sieht also wie folgt aus::

In einem ersten Entwicklungsschritt des gleich. So im Projektes wurde die Distanz d'mit einem Dur, Moll und 12 Faktor multipliziert und das Ergebnis als alle Töne zugelas In einem ersten Entwicklungsschritt des gleich. So implementier<br>Peristens mande die Distance dariteitenen Den Mall und 12 Tra Faktor multipliziert und das Ergebnis als alle Töne z Frequenz benutzt (*d* ~ *f* ). Dadurch ergab sich, wie beim Theremin, ein fließender Übergang und keine festgelegten Töne.  $\sum_{n=1}^{\infty}$  $\sum_{n=1}^{\infty}$  in the stead Entwicklungssemme des ୀ Mit *Δt* gemessen Zeitdauer eines gespielten Tons, *tempo* Tempoangabe (Beispiel: für 120 rmin, ein fließender **3.4 Der Notenschreiber ind an** *ine ine ine ine ine ine* **für eine E** 

In einem zweiten Entwicklungsschritt sollte dies geändert werden: Es sollte möglich sein, konkrete Töne z.B. aus einer Dur Tonleiter zu erhalten. Dafür be- ges<sub>l</sub> stimmt der Computer den Index  $t<sub>0</sub>$  eines J Tones und erhält dann die dazugehörige *d*i Frequenz. Die Frequenzen sind in einem Feld *f* gespeichert und wurden mit dem hö pythagoreischen Komma errechnet: die die Frequenz zum nächsten Halbton ändert nur noch bei sich um den Faktor <sup>12</sup>/2. Notenwert err<sup>ation</sup> benutzt (*d*<sub>f</sub>). Pringonischen Komma entennet. die Freu In der Implementierung macht die Funktion *bin()* aus K wieder boolsche Werte, indem sie K 3.3 Die Toneinordnung pythagoreischen Komma errechnet: die die Toneinordnu  $\text{SICI}$  und den flaktor  $\forall z$ .

sich um den Faktor <sup>12</sup>/2.<br>Der Index wird wie folgt festgelegt: Der Sensorbereich S<sub>gesamt</sub> = 50 cm soll zwei Oktaven, also also *t* = 25 Töne enthalten. Jeder Ton hat also einen Bereich von s<sub>pro Halbton</sub> = 2 cm: Grundschlag (z Der Index wird wie folgt festgelegt: gorithmus-habe  $Der$  Sensorbereich S  $=$  50 cm soll zwei essann<br>Oktoven also also t – 25 Töne enthalten - Gegeben ist also **the Halbton**  $\overline{M}_{1,2}$ 

$$
S_{gesamt} = S_{proHalpton} \cdot t \Rightarrow t_0 = \frac{d}{S_{proHalpton}}
$$

Dieser Index  $t<sub>o</sub>$  liegt nun zwischen 0 und *0* 25. Durch die Formel

 $Index_{tonname}(d) =$ 

$$
t_0 \mod 12 = \frac{d}{s_{\text{proHalpton}}} \mod 12
$$

Potenz). The Hand nicht mehr über den Gomputer oder die  $= d + \sum_{i=1}^{n} 2^{i} \cdot \mu \cdot k_{i}$  gen um Oktaven dazu kommen sollen, wie folgt:  $\frac{1}{i}$   $\frac{1}{i}$   $\frac{2}{i}$   $\frac{1}{i}$   $\frac{1}{i}$   $\frac{1}{i}$  be be the sich der Index für das Feld der  $\frac{1}{60}$   $\frac{2^{i_0}}{2^{i_0}}$ erhält man den Index für das Feld der Tonnamen zwischen 0 und 11. Da nun Fernbedienung steuerbare Verschiebun-Dieser Index *t0* liegt nun zwischen 0 und 25. Durch die Formel Frequenzen durch:  $\eta = \frac{60 \text{ °C}}{t_{\text{g}}}}$ Uktaven dazu kommen solien, <sup>wie f</sup>olgt: t sich der Index für das Feld der  $60 \cdot 2^{i_0}$  $\eta = \frac{\eta}{t_{\text{common}}}$ Jede Note, die gespielt wurde, hat eine die Länge in Abhängigkeit vom Tempo (Notenwert)

$$
I_0(d) = t_0 + 12o = \frac{d}{s_{probalpton} + 12o}
$$
Die Zeit  $T(i_o)$ , die ein beliebiger Grundschlag dauern würde, beträgt

In der Implementierung macht die Funktion *bin()* aus K wieder boolsche Werte, indem sie K In der Implementierung macht die Funktion *bin()* aus K wieder boolsche Werte, indem sie K Algorithmus bleibt gleich. So implementierte ich zunächst Dur, Moll und 12-Tonmusik, bei der Tonleiter müssen nun bestimmte Töne Für *i* erhält man: Um den Exponent *i* der gespielten Note zu erhalten, muss man folgende Gleichung nach *i* colonge in heide Bichtungen verschicht. Ein i erhält Ton er spielt. Ton er spielt. Ton er spielt. Eine andere med andere Tonleiter Diese ( zu bekommen. Der Algorithmus bleibt **B** Die Toneinordnung bis einer dieser Indices für *Index*  $_{\text{tomame}}$  $\overline{\phantom{a}}$  $\Box$  $\sum_{i=1}^{n}$   $K = \frac{\ln n}{2}$  Diese Rechnung alleine würde noch  $\overline{\mathbf{a}}$  2.  $\sin(K)$  (K) auflösens man nur Exempe in Felder Wert Exempe in Felder Wert Exempe in Felder Wert Exempe in Felder Wert Exempe in Tonleiter bereitstellen, da alle Un  $\sum_{i=1}^{n}$  sorgte  $\sum_{i=1}^{n}$  der dieser Steuerwerte ein bootscher Wert ist (wahr oder Wert is (wahr oder Wert is (wahr oder Wert is (wahr oder Wert is (wahr oder Wert is (wahr oder Wert is (wahr oder Wert is (wahr ode nicht wahr). So hat der Infrarotsensor als infrarotsensor als der Fernsensor als infrarotsensor als der Fernse  $\frac{1}{2}$   $\frac{1}{2}$  Dabei ist *o* die Nummer der Oktave.  $T(i_0) = \frac{1}{2i_0} \cdot \eta = \frac{60}{t_{\text{g}}}$ Diese Rechnung alleine würde noch <sup>2i</sup><sup>0</sup>, demp<br>Diese Rechnung alleine würde noch Halbtöne vorkommen. Für eine Dur zu erhanden, alle Töne zugelassen sind. solange in beide Richtungen verschiebt, Für *i* erhält man *r* die Distanz erhal- *(d)* herauskommt. So muss man nur ein  $i = log_2 \left(\frac{1}{4t+1}\right)$ ntscheiden, welchen Feld, das die zugelassenen Indices enthält, ändern, um eine andere Tonleiter Diese Gegeben ist vom Benutzer ein Tempo ( z.B. 120 Schläge pro Minute) und der Grundschlag wicklungsschritt des gleich. So implementierte ich zunächst nicht exal Distanz *d* mit einem Dur, Moll und 12-Tonmusik, bei der gespielt and das Ergebnis als alle Töne zugelassen sind. Tände bestimmt das Zeitintervall das Zeitintervall das Zeitin ausgeschlossen werden. Dies lässt sich dadurch erreichen, dass man nur bestimmte Indices zulässt und die Distanz Für *i* erhält man: auflüssen:<br>.

In der Implementierung macht die Funktion *bin()* aus K wieder boolsche Werte, indem sie K Der Index wird wie folgt festgelegt: Der Sensorbereich *S gesamt = 50 cm* soll zwei Oktaven, In einem zweiten Entwicklungsschritt sollte dies geändert werden: Es sollte möglich sein, festgelegten Töne. Als Musiker kann man Lieder spielen, eineinhalb m deren genaues Notenbild man nicht<br>kennt. Um den Benutzer meines Instwerden: Es sollte ruments zu unterstützen, nahm ich mir vol, ein Frogramm zu entwicken, das die geleitet wurden.<br>gespielten Noten in eine Datei schreibt.  $\mathbf{R}$ er den Index  $t_0$  eines Jede Note, die gespielt wurde, hat eine Triolisch: (ivotenwert) und eine Tione. Die Ton-<br>höhe kennt das Programm bereits durch deren genaues Notenbild man nicht vor, ein Programm zu entwickeln, das die geleitet wurden: die Länge in Abhängigkeit vom Tempo (*40.2<sup>i0</sup>)* (Notenwert) und eine Höhe. Die Ton-  $i_t = log_2(\frac{1}{\Delta t \cdot temp})$ die Toneinordnung. Also muss es sich nur noch bei jedem Notenwechsel den alleine zu benutzten, ist nicht exakten, ist nicht exakten, ist nicht exakten, ist nicht exakten, ist nicht exakten, ist nicht exakten, ist nicht exakten, ist nicht exakten, ist nicht ex Notenwert errechnen. Die dazu benö-  $i_n = log_2\left(\frac{90 \cdot 2^{i_0}}{1 \cdot \ldots}\right)$ tigte Formel bzw. den verwendeten Algorithmus habe ich wie folgt hergeleitet: oten in eine Datei schreibt. ias i lugla<br>1 rrechnen. Die dazu benö-  $i_p = log_2 \left( \frac{100 \text{ Z}}{4t + t \text{gmm}} \right)$ be ich wie folgt hergeleitet: helb mal so lang is eine normale und eine normale und eine normale und eine Triole zweide wie eine Triole zwei sich wie lolgt hergeleitet:

> Gegeben ist vom Benutzer ein Tempo (z.B. 120 Schläge pro Minute) und der Grundschlag (z. B. eine Viertel). Da die Notenwerte, also auch der Grundschlag d stets Kehrwerte von Zweierpotenzen sind, ist der Notenwert über den Exponent eindeutig festgelegt. Das Programm liest bei jedem Notenwechsel die Systemzeit und bestimmt damit das nächsten Ganze Zeitintervall der Note.

 $\sum_{i=1}^{\infty}$  index  $\sum_{i=1}^{\infty}$  und  $\sum_{i=1}^{\infty}$  und  $\sum_{i=1}^{\infty}$ den Computer oder Durangen dazu darung steuerbare Durangen dann darung geheten Tons, tempo Tempoangabe spielten Tons, tempo Tempoangabe  $t_0$ mod12 =  $\frac{u}{s_{probHalpton}}$  mod12 (Beispiel: für 120 Schläge pro Minute durches durches durches durches durches durches durches durches durches durches durches durches durches durches durches durches durches durches durch Mit *Δt* gemessene Zeitdauer eines ge- $\frac{3}{5}$ 

an den Index für das Feld der tempo = 120) und  $i_o$  Exponent des en zwischen 0 und 11. Da nun Grundschlags (Beispiel  $i_0 = 2$  für eine h über den Computer oder die Viertel als Grundschlag) ergibt sich η als enung steuerbare Verschiebun- Zeit, die eine Ganze Note dauern würde, wie folgt: an den index fur das Feid der lempo =  $120$  und  $i<sub>g</sub>$  exponent de an den Index für das Feld der tempo = 120) und  $i_a$  Exponent des en zwischen 0 und 11. Da nun Grundschlags (Beispiel  $i_o = 2$  für eine der Noten sind, ist der Noten sind der Noten der Noten und der Noten und der Noten der Noten der Noten der Not<br>Das der Noten der Noten der Noten der Noten der Noten der Noten der Noten der Noten der Noten der Noten der No einig steuerbare verseinebun- Zen, die eine Ganze i vote datern wurde,

$$
\eta = \frac{60 \cdot 2^{i_0}}{tempo}
$$

 $t_0 + 120 = \frac{d}{c} + 120$  Die Zeit *T* (*i<sub>0</sub>*), die ein beliebiger Grund- $S_{proHalpton}$  schlag dauern würde, beträgt  $V_1 + 12\rho =$   $\frac{u}{2\rho} + 12\rho$  Die Zeit  $I_1(t_0)$ , die ein beliebiger Grund-

$$
T(i_0) = \frac{1}{2^{i_0}} \cdot \eta = \frac{60}{tempo}
$$

nleiter bereitstellen, da alle Um den Exponent *i* der gespielten Note alsonder Gleichung nach *i* der gespielten Note alsonder Gleichung nach *i* der gespielten Note alsonder Gleichung und Eile alsonder Gleichung zur erh 1 <sup>26</sup> <sup>⋅</sup> <sup>=</sup> chung nach *i* auflösen: zu erhalten, muss man folgende Glei-

$$
\frac{1}{2^i}\cdot\eta=\varDelta t
$$

Für *i* erhält man:

$$
i = log_2\left(\frac{60 \cdot 2^{i_0}}{At \cdot tempo}\right)
$$

en. Der Algorithmus bleibt ist nicht zielführend, da aufgrund der zeitingen die ein Ton gespielt wird die einem gespielt wird die ein gespielt wird der Exponent herauskommen wü nplementierte ich zunächst – nicht exakten Zeitintervalle, die ein Ton ınd 12-Tonmusik, bei der µgespielt wird, nie ein ganzer Exponent elassen sind. Terrauskommen würde. Zudem werden eineinhalb mal so lang ist wie eine norberücksichtigt. Da eine punktierte Note interstützen, nahm ich mir Formeln ausdrücken, die wie oben hereleitet wurden: Diese Gleichung alleine zu benutzen, keine punktierten und triolischen Noten male und eine Triole zweidrittel mal so len Benutzer meines Inst- lang, lässt sich dies durch zwei weitere amm zu entwickeln, das die eingeleitet wurden:

Triolisch:

$$
i_t = \log_2\left(\frac{40 \cdot 2^{i_0}}{At \cdot temp}\right)
$$

Punktiert:

$$
i_p = log_2 \left( \frac{90 \cdot 2^{i_0}}{At \cdot temp} \right)
$$

klein Typ (normal, punktiert, triolisch) benutzt<br>essene Zeitdauer eines ge- nutzt, um die Note zu schreiben: Damit auch nicht exakte Zeiten toleriert werden, wird die Funktion *ugen(x)* verwendet, die die vom Benutzer ein Tempo ganzen Zahl am nächsten kommt, das hläge pro Minute) und der richtige  $i$  ist. Diese ganze Zahl ist dann dem aus welcher Gleichung er kommt, erte von Zweierpotenzen ist auch der Typ festgelegt. Damit auch  $\frac{1}{\sqrt{2}}$ Notenwert über den Ex- nicht exakte Zeiten toleriert werden, eutig festgelegt. Das Pro- wird die Funktion ugen(x) verwendet, die  $\mathcal{D}$  is denoted an auch der richtige Exponent, und je nachdem aus welcher richtige Exponent, und je nachdem aus welcher richtige Exponent, und je nachdem aus welcher richtige Exponent, und je nachdem aus welcher richt Nun ist klar, dass das *i*, welches einer (z. B. eine Viertel). Da die auch der richtige Exponent, und je nachwitchwert und den Ex<sup>2</sup> micht exakte Zeiten tolehert werden,<br>eutig festgelegt. Das Pro- wird die Funktion *ugen(x)* verwendet, die die Startenburg sicher die Noten werden die Franktige Abstand zur bei jedem Notenwechsel die Ungenauigkeit, also den Abstand zur nächsten Ganzen Zahl berechnet. Dann er Note. **Damit auch nicht exakte Zeiten toleriert werden** die Funktion verwendet, wird das *i* mit kleinster *ugen(i)* und dessen Typ (normal, punktiert, triolisch) been jedem inotenwechsen die Ongenauigkeit, also den Abstand zur

 $ugen(x) = int(x + 0.5) - x$ 

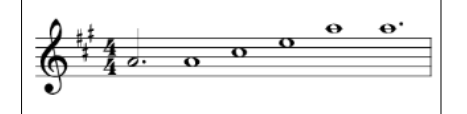

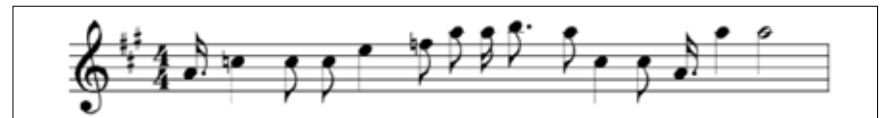

Nun muss diese Information lesbar in eine Datei geschrieben werden. Dazu wird MusicXML benutzt, ein XML-Format, das von den gängigen Notensatzprogrammen gelesen werden kann. Dabei habe ich mich in diesem Format auf das nötigste beschränkt. Dennoch funktioniert die Notenschreibung sicher und genau (siehe Abb. 3 und 4).

#### 3.5 Die automatische Einzeltonbegleitung

Die Musik ist bestimmt von Harmonieund Melodieverläufe. Demnach sind für jeden Ton, der automatisch generiert werden soll, auch die vorherigen Töne wichtig und nicht nur der aktuelle Ton. Auch gibt es in der Musik Tonintervalle, die stets dissonant klingen, sich also reiben. Wenn der gleiche Ton nochmals gespielt werden würde, wäre es zu eintönig. Meine Begleitstimme soll vor allem dem Benutzer gefallen, da jeder Benutzer einen etwas anderen Geschmack hat, muss folgendes Verfahren:  $P(a|T_i)$ er also Einfluss darauf haben. Daher ist mein Programm so geschrieben, dass es anderen Geschmack hat, muss er also Einfluss darauf haben. Daher ist mein Programm so stets weiter trainiert werden kann. Ich habe also einen Lernalgorithmus ent- A aus Ton B folgt  $P(a|T_i)$ : wickelt. So richtet sich das Trainingser-  $P(a|z)$ gebnis auch nach dem Benutzer, der als Trainer wirkt. anderen Geschimach hat, muss er also Einfluss darauf haben. Daher ist mein Programm sowie eine Programm sowie optimalen Begleitton. Davon kann das Programm dann lernen. Dies wäre in meinem Fall Die Musik ist bestimmt von Harmonie- und Melodieverläufe. Demnach sind für jeden Ton, anderen Geschimach hat, muss er also Einfluss darauf haben. Daher ist mein Programm sowie eine Programm sowie<br>Daher ist mein Programm sowie eine Programm sowie eine Programm sowie eine Programm sowie eine Programm sowie Lernalgorithmus ent- A aus Ion B folgt and neuronal  $P(a|1_i)$ :=

Bei den meisten bekannten Lernverfahren, etwa den neuronalen Netzen, ist es wichtig, das optimale Ergebnis zu kennen. Im Fall der automatischen Begleitstimme also den optimalen Be-Bezeichnungen gleitton. Davon kann das Programm dann lernen. Dies wäre in meinem Fall sehr unvorteilhaft, da es zu umständlich wäre immer den gewünschten Begleitton anzugeben. Da könnte man ihn ja auch selbst spielen. Was aber möglich ist, ist immer mal wieder die Begleitstimme zu bewerten, indem man ihr positive oder negative Rückmeldung gibt. Dies lässt sich dann einfach über die Tastatur während des Spielens machen. Dann kann man mit Wahrscheinlichkeiten arbeiten, Schritt die bei jeder Bewertung angepasst werden. Gespielt wird dann der Ton, der in  $W(A) = \prod F$ Abhängigkeit der letzten Melodietöne *Postan* die größte Wahrscheinlichkeit hat. Dabei scheint es mir nicht wichtig, mathematisch genau die Summe aller Wahr $n$  is derived by  $\mathcal{L}$  sind  $\mathcal{L}$  and  $\mathcal{L}$  also zwischen  $\mathcal{L}$  and  $\mathcal{L}$  also zwischen  $\mathcal{L}$  and  $\mathcal{L}$  and  $\mathcal{L}$  are  $\mathcal{L}$  and  $\mathcal{L}$  and  $\mathcal{L}$  are  $\mathcal{L}$  and  $\mathcal{L}$  and  $\mathcal{L}$  are  $\mathop{\rm rank}\nolimits$ wahrscheinlichkeiten bei 1 zu halten. Nach diesem Vorüberlegungen erarbeitete in der Vorüberlegungen erarbeite<br>Geschichte

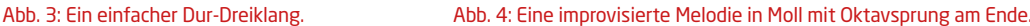

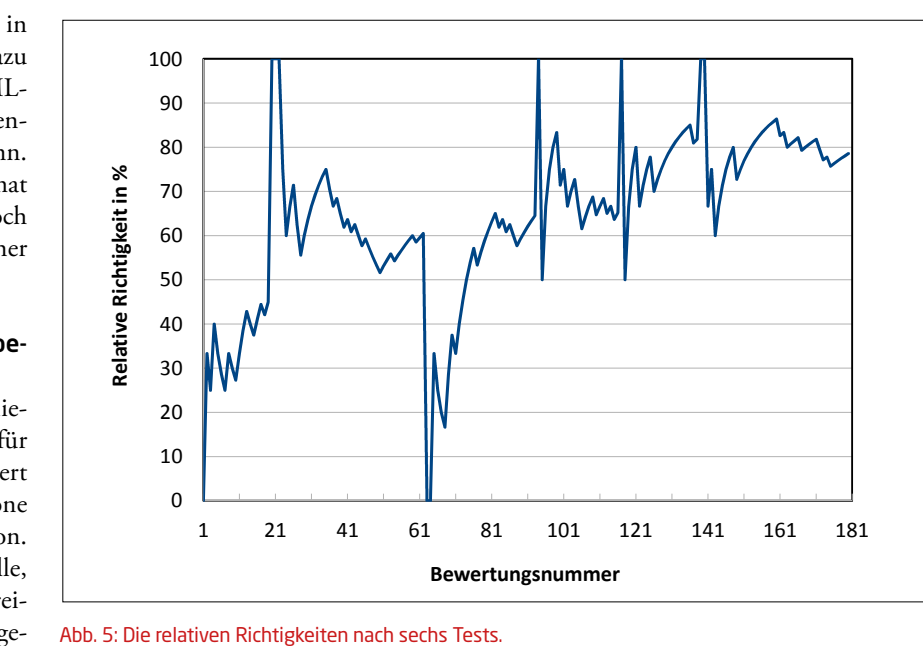

Meine Begleitstimme soll vor allem dem Benutzer gefallen, da jeder Benutzer einen etwas

en scheinlichkeiten bei 1 zu halten. Nach Wenn Positiv bewertet: da jeder Benutzer ei- diesen Vorüberlegungen erarbeitete ich von i bis n: P(a|T<sub>i</sub>):= Geschmack hat, muss folgendes Verfahren: P (a  $\frac{1}{\pi}$  behavior den meisten bekannten bekannten  $\frac{1}{\pi}$  den neuronalen neuronalen  $\frac{1}{\pi}$ uss folgendes Verfahren:  $P (a|T_i) + P(a|T_i) \cdot (0,5 - 0,1$ *i*) ne soll vor allem dem scheinlichkeiten bei 1 zu halten. Nach Wenn Positiv bewertet:

Bezeichnungen  $P(A|B) \rightarrow \text{Wahrscheinlichkeit}, \text{dass Ton von } i \text{ bis } n:$ nt- A aus Ton B folgt  $P(a|T_i)$ := seken<br>die daardie begeleit van den gewenschten Begal verwertetton anzugeben. Daar den gewenschap van den gewenschap<br>geschrieben, dass einen Lernalgorithmuseum verwenden kann. In der den gewenschap van den gewenschap van de ert werden kann. Ich P (A|B)  $\rightarrow$ Wahrscheinlichkeit, dass Ton von *i* bis *n*: es Bezeichnungen Wenn Negativ bewertet:

als A und B sind Indices der Töne, also zwischen 0 und 11. So wird dem Benutzer, der als A und B sind Indices der Töne, also zwi-So wird Schen 0 und 11. Nach diesen von diesen von die So wird Schritt 1 nur zu Begi  $\frac{1}{2}$ sehr unvorteilige immer den gewünschten wäre immer den gewünschten Begleiten, der anzugeben.  $\frac{1}{2}$ 

P(A) + Mathematical distribution and angulation and the summer aller ministering and the summer aller the Summer aller neuronalen Netzen, bestimmter Ton (der Begleitton) speichert. Bei jedem No bekannten Lernver- A und B sind allgemein, a ist ein allsieren

> en  $T_0$  bis  $T_n$  sind die letzten n+1 Melodietö- Ergebn Be- ne, in meinem Fall ist n = 3  $\epsilon$  eton T<sub>o</sub>

wäre in meinem Fall Schritt 1: Initialisierung: seführ da es zu umständlich  $P(A|A)=0 \rightarrow$  gleicher Ton wenn keiten  $A - B \in \{1,2,6,10,11\}$ :  $P(A|B) \in [0,1;0,25]$ ; peus Initialisierung outismus.<br>
Schritt 1: Initialisierung:<br>
Schritte 1: Initialisierung:<br>
Schritte 1: Initialisierung:<br>
Schritte 1: Initialisierung:  $m$  sind  $\mathbb{R}$  sind  $\mathbb{R}$  sind  $\$ | : = 0*→ gleicher Ton*

der wenn dung gibt. Dies lässt *A* − *B* ∉ {1,2,6,10,11}: *P*(*A*|*B*) ∈ [0,49; 0,51]; sich erst mal überle; iber die Tastatur wäh- (zufällig) → Konsonanz

en, Schritt 2: Bestimmen des Begleittons: anpassen u

$$
W(A) = \prod_{i=0}^{n} P(A|T_i) \cdot (1 - 0.3i)
$$

heinlichkeit hat. Da- Finde den Begleitton *a* aus den 12 Tö- eige ne- nen, der das größte *W(a)* hat. *von i bis n:*  |6 : = |6 ⋅ 0,5 + 0,1 Wenn *Positiv* bewertet: Schritt 3: Bewertung:

Wenn Positiv bewertet: von *i* bis *n*:  $P(a|T_i):=$ 

optimalen arbeiten arbeiten arbeiten arbeiten. Die begleittom angepasst wird wird in meinem Fallen. Die beglei<br>Optimalen Begleichkeiten aus die Begleichkeiten Begleichkeiten aus der Begleichkeiten aus die Begleichkeiten a  $P(a|T_i) \cdot (0.5 + 0.1i)$ von *i* bis *n*:  $P(a|T_i):=$ 

bekannten Lernver- A und B sind allgemein, a ist ein alisieren, die die Wahrscheinl schen 0 und 11. So wird Schritt 1 nur zu Beginn des Trainings ausgeführt, um die Datei zu initialisieren, die die Wahrscheinlichkeiten speichert. Bei jedem Notenwechsel in der Melodie wird Schritt 2 ausgeführt und das Ergebnis *a* parallel zum aktuellen Melodieton  $T_{0}$  gespielt. Erfolgt eine Bewertung durch den Nutzer, so wird Schritt 3 ausgeführt und die neuen Wahrscheinlichkeiten in einer Datei gespeichert. Es ist jederzeit möglich, den Lernerfolg durch neue Initialisierung zurückzusetzen.

> = |6 ⋅ 1 − 0,3 erfolgreich war. Da die Begleitstimme ler wenn **and it is a verseichnen ist, muss man** eine steigende Anzahl der von ihm abgene <sup>*i=0*</sup> Daher schrieb ich eine Klasse, also ein Um objektiv beurteilen zu können, ob ein sich erst mal überlegen, wann das Lernen sich auf den Trainer, also den Benutzer, anpassen und ihm gefallen soll, bedeutet gebenen Bewertungen einen Lernerfolg. eigenständiges Programmstück, die nach jeder Bewertung die relative Richtigkeit der Begleitstimme ausgibt. Diese ist die

relative Häufigkeit positiver Bewertungen während dieses Tests, also seit Programmstart. Nun sicherte ich bei mehreren Tests diese Ergebnisse, um sie am Ende in ein Diagramm bringen und beurteilen zu können. Ein steigender Graph zeigt also einen Lernerfolg, ein sinkender oder gleichbleibender Graph zeigt erfolgloses Lernen. In Abb. 5 ist eine aufsteigende Tendenz zu sehen. Was stört, sind die großen Ausschläge nach oben und unten. Diese kommen dadurch zustande, dass die Anzahl der Bewertungen zu Beginn des Tests, also bei Programmstart, immer neu bei 0 ist. Es werden also immer nur die Bewertungen dieses Tests berücksichtigt, was dazu führt, dass eine positive Bewertung zu Beginn eine relative Richtigkeit von 100 % bewirkt, eine negative eine von 0 %. Dennoch lässt sich durch die Ergebnisse etwas über den Lernerfolg sagen. Deutlicher wird dies, wenn man bei jedem Test die durchschnittliche relative Richtigkeit aufträgt. Diese repräsentiert natürlich auch den Lernerfolg und ist frei von extremen Ausschlägen nach oben oder unten. In Abb. 6 ist ein guter Lernerfolg zu erkennen, denn die Quote steigt von ca. 30 % auf ca. 80 %. Zwar ist der Graph nicht streng monoton steigend, doch solche Ausrutscher sind bei einem insgesamt zu erkennenden Lernerfolg akzeptabel. Das Verfahren lernt also erfolgreich.

#### 3.6 Die automatische Akkordbegleitung

#### 3.6.1 Grundidee

Der in 3.5 erkannte Lernerfolg der bisherigen Begleitung spricht dafür, dass durch Bewertung und davon abhängige Anpassung von Wahrscheinlichkeiten gelernt werden kann. Für die automatischen Akkordbegleitung muss der Algorithmus etwas angepasst werden muss. In 3.5 wurden in einer Datei Abhängigkeiten von Tönen zueinander gespeichert. Hier geht es nun jedoch um Akkorde. Es liegen also nicht 12 Akkorde, sondern für jeden der 12 Töne zwei Akkorde, nämlich je Dur und Moll, vor, also 24 mögliche Akkorde. Die Datei wird also größer. Ferner kommen nur die Akkorde in Frage, in denen der Melodieton vorkommt. So werden Dissonanzen ausgeschlossen.

Auch hängt ein Akkord nicht nur von den letzten Akkorden ab  $(P_2)$ , sondern vor allem von der Tonika, also dem Akkord des Grundtons der Tonart. Dies

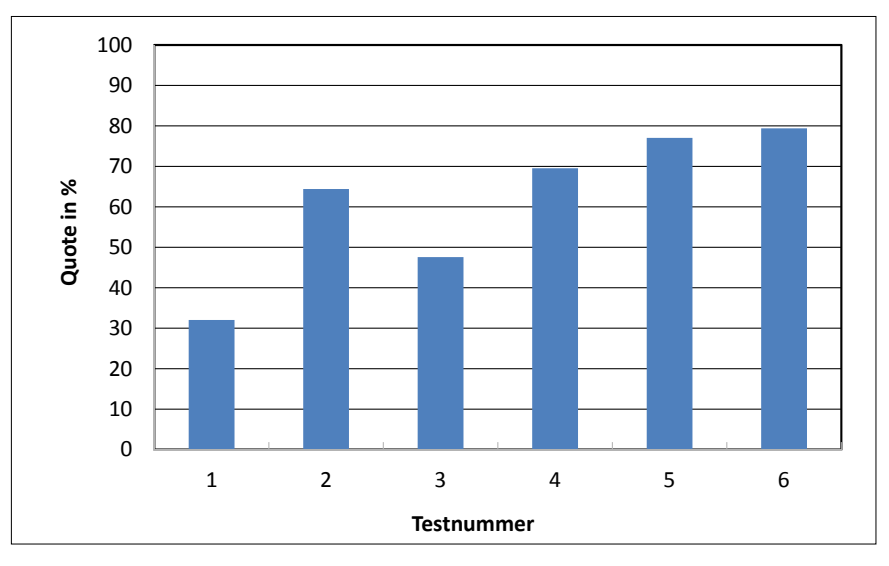

Abb. 6: Die durchschnittlichen relativen Richtigkeiten nach sechs Tests.

muss bei der Berechnung der Gesamtwahrscheinlichkeit (*Ψ*) für einen Akkord berücksichtigt werden und kann in einer separaten Datei gespeichert werden  $(P_1)$ . Dabei muss nun auch gelernt werden, ob der Akkord eher vom letzten Akkord oder von dem des Grundtons abhängt. Dazu wird in der Berechnung der Gesamtwahrscheinlichkeit ein Faktor *λ* vor die Abhängigkeit zum letzten Akkord (P<sub>2</sub>) gesetzt, der angepasst wird, um so eine Gewichtung vorzunehmen. Fällt die Bewertung negativ aus, so ist der Summand mehr schuld, der größer ist. Er muss also verringert werden, dies geschieht durch Ändern des Faktors *λ*. Fällt die Bewertung positiv aus, so kann der Faktor beibehalten werden, da das Verhältnis angemessen war. Um anfangs ein Gleichgewicht von der Größenordnung der Summanden zu erhalten, wird der Faktor *λ* mit dem Wert 100 initialisiert.Über eine Matrix *F* (siehe Tab. 2), die angibt welches Intervall zu welcher Tonstufe in der Tonart der Tonika gehört, kann eben diese Tonstufe ermittelt werden. Ist man beispielsweise in C-Dur, dann liegt der Ton E auf der 3. Stufe. Ist man jedoch in C-Moll, dann liegt *E* gar nicht in der Tonart.

Dann muss aber sicher gestellt werden, dass der ausgewählte Akkord, je nach dem welche Tonart die Tonika hat und an welcher Tonstufe er steht, die laut Harmonielehre richtige Tonart (also Dur oder Moll) hat. In C-Dur müsste man auf der 3. Stufe einen E-Moll Akkord spielen, E-Dur enthält nämlich tonartfremde Töne,

und passt somit nicht in die Harmonie. Dies wird mit einer weiteren Matrix *G* (siehe Tab. 3) erreicht. Durch das Einführen einer künstlichen, eigentlich nicht existenten 0-ten Tonstufe, wird erreicht, dass Akkorde, die der Grundtonart fremd oder von ihrer eigenen Tonart nicht passend sind, eine Wahrscheinlichkeit in Abhängigkeit von der Tonika (P<sub>1</sub>) von 0 haben, was dazu führt, dass sie nur in den seltensten Fällen in Frage kommen.

#### 3.6.2 Formale Beschreibung

Bezeichnungen: T: aktuelle Tonika

t(X): Gibt an, ob X ein Dur-Akkord  $(t(X) = 0)$  oder ein Moll-Akkord  $(t(X) = 1)$ ist.

P1 (X) ist die Wahrscheinlichkeit, dass *X*  bei der aktuellen Tonika gut klingt, also die Abhängigkeit der Funktion *X* zur Tonika.

P<sub>2</sub> (X|Y) ist die Wahrscheinlichkeit, dass der Akkord *X* nach dem Akkord *Y* gut passt, also die Abhängigkeit des Akkordes *X* vom Akkord *Y,*

#### *Φ* Funktionsstufe

*L* Letzter gespielter Akkord

λ Faktor der bestimmt, ob die Tonika oder der letzte Akkord wichtiger ist

Schritt 1: Initialisierung

Aus Vorwissen über Harmonielehre ergeben sich für P<sub>1</sub> die in Tab. 1 notierten Werte.

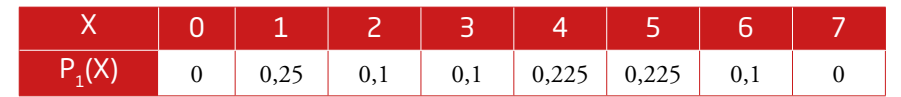

Tab. 1: Die Wahrscheinlichkeit P<sub>1</sub> zu den einzelnen Funktionsstufen.

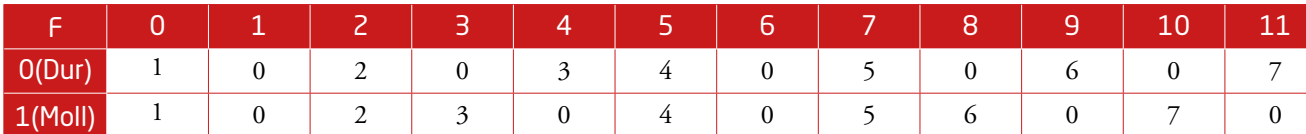

Tab. 2: Die Funktion in Abhängigkeit des Intervalls zur Tonika und deren Tonart.

|            |   |   |   | -<br>-<br>- | ட | - |  |
|------------|---|---|---|-------------|---|---|--|
| O(Dur)     | 0 | U |   |             | υ | v |  |
| $1$ (Moll) | υ |   | U | ν           |   | v |  |

Tab. 3: Grundtonart einer Funktion in Abhängigkeit der Grundtonart der Tonika an.

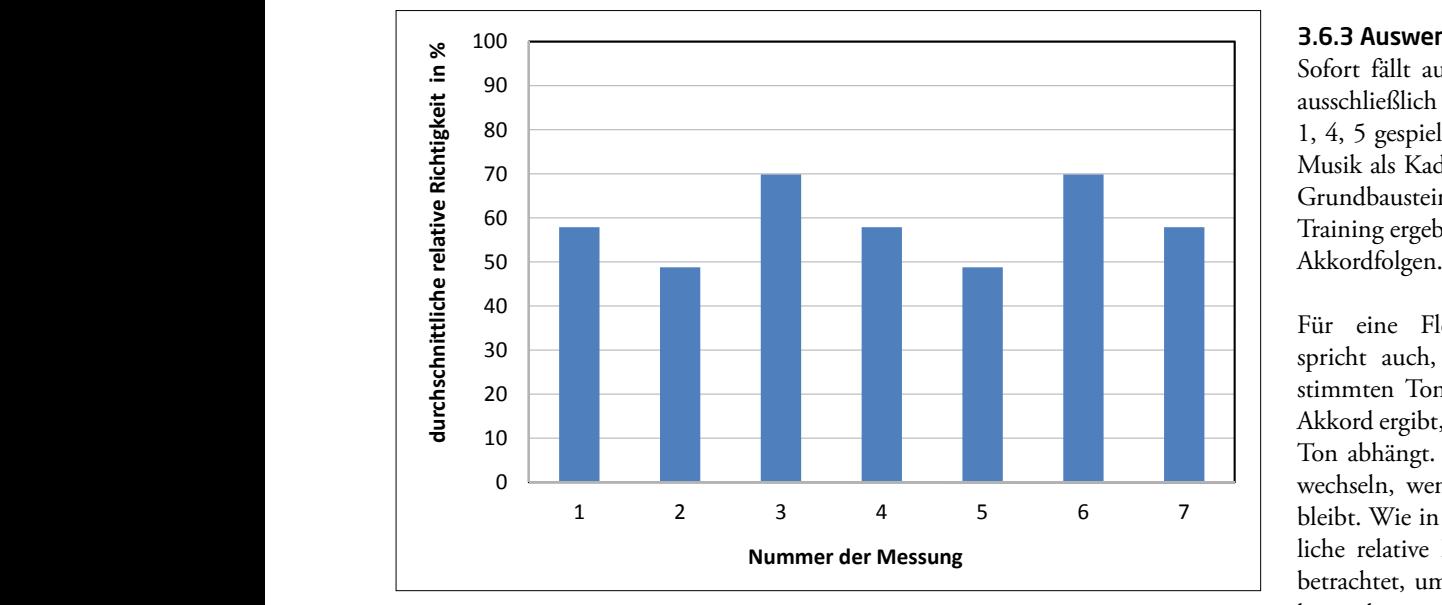

Abb. 7: Die durchschnittlichen relativen Richtigkeiten nach sechs Tests mit automatischer Akkordbegleitung.

 $P_2$  wird ähnlich wie in 3.5 initialisiert:  $P_2^{2}$  (X|Y)  $\in$  [0,45; 0,55]; (zufällig) *Nun muss die Summe aller P<sub>2</sub> noch 1 er-* dann setze Ø geben:

$$
\sum P (X|Y) = P_2 (0|0) + ... + P_2 (24|24)
$$
  

$$
1 = \frac{P_2(0|0)}{\sum P(X|Y)} + ... + \frac{P_2(24|24)}{\sum P(X|Y)}
$$

die Summe aller Wahrscheinlichkeiten ge- $k$ eit  $\Psi$ (a) hat. sie es ener dan  $r_1$  oder den  $r_2$  annonning, also auf die Tonika oder den letzten Akteilt werden. Der Faktor *λ*, der bestimmt, ob es eher auf P<sub>1</sub> oder auf P<sub>2</sub> ankommt,

fe *Φ* (A) berechnet. Dafür wird aus der Wenn P<sub>1</sub> Matrix *F* (siehe Tab. 2) ausgelesen, welche ausgeführt und das Ergebnis *a* parallel zum aktuellen Melodieton *T0* gespielt. Erfolgt eine Funktion vorliegt. Schritt 2: Bestimmen des Begleitakkords Für jeden Akkord A, in dem der Melodieton vorkommt, wird die Funktionsstu-

 $Φ(A): = F[t(T)][(A-T+12) mod12]$  sen au  $\frac{1}{2}$ 

> Es wird dann geprüft, ob die vorliegende Tonart mit der eigentlichen Tonart dieser

Tab. 3). Wenn *G* [t(T)]  $[\Phi(A)] \neq t(A)$ , Funktion übereinstimmt (mit Hilfe von dann setze  $\Phi$  (A): = 0

> Die Gesamtwahrscheinlichkeit *Ψ* (A) wird wie folgt berechnet: *Ψ* (A) =  $P_1$  ( $Φ(A)$ ) +  $λ$   $P_2$  (A|L)

Jede Wahrscheinlichkeit muss also durch a der die höchste Gesamtwahrscheinlich-Der gesuchte Akkord a ist dann derjenige, der die höchste Gesamtwahrscheinlichkeit *Ψ*(a) hat. Dieser wird gespielt.

*kord, wird zu Beginn auf 100 gesetzt.*  $P_1(\Phi(a)) := P_1(\Phi(a)) \cdot 1, 1$ kord, wird zu Beginn auf 100 gesetzt.  $P_i (\Phi(a)) := P_i (\Phi(a)) \cdot 1,1$ Schritt 3: Bewertung Wenn Positiv bewertet, dann setze:  $P_1 (\Phi (a))$  : =  $P_1 (\Phi (a)) \cdot 1,1$  $P_2$  (a|L): =  $P_1$  (a|L) · 1,1

> Wenn Negativ bewertet, dann setze: Wenn  $P_1(\Phi(a)) > \lambda P_2$  (a|L):  $\lambda = 1.4 \lambda$ Wenn  $P_1$ (Φ (a)) <  $\lambda P_2$  (a|L):  $\lambda$ := 0,6  $\lambda$

Um nun sicher zu stellen, dass die Summe der Wahrscheinlichkeiten 1 ergibt, müssen auch die anderen Wahrscheinlichkeiten um einen Faktor *z* geändert werden: Am Beispiel von  $P_1$  mit bereits geänderter Wahrscheinlichkeit P<sub>1</sub> (Φ (a)):

$$
1 = \sum_{i=1}^{7} P_1(i)
$$
  
(a)) + zP<sub>1</sub>(0)...+

 $1 = P_1(\Phi(a)) + zP_1(0)...+zP_1(7)$ 1 − 1

 $1 - P_1(\Phi(a))$  $\frac{1 - P_1(\Phi(a))}{\text{Summe der restlichen Wahrscheinlichkeiten}} = z$ 

Mit  $\mathrm{P}_\mathrm{2}$  ist in gleicher Weise zu verfahren.

#### 3.6.3 Auswertung: 3.6.3 Auswertung

Sofort fällt auf, dass ohne Training fast ausschließlich die Akkorde der Stufen 1, 4, 5 gespielt werden. Dies wird in der Musik als Kadenz bezeichnet und ist der Grundbaustein vieler Stücke. Nach etwas Training ergeben sich jedoch auch andere

 $\Phi(A) \geq \mathsf{t}(A)$ , ein Lernerfolg zu erkennen. Für eine Flexibilität der Begleitung spricht auch, dass sich bei einem bestimmten Ton nicht immer der gleiche Akkord ergibt, da er auch vom vorherigen Ton abhängt. So kann der Akkord auch wechseln, wenn der Melodieton liegenbleibt. Wie in 3.5 wird die durchschnittliche relative Richtigkeit mehrerer Tests betrachtet, um einen Lernerfolg beurteilen zu können. Auch wenn der Graph in Abb. 7 nicht streng monoton steigt, so ist dennoch eine positive Tendenz und somit

Im Vergleich zur Einzeltonbegleitung eit  $\varPsi(\mathrm{A})$  wird  $\:$  musste hier der Algorithmus so angepasst werden, dass er etwas von Harmonien werden, dass er etwas von Harmonien<br>L) versteht. Es handelt sich also nicht mehr<br>um den reinen Lernerfolg, der über die um den reinen Lernerfolg, der über die Im Vergleich zur Einzeltonbegleitung musste hier der Algorithmus so angepasst werden, dass er etwas von Harmonien versteht. Es handelt sich also nicht mehr um den reinen werden, dass er etwas von Harmonien nn derjenige, Wirkung der Begleitstimme entscheidet. versteht. Es handelt sich also nicht mehr Dies führt dazu, dass schon ohne Training ein brauchbares Ergebnis vorhanden ist. Die Flexibilität und das Anpassen an den Benutzer geht dennoch nicht verloren, denn durch Bewertung kann der Zustand komplett verändert werden. Auch durch diese Begleitung wird die Eintönigkeit verhindert. Die Vorteile der in 3.5 beschriebenen Begleitung bleiben also erhalten. Durch ganze Akkorde wird die Begleitung auch interessanter, da die Harmonie damit komplett definiert ist. Erklingen wie bei der Einzeltonbegleitung insgesamt 2 Töne, so ist der Akkord nicht vollständig definiert. Bei der automatischen Akkordbegleitung erklingen 3 Töne zusätzlich zum Melodieton, was den Akkord und somit die Harmonie

komplett definiert. Natürlich hat dies auch seinen Preis: Sowohl der Rechenaufwand als auch der Speicherplatzbedarf ist höher. Spielt man eine bekannte Melodie und lässt sie so begleiten, ist es möglich, dass man sie nicht mehr ganz erkennt, da das Programm Akkorde spielt, die zwar gut zur Melodie passen, jedoch nicht genau die Akkorde, die wir zu dieser Melodie kennen. Dies kann neue Möglichkeiten eröffnen.

Insgesamt bietet die automatische Akkordbegleitung eine zusätzliche Möglichkeit, die mit dem Instrument gespielte Musik flexibel auszuschmücken. Weiterhin bleibt die Möglichkeit der Einzeltonbegleitung, zu empfehlen ist jedoch, gerade wenn es um eine klare Harmonie gehen soll, die akkordische Begleitstimme.

#### 3.7 Klangmöglichkeiten

Das Programm stellt eine große Palette an Klangmöglichkeiten zur Verfügung. Eine Version des Programms gibt dem Spieler die Möglichkeit, wie bei einem Synthesizer die Form der Welle des Oszillators, der auf den Audioausgang gelegt wird, zu bestimmen, einen zweiten Oszillator oder einen tieffrequentierten Oszillator (kurz: LFO) zu zuschalten. In der eher klassisch ausgerichteten Version des Programms kann man den Klang fertiger Instrumente, wie etwa Trompete oder Klavier, auswählen. Die Instrumente können auch gleichzeitig erklingen. Dabei ist es auch möglich, ein Instrument etwas leiser als das andere klingen zu lassen.Von der sonstigen Funktionalität sind beide Versionen gleich.

#### 4 Diskussion

Mein Instrument ist durch eine Skala, die sowohl auf dem Bildschirm als auch an einem Stab zu sehen ist, gezielt zu spielen. Dabei können verschiedene Tonleitern ausgewählt werden. Hier unterscheidet es sich schon vom Theremin, denn dieses hat einen stetigen Frequenzbereich, wodurch es sehr schwer ist, gezielte Töne zu treffen. Dennoch kann man den stetigen Modus des Theremins auswählen. Hier liegt also ein deutlicher Vorteil in Sachen Bedienbarkeit. Auch die erweiterte Steuerung durch Laser und Fernbedienung ist eine positive Eigenschaft, die das Theremin und die Laserharfe nicht in der Form haben. Die Wahl des Klangs ist ebenfalls ausführlicher als beim Theremin, bei dem durch den stetigen Frequenzbereich meist lediglich ein Synthesizerklang möglich ist. Da die Laserharfe meist nur als Controller vorhanden ist, kann bei ihr der Klang sehr individuell gewählt werden. Dabei wurden für mein Instrument im Vergleich zu einer Laserharfe nur wenige und vor allem einfache Sensoren gebraucht.

Auch für den Zuhörer bietet mein Instrument Vorteile: Durch die zwei verschiedenen Versionen (Synthesizer, Klassisch) kann man das Instrument der Zielgruppe anpassen. Ein Theremin hingegen ist vielen Leuten gerade deshalb unbekannt und fremd, da es einen sehr speziellen Klang hat. Die Faszination, die Laserharfe und Theremin in ihrer physikalischen Funktionalität und ihrer berührungsfreien Bedienung haben, ist bei meinem Instrument eindeutig erhalten. Ferner hat mein Instrument einen weiteren Vorteil. Es unterstützt den Musiker durch künstliche Intelligenz. Der Notenschreiber ist eine Hilfe, wenn der Spieler die Melodie, jedoch den Rhythmus nicht kennt. Durch das XML-Format, in dem gespeichert wird, ist die erzeugte Datei gut in Notensatzprogrammen zu verwenden und kann einfach in eine Komposition eingebaut werden. Auch die automatische Begleitstimme zeigt, wie durch einfache Algorithmen und Mathematik gelernt werden kann. Dabei führt das Lernverfahren zu einem individuellen Anpassen an den Benutzer. Da einstimmige Musik nach einer Zeit eintönig klingen kann, ist eine Begleitstimme sicher eine Hilfe. Die akkordische Begleitung ist eine zusätzliche Erweiterung. Da man beim Bedienen des Lasers, des Computers, der Fernbedienung oder der Tonhöhe keine Hand mehr für eine zweite Stimme frei hat, ist eine automatische Begleitung vorteilhaft. Das Erforschen der künstlichen Intelligenz im Zusammenhang mit Musik ist ein spannendes Thema mit noch vielen offenen Fragen. So könnte man das Prinzip, das ich bei der automatischen Begleitung verwendet habe, auf einen automatischen Rhythmus zur Begleitung übertragen, der dann vom Rhythmus der Hauptstimme abhängt.

#### 5 Zusammenfassung

Um die Frage zu klären, ob man ein spielbares Instrument auf Grundlage eines Arduino und einfacher Sensoren entwickeln kann, das ähnliche Eigenschaften wie ein Theremin hat, entwickelte ich ein Instrument, das die Funktion eines Theremins sogar übertrifft. Dafür druckte ich ein Gehäuse, entwickelte eine grafische Oberfläche und sorgte für die Möglichkeit zur individuellen Wahl des Klangs sowie eine umfangreiche Bedienbarkeit durch Fernbedienung, Laser und Ultraschallsensor.

Die Frage, wie künstliche Intelligenz den Benutzer unterstützen kann, beantwortete ich mit einem Notenschreiber, der die gespielten Noten im richtigen Rhythmus mitschreibt, und einer automatischen Begleitstimme, die vom Benutzer durch ein von mir entwickeltes Verfahren lernt und sich so an den Musiker anpasst.

#### Danksagung

Danken möchte ich meinem Informatiklehrer Hannes Heusel für die Motivation, mich auch außerhalb des Unterrichts mit Informatik zu beschäftigen. Ebenfalls danke ich meinem Onkel Markus Bold, der mich beim Zusammenbauen des Gehäuses handwerklich beraten und unterstützt hat.

#### Quellenverzeichnis

- [1] Joseph Honnerscheid , Achim Sieg : Bau einer Laserharfe, http://cscubs.cs.uni-bonn.de/2014/data/paper\_10.pdf
- [2] Offizielle Shazam Homepage: http://www.shazam.com
- [3] Avery Li-Chun Wang: An Industrial-Strength Audio Search Algorithm, http://www.ee.columbia.edu/~dpwe/papers/Wang03-shazam.pdf
- [4] Thomas Helbig: Der persönliche Programmdirektor, http://www.elektroniknet.de/automotive/infotainment/artikel/29134/

#### Richtlinien für Beiträge

Die Junge Wissenschaft veröffentlicht Originalbeiträge junger Autoren bis zum Alter von 23 Jahren. Für die allermeisten jungen Autoren ist dies die erste wissenschaftliche Veröffentlichung. Die Einhaltung der folgenden Richtlinien hilft allen – den Autoren und dem Redaktionsteam:

- Die Beiträge sollten nicht länger als 15 Seiten mit je 35 Zeilen sein. Hierbei sind Bilder, Grafiken und Tabellen mitgezählt.
- Formulieren Sie eine eingängige Überschrift, um bei den Lesern Interesse für Ihre Arbeit zu wecken. Diese Überschrift erscheint über der eigentlichen, wissenschaftlichen Überschrift.
- Formulieren Sie eine kurze, leicht verständliche Zusammenfassung (max. 400 Zeichen). Diese erschient im Layout unter den Überschriften und soll Leser für Ihren Artikel interessieren.
- Die Beiträge sollen in der üblichen Form gegliedert sein, d. h. Einleitung, Erläuterungen zur Durchführung der Arbeit sowie evtl. Überwindung von Schwierigkeiten, Ergebnisse, Schlussfolgerungen, Diskussion, Liste der zitierten Literatur. In der Einleitung sollte die Idee zu der Arbeit beschrieben und die Aufgabenstellung definiert werden. Außerdem sollte sie eine kurze Darstellung schon bekannter, ähnlicher Lösungsversuche enthalten. Am Schluss des Beitrages kann ein Dank an Förderer der Arbeit, z. B. Lehrer und Sponsoren, mit vollständigem Namen angefügt werden. Für die Leser kann ein Glossar mit den wichtigsten Fachausdrücken hilfreich sein.
- Reichen Sie Ihren Beitrag sowohl in ausgedruckter Form als auch in einer digitalen Version ein. Für die weitere Bearbeitung und die Umsetzung in das Layout der Jungen Wissenschaft ist ein Word-Dokument mit möglichst wenig Formatierung erforderlich. (Sollte dies Schwierigkeiten bereiten, setzen Sie sich bitte mit uns in Verbindung, damit wir gemeinsam eine Lösung suchen können.)
- Alle Bilder, Grafiken und Tabellen nummerieren und zusätzlich als eigene Dateien einreichen. Bitte geben Sie bei nicht selbst erstellten Bildern, Tabellen, Zeichnungen, Grafiken etc. die genauen und korrekten Quellenangaben an. Bilder als Originaldateien oder mit einer Auflösung von mindestens 300 dpi bei einer Größe von 6 x 4 cm einreichen. Bei Grafiken, die mit Excel erstellt wurden, ebenfalls die Originaldatei miteinreichen. Denken Sie daran , für jedes Bild, Grafik oder Tabelle eine Bildunterschrift zu formulieren.
- Vermeiden Sie bitte aufwändige und lange Zahlentabellen.
- Formelzeichen nach DIN, ggf. IUPAC oder IUPAP verwenden. Gleichungen sind stets als Größengleichungen zu schreiben.
- Senden Sie mit dem Beitrag eine Erklärung ein, in der versichert wird, dass der Beitrag vom angegebenen Autor stammt, also keine Rechte Dritter verletzt werden und noch nicht an anderer Stelle veröffentlicht wurde (außer im Zusammenhang mit "Jugend forscht" oder einem vergleichbaren Wettbewerb). Ebenfalls ist zu versichern, dass alle von Ihnen verwendeten Bilder, Tabellen, Zeichnungen, Grafiken etc. von Ihnen veröffentlicht werden dürfen, also keine Rechte Dritter durch die Verwendung und Veröffentlichung verletzt werden. Ein entsprechendes Formular dazu ist von der Homepage **www.verlag-jungewissenschaft.de** herunterzuladen, auszufüllen und dem Beitrag unterschrieben beizulegen.
- Der Verlag Junge Wissenschaft Athanasios Roussidis behält sich am Layout der Beiträge und den bearbeiteten Bildern, Tabellen, Zeichnungen, Grafiken etc. alle Rechte vor. Sie sind nicht berechtigt, die vom Verlag bearbeiteten Beiträge, Bilder, Tabellen, Zeichnungen, Grafiken in anderen Zeitschriften oder sonstigen Medien etc. zu veröffentlichen.
- Schließlich sind die genauen Anschriften der Autoren (für Zusendung eines Belegexemplars) mit Telefonnummer und E-Mail-Adresse sowie Geburtsdaten und Fotografien (Auflösung 300 dpi bei einer Bildgröße von mindestens 6 x 4 cm) erforderlich.
- Neulingen im Publizieren werden als Vorbilder andere Publikationen, z. B. hier in der Jungen Wissenschaft, empfohlen.

Anschrift für die Einsendung der Beiträge:

Junge Wissenschaft Dr.-Ing. Sabine Walter Paul-Ducros-Straße 7 30952 Ronnenberg s.walter@verlag-jungewissenschaft.de

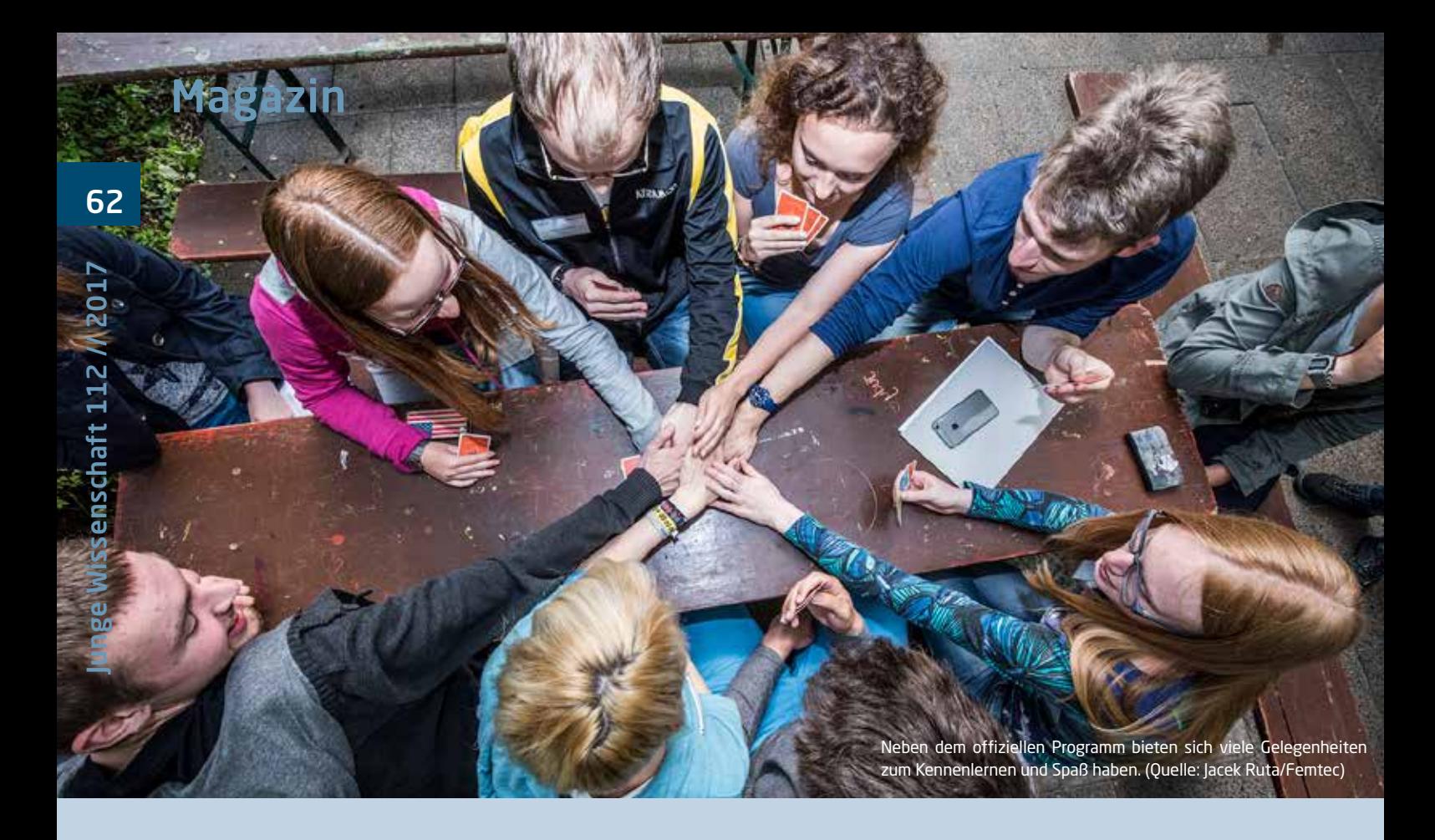

## Fraunhofer Talent Take Off - Vernetzen 2016

# So gelingt der Einstieg ins Studium

Patenprogramme sind für beide Seiten ein Gewinn. Schüler können alle Fragen rund um Studiengang, Uni und das Studentenleben an jemandem richten, der schon ein paar Semester hinter sich hat. Und Paten sammeln wichtige Mentoring-Erfahrungen. Das Programm "Talent Take Off - Vernetzen", konzipiert von Fraunhofer und der Karriereplattform Femtec GmbH, bringt sie zusammen.

Es ist ein bisschen wie auf einer Partnerbörse. Man schaut sich um, was die anderen so machen (sprich: studieren), ob sie einem sympathisch sind, wie sie sich vorstellen, ob ihr Sinn für Humor stimmt und und und. Nur dass die Interessenten hier keine Liebe suchen, sondern einen Paten, der sie während der Studienwahl und dem Einstieg ins neue Leben begleitet und berät.

Unter den Suchenden bei "Talent Take Off – Vernetzen TTO" ist auch Elisabeth (19). Sie hat ihr Abitur schon in der Tasche und wollte nicht sofort auf der Uni weiterlernen. "Erstens war ich noch nicht sicher, welcher Studiengang der richtige für mich ist. Und dann wollte ich noch etwas von der Welt sehen." Ihr Weg führte sie zunächst für ein halbes Jahr in den Freiwilligendienst nach Brasilien. "Eine tolle

Erfahrung, aber danach war ich in puncto Studienwahl keinen Schritt weiter."

Zusammen mit 67 anderen Schülerinnen, Schülern und Studierenden reist sie nach Berlin an den Zeuthener See, um sich vier Tage lang Gedanken darüber zu machen, wie es konkret weitergehen soll. Dafür bekommt sie eine Menge geboten. Viel gelacht wird bei den Spielen zum Kennenlernen und beim breiten Freizeitangebot in Berlin wie Bouldern, Radtour oder Escape Room. Ernsthafter, aber nicht weniger spannend wird es bei Vorträgen über aktuelle Forschungsthemen. Und praktisch gearbeitet wird in verschiedenen Workshops wie Design Thinking, Internet of Things, Auftrittskompetenz oder "Wie man Alltagsprobleme mit Mathe löst". Hier erfahren die Teilnehmer neben dem fachlichen Input auch einiges über die anderen Teilnehmer im Kurs. Schließlich sollen sich Paten-Tandems finden.

Schon zum zweiten Mal tritt Maschinenbau-Studentin Scally (21) als Patin an. "Ich hätte mir zu Beginn meiner Studienzeit auch einen Paten gewünscht, da wäre der Rat von einem erfahrenen Studenten nicht schlecht gewesen." Sie hat bereits an einer ganzen Reihe von Fraunhofer-Nachwuchsprogrammen teilgenommen. "Ich lerne jedes Mal interessante Menschen kennen, mit denen ich mich vernetze. Und die Themen der Vorträge und Workshops sind auch jedes Mal neu." Diesmal hat sie sich unter anderem für den Workshop des Centre for Entrepreneurship der TU Berlin angemeldet: Von der Idee zur Innovation: Unternehmerisch Denken und Handeln.

## Magazin

#### Für künftige Gründer und Entscheider

Hier lernen die Teilnehmer, wie man ein Geschäftsmodell entwickelt. An Ideen mangelt es ihnen nicht: Die einen wollen eine nachhaltige Öko-Dönerkette aufziehen, andere eine umweltfreundliche Nanozelle für Displays. Scally arbeitet in der Kleingruppe "Döner-Konzept" mit: "Ganz wichtig: Es muss schmecken!" "Das Ambiente soll cool sein, modern und naturverbunden." "Man könnte per iPad an einem großen Terminal bestellen." "Die Zutaten sollen aus der Region stammen ..." Die Kursleiterinnen Nadine Battista und Jasmin Daus erklären, wie man eine Idee kompakt mit dem Business Model Canvas bearbeitet und wie man sie dann kurz und knackig präsentiert: "Startet am besten mit einem Wert-Versprechen an die Zielgruppe." Gegen Ende des Workshops stellt jede Kleingruppe ihr Konzept vor, wie bei einem richtigen Pitch.

In einer der Pausen kommt Elisabeth mit Scally ins Gespräch und erfährt, dass diese erst vier Semester Physik studiert hatte, bevor sie sich für den Neuanfang mit Maschinenbau entschied. Da horcht Elisabeth auf, "Physik steht für mich auch in der engeren Auswahl."

Am Nachmittag des zweiten Tages ist es so weit, das Matching der Paten und Patenkinder steht an. Die Paten stellen sich noch einmal einzeln vor und beantworten anschließend in kleineren Gruppen Fragen. Und sie geben erste Tipps. "Studiert, worauf ihr Lust habt, sonst bereut ihr es später." "Beschäftigt euch vorher schon mal ein bisschen mit Zeitmanagement." "Lasst euch nicht abschrecken, die Unis wollen erst ein bisschen aussieben, danach wird es einfacher."

### Das Matching: Wer passt zu wem?

Elisabeth hört sich alles interessiert an. Als sie ihre Patenwünsche auf einem Wahlzettel notieren soll, landet Scally ganz oben. "Mal ganz abgesehen vom Studienfach: Scally betont immer wieder, dass man sein Leben genießen soll, auch wenn man etwas so arbeitsintensives wie Physik oder Maschinenbau studiert. Denn das Studieren soll eine einmalige und schöne Zeit werden." Noch drei andere Schülerinnen und Schüler werden Scally zugeteilt, dann ist das Team kom-

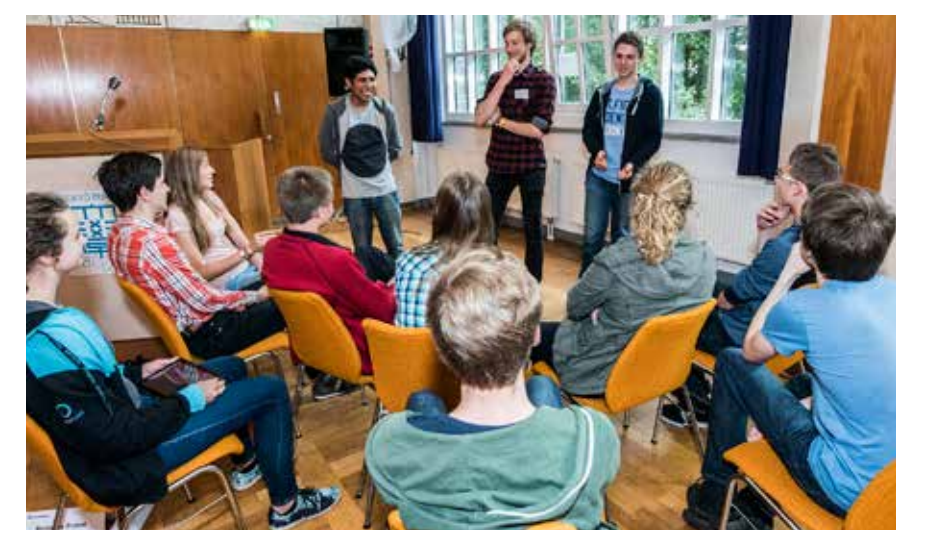

Die Paten stellen sich den Fragen der Schülerinnen und Schüler. (Quelle: Jacek Ruta/Femtec)

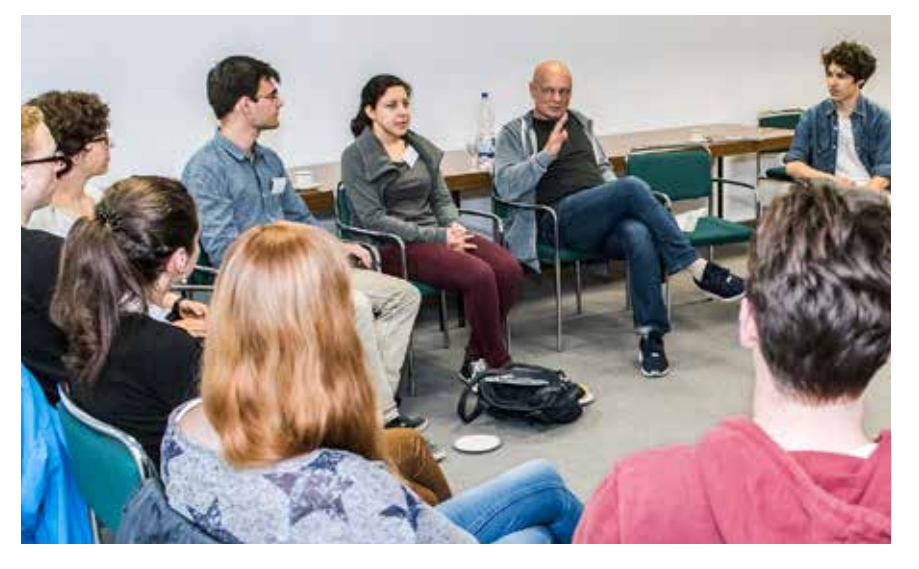

In verschiedenen Workshops werden Kompetenzen erweitert. (Quelle: Jacek Ruta/Femtec)

plett. Kontakt halten wollen sie einmal im Monat per Skype, vielleicht schaffen sie auch ein persönliches Treffen.

Julie (16) hat das Abitur noch vor sich und will weitere Veranstaltungen wie TTO besuchen, um sich ihrer Studienwahl noch sicherer zu werden. Als Paten hat sie den Informatiker Markus gewählt, weil "ich mich für sein Fach interessiere und er viel über Stipendien und Auslandssemester weiß."

Manche Paten betätigen sich auch als Workshopleiter und erweitern so ihre Kompetenzen. Sebastian (19) etwa leitet eine Einführung in die Robotik. "Wir haben Roboter aus Lego gebaut und dann im Team programmiert. Die Teilnehmer haben recht unterschiedliche Voraussetzungen – aber dadurch kommen viele verschiedene Lösungsideen zustande, man muss den Workshop eben entsprechend konzipieren." Was ihm gelungen ist, seine Teilnehmer haben großen Spaß. Viele Freundschaften werden in diesen vier Tagen geschlossen, oft wird bis in die Nacht hinein geredet, gespielt und diskutiert. Und es fallen Entscheidungen. Elisabeth wird sich für Physik in München einschreiben. "Für mich hat sich TTO Vernetzen sehr gelohnt und ich bin um eine Patin, viele neue Freunde und Bekannte, tolle Erlebnisse und interessante Workshops reicher."

*Ines Bruckschen*

Alle Infos zum Studienorientierungsprogramm von Fraunhofer-Gesellschaft und Femtec GmbH, inkl. Terminen und Links zum Vormerken unter:

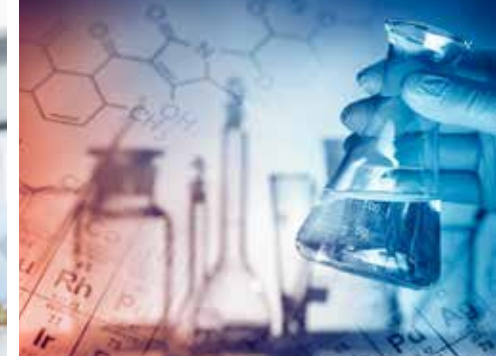

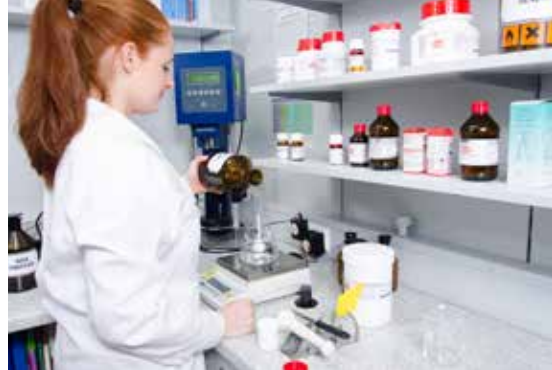

## Studien- und Berufsführer

# Chemie

#### Rheinisch-Westfälische Technische Hochschule Aachen

#### **Chemie**

1

Junge Wissenschaft 112 // 2017

Junge Wissenschaft 112

64

2

3

- Abschluss: Bachelor of Science
- Studiendauer: 6 Semester
- Zulassungsbeschränkung: Örtlich
- Studienbeginn: WS

#### Fachhochschule Aachen **Angewandte Chemie**

- Abschluss: Bachelor of Science
- Studiendauer: 6 Semester
- Zulassungsbeschränkung: Keine
- Studienbeginn: WS

#### Hochschule Aalen - Technik und Wirtschaft **Chemie**

- Abschluss: Bachelor of Science
- Studiendauer: 7 Semester
- Zulassungsbeschränkung: Örtlich
- Studienbeginn: SS/ WS

#### Universität Bayreuth **Chemie**  4

- 
- Abschluss: Bachelor of Science • Studiendauer: 6 Semester
- Zulassungsbeschränkung: Keine
- 

## • Studienbeginn: WS

#### **Polymer- und Kolloidchemie**

- Abschluss: Bachelor of Science
- Studiendauer: 6 Semester
- Zulassungsbeschränkung: Keine
- Studienbeginn: WS

#### Freie Universität Berlin **Chemie**  5

- Abschluss: Bachelor of Science
- Studiendauer: 6 Semester
- Zulassungsbeschränkung: Örtlich
- Studienbeginn: SS/WS

6

#### Humboldt-Universität zu Berlin **Chemie**

- Abschluss: Bachelor of Science
- Studiendauer: 6 Semester
- Zulassungsbeschränkung: Örtlich
- Studienbeginn: WS

7

8

#### Technische Universität Berlin **Chemie**

- Abschluss: Bachelor of Science
- Studiendauer: 6 Semester
- Zulassungsbeschränkung: Keine
- Studienbeginn: WS

#### **Lebensmittelchemie**

- Abschluss: Staatsexamen
- Studiendauer: 9 Semester
- Zulassungsbeschränkung: Örtlich
- Studienbeginn: WS

#### Universität Bielefeld **Chemie**

- Abschluss: Bachelor of Science
- Studiendauer: 6 Semester
- Zulassungsbeschränkung: Keine
- Studienbeginn: WS

#### Ruhr-Universität Bochum **Chemie**  9

- Abschluss: Bachelor of Science
- Studiendauer: 6 Semester
- Zulassungsbeschränkung: Örtlich
- Studienbeginn: SS/WS

## Rheinische Friedrich-Wilhelms-10 Universität Bonn

## **Chemie**

- Abschluss: Bachelor of Science
- Studiendauer: 6 Semester
- Zulassungsbeschränkung: Keine
- Studienbeginn: WS

#### **Lebensmittelchemie**

- Abschluss: Staatsexamen
- Studiendauer: 9 Semester
- Zulassungsbeschränkung: Örtlich
- Studienbeginn: WS

#### Technische Universität Carolo-Wilhelmina zu Braunschweig **Chemie**

- Abschluss: Bachelor of Science
- Studiendauer: 6 Semester
- Zulassungsbeschränkung: Keine
- Studienbeginn: SS/ WS

#### **Lebensmittelchemie**

11

- Abschluss: Staatsexamen
- Studiendauer: 9 Semester
- Zulassungsbeschränkung: Örtlich
- Studienbeginn: WS

#### Universität Bremen 12 **Chemie**

- Abschluss: Bachelor of Science
- Studiendauer: 6 Semester
- Zulassungsbeschränkung: Keine
- Studienbeginn: WS

#### Technische Universität Chemnitz 13 **Chemie**

- Abschluss: Bachelor of Science
- Studiendauer: 6 Semester
- Zulassungsbeschränkung: Keine
- Studienbeginn: WS

#### Technische Universität Clausthal **Chemie** 14

- Abschluss: Bachelor of Science
- Studiendauer: 6 Semester
- Zulassungsbeschränkung: Keine
- Studienbeginn: SS/WS

#### Hochschule Darmstadt **Chemie** 15

• Studienbeginn: WS

**Chemie**

16

- Abschluss: Bachelor of Science
- Studiendauer: 6 Semester

• Zulassungsbeschränkung: Keine

Technische Universität Darmstadt

• Abschluss: Bachelor of Science • Studiendauer: 6 Semester

Magazin

65

Young Researcher

**Toung Researcher** 

- Zulassungsbeschränkung: Keine
- Studienbeginn: WS

#### Technische Universität Dortmund **Chemie**

### • Abschluss: Bachelor of Science

17

- Studiendauer: 6 Semester
- Zulassungsbeschränkung: Keine
- Studienbeginn: WS

#### Technische Technische Universität Dresden 18

#### **Chemie**

- Abschluss: Bachelor of Science
- Studiendauer: 6 Semester
- Zulassungsbeschränkung: Örtlich
- Studienbeginn: WS

#### **Lebensmittelchemie**

- Abschluss: Staatsexamen
- Studiendauer: 9 Semester
- Zulassungsbeschränkung: Örtlich
- Studienbeginn: WS

#### Heinrich-Heine-Universität Düsseldorf 19

## **Chemie**

- Abschluss: Bachelor of Science
- Studiendauer: 6 Semester
- Zulassungsbeschränkung: Örtlich
- Studienbeginn: WS

#### **Wirtschaftschemie**

- Abschluss: Bachelor of Science
- Studiendauer: 7 Semester
- Zulassungsbeschränkung: Örtlich
- Studienbeginn: WS

#### Friedrich-Alexander-Universität Erlangen-Nürnberg **Chemie**

20

- Abschluss: Bachelor of Science
- Studiendauer: 6 Semester
- Zulassungsbeschränkung: Keine
- Studienbeginn: WS

#### **Lebensmittelchemie**

- Abschluss: Staatsexamen
- Studiendauer: 9 Semester
- Zulassungsbeschränkung: Örtlich
- Studienbeginn: WS

#### **Molecular Science**

- Abschluss: Bachelor of Science
- Studiendauer: 6 Semester
- Zulassungsbeschränkung: Keine
- Studienbeginn: WS

#### Universität Duisburg-Essen **Chemie**

- Abschluss: Bachelor of Science
- Studiendauer: 6 Semester
- Zulassungsbeschränkung: Örtlich
- Studienbeginn: WS

## Johann Wolfgang Goethe-Universität Frankfurt am Main

#### **Chemie**

21

22

- Abschluss: Bachelor of Science
- Studiendauer: 6 Semester
- Zulassungsbeschränkung: Örtlich
- Studienbeginn: WS

#### Technische Universität Bergakademie Freiberg **Chemie** 23

- Abschluss: Diplom
- Studiendauer: 10 Semester
- Zulassungsbeschränkung: Keine
- Studienbeginn: WS

#### Albert-Ludwigs-Universität Freiburg im Breisgau 24

### **Chemie**

- Abschluss: Bachelor of Science
- Studiendauer: 6 Semester
- Zulassungsbeschränkung: Keine
- Studienbeginn: WS

#### Justus-Liebig-Universität Gießen **Chemie** 25

- Abschluss: Bachelor of Science
- Studiendauer: 6 Semester
- Zulassungsbeschränkung: Keine
- Studienbeginn: WS

#### **Lebensmittelchemie**

- Abschluss: Bachelor of Science
- Studiendauer: 6 Semester
- Zulassungsbeschränkung: Örtlich
- Studienbeginn: WS

#### Georg-August-Universität Göttingen **Chemie** 26

- Abschluss: Bachelor of Science
- Studiendauer: 6 Semester
- Zulassungsbeschränkung: Keine
- Studienbeginn: WS

#### Martin-Luther-Universität Halle-Wittenberg **Chemie** 27

- Abschluss: Bachelor of Science
- Studiendauer: 6 Semester
- Zulassungsbeschränkung: Keine
- Studienbeginn: WS

#### **Lebensmittelchemie**

- Abschluss: Staatsexamen
- Studiendauer: 9 Semester
- Zulassungsbeschränkung: Örtlich
- Studienbeginn: WS

#### Universität Hamburg 28

## **Chemie**

- Abschluss: Bachelor of Science
- Studiendauer: 6 Semester

• Abschluss: Bachelor of Science • Studiendauer: 6 Semester

• Zulassungsbeschränkung: Örtlich

- Zulassungsbeschränkung: Örtlich
- Studienbeginn: WS

**Lebensmittelchemie** 

• Studienbeginn: WS

• Studienbeginn: WS

• Studienbeginn: WS

Technische Universität 31 Kaiserslautern **Chemie**

**Chemie**

29

**Chemie**

Gottfried Wilhelm Leibniz Universität Hannover

• Abschluss: Bachelor of Science • Studiendauer: 6 Semester • Zulassungsbeschränkung: Keine

Friedrich-Schiller-Universität Jena 30

• Abschluss: Bachelor of Science • Studiendauer: 6 Semester • Zulassungsbeschränkung: Keine

• Abschluss: Bachelor of Science • Studiendauer: 6 Semester • Zulassungsbeschränkung: Keine

• Abschluss: Bachelor of Science • Studiendauer: 6 Semester • Zulassungsbeschränkung: Örtlich

Karlsruher Institut für Technologie

• Abschluss: Bachelor of Science • Studiendauer: 6 Semester • Zulassungsbeschränkung: Örtlich

• Abschluss: Bachelor of Science • Studiendauer: 6 Semester • Zulassungsbeschränkung: Örtlich

• Studienbeginn: SS/WS

**Lebensmittelchemie** 

• Studienbeginn: WS

• Studienbeginn: WS

**Lebensmittelchemie** 

• Studienbeginn: WS

**Chemie**

# Magazin

# 66Junge Wissenschaft 112 // 2017 Junge Wissenschaft 112 // 2017

#### Christian-Albrechts-Universität 33 zu Kiel

## **Chemie**

- Abschluss: Bachelor of Science
- Studiendauer: 6 Semester
- Zulassungsbeschränkung: Örtlich
- Studienbeginn: WS

## Universität zu Köln 34

#### **Chemie**

- Abschluss: Bachelor of Science
- Studiendauer: 6 Semester
- Zulassungsbeschränkung: Örtlich
- Studienbeginn: WS

#### Technische Hochschule Köln **Pharmazeutische Chemie**  35

- Abschluss: Bachelor of Science
- Studiendauer: 6 Semester
- Zulassungsbeschränkung: Örtlich
- Studienbeginn: WS

## Universität Konstanz 36

#### **Chemie**

- Abschluss: Bachelor of Science
- Studiendauer: 6 Semester
- Zulassungsbeschränkung: Keine
- Studienbeginn: WS

#### <sub>37</sub>) Universität Koblenz-Landau **Umweltchemie**

- Abschluss: Bachelor of Science
- Studiendauer: 6 Semester
- Zulassungsbeschränkung: Keine
- Studienbeginn: SS/WS
- 

#### Universität Leipzig 38 **Chemie**

- 
- Abschluss: Bachelor of Science
- Studiendauer: 6 Semester
- Zulassungsbeschränkung: Keine
- Studienbeginn: WS

## Johannes Gutenberg-Universität 39 Mainz

#### **Biomedizinische Chemie**

- Abschluss: Bachelor of Science
- Studiendauer: 6 Semester
- Zulassungsbeschränkung: Örtlich
- Studienbeginn: SS/WS

#### **Chemie**

- Abschluss: Bachelor of Science
- Studiendauer: 6 Semester
- Zulassungsbeschränkung: Keine
- Studienbeginn: SS/WS

#### Philipps-Universität Marburg **Chemie**  40

- Abschluss: Bachelor of Science
- Studiendauer: 6 Semester
- Zulassungsbeschränkung: Keine
- Studienbeginn: SS/WS

#### Ludwig-Maximilians-Universität München  $\left( 41\right)$

#### **Chemie und Biochemie**

- Abschluss: Bachelor of Science
- Studiendauer: 6 Semester
- Zulassungsbeschränkung: Keine
- Studienbeginn: WS

#### Technische Universität München 42 **Chemie**

• Abschluss: Bachelor of Science

- Studiendauer: 6 Semester
- Zulassungsbeschränkung: Örtlich
- Studienbeginn: WS

#### **Biochemie**

- Abschluss: Bachelor of Science
- Studiendauer: 7 Semester
- Zulassungsbeschränkung: Örtlich
- Studienbeginn: WS

#### **Lebensmittelchemie**

- Abschluss: Bachelor of Science
- Studiendauer: 6 Semester
- Zulassungsbeschränkung: Keine
- Studienbeginn: WS

Die Übersicht ist nicht abschließend, weitere Informationen finden Sie unter: www.hochschulkompass.de

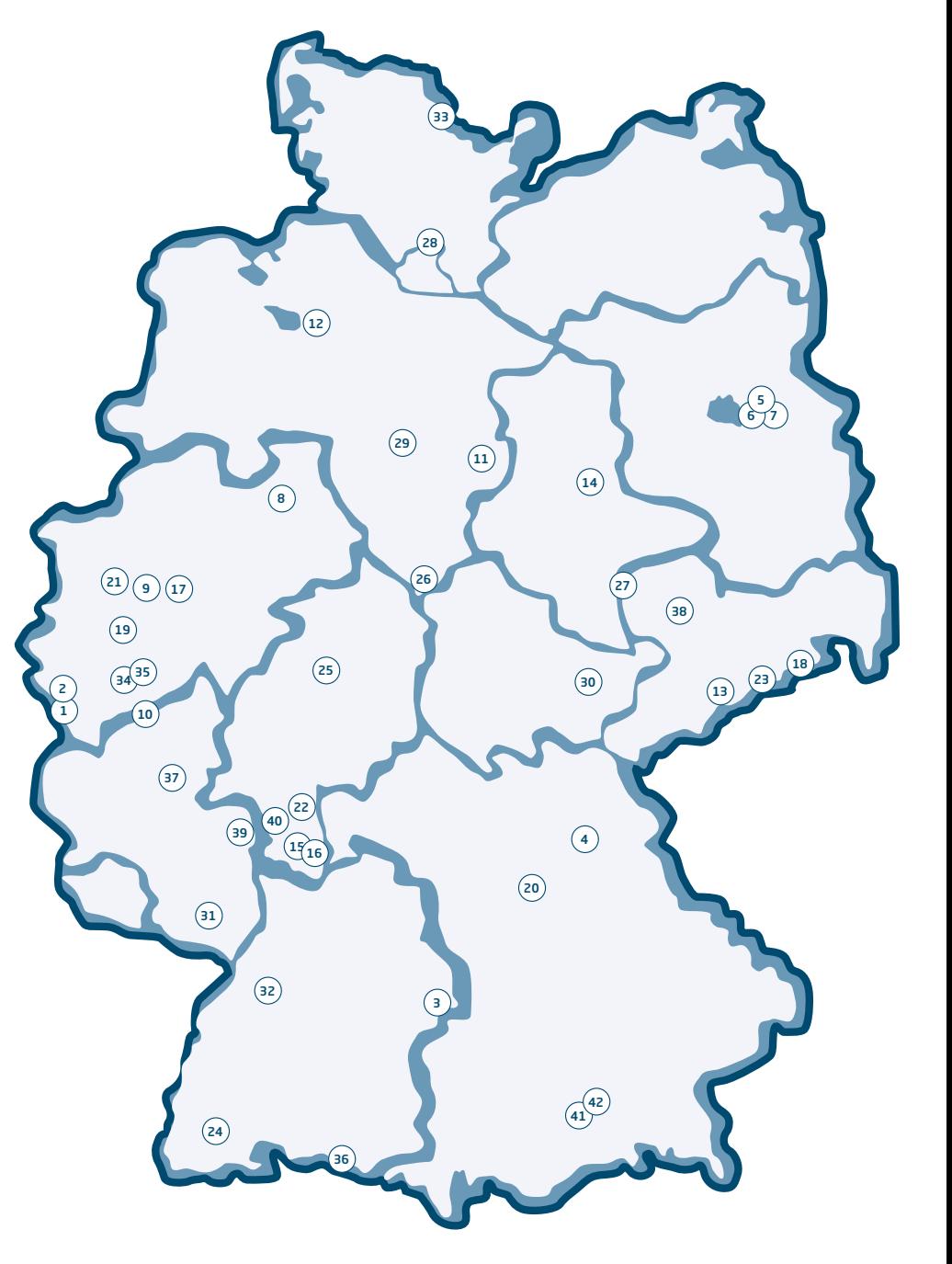

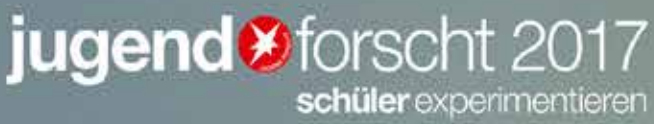

ZUKUNET  $N/\ell$ H ERFUNDENE GES È.<br>E.

# Magazin

Advertorial: start2grow | 37

# GESUCHT: INNOVATIVE GESCHÄFTSIDEEN

Sie haben eine Geschäftsidee? Schreiben gerade Ihren Businessplan? Oder Ihr Businessplan braucht noch den letzten Schliff? In jedem Fall sind Sie bei uns richtig! start2grow begleitet Ihren Weg zum erfolgreichen Unternehmen.

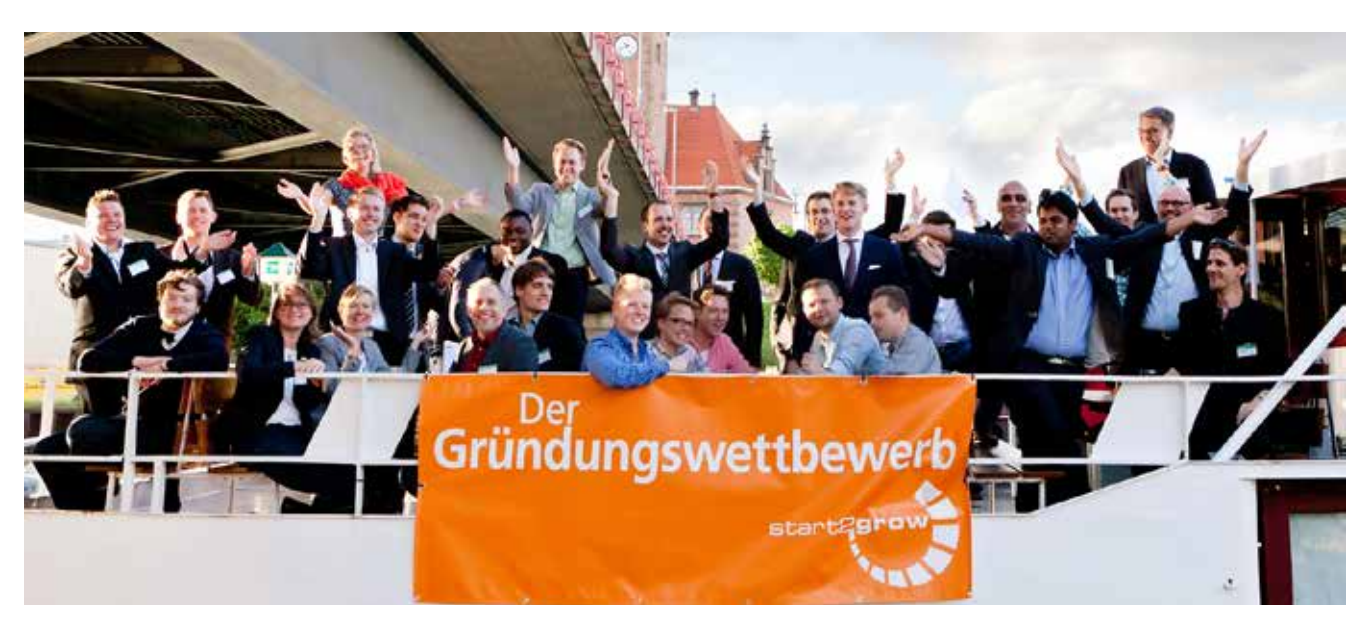

Strahlende Gewinner des Wettbewerbs start2grow | 35. (Quelle: Wirtschaftsförderung Dortmund)

Ideen aus Hochschulen und Forschungseinrichtungen haben das Potenzial zum Preisträger beim Gründungswettbewerb start2gow | 37. Egal ob man erst eine vage Geschäftsidee hat oder schon einen fertigen Businessplan, der den letzten Schliff braucht, in jedem Fall hat start2grow das passende Angebot.

Mit "start2grow-Match" startet am 31.03.2017 der bundesweit ausgerichtete Wettbewerb in die nächste Runde. start-2grow | 37 begleitet Gründerinnen und Gründer auf ihrem Weg in die Selbstständigkeit. Für die besten Businesspläne gibt es Geldpreise von bis zu 15.000 Euro. Darüber hinaus wird ein Sonderpreis "Technologie" im Wert von 10.000 Euro vergeben. Die Anmeldung zur kostenfreien Teilnahme ist auf "*www.start2grow.de*" jederzeit möglich.

"Gründungsteams, die den Wettbewerb durchlaufen, entwickeln in der Regel marktfähigere und besser durchdachte Konzepte als andere. Daneben profi tieren die Teilnehmer von persönlichen Kontakten zu Wirtschaft, Wissenschaft und Kapital", sagt Sylvia Tiews, Teamleiterin start2grow.

Gründer erhalten durch den start2grow-Wettbewerb erstklassige Beratung und Unterstützung. Das start2grow-Netzwerk mit über 600 Experten aus unterschiedlichen Fachbereichen steht den Gründern bei der Entwicklung ihrer Geschäftsidee und der Erstellung ihres Businessplans zur Seite. Sylvia Tiews: "Gründungsideen aus Hochschulen und Forschungseinrichtungen lassen sich über den Wettbewerb sehr gut auf ihre Tragfähigkeit testen. Das Ziel des start-2grow-Wettbewerbs reicht weiter als bis zur Erstellung eines Businessplans. Wir begleiten die Teams bis an den Start des eigenen Unternehmens".

Interessierte aus ganz Deutschland können sich als Teilnehmer über die Website "*www.start2grow.de*" anmelden. Ein Einstieg ist jederzeit möglich, denn auch zwischen den Wettbewerbsstaffeln kann rund ums Jahr das Coaching- Netzwerk und das Veranstaltungsangebot von start2grow genutzt werden. Die Teilnahme ist kostenfrei.

"Bei start2grow geht es für die Teilnehmer nicht nur um die ausgelobten Preisgelder. Die Kontakte im start2grow-Netzwerk, das Angebot an fundiertem Know-how sowie die konkrete Unterstützung bei der Unternehmensgründung sind kostenlos und ein unbezahlbarer Vorteil auf dem erfolgreichen Weg in die Selbstständigkeit", betont Sylvia Tiews.

*Sylvia Tiews*

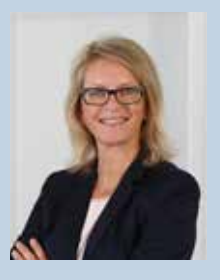

**KONTAKT** Sylvia Tiews **Teamleiterin** 

Gründungsförderung start2grow Gründungswettbewerbe Wirtschaftsförderung Dortmund Töllnerstr. 9-11, 44122 Dortmund

E-Mail: info@start2grow.de Tel.-Hotline: 0800 / 4 782 782 (gebührenfrei)

Alle Informationen und die Möglichkeit zur kostenfreien Anmeldung: *www.start2grow.de*

## Es geht um uns! **Literaturtipp**

Warum sind wir so, wie wir sind, warum handeln und denken wir so, wie wir es tun. Uralte Fragen der Menschheit versucht Ulrich Kühnen, Professor für Psychologie, mit diesem Buch zu beantworten. Dabei geht es um das Individuum und die Gesellschaft sowie um den Einfluss, den Evolution und Kultur auf unser Verhalten haben.

Kühnen versucht aus dem Universitäts-Sprachgebrauch herauszukommen, und sich an eine weite Leserschaft anzupassen, was ihm in der Regel auch gelingt. Es entsteht das Gefühl, der Autor sitzt mit dem Leser in einem Café und erzählt von den Erkenntnissen seines Faches. Tatsächlich gestalten sich so auch manche Übergänge - mit (scheinbaren) Gedankensprüngen und Einwürfen - ohne dass der Leser auf der Strecke bleibt. Wenn die Inhalte komplizierter werden, werden dem Leser unterstützend Abbildungen zur Seite gestellt - und so schafft es der Autor einen Überblick über die Forschung der letzten paar Jahrzehnte seines Fachgebietes zu geben.

Das Buch lädt zum Mitdenken ein: bei Gedankenexperimenten, beim Sich Hineinversetzen in eine Situation und am Ende jedes Kapitels durch eine umfangreiche Sammlung an Hinweisen auf weiterführende Videos, Vorträge, Interviews und Bücher. Schon deswegen ist es ein Buch, das einen Platz im Regal verdient hat, an dem man es auch nach dem Durchlesen noch griffbereit hat, um geplant oder spontan auf ein paar der vielen Empfehlungen zurückzugreifen – zur weiteren Beschäftigung mit uns selbst.

Schließlich wird der Blick über das Individuum hinausgeführt, denn wir leben in einer globalen Welt. Ein Überblick über viele Studien zeigt, wie wichtig es ist, im gemeinsamen Umgang auf den kulturellen Hintergrund Rücksicht zu nehmen: Ein Buch, das uns auffordert, in unserem Lebensalltag über Denken, Lernen und Handeln zu reflektieren.

*Gerrit Öhm*

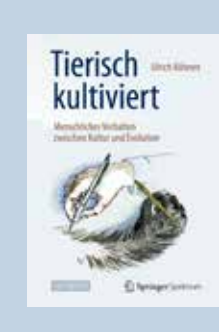

Ulrich Kühnen Tierisch kultiviert

Springer Spektrum Auflage 2015 293 Seiten, 19, 99 € (auch als e-Book erhältlich)

## Literaturtipp

# Der Nachthimmel ist immer noch spannend

"Praktische Astronomie zum Anfassen" wird dem Leser im Untertitel nicht nur versprochen, sondern dieses Versprechen wird auch gehalten: Arnold Hanslmeier nimmt die Leser an die Hand und entführt sie in die faszinierende Welt der Astrophysik. Fast wie nebenbei werden Fachbegriffe eingeführt und physikalische, geologische und astronomische Zusammenhänge anschaulich und gut verständlich erklärt.

Der Autor ist Astrophysiker an der Universität Graz (Institut für Physik). Mit diesem Buch bestätigt er seine hervorragenden didaktischen Fähigkeiten, auch komplexe Sachverhalte verständlich und teilweise humorvoll darzustellen. In neun Kapiteln erlebt der Leser den Nachthimmel beginnend bei der Frage, welches Teleskop ist das geeignetste? Je größer die Vergrößerung desto besser? Weit gefehlt!

Fragend wird der Ursprung des Universums beleuchtet. Hanslmeier beginnt, wie die Menschheit begonnen hat, das Universum zu erkunden – mit dem bloßen Auge, mit Beobachtungen von Tag und Nacht sowie den Mondphasen. Auch für die Astrofotografie eignet sich der Mond hervorragend.

Über Betrachtungen zum Mond, den Planeten, den Zwergplaneten, der Sonne und den Sternen kommen wir über die Galaxien wieder zum Ursprung, zum Urknall.

Anschauliche Illustrationen und phantastische Aufnahmen, überwiegend von der NASA, begleiten den Text. Erkenntnisse aus früheren Zeiten werden durch moderne Methoden und neuere Erkenntnisse der Astronomie vervollständigt. Sehr anschaulich die "Reise an den Rand des Sonnensystems"! (Kap. 6.3.7)

Spannend auch die Antworten zu der Frage "Warum die Nacht dunkel ist". Ist doch klar, weil…

Dies ist eine Einladung zum Lesen eines wunderbaren Sachbuches!

*Hannelore Wessel-Segebade*

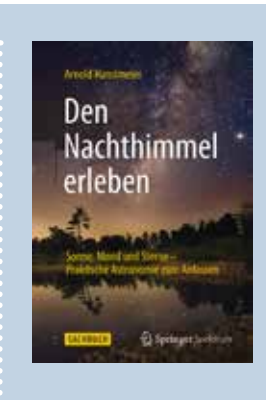

#### Arnold Hanslmeier, Den Nachthimmel erleben

Springer Spektrum Auflage 2015, 270 Seiten, 24,99 € (auch als E-Book erhältlich)

# Magazin

## Literaturtipp

# Wissenschaft verändert Weltbilder

Weltbilder sind zeitlich variabel und individuell unterschiedlich. So musste am Ende des Mittelalters die Theologie die Deutungshoheit über die Kosmologie an die Physik abgeben. Wissenschaftliche Erkenntnis verändert also Weltbilder.

Mit diesen Grundgedanken der Einleitung ist der Leser auf eine umfassende Schau der Weltbilder und ihrer Wechselbeziehungen eingestellt. Beim Lesen des Buches tritt allerdings immer stärker das Weltbild des Physikers in den Vordergrund, von wo aus spezielle Beziehungen zu anderen Weltbilder – vor allem der Theologie – allerdings nur kurz andiskutiert werden: Theologie fußt auf individueller Erfahrung mit Gott. Die Physik akzeptiert nur, was objektiv unabhängig vom Ort, der Zeit und dem Beobachter reproduzierbar ist. Hier wird deutlich, dass es zu Problemen kommen muss, wenn das theologische und das physikalische Weltbild aufeinander stoßen.

Der Autor unterscheidet die Welt der kleinen Dimensionen, die der mittleren und die der großen. Unsere evolutionären Vorstellungen kommen aus der Welt der mittleren Dimension. Beim Eindringen in den Mikrokosmus und in den Makrokosmos versagt die tradierte Vorstellungswelt. Die Abschnitte "Wissenschaft und Sprache", "Wissenschaft und Denkweisen" sowie "Wissenschaft und Theorien" schildern die Schwierigkeiten, gewohnte Vorstellungswelten zu verlassen.

Der theoretische Physiker und emeritierte Professor Josef Honerkamp schildert spannend, den Übergang der Naturphilosophie der Antike am Ende des Mittelalters in die Naturwissenschaft, beginnend mit Galilei und Kopernikus. Weitere Stufen der naturwissenschaftlichen Erkenntnis sind, dass die Kausalität im Mikrokosmos verloren geht und durch stochastische Beschreibungen abgelöst wird. Mit der allgemeinen Relativitätstheorie deformieren sich im Makrokosmus Raum und Zeit. Nur noch Naturkonstanten wie z. B. die Lichtgeschwindigkeit sind verlässliche Unveränderliche. Leider unterlässt es der Autor

bei der Darstellung des physikalischen Weltbildes an dieser Stelle auf die Dunkle Materie einzugehen, die dem Universum seine Struktur verleiht.

Als Physiker konnte ich den Ausführungen Honerkamps gut folgen. Ich bezweifelte aber, dass dies Nichtphysikern gelingt. Insgesamt bleibt jedoch festzuhalten, dass die durch den Buchtitel und die Einleitung geweckten Erwartungen nur unzureichend erfüllt werden.

#### *Martin Peehs*

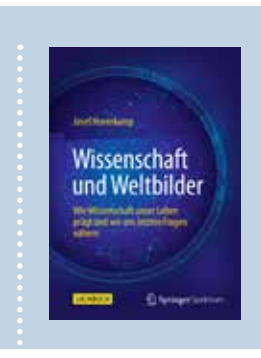

Josef Honerkamp Wissenschaft und Weltbilder

Springer Spektrum Auflage 2015, 321 Seiten, 19,99 € (auch als e-Book erhältlich)

# Ihr Urteil ist gefragt!

## Rezensieren Sie ein Buch Ihrer Wahl und behalten Sie es

#### Liebe Leser,

wir laden Sie ein: Werden Sie Rezensent und teilen Sie uns Ihre Eindrücke zu Inhalt, Lesbarkeit und Relevanz zu einem Buch aus unserer Besprechungsliste mit.

> Wir freuen uns, wenn wir Buchrezensionen von Lesern für Leser veröffentlichen können und drucken Ihren Artikel in einer unserer nächsten Ausgaben. Interesse?

Schicken Sie eine E-Mail an die Chefredakteurin der Jungen Wissenschaft (s.walter@verlag-jungewissenschaft. de) mit der Angabe des Buches, das Sie gern lesen und kommentieren möchten. Als Dank für Ihre Mühe dürfen Sie das Buch selbstverständlich behalten.

#### Folgende Bücher stehen diesmal zur Auswahl:

- **1.** Chemie 50 Schlüsselideen (210 S.)
- **2.** Mit den Mathemädels durch die Welt (169 S.)
- **3.** Gibt es einen 7. Sinn? (290 S.)
- **4.** Was alles hinter Namen steckt ... (309 S.)
- **5.** Wissenschaftlich erwiesen (254 S.)
- **6.** Heute Science Fiction, morgen Realität? (234 S.)
- **7.** Der seltsamste Mensch (637 S.)
- **8.** Die Psycho-Trojaner Wie Parasiten uns steuern (238 S.)
- **9.** Zeitfieber (368 S.)
- **10.** Mathematik und Gott und die Welt (150 S.)

# Forschung leicht gemacht.

## **Schafft die Papierstapel ab!**

 Das Magazin der Max-Planck-Gesellschaft **als ePaper**: www.mpg.de/mpf-mobil

Kostenlos downloaden!

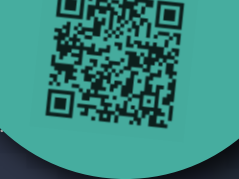

Internet: www.mpg.de/mpforschung

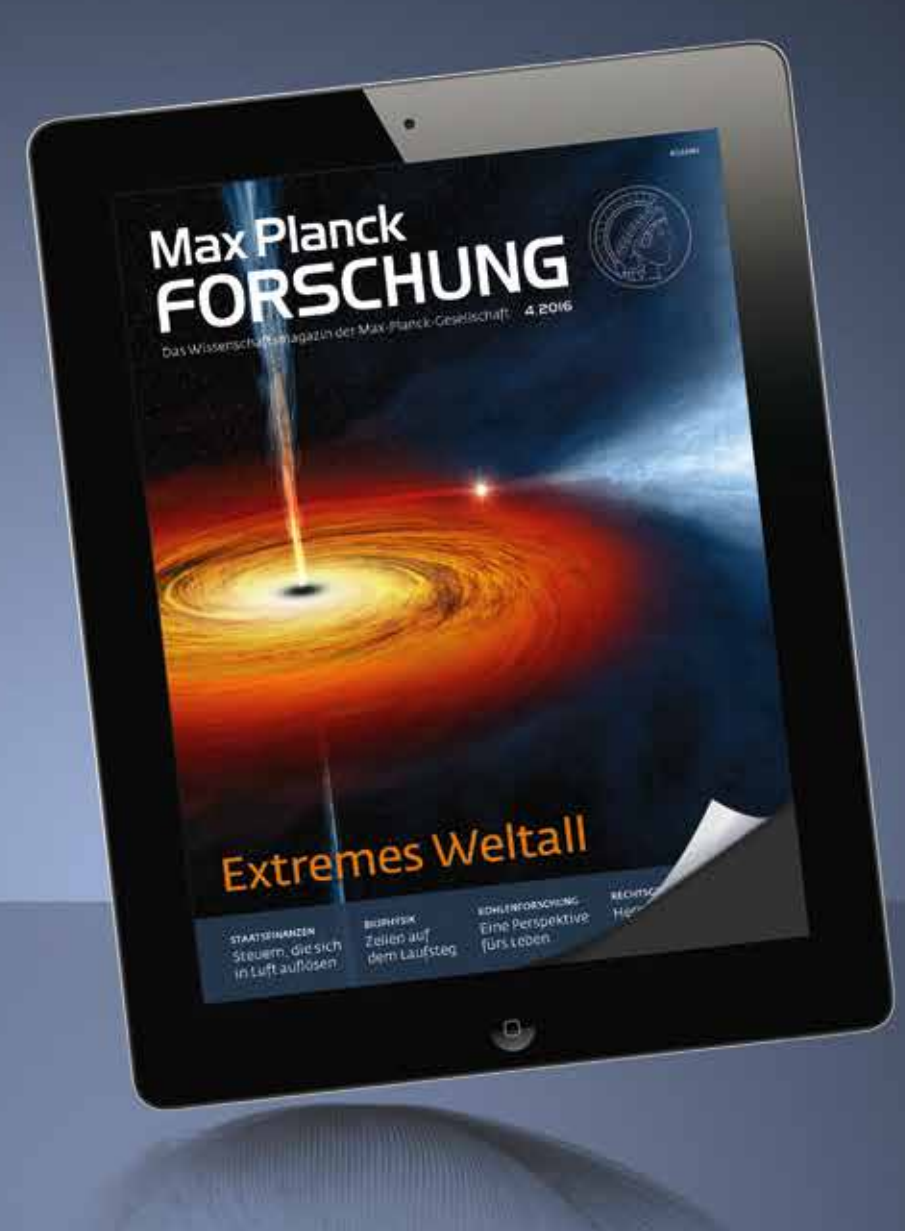

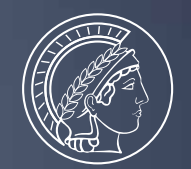

# **Identify and the U.S. of Persons Adelard Changes And Ozeane haben eine große Bedeutung für das Leben** TANKER

auf der Erde. Forschung geht auf Entdeckungsreise und zeigt Wege, die zum Einklang von Nutzung und Schutz der Meere führen. Deshalb ist jedes Forschungsschiff ein echter Ideentanker.

Kommen Sie mit an Bord! **www.wissenschaftsjahr.de**

AL KORI

Eine Initiative des Bundesministeriums<br>für Bildung und Forschung

MEERE<br>UND OZEANE

Wissenschaftsjahr 2016\*17